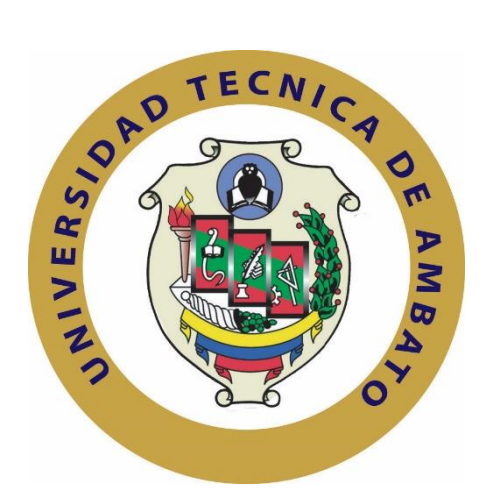

## **UNIVERSIDAD TÉCNICA DE AMBATO**

# **FACULTAD DE INGENIERÍA EN SISTEMAS ELECTRÓNICA E INDUSTRIAL**

## **CARRERA DE INGENIERÍA ELECTRÓNICA Y COMUNICACIONES**

**Tema**:

# "SISTEMA DE TELEMEDICINA PARA MONITOREAR SEÑALES ELECTROCARDIOGRÁFICAS EN PACIENTES CON ENFERMEDADES CARDÍACAS"

Trabajo de Graduación. Modalidad: Proyecto de Investigación, presentado previo la obtención del título de Ingeniero en Electrónica y Comunicaciones.

**SUBLINEA DE INVESTIGACION:** Comunicaciones Inalámbricas

**AUTOR:** Juan Carlos Carrera Valle

**TUTOR:** Ing. Julio Enrique Cuji Rodríguez, Mg.

Ambato - Ecuador

2018

## **APROBACIÓN DEL TUTOR**

En mi calidad de tutor del Trabajo de Investigación con el tema: SISTEMA DE TELEMEDICINA PARA MONITOREAR SEÑALES ELECTROCARDIOGRÁFICAS EN PACIENTES CON ENFERMEDADES CARDÍACAS, del señor Juan Carlos Carrera Valle, estudiante de la Carrera de Ingeniería en Electrónica y Comunicaciones, de la Facultad de Ingeniería en Sistemas, Electrónica e Industrial, de la Universidad Técnica de Ambato, considero que el informe investigativo reúne los requisitos suficientes para que continúe con los trámites y consiguiente aprobación de conformidad con el numeral 7.2 de los Lineamientos Generales para la aplicación de Instructivos de las Modalidades de Titulación de las Facultades de la Universidad Técnica de Ambato.

Ambato Febrero, 2018

**EL TUTOR** 

Ing. Julio Enrique Cuji Rodríguez, Mg.

## **AUTORÍA**

El presente Proyecto de Investigación titulado: SISTEMA DE TELEMEDICINA PARA MONITOREAR SEÑALES ELECTROCARDIOGRÁFICAS EN PACIENTES CON ENFERMEDADES CARDÍACAS, es absolutamente original, auténtico y personal, en tal virtud, el contenido, efectos legales y académicos que se desprenden del mismo son de exclusiva responsabilidad del autor.

Ambato Febrero, 2018

Juan Carlos Carrera Valle CC: 1804339115

## **DERECHOS DE AUTOR**

Autorizo a la Universidad Técnica de Ambato, para que haga uso de este Trabajo de Titulación como un documento disponible para la lectura, consulta y procesos de investigación.

Cedo los derechos de mi Trabajo de Titulación, con fines de difusión pública, además autorizo su reproducción dentro de las regulaciones de la Universidad.

Ambato Febrero, 2018

Juan Carlos Carrera Valle

CC: 1804339115

# **APROBACIÓN DE LA COMISIÓN CALIFICADORA**

La Comisión Calificadora del presente trabajo conformada por los señores docentes Ing. Patricio Córdova y PhD. Carlos Gordón, revisó y aprobó el Informe Final del Proyecto de Investigación titulado "Sistema de telemedicina para monitorear señales electrocardiográficas en pacientes con enfermedades cardíacas" presentado por el señor Carrera Valle Juan Carlos de acuerdo al numeral 9.1 de los Lineamientos Generales para la Aplicación de Instructivos de las Modalidades de Titulación de las Facultades de la Universidad Técnica de Ambato.

Ing. Mg. Elsa Pilar Urrutia PRESIDENTA DEL TRIBUNAL

Ing. Mg. Patricio Córdova DOCENTE CALIFICADOR

PhD. Carlos Gordón DOCENTE CALIFICADOR

#### **DEDICATORIA:**

Dedico esta tesis a mis padres, a mis hermanas, a mi hermano, a mi abuelo quienes inculcaron en mi valores y principios, por estar siempre junto a mí y ser el motor que me impulsa para cumplir metas en vida.

Juan Carlos Carrera Valle

#### **AGRADECIMIENTO:**

Agradezco a Dios por ser mi principal fortaleza en todo momento y por ser la luz que ilumina mi camino.

A mis padres Eloy Carrera y Blanca Valle por su esfuerzo, cariño y amor, por confiar en mí y apoyarme cada día de mi vida en mi formación personal y profesional.

A mis hermanas Sonia y Fernanda y mi hermano Sebastián quienes siempre estuvieron cuando lo necesitaba apoyándome y aconsejándome.

A mis amigos quienes estuvieron junto a mí en los momentos en los que necesitaba ayuda.

Juan Carlos Carrera Valle

# ÍNDICE GENERAL

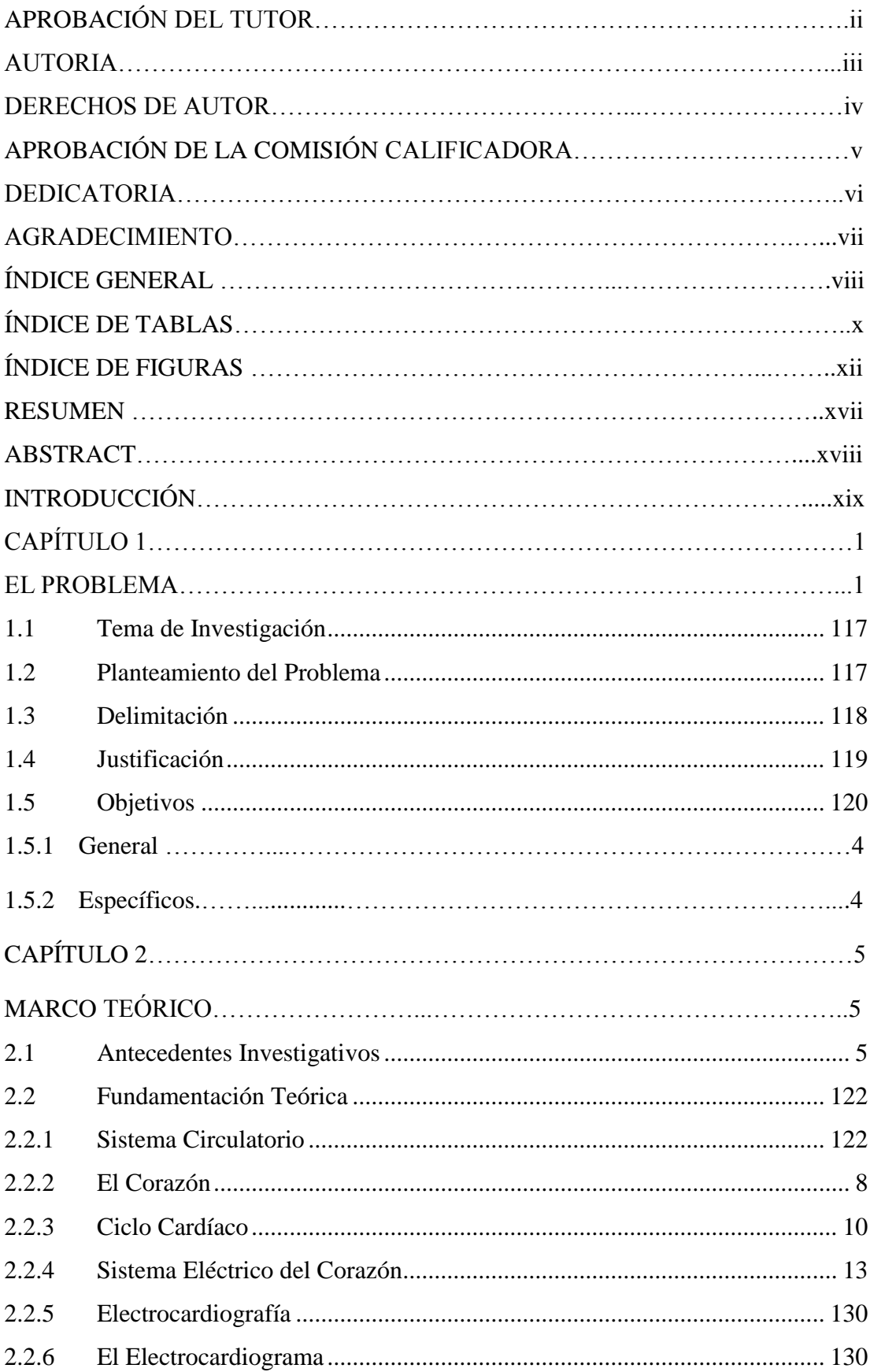

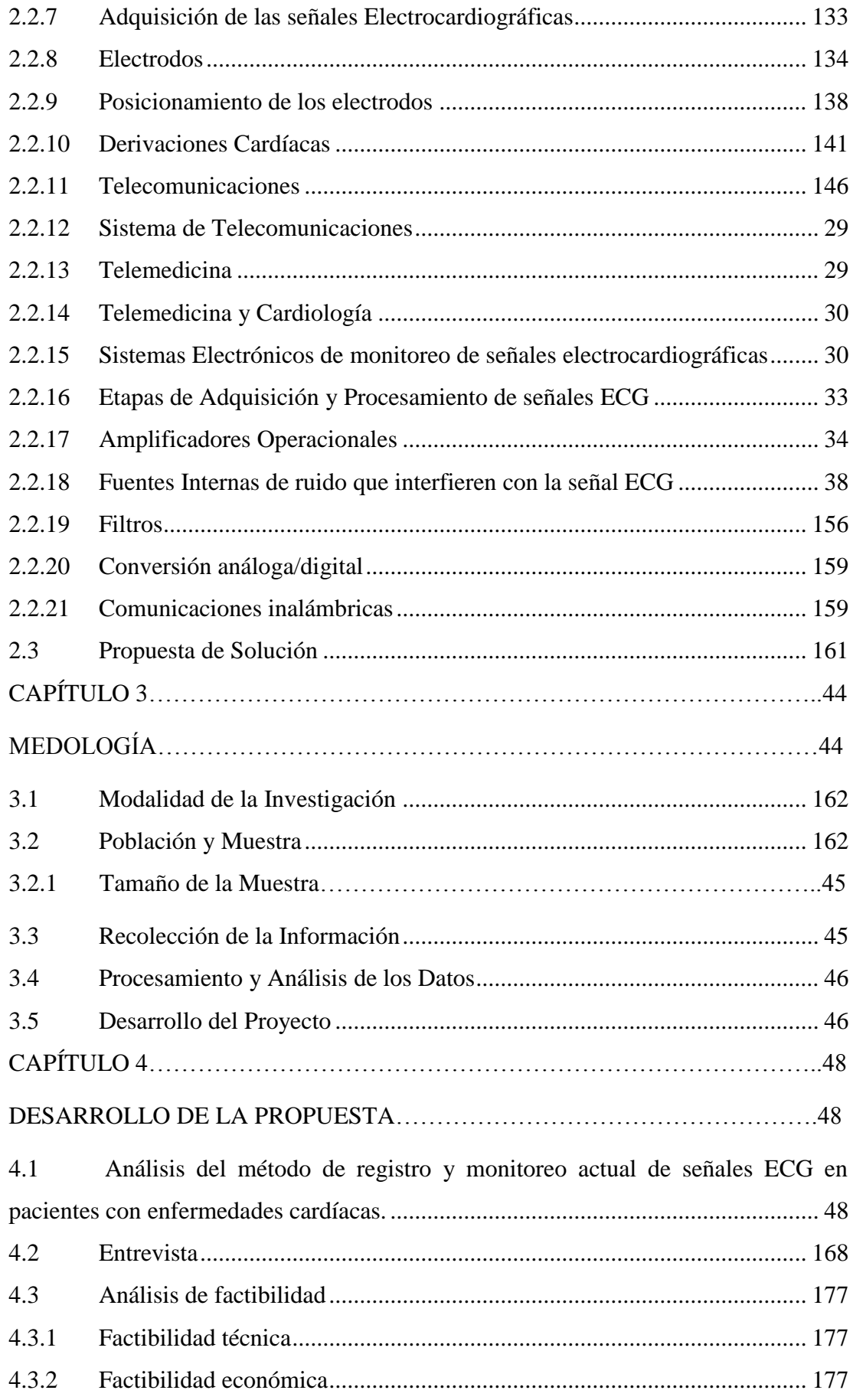

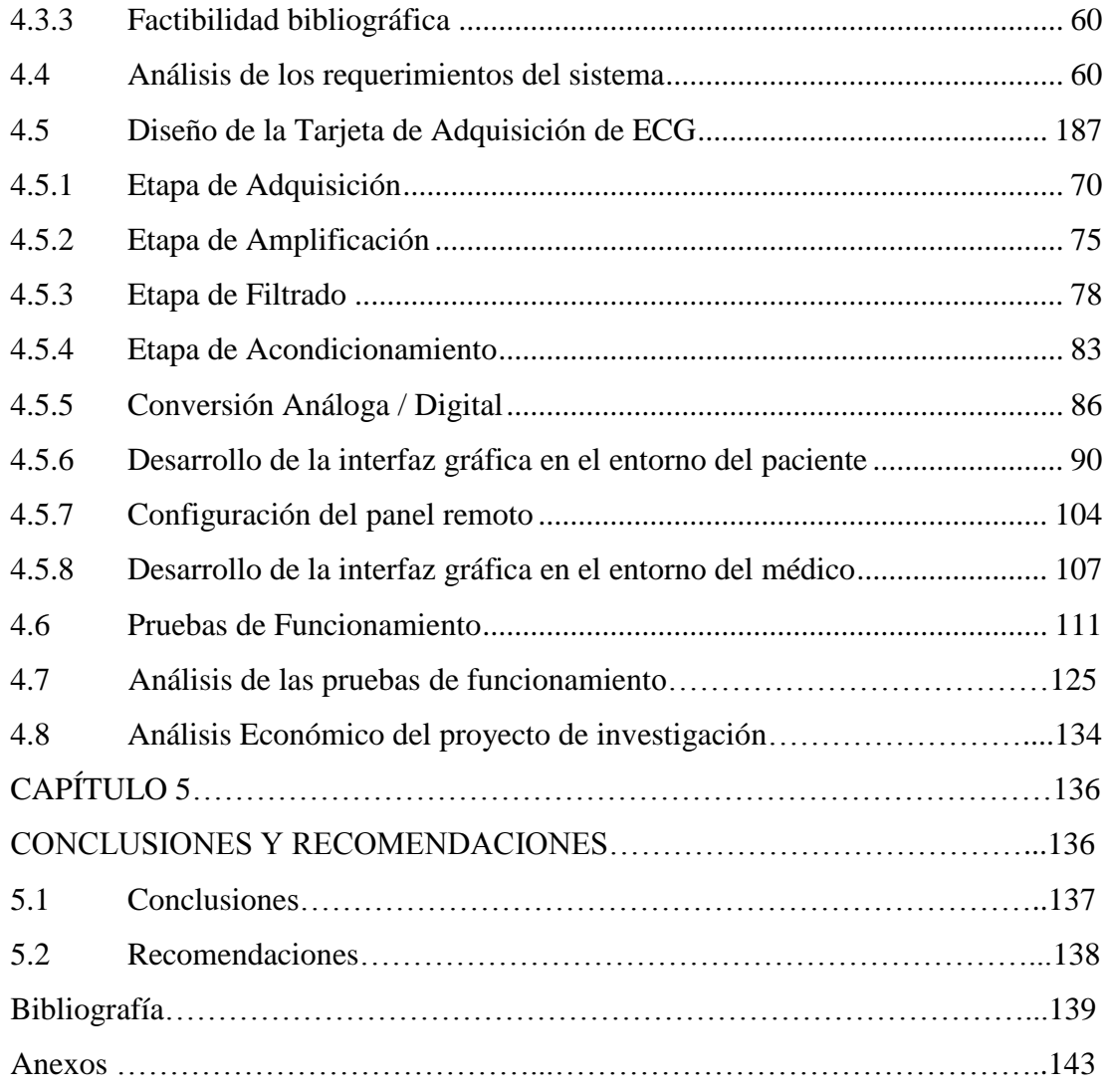

# **ÍNDICE DE TABLAS**

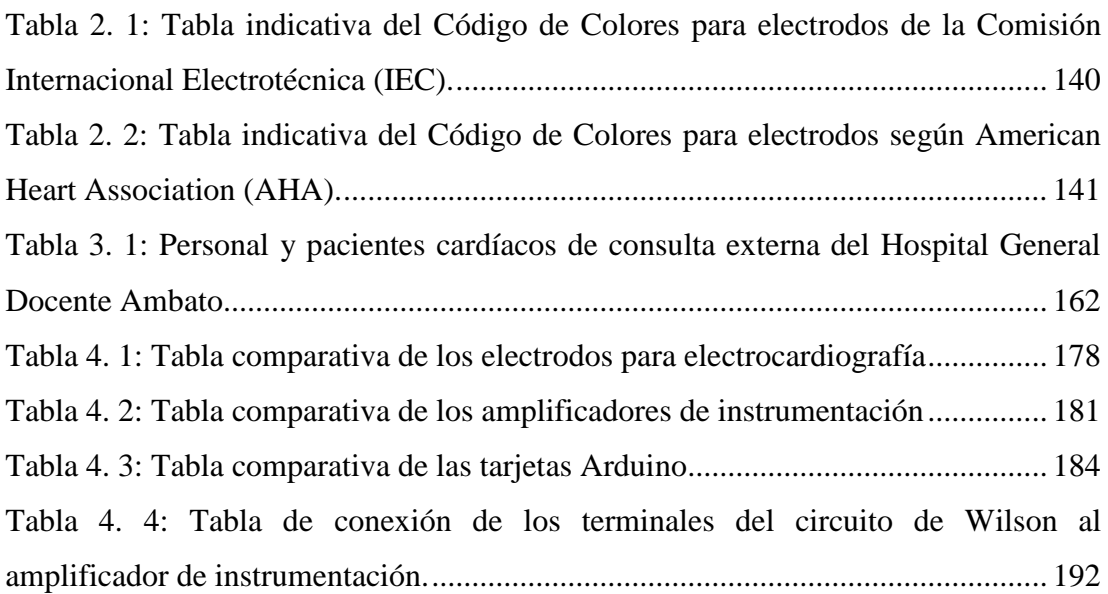

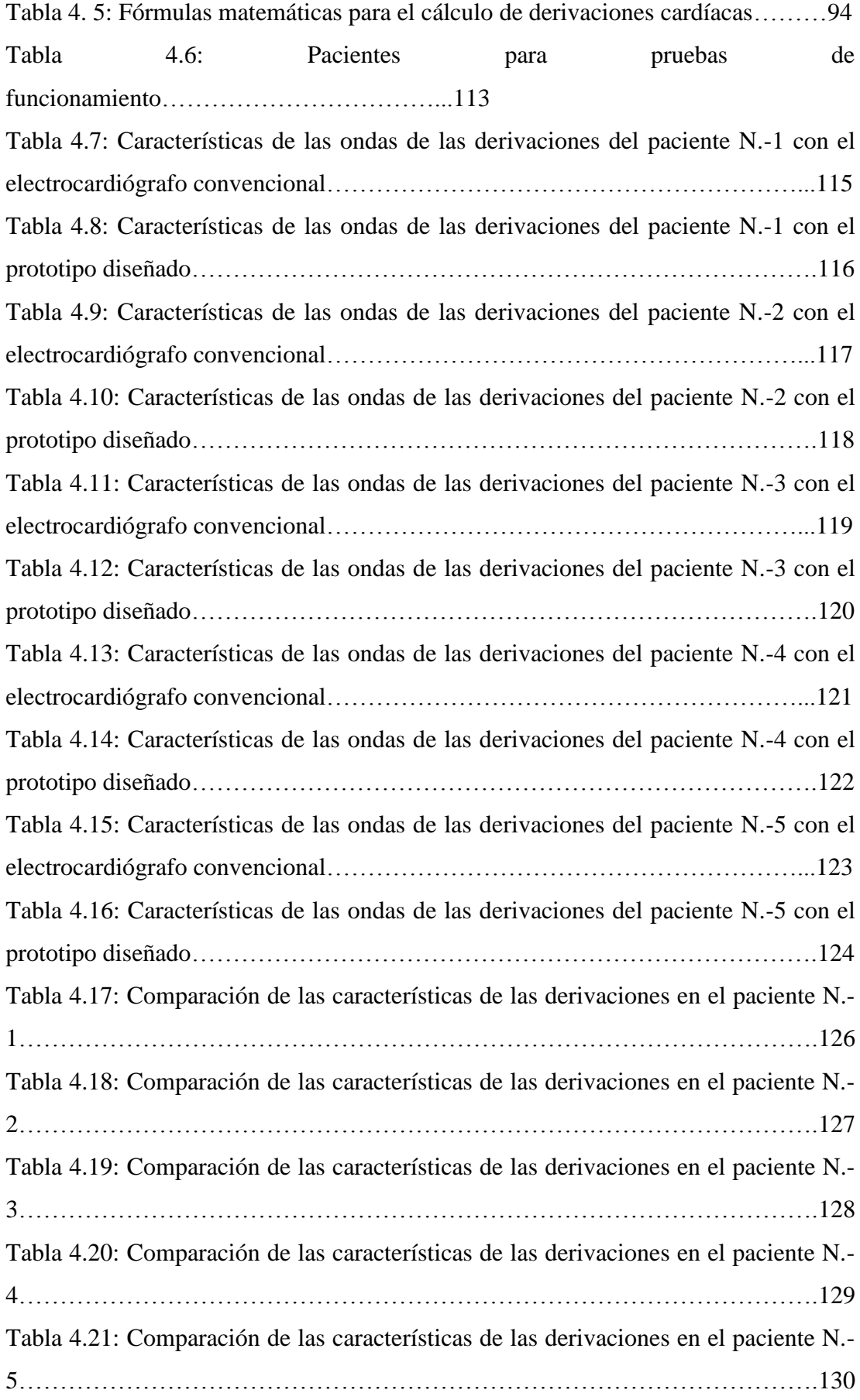

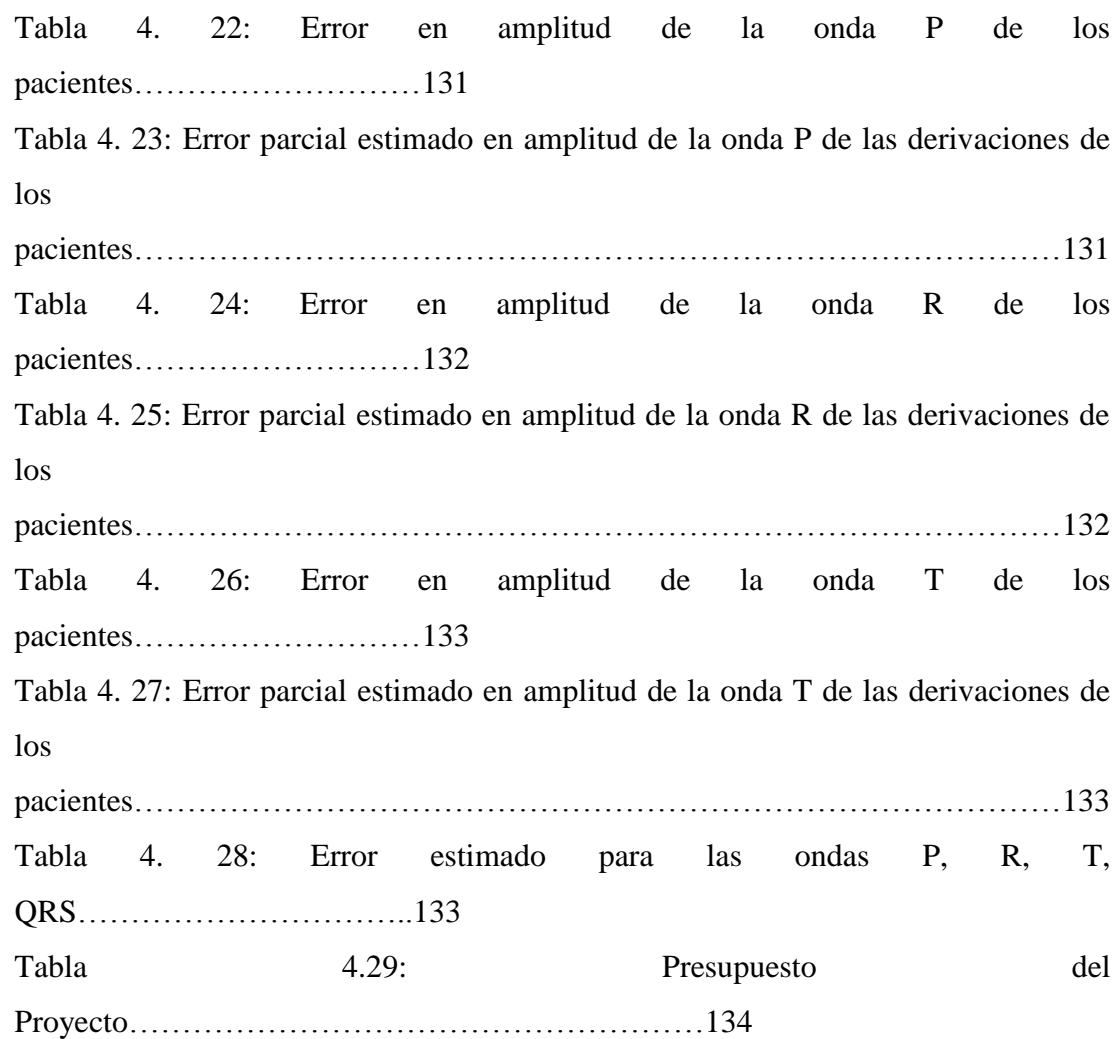

# **ÍNDICE DE FIGURAS**

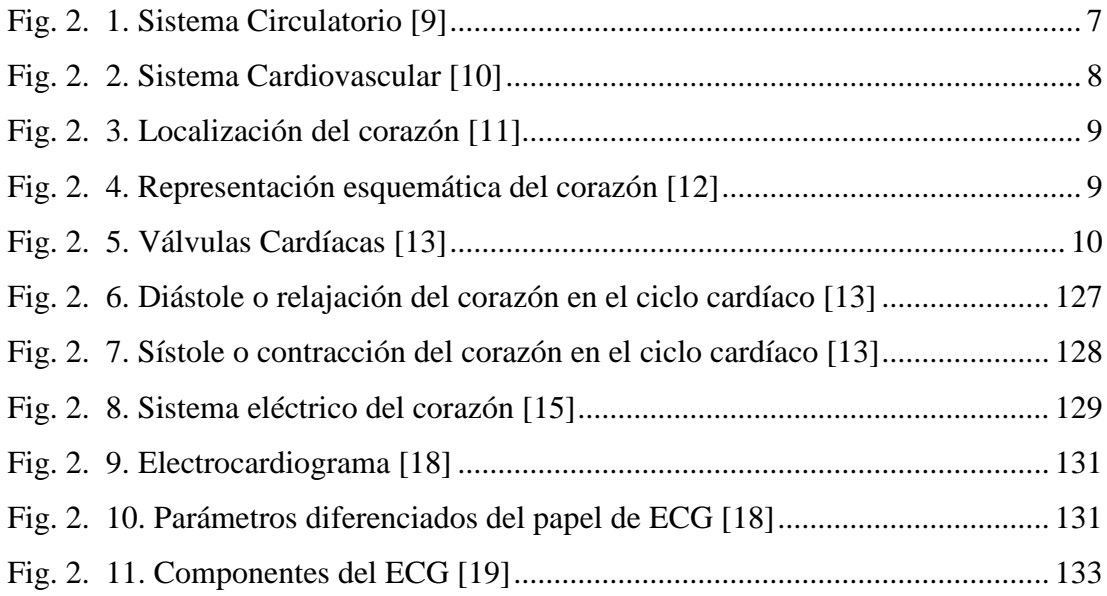

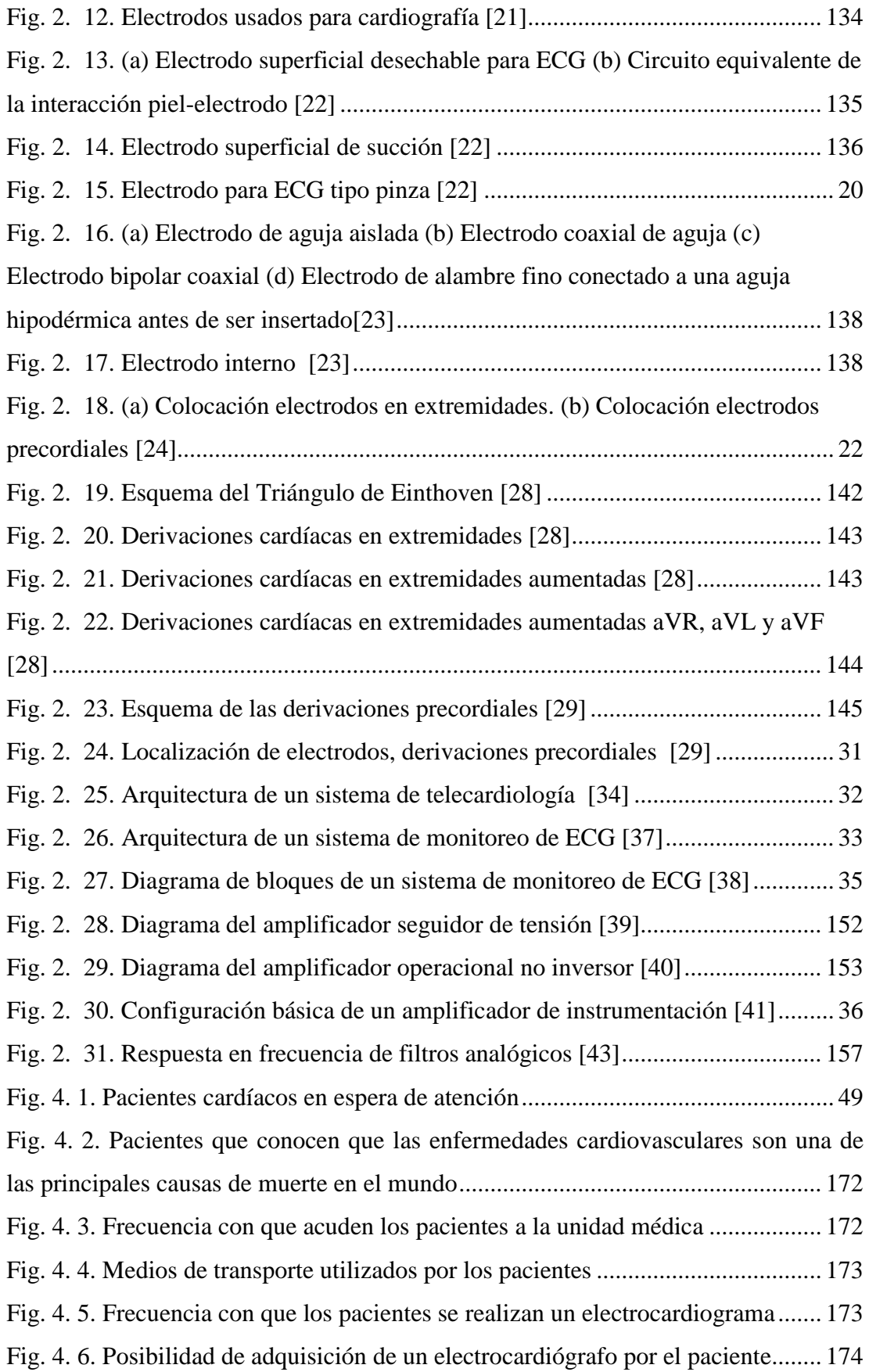

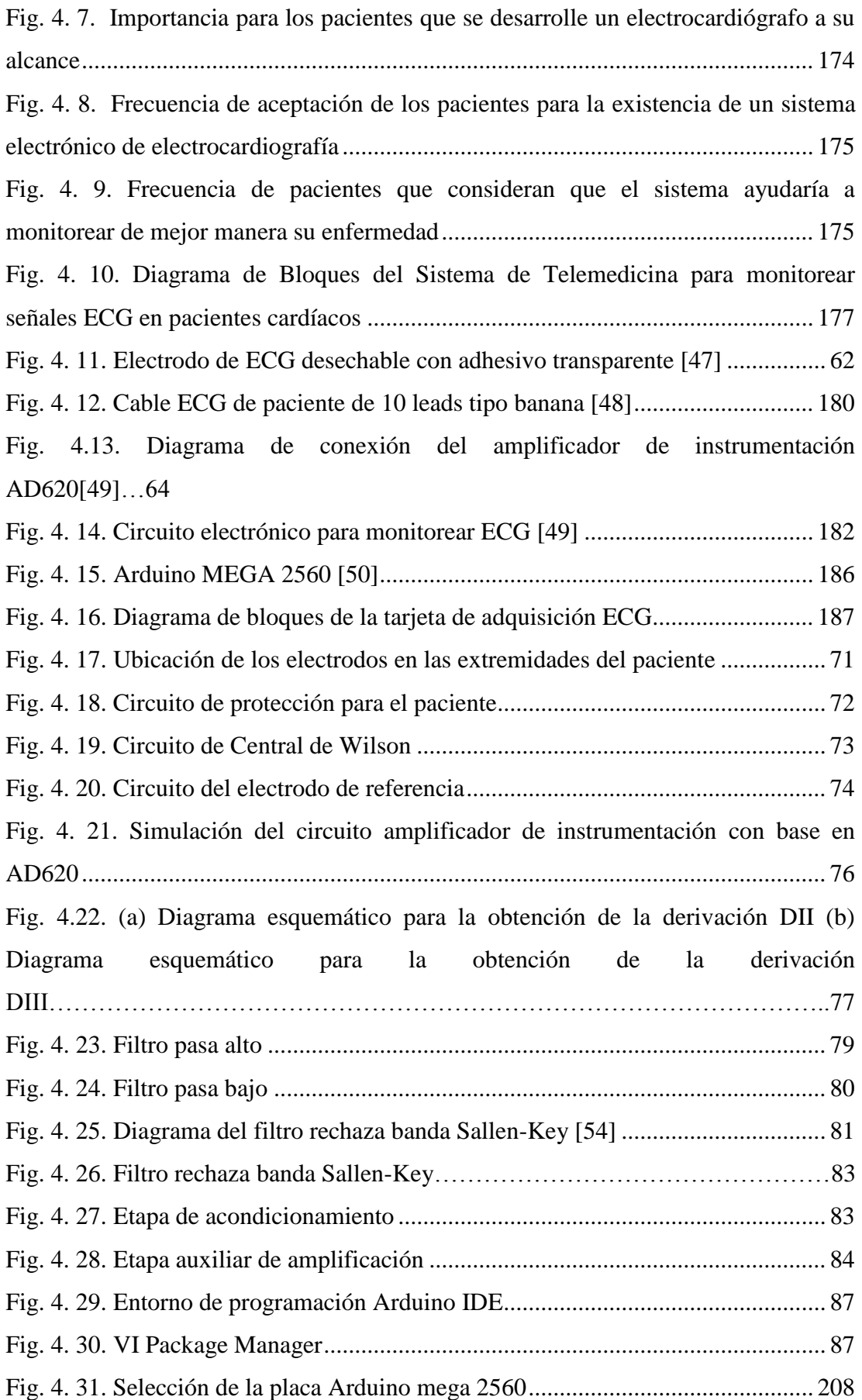

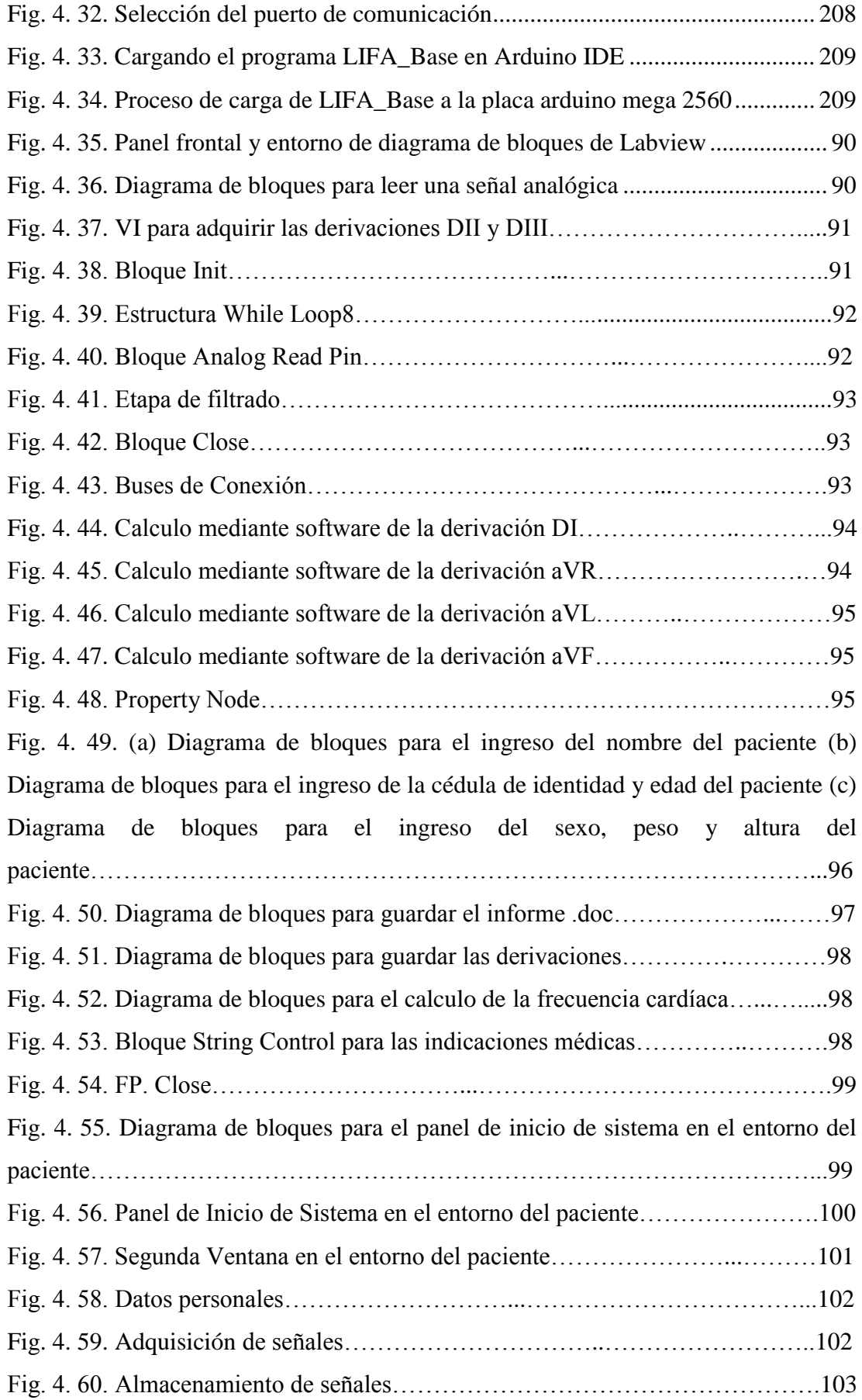

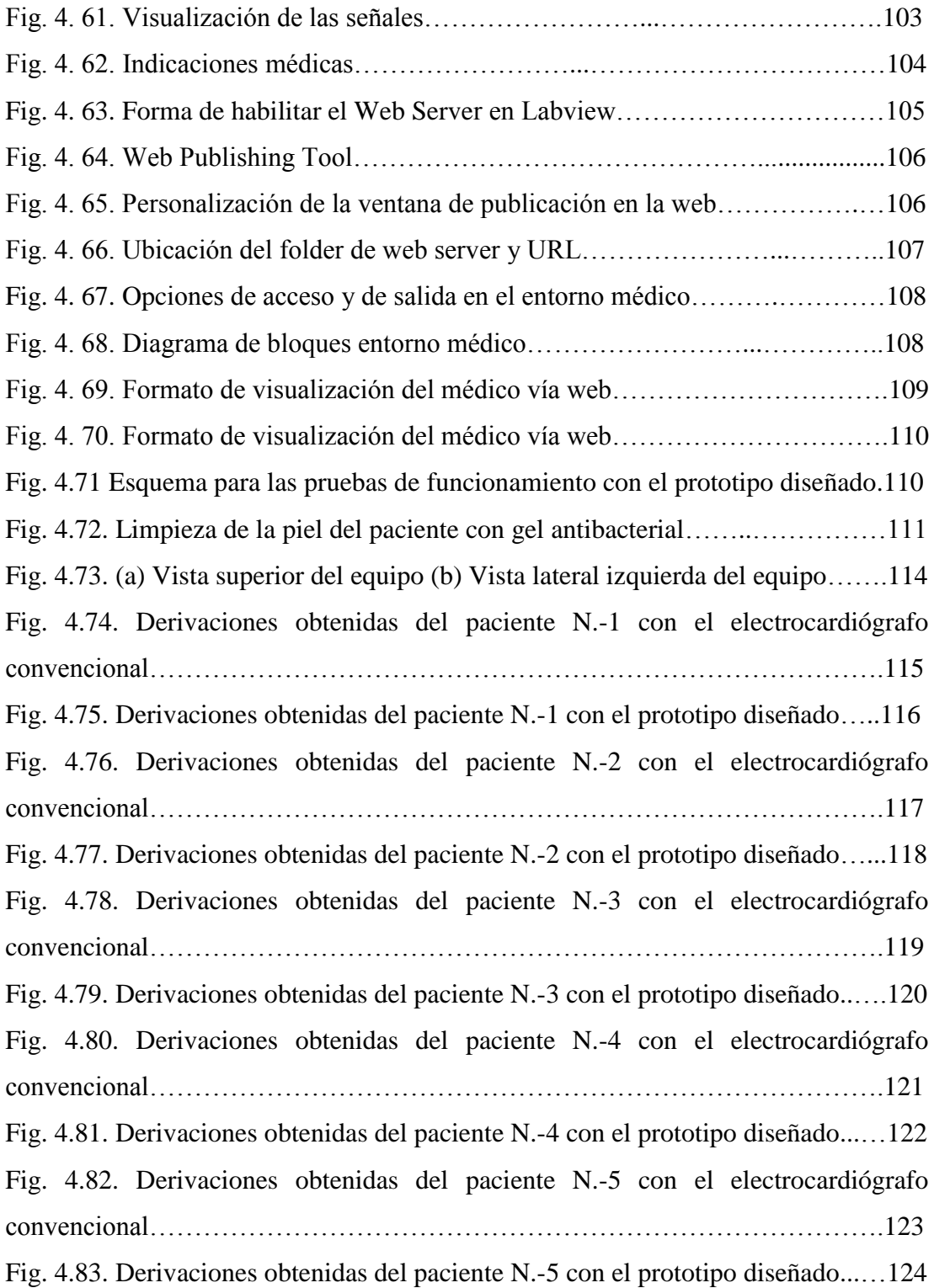

#### **RESUMEN**

En la presente investigación se indica el desarrollo de un sistema de telemedicina para monitorear señales electrocardiográficas en pacientes con enfermedades cardíacas partiendo del análisis del problema existente cuando los pacientes tienen que realizarse exámenes.

El presente artículo describe el diseño e implementación de un sistema que permite adquirir y procesar señales electrocardiográficas (señales ECG) emitidas por el corazón, para la adquisición de las señales se utiliza una tarjeta de adquisición desarrollada por medio de un amplificador de instrumentación y de filtros analógicos para amplificar, procesar y acondicionar las señales. Además, se presenta una interfaz HMI desarrollada en el entorno de programación grafica del software LabVIEW, con el fin de realizar un procesamiento digital de las señales y visualizarlas en un computador para que sean monitoreadas por medio de un médico especialista.

**Palabras clave**: Señales electrocardiográficas (señales ECG), tarjeta de adquisición, amplificador de instrumentación, LabVIEW.

#### **ABSTRACT**

In the present investigation, the development of a telemedicine system to monitor electrocardiographic signals in patients with heart diseases is indicated, starting from the analysis of the existing problem when patients have to undergo tests.

This article describes the design and implementation of a system that allows to acquire and process electrocardiographic signals (ECG signals) emitted by the heart, for the acquisition of the signals an acquisition card is used developed by means of a instrumentation amplifier and analog filters to amplify, process and condition signals. In addition, an HMI interface developed in the graphical programming environment of the LabVIEW software is presented, in order to perform a digital processing of the signals and to visualize them in a computer to be monitored by means of a specialist.

**Keywords:** Electrocardiographic signals (ECG signals), acquisition card, instrumentation amplifier, LabVIEW.

## **INTRODUCCIÓN**

En el presente proyecto de investigación se desarrolla un prototipo de adquisición de señales electrocardiográficas (ECG), se basa principalmente en la adquisición de estas señales por medio de electrodos que recogen la información de los potenciales eléctricos emitidos por el corazón sobre la superficie corporal, una tarjeta de adquisición desarrollada mediante amplificadores de instrumentación ayuda a la recepción de las señales ECG que son mostradas en una interfaz de visualización donde es posible observar las señales al mismo tiempo que son enviadas a través de internet hacia una plataforma en donde un médico las visualiza y analiza para emitir un diagnóstico.

El proceso para el desarrollo de este proyecto de investigación se encuentra fundamentado en las siguientes etapas: análisis del método de registro y monitoreo de señales ECG, estudio de los requerimientos técnicos de hardware y software para el desarrollo de un sistema electrónico de telemedicina y para el desarrollo del prototipo de electrocardiografía, diseño del dispositivo electrónico para adquirir y procesar las señales ECG y la posterior construcción del prototipo electrónico que permita el monitoreo de señales ECG en donde se detalla de forma explícita el proceso de construcción y la información de las pruebas de funcionamiento realizadas.

Finalmente se exhiben las conclusiones, recomendaciones y anexos derivados del desarrollo del proyecto de investigación y construcción del prototipo para el sistema de telemedicina para monitorear señales electrocardiográficas en pacientes con enfermedades cardíacas.

# **CAPÍTULO I EL PROBLEMA**

#### <span id="page-19-0"></span>**1.1 Tema de Investigación**

SISTEMA DE TELEMEDICINA PARA MONITOREAR SEÑALES ELECTROCARDIOGRÁFICAS EN PACIENTES CON ENFERMEDADES CARDÍACAS.

#### <span id="page-19-1"></span>**1.2 Planteamiento del Problema**

Durante los últimos años, los avances sin precedentes logrados en los campos de la biología, la electrónica y la genética humana han permitido desarrollar un nuevo e impresionante conjunto de instrumentos para proteger y mejorar la salud humana. La tecnología médica moderna y el análisis de datos complejos ya no están completamente ligados a los métodos tradicionales del hospital y del ordenador del laboratorio sino que se han abierto camino en la vida cotidiana [1].

A nivel mundial las enfermedades no transmisibles, entre ellas las enfermedades cardiovasculares se han convertido en una de las principales causas de muerte, según datos estadísticos obtenidos por la Organización Mundial de la Salud (OMS), cada año mueren más personas por enfermedades cardiovasculares que por cualquier otra causa, se calcula que en 2012 murieron por esta causa 17,5 millones de personas, lo cual representó un 31% de todas las muertes registradas en el mundo, se proyecta que hasta el 2020 esta cifra aumente a 20 millones de defunciones por año [2].

En América Latina las enfermedades cardiovasculares son la causa de más de cinco millones de muertes cada año, en las que se destacan como más comunes las enfermedades isquémicas del corazón, cardiopatía hipertensiva y ataque cerebral. Estos tipos de enfermedades cardiovasculares afectan desproporcionadamente a los individuos de estatus socioeconómico bajo. Por eso la preocupación recae no solo en factores de riesgo tradicionales como el colesterol, la hipertensión y la diabetes, sino también en factores sociales y económicos, que son desafíos en la prevención de la enfermedad cardiovascular en Latinoamérica [3].

En Ecuador según cifras recogidas por el Instituto Nacional de Estadísticas y Censos (INEC), en el año 2014 se reportaron un total de 4430 muertes por enfermedades isquémicas del corazón, por insuficiencia cardíaca 1316 fallecidos, las arritmias cardíacas reportaron 168 muertes, mientras que las defunciones por paros cardíacos fueron 106 [4].

Las personas que sufren este tipo de enfermedades tienen más repercusión médica, social y económica, pues, precisan un monitoreo y control continuo en un hospital o centro especializado, el sistema actual recurre a métodos tradicionales de consulta, diagnóstico y monitoreo de pacientes con afecciones cardíacas [4].

Los pacientes son atendidos en el mismo centro hospitalario haciendo que en ocasiones tengan que esperar varias horas debido a la gran demanda, esto sumado a los costos de traslado hace que el costo de atención se incremente, generando complicaciones para las personas que no cuentan con los recursos necesarios para trasladarse a estos centros hospitalarios además el alto costo de los instrumentos médicos usados para medir las señales emitidas por el corazón y la falta de una estrategia efectiva de prevención, monitoreo y control de este tipo de riesgos hace que la enfermedad incremente la tasa de mortalidad [4].

#### <span id="page-20-0"></span>**1.3 Delimitación**

#### **Área Académica de la Carrera:** Comunicaciones

**Línea de Investigación:** Tecnologías de la Información y de la Comunicación

**Delimitación Espacial:** El presente proyecto de investigación se realizará en la ciudad de Ambato, en las instalaciones del Hospital General Docente Ambato en el Área de Consulta Externa.

**Delimitación Temporal:** El presente proyecto de investigación se llevará a cabo en el período Octubre 2016 - Marzo 2017 de acuerdo a lo establecido en el Reglamento de Graduación para Obtener el Título Terminal de Tercer Nivel de la Universidad Técnica de Ambato.

#### <span id="page-21-0"></span>**1.4 Justificación**

El principal interés para el desarrollo de esta investigación es contribuir a la sociedad con un sistema electrónico de calidad con aplicación en medicina y que use tecnologías de comunicación, con la finalidad de hacer que procedimientos médicos como el monitoreo de pacientes cardíacos sean más beneficiosos y asequibles a toda la sociedad.

Este proyecto de investigación brinda una alternativa de monitoreo para las personas con afecciones cardíacas, el sistema en si trata de reducir los costos de desplazamiento a centros médicos y se muestra como una opción más económica, ya que no todas las personas pueden acceder a este tipo de servicios.

Se pretende confirmar que es posible desarrollar un sistema útil y fácil de manipular, utilizando para ello las herramientas y servicios proporcionados por las tecnologías de la información y la comunicación.

La utilidad de esta investigación está enfocada en ofrecer a los pacientes la posibilidad de captar las señales eléctricas del corazón y llevar un monitoreo constante de las mismas por parte del personal médico, actuando preventivamente antes de que se presente una situación crítica, siendo estos pacientes los beneficiarios directos del proyecto. Los beneficiarios indirectos serán las familias de los pacientes y las entidades médicas especializadas en el control de este tipo de enfermedades.

El impacto que genera esta investigación está ligado al factor económico y social de los pacientes con enfermedades cardíacas y de sus familias, los pacientes cuentan con un dispositivo de bajo costo, fácil de obtener y eficaz, con el objetivo de mejorar su calidad de vida.

La presente investigación es factible ya que se cuenta con la institución médica adecuada para satisfacer los requerimientos del proyecto, recursos tecnológicos de hardware y software, a los cuales se puede acceder con facilidad, además el bajo

costo de los componentes electrónicos hace que el sistema sea beneficioso, económico y accesible para los pacientes.

## <span id="page-22-0"></span>**1.5 Objetivos**

#### **1.5.1 General**

Implementar un sistema de telemedicina para monitorear señales electrocardiográficas (ECG) en pacientes con enfermedades cardíacas.

### **1.5.2 Específicos**

- Analizar el método de registro y monitoreo actual de señales ECG en pacientes con enfermedades cardíacas.
- Examinar los requerimientos técnicos de hardware y software para el desarrollo del sistema electrónico de telemedicina.
- Diseñar un dispositivo electrónico para adquirir y procesar las señales ECG.
- Construir un prototipo electrónico que permita el monitoreo constante de señales ECG.

# **CAPÍTULO II MARCO TEÓRICO**

#### <span id="page-23-0"></span>**2.1 Antecedentes Investigativos**

Al realizar una investigación bibliográfica en internet, y en repositorios de la Universidad Técnica de Ambato y otras universidades se encontraron los siguientes temas afines a la propuesta de solución.

Daniel Carriel y Miguel Mora presentan un sistema para monitorear la actividad eléctrica del corazón de manera inalámbrica con visualización de la señal cardíaca mediante Java, utilizan microcontroladores y antenas XBee para procesar y enviar la información obtenida, el médico visualiza las señales en un computador portátil a través del software Java, logran desarrollar un sistema de electrocardiografía eficiente y de bajo costo que facilita el trabajo del cardiólogo y es de gran ayuda a los pacientes [5].

José Parrales y Christian Mero realizaron un proyecto titulado Transmisión de señal cardiaca mediante sistema GPRS, utilizan un simulador de actividades cardíacas para la adquisición de la señal y pic's almacenadores con memoria para procesarla antes de su transmisión, el sistema envía la información de la actividad cardíaca a través de la red celular en breves segundos mediante el uso de un transmisor GPRS, finalmente obtienen una aplicación médica que otorga movilidad al paciente que necesita este servicio y ayuda al médico especialista en el monitoreo y control de la enfermedad [6].

Javier Cabo desarrolla un Sistema de adquisición portátil con telemetría Bluetooth para señales biomédicas, emplea microcontroladores Pic como núcleo central del sistema, tarjetas SD donde se almacenan las señales y un módulo Bluetooth para el envío de las mismas, consigue implementar un sistema de telemetría portátil de registro ECG, ligero y compacto, capaz de realizar una monitorización y registro

Holter de las señales ECG y de la actividad física de la persona durante 24 horas, que satisface las necesidades tanto del paciente como del médico [7].

Dora Ballesteros, Harvey Melo y Ascanio Maya presentan un sistema de transmisión inalámbrica de señales ECG y de temperatura para ambientes hospitalarios (SINHO), utilizando tecnologías inalámbricas como Bluetooth, ZigBee, Radiofrecuencia RF y un dispositivo multicanal de adquisición y transmisión de señales electrocardiográficas y de temperatura corporal, con una interfaz de usuario para analizar el desempeño del sistema, logran diseñar e implementar un dispositivo de telemetría capaz de transmitir datos de dos pacientes a la vez, las tecnologías utilizadas aumentan la disponibilidad del sistema y garantizan que los datos transmitidos cumplan con las especificaciones de los equipos médicos, finalmente el dispositivo permite su ampliación en futuros trabajos investigativos [8].

En el presente proyecto de investigación se realiza el diseño e implementación de un electrocardiógrafo para el análisis y monitoreo de señales electrocardiográficas, el mismo que podrá ser utilizado en el hogar del paciente sin que este tenga que desplazarse a una unidad médica, el sistema ofrece la visualización de 6 derivaciones cardíacas que componen a un electrocardiograma, guarda las señales adquiridas y las envía al médico especialista para su correspondiente análisis y diagnóstico, se desarrolló un sistema de telemedicina eficiente que permite llevar un monitoreo continuo de señales ECG y que es de gran ayuda para el médico y el paciente.

### <span id="page-24-0"></span>**2.2 Fundamentación Teórica**

#### <span id="page-24-1"></span>**2.2.1 Sistema Circulatorio**

El sistema circulatorio se encarga del transporte de sustancias por todo el cuerpo y constituye un enlace, directo e indirecto, entre cada célula individual y los órganos homeostáticos. Está formado por el sistema cardiovascular (por el que circula la sangre) y el sistema linfático (por el que circula la linfa) como se observa en la figura 2.1. El buen funcionamiento del sistema cardiovascular, lleva a un funcionamiento exitoso de cada uno de los demás sistemas homeostáticos (aparato respiratorio, digestivo y urinario) [9].

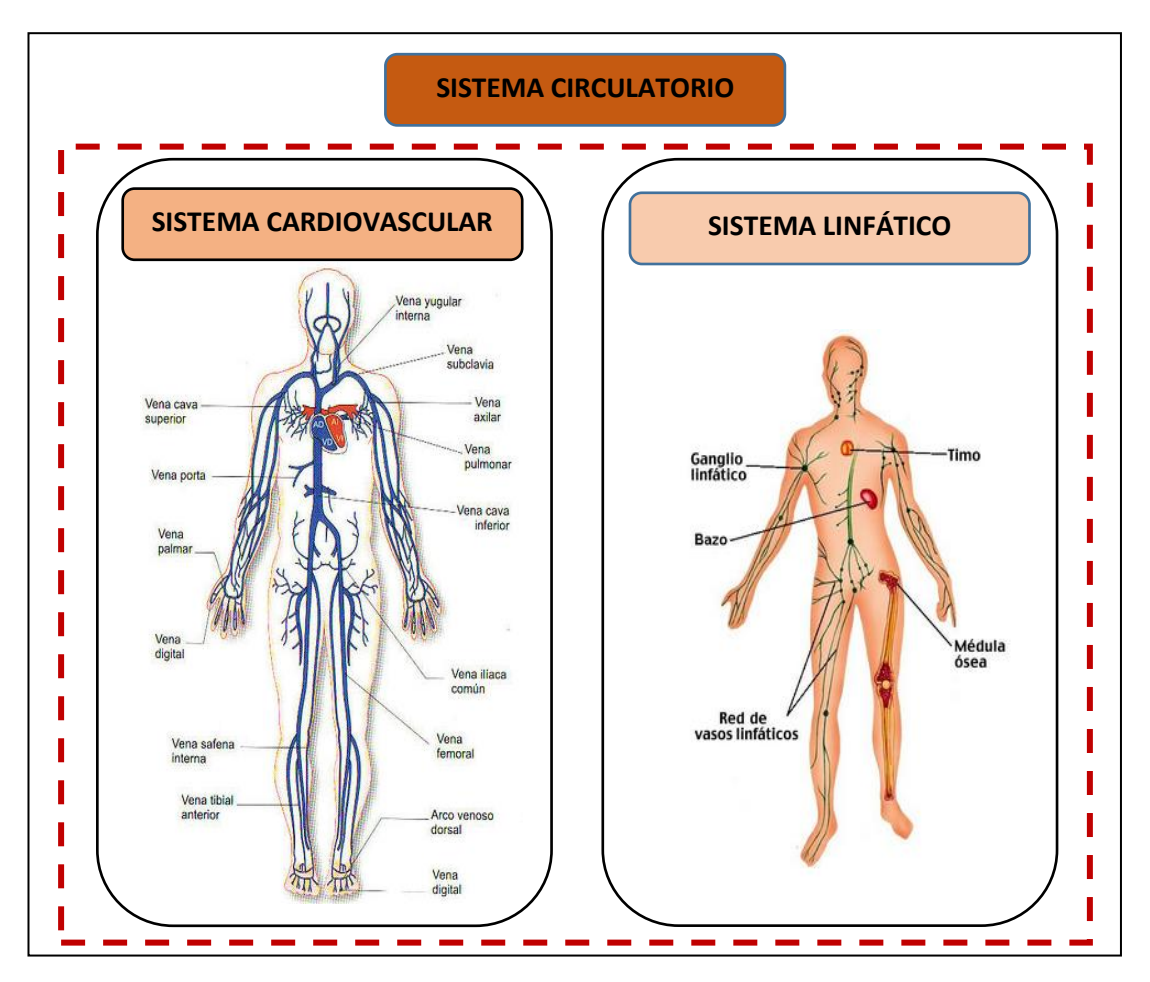

Fig. 2. 1. Sistema Circulatorio [9]

## <span id="page-25-0"></span>**Sistema Cardiovascular**

El sistema cardiovascular está constituido por el corazón que actúa como una bomba aspirante e impelente y un sistema vascular del que forman parte arterias, venas y capilares, los capilares son vasos microscópicos que comunican las arteriolas con las vénulas. Se sitúan entre las células del organismo en el espacio intersticial para poder facilitar el intercambio de sustancias entre la sangre y las células [10].

Formando así una unidad funcional puesta al servicio de la sangre, que, como órgano de transporte, ha de estar en constante circulación, e irrigue los tejidos, en la figura 2.2 se observa con más detalle lo antes mencionado. La ciencia que estudia el corazón y sus enfermedades es la cardiología [10].

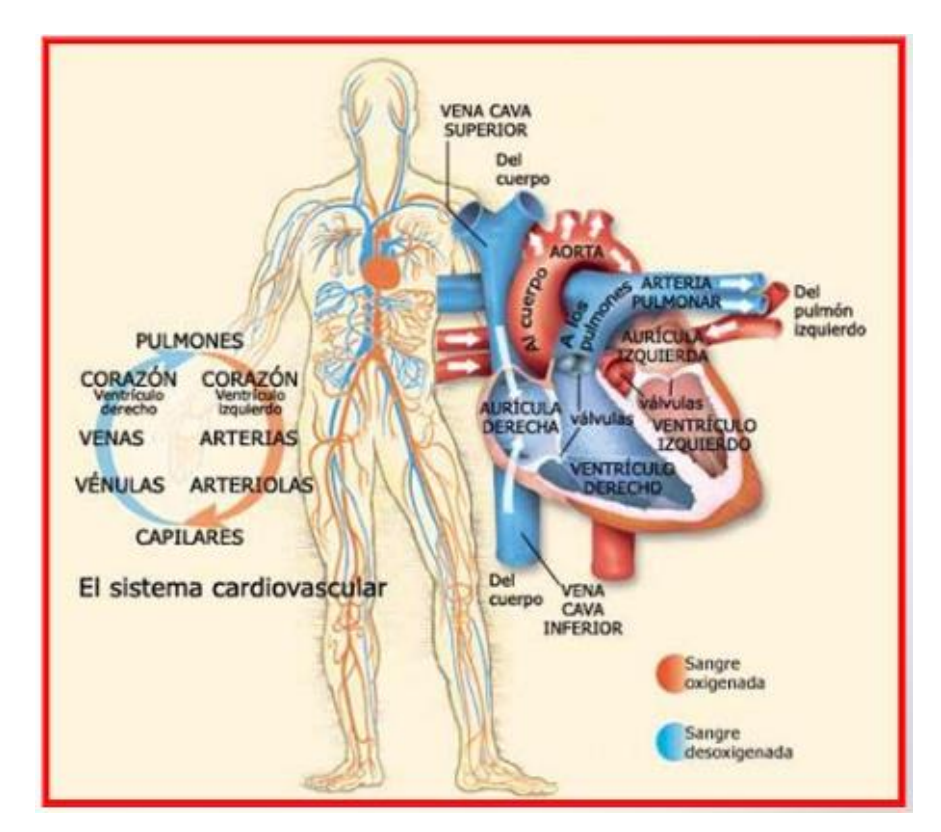

Fig. 2. 2. Sistema Cardiovascular [10]

#### <span id="page-26-1"></span><span id="page-26-0"></span>**2.2.2 El Corazón**

Órgano del sistema cardiovascular que actúa como bomba que impulsa la sangre por el sistema arterial y la aspira por el sistema venoso, pesa entre 7 y 15 onzas (200 a 425 gramos) y es un poco más grande que una mano cerrada. Al final de una vida larga, el corazón de una persona puede haber latido (es decir, haberse dilatado y contraído) más de 3.500 millones de veces. Cada día, el corazón late 100.000 veces, bombeando aproximadamente 2.000 galones (7.571 litros) de sangre [11].

Está situado en el tórax por detrás del esternón y delante del esófago, la aorta y la columna vertebral como se observa en la figura 2.3. A ambos lados de él están los

pulmones, el corazón descansa sobre el diafragma, músculo que separa las cavidades torácica y abdominal [11].

Las cavidades superiores se denominan aurícula izquierda y aurícula derecha y las cavidades inferiores se denominan ventrículo izquierdo y ventrículo derecho como se observa en la figura 2.4, también una pared muscular denominada tabique separa las aurículas izquierda y derecha y el ventrículo izquierdo y derecho [12] [13].

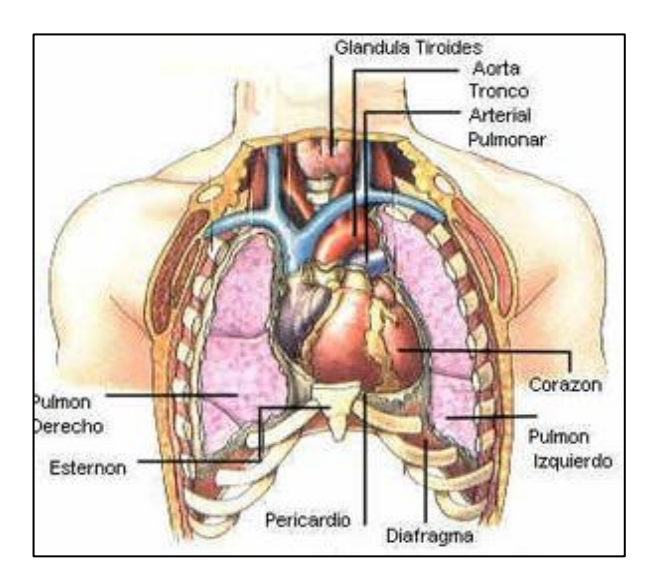

Fig. 2. 3. Localización del corazón [11]

<span id="page-27-0"></span>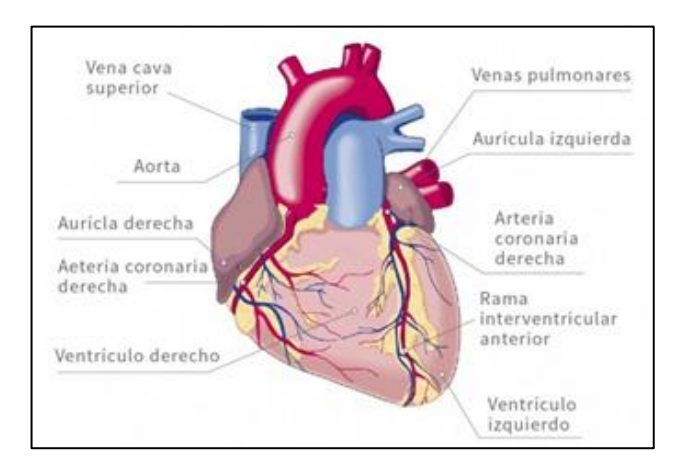

Fig. 2. 4. Representación esquemática del corazón [12]

<span id="page-27-1"></span>Las válvulas cardíacas que controlan el flujo de la sangre por el corazón son cuatro, se observan en la figura 2.5 y se enuncian a continuación: [12] [13]

- La válvula tricúspide controla el flujo sanguíneo entre la aurícula derecha y el ventrículo derecho.
- La válvula pulmonar controla el flujo sanguíneo del ventrículo derecho a las arterias pulmonares, las cuales transportan la sangre a los pulmones para oxigenarla.
- $\checkmark$  La válvula mitral permite que la sangre rica en oxígeno proveniente de los pulmones pase de la aurícula izquierda al ventrículo izquierdo.
- $\checkmark$  La válvula aórtica permite que la sangre rica en oxígeno pase del ventrículo izquierdo a la aorta, la arteria más grande del cuerpo, la cual transporta la sangre al resto del organismo.

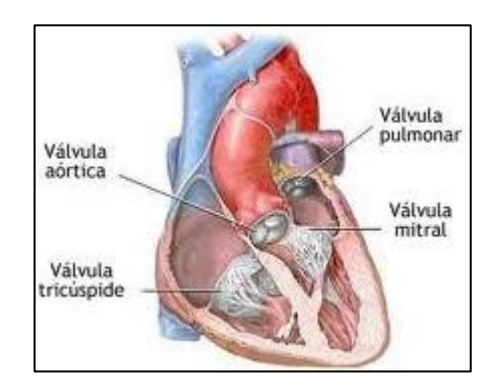

Fig. 2. 5. Válvulas Cardíacas [13]

#### <span id="page-28-1"></span><span id="page-28-0"></span>**2.2.3 Ciclo Cardíaco**

El ciclo cardiaco es una acción de bombeo en dos fases que toma aproximadamente un segundo, se define como el conjunto de hechos que ocurren en el músculo cardiaco entre un latido y otro. Las aurículas y los ventrículos se contraen y relajan alternadamente trasladando la sangre a través de las cámaras o hacia la aorta y el tronco pulmonar. Se divide en dos fases: [13] [14]

 $\checkmark$  Diástole o relajación: es un proceso que no gasta energía, a medida que se va acumulando [sangre](http://www.texasheart.org/HIC/Anatomy_Esp/blood_sp.cfm) en las aurículas derecha e izquierda, el nódulo SA envía una señal eléctrica que estimula la contracción de las mismas. Esta contracción

impulsa sangre a través de las válvulas tricúspide y mitral hacia los ventrículos derecho e izquierdo como se observa en la figura 2.6 [13] [14].

 $\checkmark$  Sístole o contracción: proceso en el cual la aurícula o el ventrículo expulsan la sangre que contienen, es un proceso activo donde las fibras miocárdicas gastan energía. Las señales eléctricas generadas por el nódulo SA se propagan por una vía de conducción eléctrica a los ventrículos estimulando su contracción [13] [14].

Al cerrarse firmemente las válvulas tricúspide y mitral para impedir el retorno de sangre, se abren las válvulas pulmonar y aórtica. Al mismo tiempo que el ventrículo derecho impulsa sangre a los pulmones para oxigenarla, fluye sangre rica en oxígeno del ventrículo izquierdo al corazón y a otras partes del cuerpo como indica la figura 2.7 [13] [14].

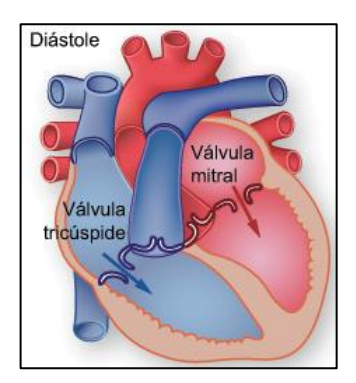

Fig. 2. 6. Diástole o relajación del corazón en el ciclo cardíaco [13]

<span id="page-29-0"></span>Cuando la sangre pasa a la arteria pulmonar y la aorta, los ventrículos se relajan y las válvulas pulmonar y aórtica se cierran. Al reducirse la presión en los ventrículos se abren las válvulas tricúspide y mitral y el ciclo comienza otra vez. Esta serie de contracciones se repite constantemente, aumentando en momentos de esfuerzo y disminuyendo en momentos de reposo [13] [14].

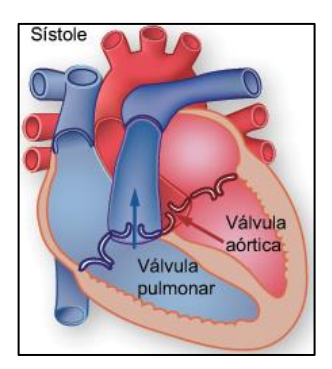

Fig. 2. 7. Sístole o contracción del corazón en el ciclo cardíaco [13]

<span id="page-30-0"></span>El corazón no actúa en forma independiente. El cerebro detecta las condiciones a su alrededor (el clima, los factores estresantes y el nivel de actividad física) y regula el aparato cardiovascular para poder satisfacer las necesidades del organismo en esas condiciones [13] [14].

El corazón humano es un músculo que puede mantenerse fuerte y funcionar bien durante 100 años o más. Si se reducen los factores de riesgo cardiovascular, se puede mantener sano el corazón durante más tiempo [13] [14].

#### **Frecuencia Cardíaca**

La frecuencia cardíaca es el número de veces por minuto que late el corazón es decir el número de ciclos cardíacos, la frecuencia cardíaca varía según las características de cada [persona,](http://definicion.de/persona) ya que depende del estado físico, la edad, la genética y las condiciones ambientales, entre otros factores. Un adulto sano presenta una frecuencia cardíaca de entre 60 y 100 pulsaciones por minuto, que pueden descender hasta 40 durante el sueño y subir hasta 200 con la actividad física intensa [14].

Cuando la frecuencia cardiaca es inferior a 60 latidos por minuto se denomina bradicardia y cuando excede a 100 latidos por minuto se denomina taquicardia. Es de vital importancia controlar la frecuencia cardíaca pues de no ser así se corre riesgo de sufrir enfermedades como la hipertensión, cardiopatía isquémica o insuficiencia cardiaca, que incrementan el riesgo de muerte [14].

#### **Presión Arterial**

La presión arterial representa la presión generada por el latido cardiaco y el transporte de la [sangre](http://www.onmeda.es/valores_analitica/componentes_de_la_sangre.html) en los vasos sanguíneos. Se expresa en mmHg (milímetros de mercurio) o en kPa (kilopascales). Durante la sístole tiene un valor de 120mmHg y durante la díastole tiene un valor de 80mmHg [14].

El nivel de presión sanguínea depende fundamentalmente de tres factores: la tensión activa de los vasos sanguíneos, la elasticidad de la pared vascular y el débito cardiaco. Cuando se tiene menos presión arterial se deduce una hipotensión y cuando se tiene una elevada presión arterial hablamos de hipertensión, que acarrea problemas porque se somete al corazón y vasos sanguíneos a un mayor esfuerzo [14].

#### <span id="page-31-0"></span>**2.2.4 Sistema Eléctrico del Corazón**

Un sistema de conducción eléctrico regula la acción de bombeo del corazón y coordina la contracción de las distintas cavidades, los impulsos eléctricos generados por el musculo cardíaco estimulan el latido del corazón. Esta señal eléctrica se origina en nódulo sinoauricular (SA) y viaja hasta el nódulo auriculoventricular (AV), continúa por la vía de conducción a través del has de His hacia los ventrículos e l cual se divide en la rama derecha e izquierda, cada una con sus respectivas redes de Purkinje como muestra la figura 2.8. Cuando el impulso llega a la unión Purkinjemúsculo, se produce el acoplamiento excitación-contracción [15].

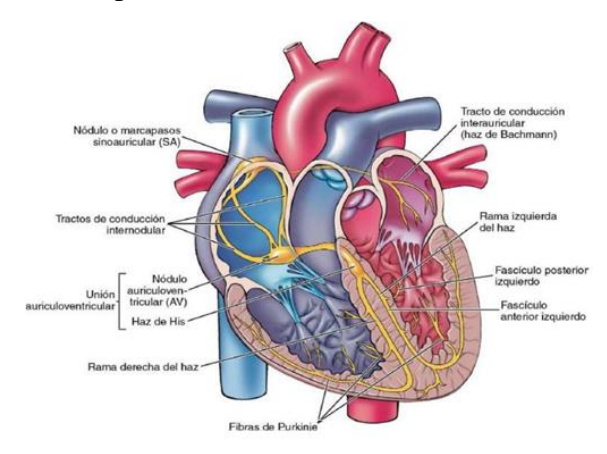

<span id="page-31-1"></span>Fig. 2. 8. Sistema eléctrico del corazón [15]

#### <span id="page-32-0"></span>**2.2.5 Electrocardiografía**

La electrocardiografía convencional estudia el registro de la actividad eléctrica cardíaca mediante aparatos denominados electrocardiógrafos. Esta actividad se registra en forma de una línea que presenta distintas inflexiones que se corresponden con el paso del estímulo eléctrico desde el lugar donde normalmente se origina, el nodo sinusal, hasta los ventrículos a través del sistema específico de conducción [16].

#### **Electrocardiógrafo**

Un electrocardiógrafo es un equipo electrónico especializado que cumple la función de registrar la actividad eléctrica del corazón. La corriente eléctrica generada por el corazón se obtiene mediante sensores y se conduce a través de cables al aparato de registro, que consta fundamentalmente de un amplificador que magnifica las señales eléctricas y de un galvanómetro que mueve una aguja inscriptora, la cual se desplaza más o menos, según la magnitud del potencial eléctrico que genera el paciente [17].

#### <span id="page-32-1"></span>**2.2.6 El Electrocardiograma**

El electrocardiograma (ECG) es un gráfico en el que se estudian las variaciones de voltaje en relación con el tiempo. Consiste en registrar en un formato especialmente adaptado (tiras de papel milimetrado esencialmente), la actividad eléctrica que se está desarrollando en el corazón durante un tiempo determinado, el rango de voltaje de una señal cardíaca esta entre 0,5 a 4 mV y tiene una frecuencia que va desde 0,05 a 150 Hz. La figura 2.9 muestra un electrocardiograma [18].

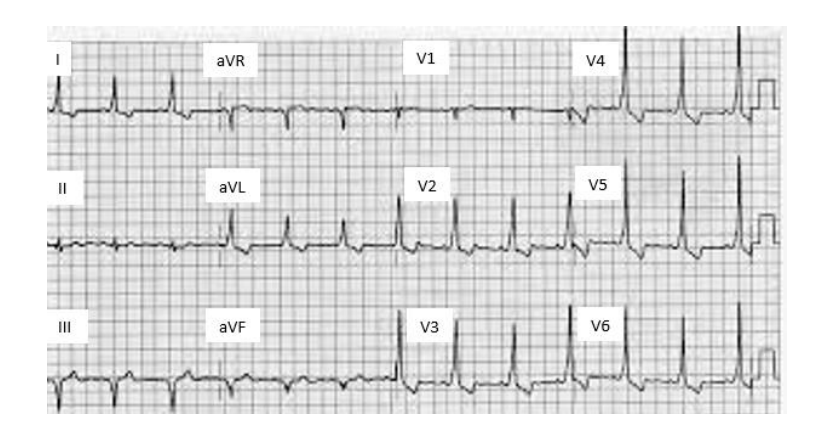

Fig. 2. 9. Electrocardiograma [18]

<span id="page-33-0"></span>La figura 2.10 muestra los parámetros que se distinguen en el papel milimetrado de un ECG y que son enunciados a continuación: [18]

- $\checkmark$  Cada cuadro pequeño mide 1 mm.
- Cada 5 cuadros pequeños hay una línea más gruesa que define un cuadro grande de 5 mm.
- $\checkmark$  El eje vertical mide la amplitud de la señal eléctrica del corazón y se da en milivoltios. Por norma, 10 mm de altura equivalen a 1 mV. Por tanto, cada milímetro de altura del papel de ECG equivale a 0,1 mV y cada cuadro grande 0,5 mV.
- El eje horizontal mide el tiempo. En un ECG estándar el papel corre a una velocidad de 25 mm/s, 1mm horizontal equivale a 0,04 s y un cuadrado grande equivale a 0,20 s.

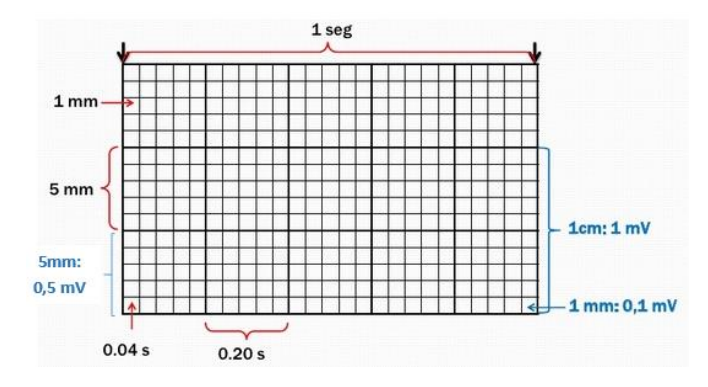

<span id="page-33-1"></span>Fig. 2. 10. Parámetros diferenciados del papel de ECG [18]

#### **Componentes del Electrocardiograma**

Un electrocardiograma normal tomado en una persona sin problemas cardíacos tiene un trazado particular por lo que algún cambio o perturbación en este trazado ayuda al médico para determinar si existe alguna complicación cardíaca. Un electrocardiograma está conformado por ondas, intervalos y segmentos claramente visibles y que se extienden desde el inicio hasta el final de la señal cardíaca [19].

Estos componentes son identificados con letras mayúsculas, para las ondas que son un total de seis se utilizan las letras P, Q, R, S, T, y U, se distinguen cinco intervalos R-R, P-P, P-R, complejo QRS, y Q-T, además de dos segmentos que son denominados como P-R y S-T que se observan en la figura 2.11 y que se detallan a continuación: [19]

- Onda P es la primera onda en ser divisada, representa la activación eléctrica de las aurículas o despolarización auricular. Dura menos de 100ms y no excede a 2,5mV.
- Onda Q consiste en la primera deflexión negativa producida por la despolarización ventricular.
- Onda R es la primera deflexión positiva durante la despolarización ventricular.
- Onda S es la segunda deflexión positiva durante la despolarización ventricular.
- Onda T es una deflexión lenta que representa la repolarización ventricular.
- Onda U es una deflexión positiva, se la puede visualizar entre la onda T y P, y representa la de los músculos papilares.
- Intervalo R-R representa la distancia entre dos ondas R sucesivas.
- Intervalo P-P debe tener el mismo valor que el intervalo anterior y representa la distancia entre dos ondas P sucesivas.
- Intervalo P-R representa la despolarización auricular y conducción del impulso a través del nódulo SA.
- Complejo QRS corresponde a la despolarización ventricular. La primera onda es la onda Q, la segunda onda R y la onda negativa onda S, su duración está entre 80 a 100ms.
- Intervalo Q-T representa la duración desde el inicio del complejo QRS hasta el final de onda T, su duración esta entre 320 a 440ms.
- Segmento P-R se extiende desde el final de la onda P hasta el principio del complejo QRS.
- Segmento S-T comprendido desde el final del complejo QRS hasta el inicio de la Onda T.

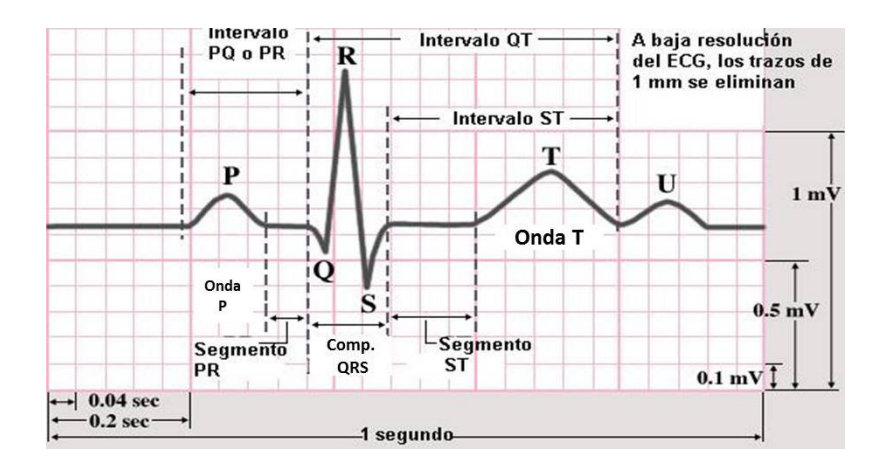

Fig. 2. 11. Componentes del ECG [19]

## <span id="page-35-1"></span><span id="page-35-0"></span>**2.2.7 Adquisición de las señales Electrocardiográficas**

Para la adquisición de señales electrocardiográficas se emplean dos métodos que son: [20]

- Método no invasivo: consiste en colocar sensores en la superficie corporal del paciente sin lastimar la piel, para captar el potencial eléctrico cardíaco y realizar una evaluación clínica [20].
- Método invasivo: consiste en insertar sensores dentro del cuerpo humano, mediante agujas que perforan el tejido de la piel o un catéter que es introducido a través de una vena del paciente como por ejemplo para la monitorización del feto durante el embarazo y para el cateterismo cardíaco derecho, y así registrar formas de onda intravasculares [20].
En ambos métodos de registro o adquisición de señales ECG se colocan sensores (llamados electrodos) en diversas posiciones del cuerpo humano o en el interior de él, conectando dichos electrodos al electrocardiógrafo, se puede registrar las variaciones del potencial eléctrico cardiaco. La disposición específica que guardan los electrodos en el cuerpo humano recibe el nombre de derivación. Las derivaciones más importantes reciben los nombres de derivaciones en extremidades o bipolares, derivaciones en extremidades aumentadas unipolares y derivaciones en extremidades precordiales unipolares [20].

## **2.2.8 Electrodos**

El electrodo es un terminal metálico que sirve de interfaz entre el cuerpo humano y el electrocardiógrafo; los electrodos son un punto de contacto eléctrico que convierten potenciales iónicos en corriente eléctrica y viceversa, para registrar la actividad eléctrica del corazón se los colocan en la superficie corporal conectados por cables especiales para monitoreo de ECG al aparato de registro. La figura 2.12 muestra distintos tipos de electrodos usados para Electrocardiografía [21].

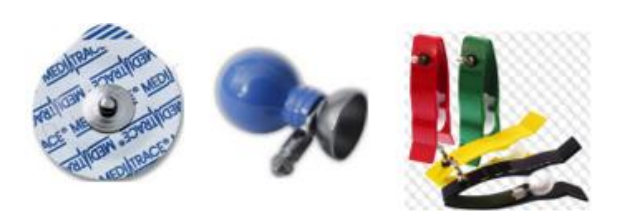

Fig. 2. 12. Electrodos usados para cardiografía [21]

#### **Electrodo Superficial Desechable para ECG**

Son electrodos pre-gelificados tipo snap o lead con contenido de plata-cloruro de plata Ag/AgCl, estos electrodos están diseñados para mejorar el contacto con la piel evitando así ruidos aleatorios ya que poseen una capa amortiguadora de alta absorbencia compuesta por un electrolito isotónico. Esta capa absorbe los efectos del movimiento del electrodo respecto a la piel y mantiene la polarización asociada con el potencial de media celda constante [22].

En estos electrodos el gel electrolítico está en contacto con el sensor y forma un puente conductivo con la piel. Un alto valor de iones negativos en el gel hace al electrodo más no-polarizable y disminuye la impedancia entre la piel y el electrodo [22], la figura 2.13 muestra un electrodo superficial desechable además del circuito equivalente a la interacción del electrodo con la piel.

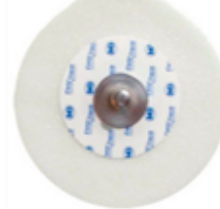

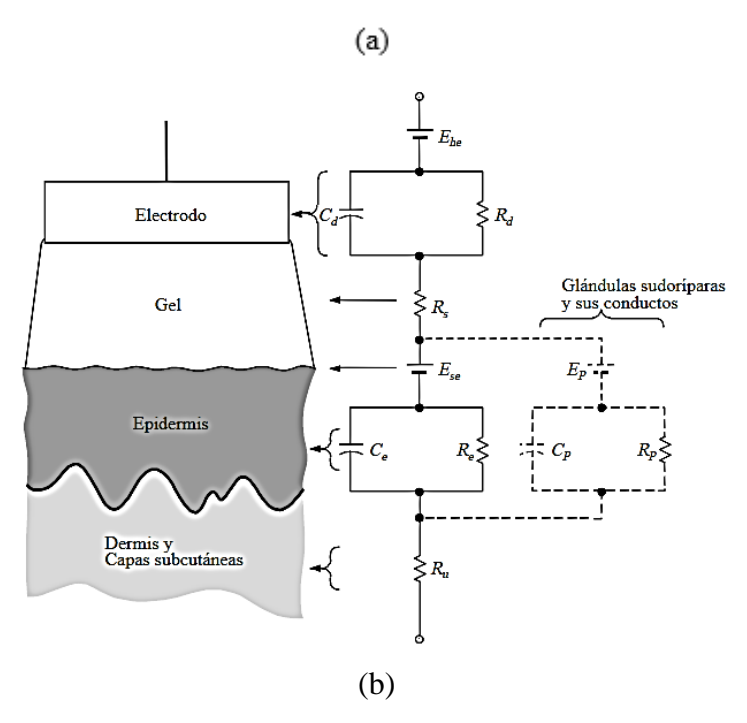

Fig. 2. 13. (a) Electrodo superficial desechable para ECG (b) Circuito equivalente de la interacción piel-electrodo [22]

#### **Electrodo Superficial de Succión**

Este tipo de electrodo ECG de copa de succión o tipo pera se utiliza como electrodo de pecho en registros rápidos de ECG, para capturar las señales electrocardiográficas que estudian al corazón en el plano horizontal, son electrodos reutilizables y están compuestos por un contenido de plata-cloruro de plata Ag/AgCl o Níquel, los cables para la conexión de estos electrodos son cables lead de tipo banana que se conectan al electrocardiógrafo [22].

Para la utilización de este tipo de electrodo también es imprescindible una pasta o gel conductivo para reducir la impedancia entre el electrodo y la piel. No es necesaria la utilización de cintas o adhesivos para sujetar el electrodo, ya que disponen de una perilla de goma para obtener el vacío manteniendo así el electrodo en su posición [22], la figura 2.14 muestra este tipo de electrodos.

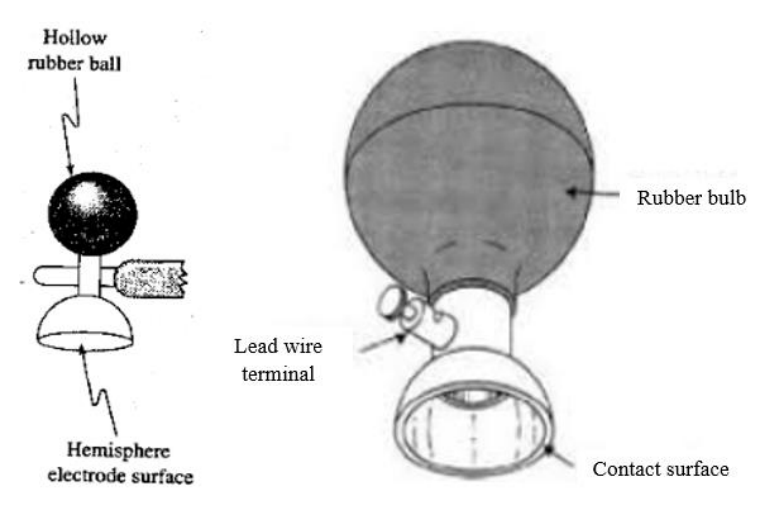

Fig. 2. 14. Electrodo superficial de succión [22]

#### **Electrodos para ECG tipo pinza**

Este electrodo para ECG tipo pinza es reutilizable, se utiliza para conectarse en las muñecas y en los tobillos donde no haya material óseo, capturan las señales electrocardiográficas que estudian el corazón en el plano frontal, están compuestos por un contenido de plata-cloruro de plata Ag/AgCl o Níquel, el cable necesario para conectarlos al equipo de registro es el lead tipo banana, las dimensiones de la pinza están entre 10 a 20cm, y son identificadas por los colores amarillo, rojo, verde y negro que identifican a la extremidad a la que deben ir conectados [22].

Como los otros tipos de electrodos resulta necesario la utilización de una pasta o gel conductivo para reducir la impedancia entre el electrodo y la piel. En la figura 2.15 se pueden observar los electrodos para ECG tipo pinza.

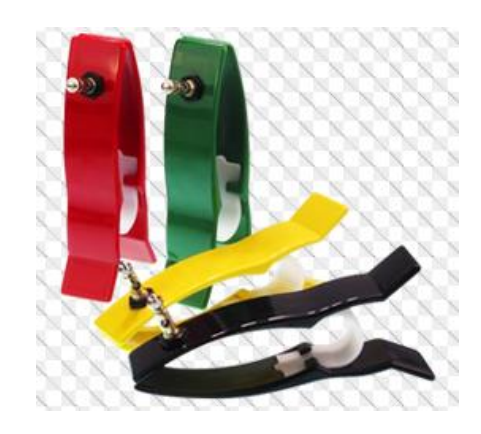

Fig. 2. 15. Electrodo para ECG tipo pinza [22]

## **Electrodos de Aguja**

Este tipo de electrodo de ECG se inserta en el tejido que se encuentra inmediatamente debajo de la piel, perforando la piel en un ángulo oblicuo (casi horizontal con respecto a la superficie de la piel). El electrodo de aguja se utiliza exclusivamente en casos de problemas graves en la piel (quemaduras, infecciones, etc) especialmente en pacientes anestesiados.

Es recomendable que los electrodos de aguja sean desechables es decir que solo se usen una sola vez, pero en muchas de las ocasiones no es así ya sea por su costo o su complicada adquisición, en los casos de reutilización se deben esterilizar con gas oxido etileno [23], la figura 2.16 muestra algunos electrodos de este tipo como son: el electrodo de aguja aislada, el electrodo coaxial de aguja, el electrodo bipolar coaxial y el electrodo de alambre fino conectado a una aguja hipodérmica antes de ser insertado en la piel del paciente.

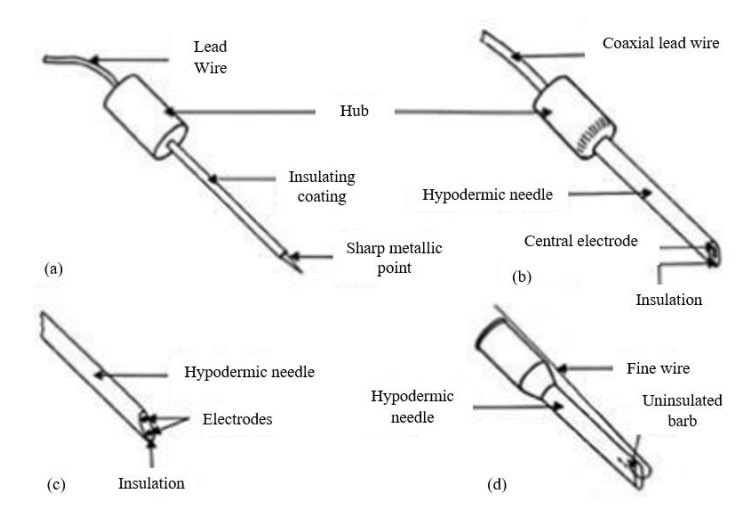

Fig. 2. 16. (a) Electrodo de aguja aislada (b) Electrodo coaxial de aguja (c) Electrodo bipolar coaxial (d) Electrodo de alambre fino conectado a una aguja hipodérmica antes de ser insertado [23]

## **Electrodos Internos**

Este tipo de electrodos son insertados dentro del cuerpo humano, es un electrodo de catéter aislado delgado y largo, con un contacto metálico expuesto al final, para su aplicación el electrodo es introducido a través de una vena del paciente (usualmente el brazo derecho) hacia el lado derecho del corazón para registrar las formas de onda ECG intracardiovasculares. Solo en estos electrodos es posible registrar señales de muy baja amplitud y alta frecuencia, como las presentes en el haz de His [23], la figura 2.17 muestra este tipo de electrodos.

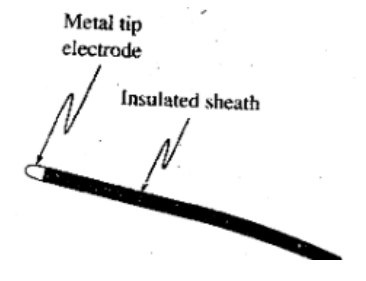

Fig. 2. 17. Electrodo interno [23]

#### **2.2.9 Posicionamiento de los electrodos**

Los electrodos deben ser colocados en las posiciones correctas en el cuerpo. De otra manera, podrían aparecer alteraciones en la grabación que simplemente son causadas por observar el corazón desde un ángulo ligeramente diferente. Esto podría fácilmente conducir a un diagnóstico erróneo. También haría la comparación con ECG's anteriores del paciente poco fiable [24].

La colocación de electrodos para el monitoreo cardíaco se hace con la finalidad de evitar artefactos de movimiento y facilitar la movilización del paciente. Los electrodos de las extremidades se colocan en las muñecas y tobillos, los electrodos precordiales se colocan en espacios intercostales como muestra la figura 2.18 [24].

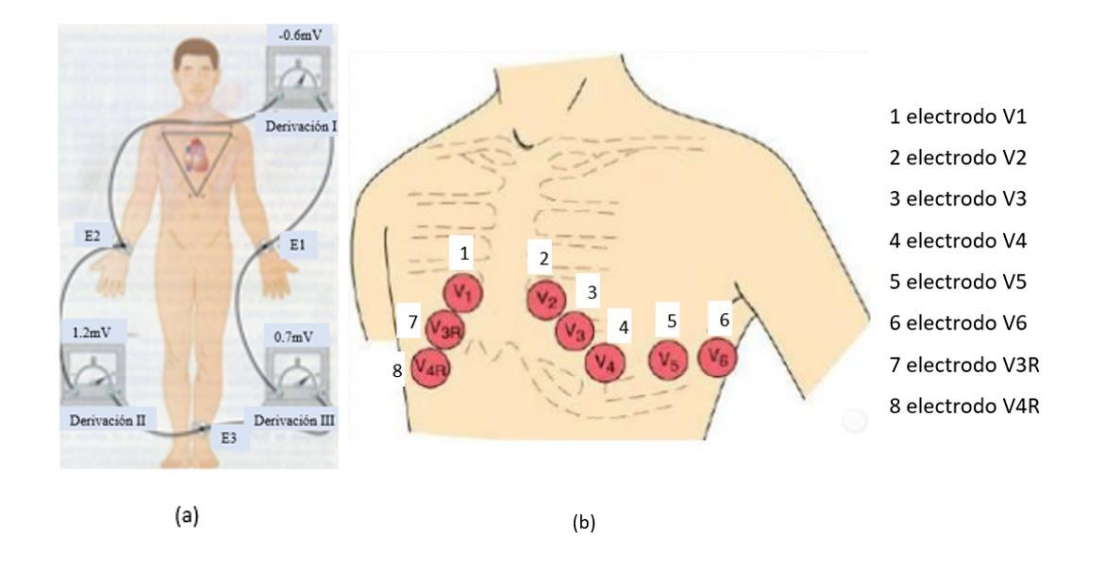

Fig. 2. 18. (a) Colocación electrodos en extremidades. (b) Colocación electrodos precordiales [24]

### **Código de colores de los electrodos del electrocardiograma**

Para diferenciar un electrodo de otro y hacer más fácil la labor del personal que realiza un Electrocardiograma, se le ha asignado un color y una letra a cada electrodo para poder diferenciarlo rápidamente. Existen dos códigos de colores y de inscripciones para los electrodos del Electrocardiograma asignados por dos instituciones que son la Comisión Internacional Electrotécnica (IEC) y la American Heart Association (AHA) [25].

## **Código de colores de los electrodos de la Comisión Internacional Electrotécnica (IEC)**

La asignación de los colores para los electrodos según la Comisión Internacional Electrotécnica (IEC) se detalla a continuación en la tabla 2.1: [26]

Tabla 2. 1: Tabla indicativa del Código de Colores para electrodos de la Comisión Internacional Electrotécnica (IEC).

| Localización del Electrodo                                               | <b>Color del</b> | Letra para identificar |
|--------------------------------------------------------------------------|------------------|------------------------|
|                                                                          | <b>Electrodo</b> | al electrodo           |
| <b>Electrodos en Extremidades</b>                                        |                  |                        |
| <b>Brazo Derecho</b>                                                     | Rojo             | $R$ (Rigth)            |
| Brazo Izquierdo                                                          | Amarillo         | $L$ (Left)             |
| Pierna Derecha                                                           | Negro            | N (Neutral)            |
| Pierna Izquierda                                                         | Verde            | $F$ (Foot)             |
| Electrodos Precordiales (electrodos colocados en el pecho)               |                  |                        |
| Primer electrodo<br>Cuarto espacio intercostal derecho                   | Rojo             | $C1$ (Chest)           |
| Segundo electrodo<br>Cuarto espacio intercostal izquierdo                | Amarillo         | $C2$ (Chest)           |
| Tercer electrodo Entre el segundo y<br>cuarto electrodo                  | Verde            | C <sub>3</sub> (Chest) |
| Cuarto electrodo<br>Zona medio clavicular                                | Marrón           | C <sub>4</sub> (Chest) |
| Quinto electrodo<br>Quinto espacio intercostal, línea<br>axilar anterior | Negro            | C5 (Chest)             |
| Sexto electrodo Quinto espacio<br>intercostal, línea axilar media        | Violeta          | C6 (Chest)             |

Elaborado por: Investigador con base en [26]

## **Código de colores de los electrodos de la American Heart Association (AHA)**

La asignación de los colores para los electrodos según la American Heart Association (AHA) se detalla a continuación en la tabla 2.2: [27]

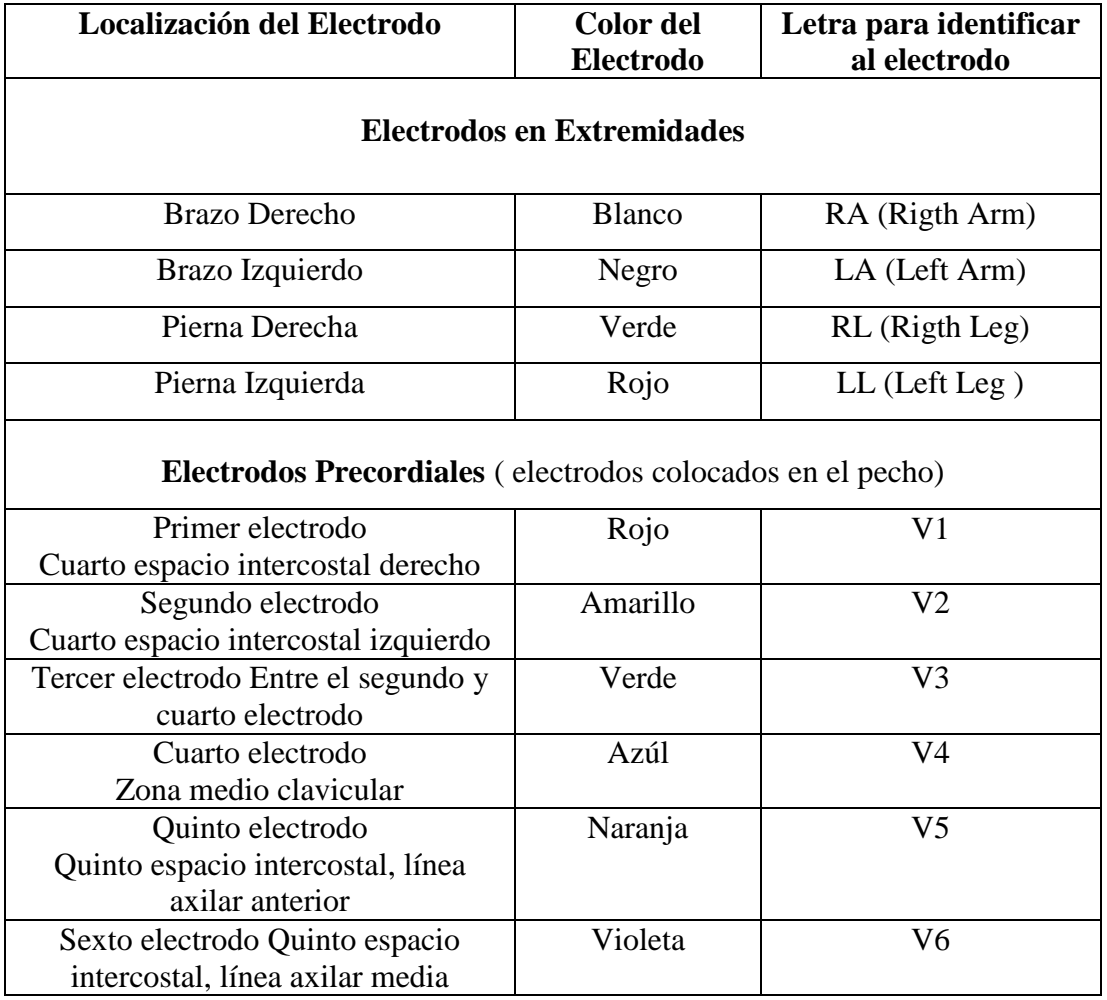

Tabla 2. 2: Tabla indicativa del Código de Colores para electrodos según American Heart Association

(AHA).

Elaborado por: Investigador con base en [27]

## **2.2.10 Derivaciones Cardíacas**

### **Derivaciones en extremidades**

Son derivaciones bipolares, únicas en este tipo ya que las otras derivaciones son unipolares, bipolares porque detectan variaciones en dos puntos. Consiste en colocar un electrodo en el brazo izquierdo, uno en el brazo derecho y uno en el tobillo izquierdo, dibujando un triángulo imaginario conocido como el Triángulo de Einthoven, los potenciales de las extremidades se denotan de esta manera: Brazo derecho (VR), Brazo izquierdo (VL), Pierna izquierda (VF) y se observan en la figura 2.19 [28].

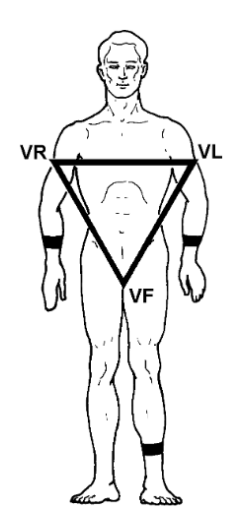

Fig. 2. 19. Esquema del Triángulo de Einthoven [28]

Son de máxima utilidad para estudiar las arritmias, la situación o ubicación del marcapaso (ritmo cardíaco) y la frecuencia de los ciclos miocárdicos. También permiten presumir, con bastante exactitud, la posición del corazón [28].

El brazo derecho siempre conduce como polo negativo; debe su característica a que la onda de activación se aleja de él al marchar de base a punta y de derecha a izquierda, las derivaciones de Einthoven recogen potenciales cardíacos en un solo plano frontal, estas derivaciones son enunciadas a continuación y se las puede observar en la figura 2.20 : [28]

- Derivación DI que resulta de la conexión de los electrodos situados en el brazo izquierdo (polo positivo) y el brazo derecho (polo negativo), y registra la diferencia de potencial entre los dos brazos.
- Derivación DII que resulta de la conexión de los electrodos situados en la pierna izquierda (polo positivo) y el brazo derecho (polo negativo), y registra la diferencia de potencial entre estas dos extremidades.
- Derivación DIII que resulta de la conexión de los electrodos situados en la pierna izquierda (polo positivo) y el brazo izquierdo (polo negativo), y registra la diferencia de potencial entre estas dos extremidades.

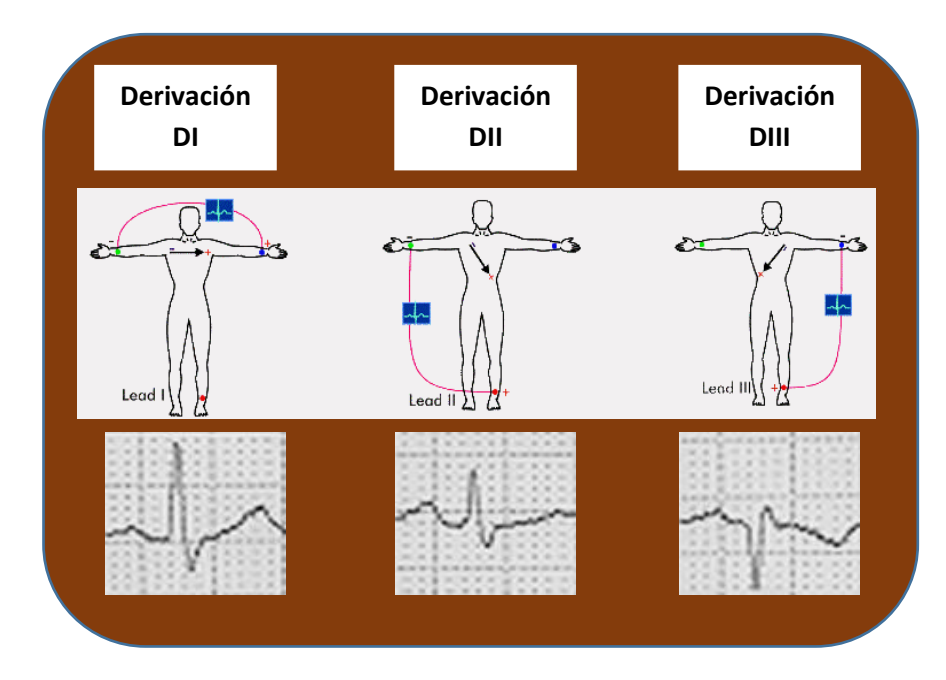

Fig. 2. 20. Derivaciones cardíacas en extremidades [28]

## **Derivaciones en extremidades aumentadas**

Son derivaciones unipolares, registran las variaciones eléctricas de potencial en un punto respecto a otro en que la actividad eléctrica no varía significativamente. Para su registro, cada una de las derivaciones del triángulo de Einthoven se une con una resistencia a un punto ó una central terminal de Wilson donde el potencial eléctrico es cercano a cero y es denominado como CT o WCT, estas derivaciones se observan en la figura 2.21 [28].

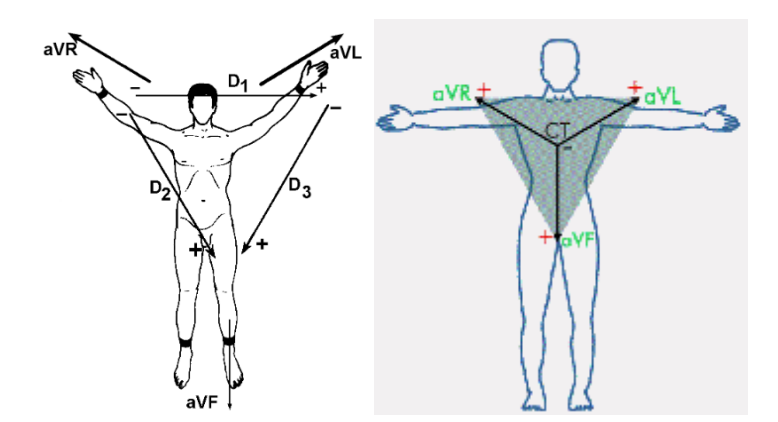

Fig. 2. 21. Derivaciones cardíacas en extremidades aumentadas [28]

Posteriormente se modificó este sistema consiguiendo aumentar la onda hasta en un 50% y de aquí que estas derivaciones se llamen aVR, aVL, aVF, donde la letra a

significa ampliada o aumentada, a continuación, se describe cada una de ellas y se las observa en la figura 2.22: [28]

- Derivación aVR inscribe los potenciales eléctricos del brazo derecho respecto a un punto nulo, que se hace uniendo los cables del brazo izquierdo y de la pierna izquierda.
- Derivación aVL registra los potenciales del brazo izquierdo en relación a una conexión hecha mediante la unión de los cables del brazo derecho y del pie izquierdo.
- Derivación aVF revela los potenciales que hay en el pie izquierdo respecto a la conexión hecha con la unión de los cables de los brazos derecho e izquierdo.

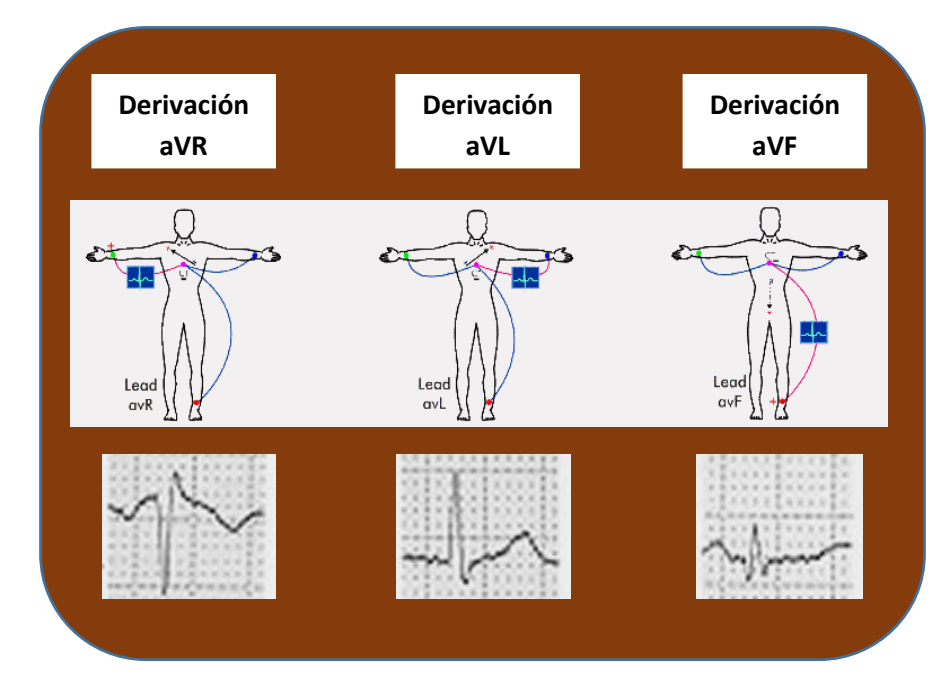

Fig. 2. 22. Derivaciones cardíacas en extremidades aumentadas aVR, aVL y aVF [28]

## **Derivaciones Precordiales**

Son derivaciones unipolares exploran el corazón en el plano horizontal, en un total de 6, deben su nombre a la posición o sitio donde se coloca el electrodo explorador, denominadas con la letra V, van desde V1 hasta V6. Son las derivaciones empleadas para precisar con exactitud las perturbaciones miocárdicas del lado izquierdo y del

lado derecho y distinguir las lesiones de la pared anterior y de la pared posterior [28] [29].

Estas 6 derivaciones permiten el registro de potenciales que escapaban a las 6 derivaciones anteriormente citadas; abarcan el tórax, partiendo de su lado derecho y llegan hasta la línea axilar media, o sea, rodean el corazón a manera de un semicírculo como se observa en la figura 2.23 [28] [29].

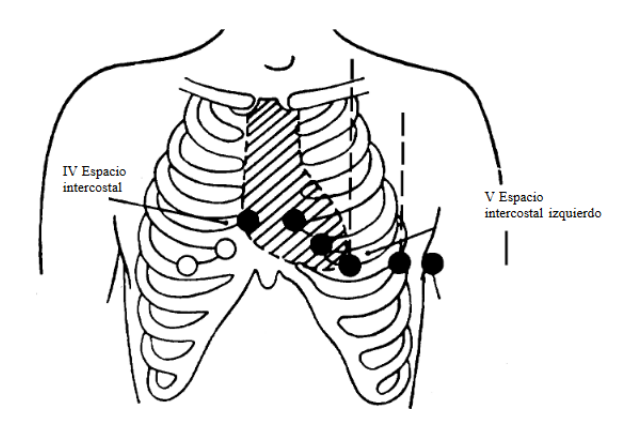

Fig. 2. 23. Esquema de las derivaciones precordiales [29]

A continuación se enuncia la localización de los electrodos para cada derivación precordial, esta información se puede visualizar en la figura 2.24: [29]

- V1: Cuarto espacio intercostal derecho, línea paraesternal derecha.
- V2: Cuarto espacio intercostal izquierdo, línea paraesternal izquierda.
- V1 y V2 registran la actividad eléctrica producida por el ventrículo derecho.
- $\bullet$  V3: entre V2 y V4.
- V4: Quinto espacio intercostal izquierdo, línea media clavicular.
- V3 y V4 registran la actividad eléctrica producida por el tabique interventricular.
- V5:Quinto espacio intercostal izquierdo, línea axilar anterior (aproximadamente entre V4 y V6)
- V6: Quinto espacio intercostal izquierdo, línea axilar media.
- V5 y V6 registran la actividad eléctrica producida por el ventrículo izquierdo.

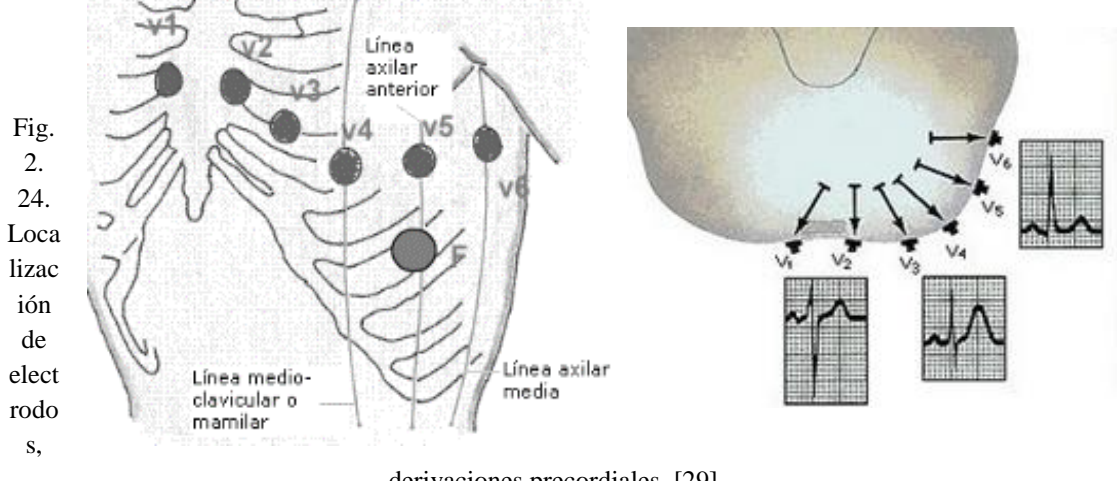

derivaciones precordiales [29]

## **2.2.11 Telecomunicaciones**

Se refiere a todo procedimiento que permite la emisión, transmisión y recepción de signos, señales, escritos e imágenes, sonidos e informaciones de cualquier naturaleza, por hilo, radioelectricidad, medios ópticos u otros sistemas electromagnéticos [30].

#### **2.2.12 Sistema de Telecomunicaciones**

Los sistemas de telecomunicaciones incluyen las nuevas tecnologías de comunicación, dichos sistemas proporcionan acceso a un gran número de servicios de telecomunicaciones; entre otros, los servicios móviles avanzados soportados por redes móviles y fijas, los cuales se basan cada vez más en paquetes. Soportan aplicaciones de baja a elevada movilidad, aplicaciones multimedia y una amplia gama de velocidades de datos, según lo exija el usuario y el servicio de que se trate en múltiples entornos de usuario, lo que proporciona una mejora significativa de las prestaciones ofrecidas y la calidad de servicio [31].

## **2.2.13 Telemedicina**

La telemedicina es la utilización de las tecnologías de la información y de las comunicaciones como un medio para proveer servicios médicos, independientemente de la localización tanto de los que ofrecen el servicio, los pacientes que lo reciben, y la información necesaria para la actividad asistencial, se convierte en un arma eficaz que trae consigo ventajas como ahorrar costes, desplazamientos, agiliza las consultas con los especialistas y contribuye al mejor seguimiento de los enfermos. Pero, sobre todo, supone una herramienta imprescindible en los casos en los pacientes no suponen de una adecuada movilidad [32].

#### **2.2.14 Telemedicina y Cardiología**

La telemedicina ha demostrado ser una herramienta útil y de bajo costo con un amplio rango de aplicabilidad, además la cardiología es una de las especialidades que más demanda tiene dentro de los servicios de salud, de esta necesidad nacen los sistemas electrónicos para la aplicación de la telemedicina a la prevención, diagnóstico y tratamiento de las enfermedades cardiovasculares. Permite interactuar al personal sanitario de primer nivel en tiempo real o diferido y de forma ambulatoria con médicos especialistas cardiólogos para evitar traslados y resolver urgencias [33].

#### **Telecardiología**

En los sistemas de telemedicina, la cardiología es una de las aplicaciones más requeridas, siendo la medicina rural la que se muestra más proclive a su utilización. Actualmente, ya existen sistemas portátiles de medida de las constantes cardiológicas, vigilancia remota de parámetros fisiológicos y biométricos de un paciente (telemonitorización fetal de embarazadas de alto riesgo, deportistas de riesgo, pruebas cardiológicas, etc.) [34].

Todo sistema de telecardiología tiene dos partes claramente diferenciadas, la parte técnica y la parte del personal sanitario, la figura 2.25 muestra la arquitectura de un sistema de telecardiología [34].

## **2.2.15 Sistemas Electrónicos de monitoreo de señales electrocardiográficas**

Los sistemas electrónicos de monitorización remota de señales electrocardiográficas (ECG) han evolucionado durante los últimos años incrementando su autonomía, portabilidad y funcionalidad. Con la progresión de las generaciones tecnológicas y la

aplicación de estas a los trabajos de investigación asociados a redes de monitorización, los servicios de telemedicina han experimentado un importante avance en sus prestaciones [35].

Específicamente estos sistemas resultan de gran importancia, ya que en las afecciones cardiovasculares la detección y atención rápida al paciente es de especial importancia para su vida y el conocimiento de expertos se encuentra por lo general, concentrados en las instituciones especializadas. La factibilidad de este tipo de sistemas es cada vez mayor debido a la existencia de gran cantidad de electrocardiógrafos digitales con posibilidades de transmisión y al desarrollo de medios de comunicación cada vez más seguros y confiables [36].

En la actualidad existen sistemas que utilizan estaciones de trabajo que transmiten entre unidades remotas electrocardiogramas de 12 derivaciones ya sea por red o por vía telefónica. Las actuales estaciones de trabajo pueden grabar y enviar electrocardiogramas, ecocardiogramas, ruidos cardiacos, sonidos, mensajes hablados e imágenes [36].

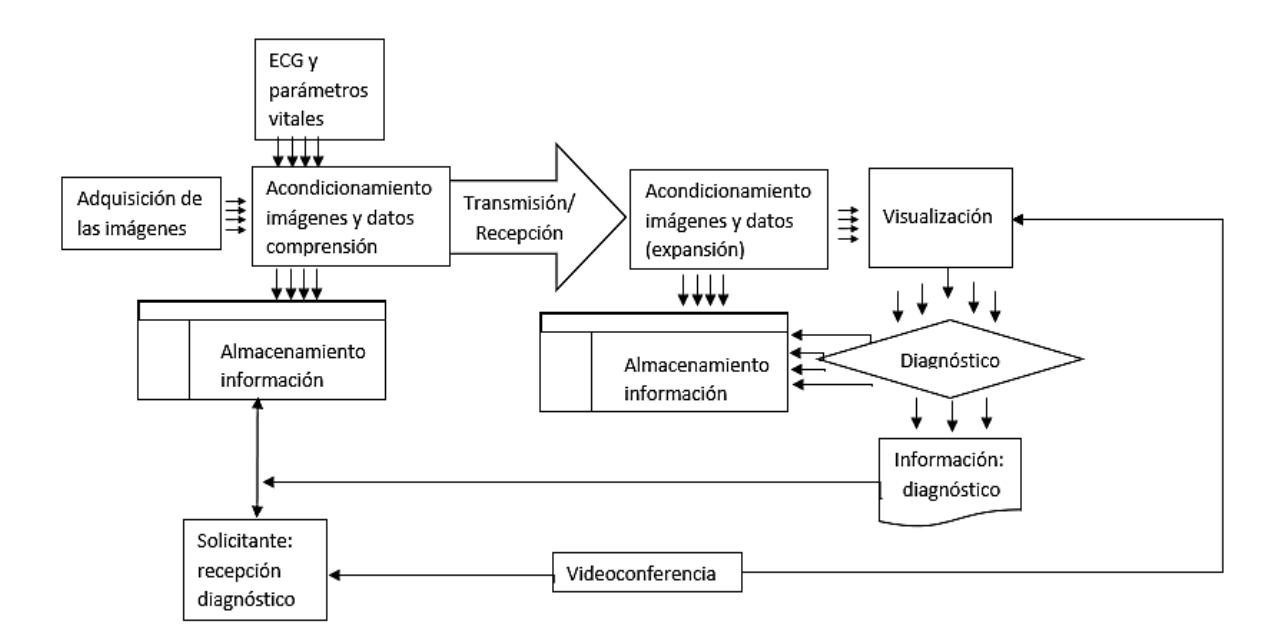

Fig. 2. 25. Arquitectura de un sistema de telecardiología [34]

#### **Arquitectura de un Sistema electrónico de monitoreo de señales ECG**

Un sistema electrónico de monitoreo de señales ECG está compuesto por dos escenarios de uso principal, mostrados en la figura 2.26, donde se distingue el escenario del paciente y el escenario del médico especialista, además del medio de comunicación con su respectiva tecnología [37].

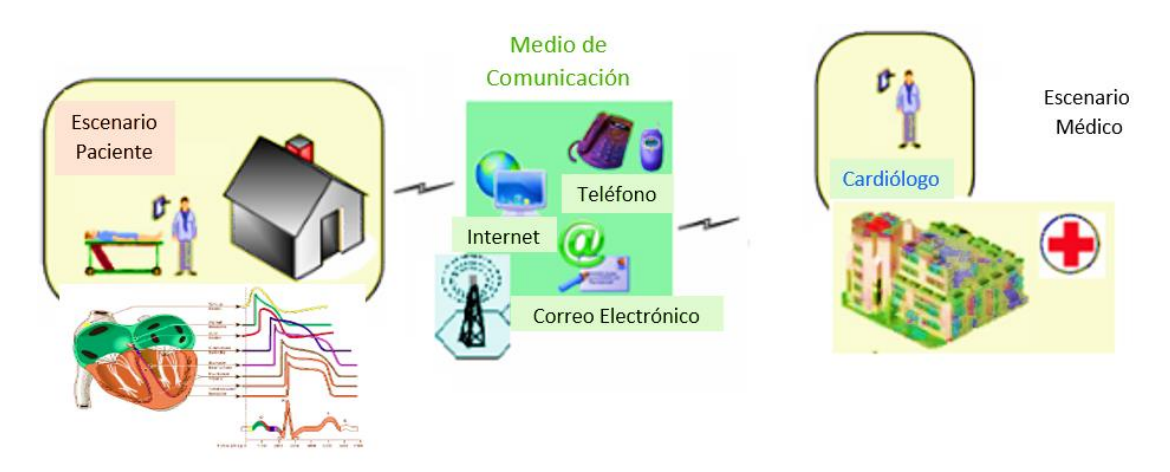

Fig. 2. 26. Arquitectura de un sistema de monitoreo de ECG [37]

A continuación, se describen cada uno de los elementos que conforman a un sistema electrónico de monitoreo de señales ECG: [37]

#### **Escenario del paciente**

Los pacientes son los usuarios principales del sistema, la información cardiográfica se adquiere en el domicilio del paciente o en un centro de atención primaria mediante un electrocardiógrafo, esta información se envía a través de la red hacia el entorno médico.

#### **Escenario Médico**

El escenario médico está compuesto por hospitales, centros de salud, cardiólogos, donde se realiza el monitoreo y control de los pacientes, los médicos especialistas son quienes visualizan la información cardiográfica en un computador, Tablet, celular u otro dispositivo, con el fin de analizarla llegar a un diagnóstico final de los pacientes.

#### **Medio de Comunicación**

Un sistema de monitoreo de enfermedades cardíacas debe encontrarse dotado con una infraestructura tecnológica de última generación que permita la prestación del servicio con las garantías exigidas mediante el uso de tecnologías de transmisión.

## **2.2.16 Etapas de Adquisición y Procesamiento de señales ECG**

Un sistema de monitoreo de señales ECG está compuesto de distintas etapas las cuales pueden ser apreciadas en la figura 2.27 y son descritas a continuación: [38]

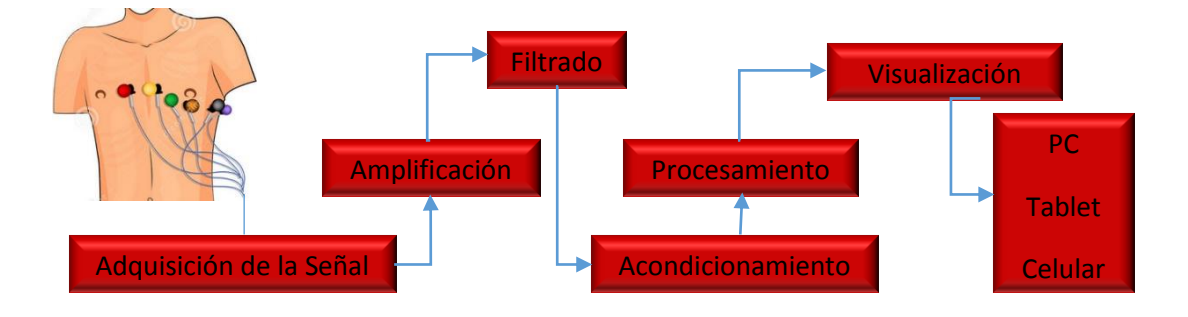

Fig. 2. 27. Diagrama de bloques de un sistema de monitoreo de ECG [38]

- **Adquisición de la señal:** Es la primera etapa del sistema, comienza en el entorno del paciente, se adquiere la señal con la ubicación de electrodos en lugares específicos del cuerpo humano, brazos, piernas, pecho, para así obtener las correspondientes derivaciones cardíacas [38].
- **Amplificación:** Segunda etapa, debido a que la magnitud de las señales bioeléctricas de un electrocardiograma son muy pequeñas y están en el rango de 0,5 a 4 mV, es necesario amplificarlas, se utilizan amplificadores con una alta impedancia de entrada, con frecuencia se usan amplificadores de instrumentación [38].
- **Filtrado de la señal:** El filtrado es la tercera etapa del sistema, se puede llevar a cabo con el uso de circuitos o con el procesamiento digital de la señal. La

naturaleza débil de la señal ECG y el ruido que la afectan requiere que una gama de filtros sea implementada [38].

- **Acondicionamiento:** La señal originalmente tiene referencia cero, (valores positivos y negativos de voltaje), se acopla impedancias implementando un amplificador seguidor de tensión y un amplificador sumador no inversor, para desplazar la referencia de la señal y obtener una señal positiva [38].
- **Procesamiento:** Conversión analógico-digital, la tecnología digital moderna permite que la información pueda ser almacenada, transmitida, procesada y manipulada a grandes velocidades y en grandes volúmenes, manteniendo y e incluso mejorando su calidad [38].
- **Transmisión:** el transmisor requiere cumplir características precisas, tamaño, bajo consumo de potencia, integralidad, portabilidad, rango de transmisión, se emplean módulos de RF, Bluetooth, GSM/GPRS, ZigBee, XBee [38].
- **Interfaz de visualización:** La señal recibida en el dispositivo de recepción (pc, tablet, celular, PDA) es visualizada mediante software o herramienta gráfica de prueba, control y diseño que utilice lenguaje gráfico de programación [38].
- Finalmente el médico especialista al visualizar y analizar la señal ECG puede emitir un diagnóstico final del estado del paciente, y hacer llegar esta información al mismo, utilizando módulos de comunicación o mediante internet [38].

### **2.2.17 Amplificadores Operacionales**

Los amplificadores operacionales son dispositivos de estado sólido, fáciles de utilizar, poseen dos entradas (una positiva y otra negativa), generan una señal conocida como salida, en si es un dispositivo amplificador de voltaje. Estos dispositivos son capaces de realizar operaciones aritméticas como suma, resta, integración y derivación, son útiles en sistemas de control, procesamiento de señales, sistemas de regulación. A continuación se enuncian las características ideales de un amplificador operacional: [39]

- $\checkmark$  Ganancia de voltaje infinita.
- Ganancia de modo común cero.
- $\checkmark$  Impedancia de entrada infinita.
- $\checkmark$  Impedancia de salida cero.
- $\checkmark$  La tensión de offset cero.

## **Amplificador Seguidor de tensión**

El amplificador seguidor de tensión es aquel circuito que proporciona a la salida la misma tensión que a la entrada, independientemente de la carga que se le acopla, que es tanto como decir, independientemente de la intensidad que se demande. Esta aplicación es importante en la amplificación de señales que teniendo un buen nivel de tensión son de muy baja potencia y por tanto se atenuarían en el caso de conectarlas a amplificadores de mediana o baja impedancia de entrada, en la figura 2.16 se observa el diagrama de un circuito seguidor de tensión [39][40].

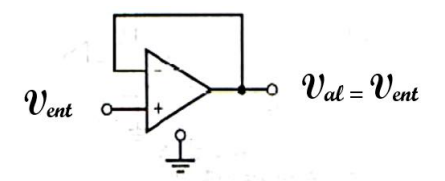

Fig. 2. 28. Diagrama del amplificador seguidor de tensión [39]

## **Amplificador Operacional no inversor**

En un amplificador operacional no inversor la señal a amplificar se aplica o introduce por el entrada positiva o terminal no inversor del mismo, la señal de salida no está invertida respecto a la entrada significa que la señal de salida estará en fase con la señal de entrada y amplificada. [39][40], el diagrama de este tipo de amplificador se observa en la figura 2.29.

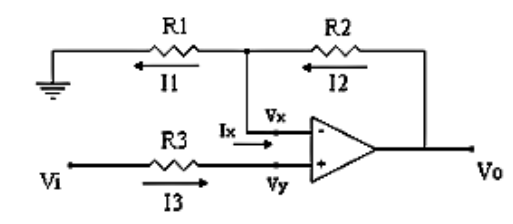

Fig. 2. 29. Diagrama del amplificador operacional no inversor [40] La fórmula para calcular la ganancia en este amplificador es:

$$
Av = \left(1 + \frac{R2}{R1}\right) \tag{2.1}
$$

## **Amplificadores de Instrumentación**

Los amplificadores de instrumentación amplifican la diferencia entre dos señales, representan la solución para los problemas de alta ganancia y alta impedancia de entrada. Compuesto por 3 amplificadores operacionales, los dos amplificadores de entrada, están conectados en una configuración no inversora en tanto que el tercer amplificador está conectado como la configuración de un amplificador diferencial como muestra la figura 2.40 [41].

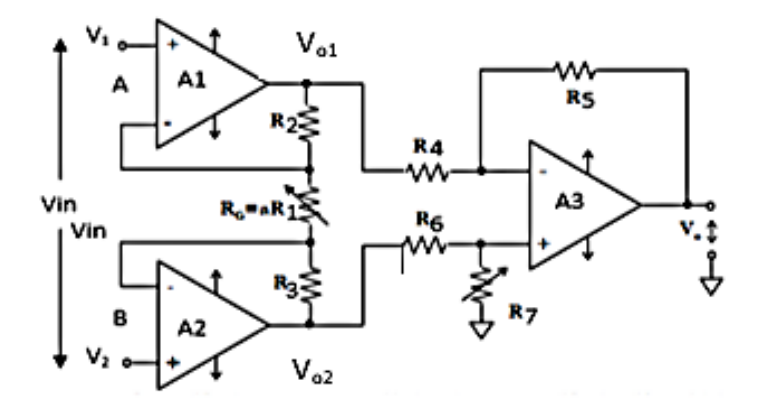

Fig. 2. 30. Configuración básica de un amplificador de instrumentación [41]

Este tipo de amplificadores tienen las siguientes características: [41]

- o Elevada impedancia de entrada.
- o Elevada relación de rechazo de modo común (CMRR).
- o Ganancia estable que se puede variar modificando el valor de una sola resistencia en el diagrama del circuito.
- o Elevada ganancia y elevado ancho de banda independientemente de la misma.
- o Tensión y corrientes de asimetría (desviación o desequilibrio), un bajo nivel de tensión de Offset con pequeña deriva de temperatura.
- o Impedancia de salida baja.

## **Ganancia de un amplificador de instrumentación**

En la figura 2.30 si se asume que el voltaje  $V_1$  es aplicado a la entrada no inversora del amplificador  $A_1$  y que  $V_2$  se aplica a la terminal no inversora del amplificador  $A_2$ . Se considera que Vo<sub>1</sub> y Vo<sub>2</sub> son los voltajes de salida de  $A_1$  y  $A_2$  respectivamente. Los voltajes  $V_1$  y  $V_2$  se presentaran en las entradas inversoras de A<sub>1</sub> y A<sub>2</sub>, respectivamente.

Hay dos fuentes que contribuyen a los voltajes  $Vo<sub>1</sub> y Vo<sub>2</sub>$ , en el caso de  $Vo<sub>2</sub>$ :

$$
V_{02} = V2\left(\frac{R3}{R1} + 1\right) - V1\left(\frac{R3}{R1}\right)
$$

Y para el caso de  $Vo<sub>1</sub>$ :

$$
V_{01} = V1\left(\frac{R2}{R1} + 1\right) - V2\left(\frac{R2}{R1}\right)
$$

Si se hace  $R_2 = R_3$  y se combinan las dos ecuaciones anteriores, se puede decir que:

$$
(V_{02} - V_{01}) = (V2 - V1) \left(\frac{R2}{R1} + 1\right) + (V2 - V1) \left(\frac{R2}{R1}\right)
$$
  

$$
(V_{02} - V_{01}) = (V2 - V1) \left(\frac{R2}{R1} + 1 + \frac{R2}{R1}\right)
$$
  

$$
(V_{02} - V_{01}) = (V2 - V1) \left(\frac{2R2}{R1} + 1\right)
$$

Entonces:

$$
Av = \frac{2R2}{R1} + 1
$$

Esta ecuación muestra la ganancia de voltaje de la sección de A1/A2 para saber la ganancia total se debe incluir un término que incluya la ganancia de A3, así la ganancia del amplificador de instrumentación mostrado en la figura está dada por la ecuación:

$$
Av = \left(\frac{2R2}{R1} + 1\right)\left(\frac{R5}{R4}\right) \tag{2.2}
$$

#### **2.2.18 Fuentes Internas de ruido que interfieren con la señal ECG**

Cabe destacar las siguientes fuentes internas de ruido: [42]

#### **a) Interferencias debidas a la fuente de alimentación**

Si la fuente de alimentación del amplificador incorpora un transformador, el rizado provocara interferencias que pueden ser importantes, una solución aceptable es el uso de baterías para alimentar al amplificador, que además de reducir el ruido de alimentación, añaden seguridad al paciente [42].

#### **b) Ruido generado por los componentes electrónicos**

Los componentes electrónicos, bien sean activos o pasivos, generan señales de ruido, en general aleatorias, que contaminan las medidas. En los sistemas que requieren grandes amplificaciones, este problema puede ser crítico y exige una adecuada selección de los componentes de las primeras etapas [42].

Siempre que sea posible interesará utilizar valores bajos de los componentes pasivos. En cuanto a los componentes activos, la única medida posible es la selección de los que presenten menores niveles de ruido, dentro de las exigencias del diseño, incluidas las económicas [42].

#### **c) Interferencias provocadas por otros potenciales bioeléctricos**

Una fuente de interferencias, difícilmente evitable, la constituye la actividad de otros potenciales bioeléctricos presentes en el organismo. Pueden citarse, por ejemplo, las interferencias del ECG materno en el registro del ECG fetal. No existe una forma clara de evitar dichas interferencias. Así, por ejemplo, en el registro de las señales del ECG es importante que el paciente esté relajado y en reposo, procurando que su actividad muscular sea la mínima posible [42].

#### **d) Interferencias provocadas por otros sistemas fisiológicos**

Una de las interacciones más estudiadas es la variación de las señales del sistema cardiovascular por la acción del sistema respiratorio. Este provoca cambios de amplitud y de forma en los registros del ECG, así como una variación del ritmo cardíaco [42].

## **e) Interferencias provocadas por cargas electrostáticas**

Reciben este nombre las interferencias provocadas por la circulación, a través de los electrodos a tierra, de las cargas electrostáticas almacenadas en el cuerpo del paciente. Ello provoca, normalmente, fluctuaciones de la línea base y, en ocasiones la saturación de los amplificadores [42].

## **2.2.19 Filtros**

#### **Filtros Analógicos**

Los filtros analógicos son indispensables en muchas situaciones, por ejemplo se utilizan antes del procesamiento digital de señales y que tienen por objeto limitar el rango de frecuencia de la señal de entrada de forma tal, de poder definir la frecuencia de muestreo para realizar el procesamiento digital de ésta, a continuación se describen este tipo de filtros y se los observa gráficamente en la figura 2.31 [43].

- **Filtro pasa bajo.-** El filtro pasa bajo permite el paso de frecuencias inferiores a una determinada frecuencia de corte (fc), las frecuencias superiores a esta son rechazadas o atenuadas [43].
- **Filtro pasa alto.-** El filtro pasa alto permite el paso a frecuencias por encima de la frecuencia de corte (fc) y rechaza o atenúa frecuencias inferiores a la frecuencia de corte [43].
- **Filtro pasa banda.-** El filtro pasa banda permite el paso de frecuencias situadas dentro de una banda delimitada por una frecuencia de corte inferior (fc2) y otra superior (fc1). Las frecuencias que están fuera de esta banda son atenuadas [43].
- **Filtro rechaza banda.-** El filtro rechaza banda permite el paso de frecuencias inferiores o superiores a dos frecuencias determinadas, que se denominan frecuencia de corte inferior (fc1) y superiores a la frecuencia de corte superior (fc2), respectivamente. Son atenuadas las frecuencias comprendidas en la banda fc1 y fc2 [43].

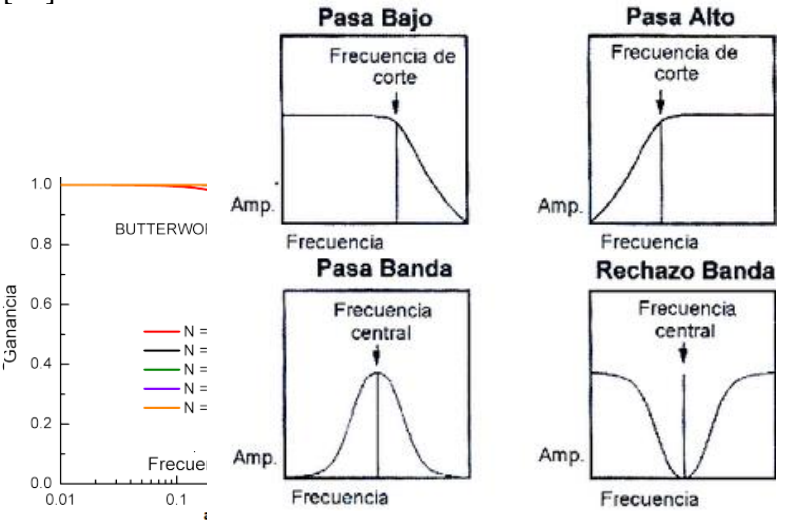

Fig. 2. 31. Respuesta en frecuencia de filtros analógicos [43]

La figura 2.31 muestra también los filtros analógicos de Butterworth y de Chebyshev los mismos que se detallan a continuación: [43]

 **Filtro de Butterworth. –** El filtro de Butterworth es uno de los filtros electrónicos más básicos, diseñado para producir la respuesta más plana que sea posible hasta la frecuencia de corte. La respuesta en frecuencia de un filtro Butterworth es muy plana (no posee ondulaciones) en la banda pasante, y se aproxima del cero en la banda rechazada [43].

 **Filtro de Chebyshev.-** Con los filtros de Chebyshev se consigue una caída de la respuesta en frecuencia más pronunciada en frecuencias bajas, debido a que permiten rizado en alguna de sus bandas (paso o rechazo). A diferencia del [Filtro](https://es.wikipedia.org/wiki/Filtro_de_Butterworth)  [de Butterworth](https://es.wikipedia.org/wiki/Filtro_de_Butterworth) donde los polos se distribuyen sobre una circunferencia, los polos del filtro Chebyshev lo hacen sobre una elipse; sus ceros se encuentran en el eje imaginario [43].

#### **Filtros digitales**

Un filtro digital es un filtro que opera sobre señales digitales, es una operación matemática que toma una secuencia de números (la señal de entrada) y la modifica produciendo otra secuencia de números (la señal de salida) con el objetivo de resaltar o atenuar ciertas características, entre los filtros digitales se encuentran los siguientes: [44]

**Filtros FIR.-** Conocidos como filtros de respuesta finita al impulso, se basan en obtener la salida a partir exclusivamente de las entradas actuales y anteriores, estos son filtros de tipo no recursivos [44].

Ecuación característica de un filtro FIR:

$$
y(n) = \sum_{k=0}^{N-1} bkx(n-k)
$$
 (2.3)

Donde *n* es el orden del filtro y *bk* son los coeficientes del filtro. La salida puede expresarse como la convolución de la señal de entrada *x*(*n*) con la respuesta al impulso *h*(*n*) y aplicándole la transformada *z* se tiene:

$$
y(n) = \sum_{k=0}^{N-1} hkZ^{k} - 1
$$
 (2.4)

**Filtros IIR:** Conocidos como filtros de respuesta infinita al impulso, son sistemas causales, es decir que trabajan en tiempo real [44].

Función de transferencia de un filtro IIR:

$$
H(z) = \frac{\sum_{i=0}^{m} b_i z^{-1}}{1 - \sum_{i=1}^{n} a_i z^{-i}}
$$
(2.5)

Donde *a* y *b* son los coeficientes del filtro

 En los filtros digitales su estabilidad está determinada por la ubicación de los ceros y los polos, n y m determinan el orden del filtro.

#### **2.2.20 Conversión análoga/digital**

Para procesar señales analógicas por medios digitales es necesario convertirlas en formato digital las cuales son inmunes al ruido, la conversión analógica digital (A/D) es el proceso mediante el cual se transforman señales análogas a niveles de voltaje que se representan en un código binario este proceso consta de las siguientes etapas: [45]

- **Muestreo.-** El muestreo no es más que tomar muestras del valor de la señal original en forma periódica, dicho periodo se llama periodo de muestreo (Ts).
- **Cuantificación.-** La cuantificación mide el nivel de voltaje de cada una de las muestras y asigna un único valor de salida.
- **Codificación.-** La codificación consiste en asignar un código binario a los valores obtenidos en la cuantificación.

## **2.2.21 Comunicaciones inalámbricas**

La tecnología inalámbrica utiliza ondas de radiofrecuencia de baja potencia y una banda específica, de uso libre para transmitir, entre dispositivos. Estas condiciones de libertad de utilización, sin necesidad de licencia, han propiciado que el número de

equipos, especialmente computadoras, que utilizan las ondas para conectarse, a través de redes inalámbricas haya crecido notablemente. A continuación se mencionan algunas de estas tecnologías inalámbricas: [46]

- **Bluetooth.-** Es un estándar o una frecuencia de radio de disponibilidad universal que conecta entre sí los dispositivos habilitados para Bluetooth situados a una distancia de hasta 10 metros. Permite conectar un ordenador portátil o un dispositivo de bolsillo con otros ordenadores portátiles, teléfonos móviles, cámaras, impresoras, teclados, altavoces e incluso un ratón de ordenador [46].
- **GSM.-** ( [Sistema](http://www.monografias.com/trabajos11/teosis/teosis.shtml) Global para [Comunicaciones](http://www.monografias.com/trabajos/lacomunica/lacomunica.shtml) Móviles) tecnología digital de telefonía móvil 2G, presta servicios de voz y datos que permiten el envio y recepción de mensajes cortos de texto y acceso básico a internet via Wap funciona en una amplia gama de frecuencias (450, 850, 900, 1800 y 1900 Mhz) y usa una tecnología de acceso TDMA [46].
- $\checkmark$  **XBee**: Los módulos XBee son soluciones integradas que brindan un medio inalámbrico para la interconexión y comunicación entre dispositivos. Estos módulos inalámbricos son fáciles de manipular y utilizan el protocolo IEEE 802.15.4 para crear redes punto a multipunto o punto a punto. Fueron diseñados para aplicaciones que requieren de un alto tráfico de datos, baja latencia y una sincronización de comunicación predecible [46].
- **Zigbee.-** Estándar de [comunicaciones](http://www.monografias.com/trabajos/lacomunica/lacomunica.shtml) inalámbricas diseñado por ZigBee Alliance. Es un conjunto estandarizado de [soluciones](http://www.monografias.com/trabajos14/soluciones/soluciones.shtml) que pueden ser implementadas por cualquier fabricante. Está basado en el estándar IEEE 802.15.4 de [redes](http://www.monografias.com/Computacion/Redes/) inalámbricas de área [personal,](http://www.monografias.com/trabajos11/fuper/fuper.shtml) fue creado para cubrir la necesidad del [mercado](http://www.monografias.com/trabajos13/mercado/mercado.shtml) de un sistema a bajo coste, un estándar para redes Wireless de pequeños paquetes de [información,](http://www.monografias.com/trabajos7/sisinf/sisinf.shtml) bajo [consumo,](http://www.monografias.com/trabajos35/consumo-inversion/consumo-inversion.shtml) [seguro](http://www.monografias.com/trabajos5/segu/segu.shtml) y fiable [46].

## **2.3 Propuesta de Solución**

La implementación de un sistema de telemedicina para monitorear señales electrocardiográficas en pacientes con enfermedades cardíacas permite a los pacientes adquirir las señales ECG y enviarlas a través del sistema para su análisis médico, manteniendo chequeos continuos de su estado, para obtener una oportuna atención médica en caso de requerirla y con la finalidad de mejorar la calidad de vida de las personas que sufren enfermedades cardíacas.

# **CAPÍTULO III METODOLOGÍA**

## **3.1 Modalidad de la Investigación**

El presente proyecto fue una investigación aplicada por medio de la cual se buscó dar solución al problema planteado a través de la puesta en práctica de conocimientos teóricos, para llegar al diseño y finalmente a la implementación del sistema.

La investigación bibliográfica- documental se llevó a cabo al obtener información de libros, tesis, manuales, revistas, artículos científicos, publicaciones electrónicas para tener distintos enfoques con respecto al tema de investigación y ampliar conocimientos acorde a los requerimientos del proyecto.

La investigación de campo se desarrolló al visitar a personas afectadas directamente, obteniendo datos útiles para la consecución del proyecto.

La investigación experimental se llevó a cabo al seguir un proceso sistemático hasta conseguir los resultados deseados.

## **3.2 Población y Muestra**

De la información proporcionada por el centro de estadísticas del Hospital General Docente Ambato (HGDA), se ha determinado que en el año 2016 se atendió a 212 pacientes cardíacos en el área de consulta externa por mes. Se tomó como referencia este valor como el universo. Cabe recalcar que este valor puede cambiar en el presente año. Para el desarrollo de este proyecto de investigación se contó con la siguiente población:

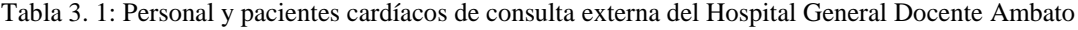

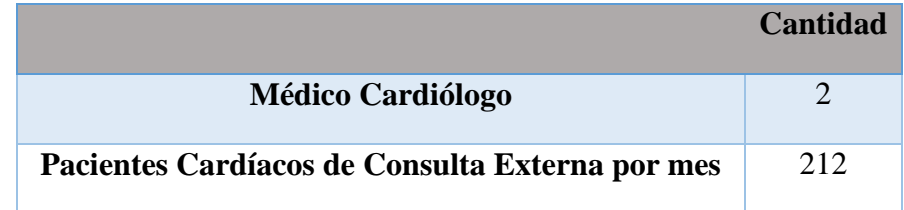

Elaborado por: Investigador

#### **3.2.1 Tamaño de la muestra**

De la información proporcionada por el centro de estadísticas del Hospital General Docente Ambato, se determinó una población de 212 pacientes cardíacos atendidos en el área de consulta externa por mes en el año 2016. Se tomó a este valor como el universo. Cabe recalcar que este valor puede cambiar en el presente año.

Se ha decidido trabajar con un nivel de confianza del 95% y un error máximo permitido del 5%.

La fórmula para calcular el tamaño de la muestra es la siguiente:

$$
n = \frac{Z^2 PQN}{(N-1)e^2 + Z^2 PQ}
$$
 (3.1)

Donde:

 $N =$  Universo = 212

 $e =$  Error máximo permitido = 5% = 0,05

 $Z = 1,96$  depende del nivel de confianza que es 95%

 $P = Probabilidad de ocurrenceia = 50% = 0.5$ 

 $Q =$ Probabilidad de no ocurrencia = 50% = 0,5

Reemplazando estos valores en la fórmula  $10.1$  y calculando  $n$  tenemos:

$$
n = \frac{(212^{2})(0,5)(0,5)(212)}{(212-1)(0,05^{2}) + (212^{2})(0,5)(0,5)}
$$

$$
n = 136,8 \approx 137
$$

Finalmente se tiene que el tamaño de la muestra es de 137 pacientes.

## **3.3 Recolección de la Información**

Se recolectó información por medio de entrevistas a personas que padecen afecciones cardíacas y a personal médico del Hospital General Docente Ambato, también de documentaciones y archivos estadísticos, además se recopiló información de fuentes bibliográficas como tesis, libros, artículos científicos, publicaciones electrónicas, internet, que aportaron información referente al tema de investigación y permitieron la obtención de datos que ayuden al desarrollo de este proyecto de investigación.

## **3.4 Procesamiento y Análisis de los Datos**

Para el procesamiento y análisis de la información se llevaron a cabo los siguientes pasos:

- Revisión de la información obtenida.
- Estudio de la documentación y archivos para obtener datos y cifras estadísticas que ayuden a los intereses de la investigación.
- Análisis de la información para plantear estrategias que permitieron llegar a la solución del problema planteado.
- Interpretación de la información que contribuyó a desarrollar la solución del problema planteado.

## **3.5 Desarrollo del Proyecto**

Para el desarrollo del proyecto se llevó a cabo la siguiente estructura de pasos:

- Estudio detallado de los métodos de adquisición de las señales ECG.
- Investigación de los equipos utilizados para la adquisición de señales electrocardiográficas.
- Identificación de las tecnologías de comunicación utilizadas en sistemas electrónicos de telemedicina.
- Análisis de las características de los dispositivos electrónicos y equipos empleados para el diseño del sistema electrónico de telemedicina.
- Investigación del software usado en el diseño de circuitos, procesamiento de la información y desarrollo de interfaces de visualización del sistema electrónico de telemedicina.
- Selección de los componentes electrónicos y software que cumplan con las necesidades del proyecto.
- Diseño de las diferentes etapas que componen el circuito electrónico del dispositivo de adquisición la señal ECG.
- Selección de los sensores para capturar la señal ECG.
- Implementación de las etapas de adquisición, amplificación, filtrado y acondicionamiento del dispositivo electrónico.
- Elaboración de la interfaz de comunicación con el computador.
- Desarrollo de la interfaz gráfica para la visualización y almacenamiento de las señales ECG en el entorno del paciente.
- Realización de la interfaz gráfica para la visualización y el monitoreo de las señales ECG por el médico.
- Implementación del diseño completo del sistema electrónico de telemedicina.
- Realización de pruebas de funcionamiento y corrección de errores.
- Elaboración informe final.

## **CAPÍTULO IV DESARROLLO DE LA PROPUESTA**

## **4.1 Análisis del método de registro y monitoreo actual de señales ECG en pacientes con enfermedades cardíacas.**

El método de registro y monitoreo de pacientes con afecciones cardíacas recurre a las formas tradicionales de atención, consulta y diagnóstico en una entidad médica pública.

El método inicia cuando el paciente realiza una llamada telefónica con el fin de reservar un turno de atención, de esta manera se le asigna una fecha y hora para su primera revisión médica en un centro de salud público por parte de un médico general.

Cabe destacar que la fecha no siempre es inmediata ya que el paciente tiene que esperar el transcurso de varios días e incluso semanas para ser atendido debido a la alta demanda existente, además de que el centro de salud asignado no siempre está en las cercanías de la vivienda del paciente por lo que se presenta un problema al desplazarse de un lado a otro.

Una vez cumplido este primer paso se le asigna una nueva fecha y hora para ser atendido y diagnosticado por el médico cardiólogo, los pacientes son atendidos en las instalaciones del hospital en un orden previamente asignado, orden que en ocasiones no es respetado debido a la desorganización existente, y también al desconocimiento ya que no encuentran rápidamente el consultorio a donde deben asistir, también como ya se explicó tienen que esperar varias horas para ser atendidos por el gran número de personas que solicitan atención como muestra la figura 4.1.

Una vez que el paciente ingresa al consultorio, el médico cardiólogo revisa sus signos vitales tomados previamente por personal de enfermería, entrevista al paciente y conecta el electrocardiógrafo para tomar el ECG esto lleva unos pocos segundos,

procede a analizar los resultados y diagnostica al paciente. Este método sirve en pacientes con solo una clase de patologías.

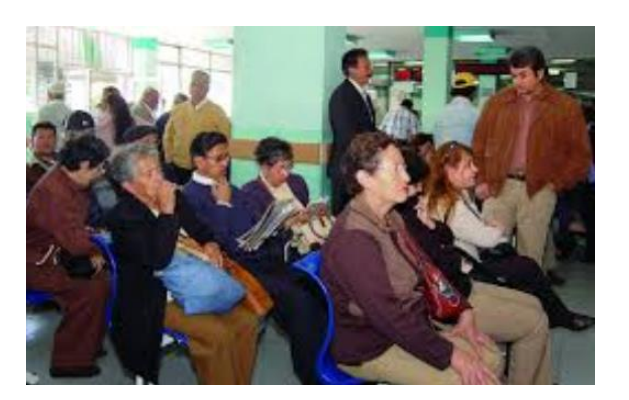

Fig. 4. 1. Pacientes cardíacos en espera de atención Elaborado por: Investigador

Pero en pacientes que presentan patologías más graves e incluso crónicas resulta poco útil, ya que los mismos no pueden darse el lujo de perder tiempo para su diagnóstico, y peor aún desplazarse de un lado a otro, sin un monitoreo continuo a estos pacientes resulta imposible prevenir futuras complicaciones lo que eleva aún más los costos de tratamiento y aumentan los riesgos de deceso.

Los electrocardiogramas son adjuntados a una carpeta que contiene el historial clínico del paciente y almacenados, los pacientes en ocasiones se llevan los electrocardiogramas a sus hogares, esta información puede confundirse y hasta extraviarse. El paciente no recibe ningún tipo de monitoreo cuando no se encuentra en el hospital.

Este método de registro y monitoreo hace notar el desconocimiento de las ventajas que ofrecen los sistemas de telecomunicaciones en medicina, ya que recurre a la forma tradicional de atención, no se considera tampoco los beneficios que aporta la telemedicina en el monitoreo continuo de este tipo de pacientes para prevenir futuras anomalías que agraven su estado salud y que reduzcan la inconformidad presente en muchos de ellos.

## **4.2 Entrevista**

Se realizó una entrevista al médico especialista en cardiología y a pacientes cardíacos del área de consulta externa del Hospital General Docente Ambato, con el fin de recolectar información relevante y que sea de utilidad para los propósitos del tema de investigación.

## **ENTREVISTA REALIZADA AL MÉDICO ESPECIALISTA EN CARDIOLOGÍA DEL ÁREA DE CONSULTA EXTERNA DEL HOSPITAL GENERAL DOCENTE AMBATO (HGDA).**

1) ¿Cuándo se considera que una persona padece enfermedades cardiacas?

Se considera que una persona es enferma cardíaca en base a la sintomatología cardiológica que presenta al momento de realizarse chequeos, para esto influyen también los factores de riesgo cardiovasculares y hábitos poblacionales.

2) ¿Qué parámetros cree Ud. que se deben evaluar en un paciente cardiaco?

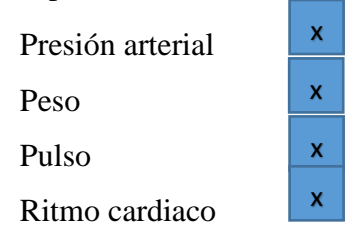

Otros: Saturación de oxígeno

3) ¿Con que tipo de electrocardiógrafos cuenta actualmente el HGDA?

El hospital actualmente cuenta con varios electrocardiógrafos de dos y tres canales de 12 derivaciones.

4) ¿Con qué frecuencia debe realizarse un electrocardiograma un paciente cardiaco?

Un paciente debe realizarse un electrocardiograma dependiendo de la patología de base que presente, puede ser necesario realizar un electrocardiograma cada 6 horas, en otros pacientes es necesario realizarlo cada día, semana, mes o meses, todo depende de cómo avance su patología.

5) ¿Cómo se almacena la información derivada de los electrocardiogramas que se realizan los pacientes?

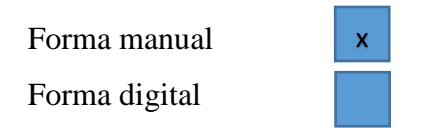

En ocasiones los pacientes se llevan sus exámenes a sus domicilios.

6) ¿Cuenta con un sistema destinado a manejar la información de cada uno de los pacientes?

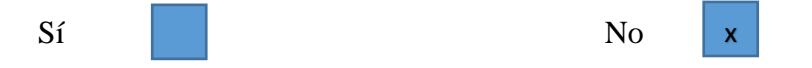

7) ¿Se monitorea de alguna forma a los pacientes cuando no se encuentran en las instalaciones del hospital?

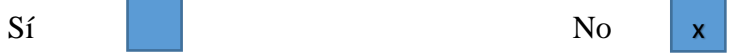

8) ¿Considera importante realizar un seguimiento continuo de los pacientes, con el fin de advertirlos si se presentan anomalías?

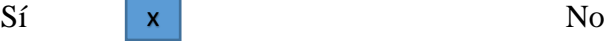

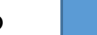

Las patologías cardíacas son crónicas, precisan control periódico y adecuación de su tratamiento de acuerdo a la evolución de su patología.

9) ¿Considera importante el desarrollo de un sistema electrónico capaz de monitorear constantemente a pacientes cardíacos?

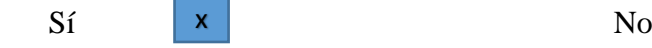

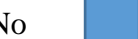
Es necesario en este tipo de pacientes, por ejemplo en pacientes con enfermedad cardíaca isquémica crónica.

10) ¿Qué características cree Ud. que debería tener dicho sistema electrónico?

El sistema debe tener un bajo costo, ser fácil de utilizar, ser eficiente y eficaz.

11) ¿Considera que el desarrollo de este sistema facilitaría la labor del médico?

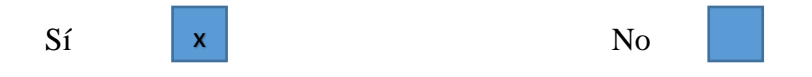

# **MODELO DE LA ENTREVISTA REALIZADA A LOS PACIENTES CARDÍACOS DEL ÁREA DE CONSULTA EXTERNA DEL HOSPITAL GENERAL DOCENTE AMBATO (HGDA).**

1) ¿Conoce Ud. que las enfermedades cardiovasculares son una de las principales causas de muerte en el mundo?

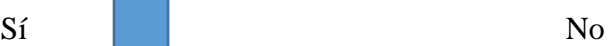

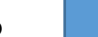

2) ¿Con que frecuencia acude Ud. a una unidad médica para realizarse chequeos de su enfermedad?

. The same state of the same state of the same state of the same state of the same state of the same state of the same state of the same state of the same state of the same state of the same state of the same state of the …………………………………………………………………………………

3) ¿Cuál es el medio de transporte al que Ud. recurre para trasladarse a una unidad médica?

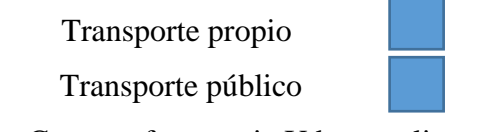

4) ¿Con que frecuencia Ud. se realiza un electrocardiograma?

…………………………………………………………………………………

5) ¿Esta Ud. en posibilidades de adquirir un electrocardiógrafo?

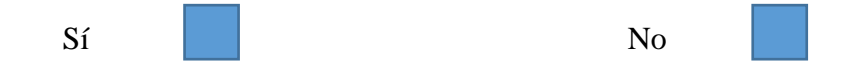

6) ¿Considera Ud. importante que se desarrolle electrocardiógrafos que estén al alcance de los pacientes o de sus familias?

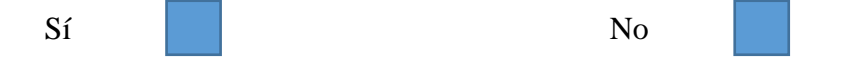

7) ¿Le gustaría que existiera un sistema electrónico capaz de realizar un electrocardiograma sin que Ud. se desplace de su hogar?

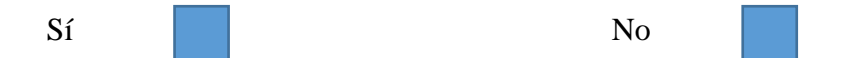

8) ¿Considera Ud. que este sistema ayudaría a monitorear de mejor manera su enfermedad?

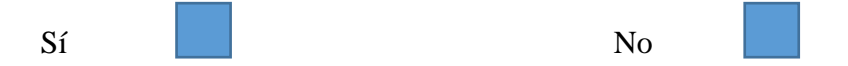

# **RESULTADOS DE LA ENTREVISTA REALIZADA A LOS PACIENTES CARDÍACOS DEL ÁREA DE CONSULTA EXTERNA DEL HOSPITAL GENERAL DOCENTE AMBATO (HGDA).**

Se realizó un estudio explorativo con el fin de determinar la frecuencia con la que los pacientes acuden a la unidad médica, la frecuencia con la que se realizan electrocardiogramas, el tipo de transporte que utilizan y para obtener información adicional e importante que ayudó a encaminar el desarrollo del proyecto.

Los datos obtenidos de cada pregunta de la entrevista se muestran en gráficos de columna indicando la frecuencia y también en gráficos porcentuales.

El 100% de la población entrevistada conoce que las enfermedades cardiovasculares son una de principales causas de muerte en el mundo, estos datos se muestran en la figura 4.2.

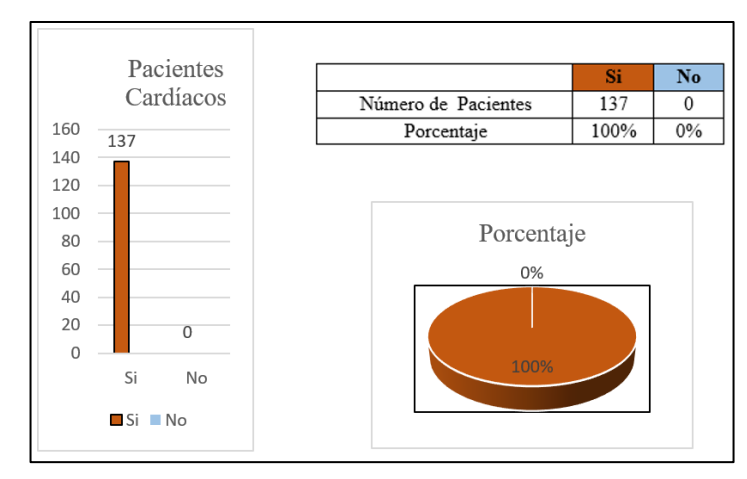

Fig. 4. 2. Pacientes que conocen que las enfermedades cardiovasculares son una de las principales causas de muerte en el mundo Elaborado por: Investigador

# **Pregunta N.- 2**

De la población entrevistada el 20% acude una vez cada mes a la unidad médica para realizarse chequeos de su enfermedad, seguidos de un 36% que lo hacen cada 3 meses, y un 14% cada 6 meses, el 30% restante lo hacen una vez cada año, estos datos se muestran en la figura 4.3.

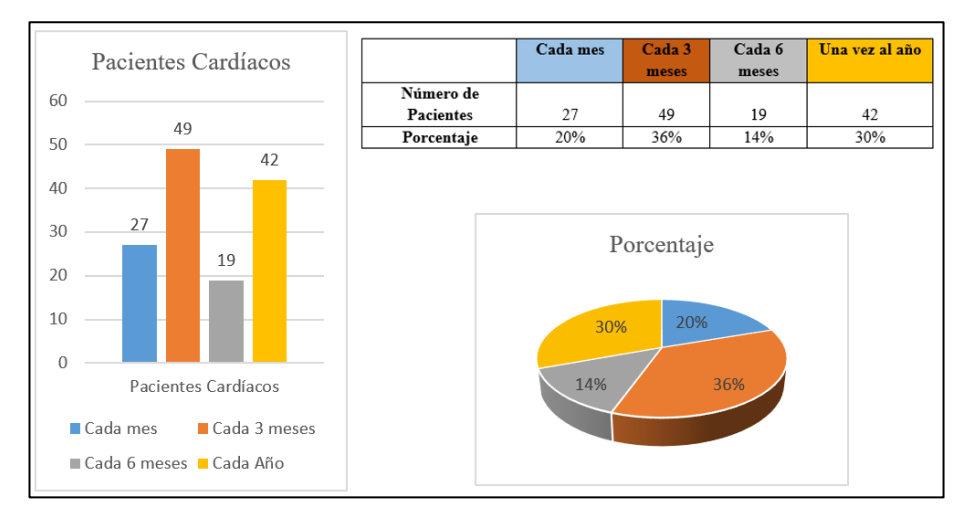

Fig. 4. 3. Frecuencia con que acuden los pacientes a la unidad médica Elaborado por: Investigador

La figura 4.4 indica que del 100% de la población entrevistada un 69% de esta acude a la unidad médica utilizando transporte público y que el 31% restante lo hace en transporte propio.

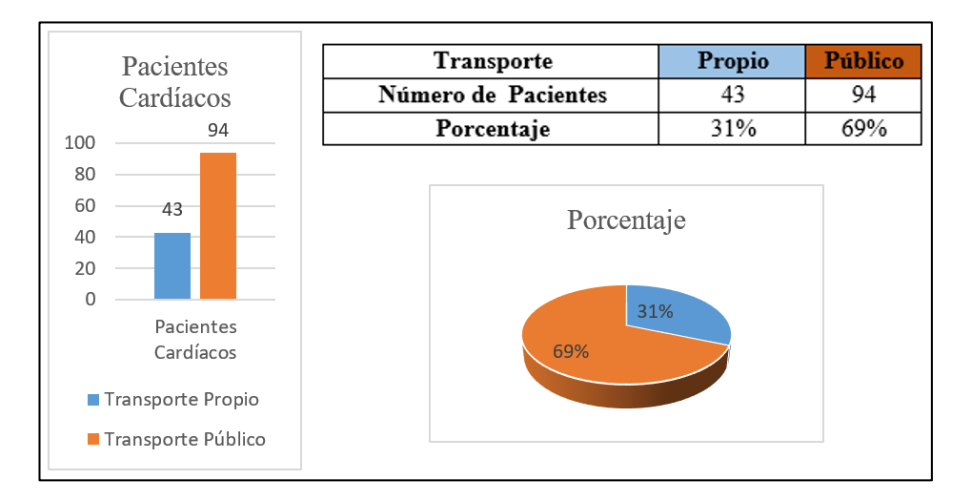

Fig. 4. 4. Medios de transporte utilizados por los pacientes Elaborado por: Investigador

# **Pregunta N.- 4**

Se preguntó a la población la frecuencia con la que se realizan electrocardiogramas, se obtuvo que el 17% lo realiza cada mes, el 34% lo hacen cada 3 meses, el 10% cada 6 meses, y el 39% una vez cada año, en la figura 4.5 se indican los datos obtenidos de esta pregunta.

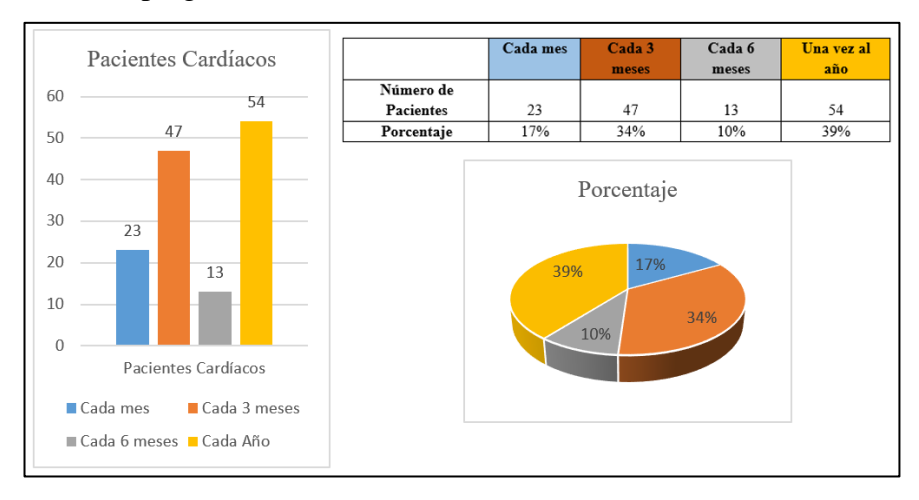

Fig. 4. 5. Frecuencia con que los pacientes se realizan un electrocardiograma Elaborado por: Investigador

El 100% de la población entrevistada no está en posibilidades de adquirir un electrocardiógrafo, estos datos se muestran en la figura 4.6.

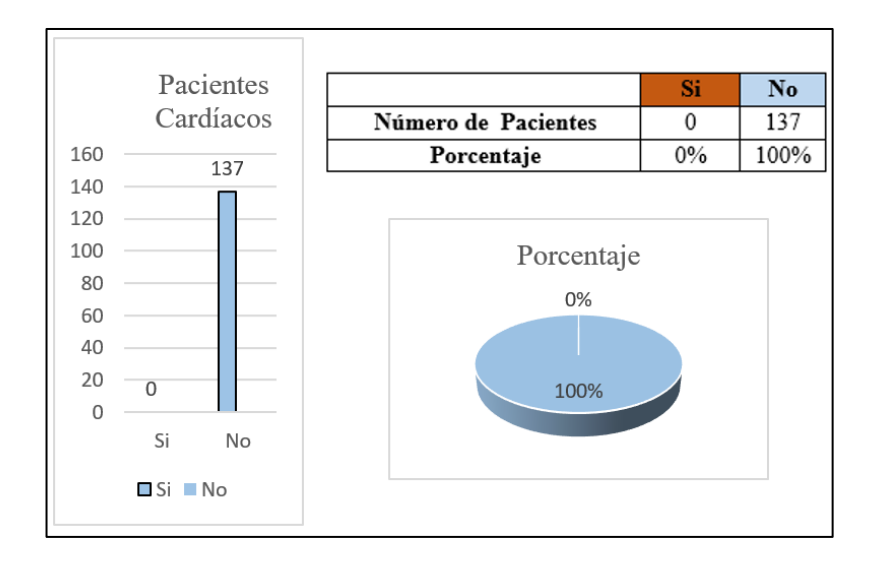

Fig. 4. 6. Posibilidad de adquisición de un electrocardiógrafo por el paciente Elaborado por: Investigador

# **Pregunta N.- 6**

De los datos mostrados en la figura 4.7 el 100% de la población entrevistada considera importante el desarrollo de electrocardiógrafos que estén a su alcance.

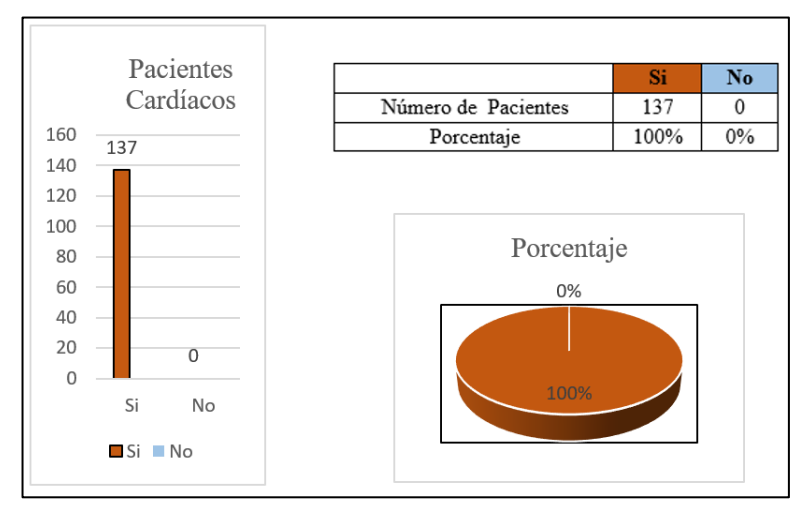

Fig. 4. 7. Importancia para los pacientes que se desarrolle un electrocardiógrafo a su alcance Elaborado por: Investigador

En la figura 4.8 se observa que al 100% de la población entrevistada le gustaría que existiera un sistema electrónico capaz de realizar un electrocardiograma sin tener que desplazarse de sus hogares.

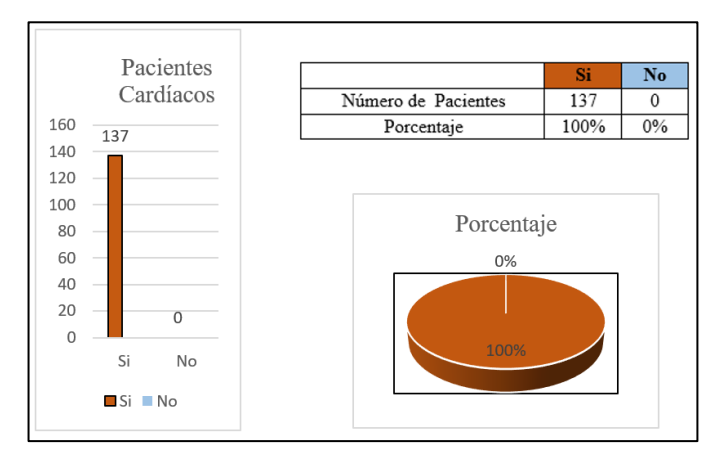

Fig. 4. 8. Frecuencia de aceptación de los pacientes para la existencia de un sistema electrónico de electrocardiografía Elaborado por: Investigador

# **Pregunta N.- 8**

El 100% de la población entrevistada considera que el desarrollo del sistema electrónico ayudaría a monitorear de mejor manera su enfermedad, esta información es mostrada en la figura 4.9.

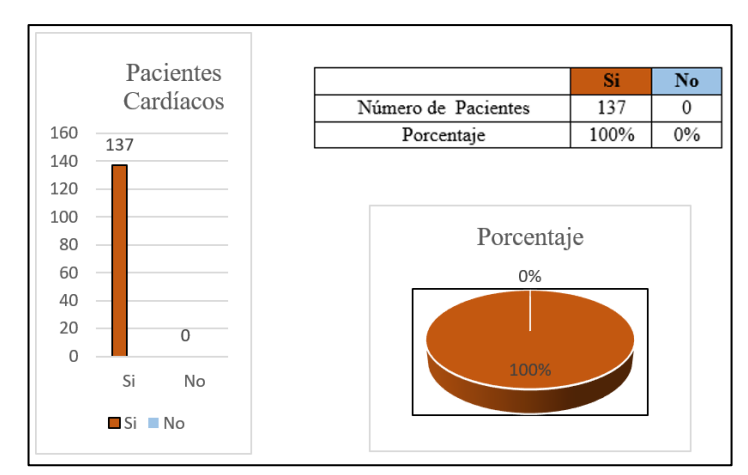

Fig. 4. 9. Frecuencia de pacientes que consideran que el sistema ayudaría a monitorear de mejor manera su enfermedad Elaborado por: Investigador

# **ANÁLISIS DE RESULTADOS DE LA ENTREVISTA REALIZADA A LOS PACIENTES CARDÍACOS DEL ÁREA DE CONSULTA EXTERNA DEL HOSPITAL GENERAL DOCENTE AMBATO (HGDA).**

A través de los resultados derivados de la aplicación de las entrevistas, se obtuvo que los pacientes cardíacos tienen amplio conocimiento de que las enfermedades cardiovasculares tienden a ser una de las principales causas de muerte en el mundo.

Un gran número de pacientes acuden a la unidad médica cada tres meses y cada año ya sea para realizarse controles rutinarios de su enfermedad o efectuarse un electrocardiograma. Existen pacientes que lo realizan cada mes y cada 6 meses.

Un aspecto relevante se destaca en el número elevado de pacientes que utilizan el transporte público para desplazarse desde sus hogares hacia la unidad médica, pues no todos poseen un auto propio, y además acuden en compañía de familiares.

Este punto de vista económico se ve reflejado también en que la mayoría de pacientes no está en posibilidades de adquirir un equipo electrocardiográfico y que sería de su agrado que se desarrollen equipos que estén al alcance de sus posibilidades económicas.

Así también, los resultados obtenidos evidencian que un número alto de pacientes ve con gusto la existencia de un sistema electrónico capaz de realizar un electrocardiograma sin que ellos se desplacen de su hogar, ya que disminuiría los gastos de traslado y sería de gran ayuda para monitorear de mejor manera su enfermedad.

De acuerdo a la entrevista realizada se interpreta que a los pacientes requieren un sistema que brinde una alternativa de monitoreo para su enfermedad, que les permita reducir los costos de desplazamiento a centros médicos y que se muestre como una opción económica, útil y fácil de utilizar.

Para cubrir estas necesidades en la figura 4.10 se muestra el diagrama de bloques del sistema de telemedicina para monitorear señales ECG en pacientes cardíacos.

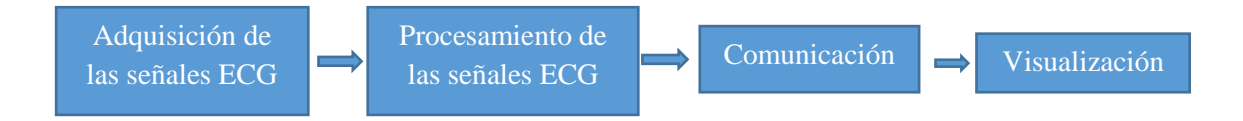

Fig. 4. 10. Diagrama de Bloques del Sistema de Telemedicina para monitorear señales ECG en pacientes cardíacos Elaborado por: Investigador

- **Adquisición de señales ECG:** Esta es la primera etapa del sistema en la cual se adquieren las señales ECG del cuerpo del paciente.
- **Procesamiento de las señales ECG:** Como segunda etapa se tiene el procesamiento de las señales ECG, en la cual mediante la tarjeta de adquisición que contiene circuitos analógicos se realiza la amplificación, filtrado y acondicionamiento de las señales.
- **Comunicación:** Para esta etapa se utiliza la plataforma arduino para realizar la comunicación entre el prototipo y el computador.
- **Visualización:** Finalmente en la etapa de visualización se utiliza el entorno de Labview para visualizar las señales en el computador del entorno del paciente y en el entorno médico.

# **4.3 Análisis de factibilidad**

# **4.3.1 Factibilidad técnica**

El desarrollo del proyecto de investigación es factible ya que se cuenta con los dispositivos, herramientas y recursos tecnológicos existentes en el mercado.

# **4.3.2 Factibilidad económica**

El desarrollo del proyecto de investigación es económicamente factible ya que no representa grandes costos, además todos los gastos corren por parte del investigador. Los recursos electrónicos y bibliográficos están al alcance del investigador.

# **4.3.3 Factibilidad bibliográfica**

El presente proyecto de investigación es bibliográficamente factible ya que la información necesaria para su desarrollo se encuentra en libros, revistas científicas, tesis, publicaciones electrónicas y páginas de internet relacionadas al tema de investigación.

# **4.4 Análisis de los requerimientos del sistema**

Para el desarrollo del proyecto de investigación se tienen en cuenta los siguientes requerimientos.

# **Adquisición de señales ECG**

La etapa de adquisición es la encargada de adquirir los niveles de voltaje de la superficie corporal del paciente, una señal electrocardiográfica se obtiene a través de sensores llamados electrodos ECG o EKG, a través de ellos se adquiere la información eléctrica del corazón para la impresión y el [análisis del](http://www.my-ekg.com/como-leer-ekg.html)  [Electrocardiograma.](http://www.my-ekg.com/como-leer-ekg.html)

En el mercado existe una diversa variedad de electrodos con sus características específicas, a continuación, en la tabla comparativa 4.1 se detallan características de estos electrodos.

| Electrodo              | De Broche   | De Succión           | De Pinza            |
|------------------------|-------------|----------------------|---------------------|
|                        | Cloruro de  | Tipo pera Cloruro    | Cloruro de          |
| Composición            | Plata       | de plata $(Ag/AgCl)$ | plata $(Ag/AgCl)$ o |
|                        | (Ag/AgCl)   | o Níquel             | Níquel              |
|                        | 30 a 60mm   | Pera 5mm             | Sensor 3mm x 4mm    |
| <b>Dimensión</b>       | (Diámetro)  | (Diámetro)           | Pinza 10 a 20 cm    |
|                        |             | Bulbo 5cc            |                     |
|                        |             | (Volumen)            |                     |
| <b>Gel conductor</b>   | Si          | N <sub>0</sub>       | Si                  |
| <b>Cable conductor</b> | Tipo Snap   | Tipo Banana          | Tipo Banana         |
| Compatibilidad con     | Todos los   | No todos los         | No todos los        |
| marcas de ECG          | fabricantes | fabricantes          | fabricantes         |
| <b>Precio</b>          | Bajo        | Alto                 | Alto                |

Tabla 4. 1: Tabla comparativa de los electrodos para electrocardiografía

Elaborado por: Investigador

Analizando las características de los electrodos ECG antes citadas se determinó utilizar electrodos de broche también conocidos como electrodos desechables, las características con las que cuentan este tipo de electrodos se acoplan a los requerimientos del sistema, se utilizó electrodos de ECG con adhesivo transparente.

### **Electrodo de ECG desechable con adhesivo transparente**

Electrodo utilizado para propósitos de monitoreo y diagnóstico general de ECG, que cumple con las necesidades de monitoreo ECG adulto. La figura 4.11 muestra este tipo de electrodo y sus características se enuncian a continuación: [47]

- Electrodo de forma circular acoplado fijamente a un soporte plástico cuadrado que impide que se estropee el adhesivo transparente.
- Cuenta con un sensor tipo botón compuesto por una aleación de Cloruro de Plata (Ag-AgCl).
- Gel semilíquido ubicado alrededor del sensor.
- Diámetro del adhesivo transparente 43 mm.
- Soporte central transparente robusto donde se ubica el sensor y el gel semilíquido de un diámetro de 20 mm.
- Diámetro del sensor 9 mm.
- Electrodo con adhesivo transparente que permite el control visual de la condición de la piel del paciente en todo momento.
- Adhesivo perforado que permite ventilación de la piel y la evaporación de humedad para la comodidad del paciente.
- Se ajustan al cuerpo del paciente sin tirar de la piel.
- Evitan posibles problemas de sensibilidad de la piel del paciente.
- No absorben líquidos.

Se debe asegurar para la colocación de los electrodos que los sitios de la piel deben estar secos, limpios y libres de vello excesivo, se puede usar alcohol o algún gel antibacterial para eliminar todo tipo de impureza o grasa existente en la piel evitando así que la señal se vea afectada.

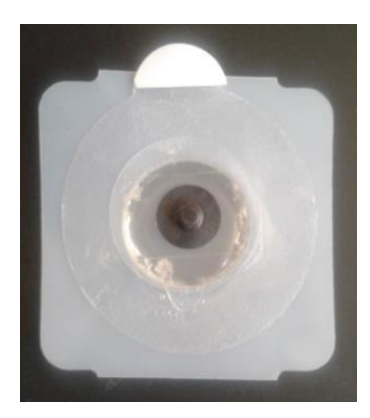

Fig. 4. 11. Electrodo de ECG desechable con adhesivo transparente [47]

Se utilizó el cable conductor ECG de paciente tipo banana para conectar los electrodos desde el paciente hasta el circuito de adquisición de las señales, este tipo de cable se lo puede observar en la figura 4.12.

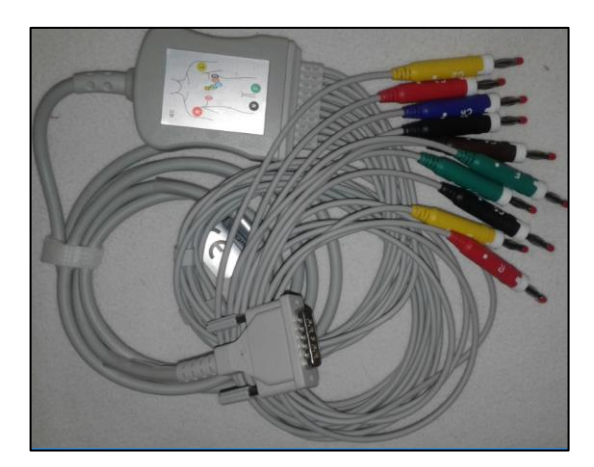

Fig. 4. 12. Cable ECG de paciente de 10 leads tipo banana [48]

#### **Procesamiento de las señales ECG**

En el procesamiento de las señales ECG, se diseñó una tarjeta de adquisición que contiene circuitos analógicos, se realiza la amplificación, filtrado y acondicionamiento de las señales para eliminar vestigios de ruido que afecten al trazado de la misma.

#### **Amplificador de Instrumentación**

El amplificador de instrumentación seleccionado debe cumplir estrictamente las condiciones de diseño del circuito de amplificación, en el mercado actualmente existe un sin número de este tipo de dispositivos electrónicos, en la tabla 4.2 se realiza una comparación entre los principales amplificadores de instrumentación.

| Amplificador      | <b>AD</b> 620          | AD 627                 | <b>INA 114</b>          |
|-------------------|------------------------|------------------------|-------------------------|
| Voltaje de        | $\pm 2.3$ a $\pm 18$ V | $\pm 1.1$ a $\pm 18$ V | $\pm 2.25$ a $\pm 18$ V |
| alimentación      |                        |                        |                         |
| Corriente de      | 2 nA                   | $3-10$ nA              | 5 nA                    |
| alimentación      |                        |                        |                         |
| <b>CMRR</b>       | 100dB                  | 77-83dB                | 106 dB                  |
| Voltaje de Offset | $125 \mu V$            | $200 \mu V$            | $125 \mu V$             |
| Ganancia          | 1 y 10000              | 5 y 1000               | y 10000                 |
| Precio            | Bajo                   | Bajo                   | Alto                    |

Tabla 4. 2: Tabla comparativa de los amplificadores de instrumentación

#### Elaborado por: Investigador

Una vez analizadas las distintas características de los amplificadores de instrumentación se ha elegido el amplificador AD620 para el desarrollo de la etapa de amplificación de la señal ECG por sus especificaciones técnicas y su bajo costo.

#### **Amplificador de Instrumentación AD620**

El AD620 es un amplificador de instrumentación de alta precisión y de baja potencia desarrollado por Analog Devices, ideal para el diseño de circuitos electrónicos en donde se necesite la adquisición de datos de precisión en aplicaciones portátiles, las características de este amplificador de instrumentación se detallan a continuación y su diagrama de conexión se observa en la figura 4.13: [49]

- Simple de usar, bajo precio y de fácil adquisición.
- Solamente requiere de una resistencia de ganancia (RG) externa para lograr una ganancia de 1 a 10000.
- $\bullet$  Bajo voltaje de offset 125 μV.
- Alto rechazo al modo común.
- Tipo de encapsulado DIP8.
- Bajo nivel de ruido.
- Baja corriente de polarización de entrada y la baja potencia.
- Voltaje de funcionamiento: ±2.3V ~ ±18V
- Temperatura de funcionamiento: 40°C ~ 85°C
- Consumo de 1.3 mA.

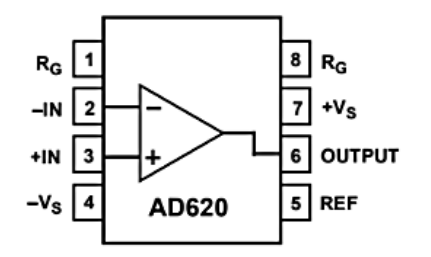

Fig. 4. 13. Diagrama de conexión del amplificador de instrumentación AD620[49]

El bajo nivel de ruido de corriente permite el uso de este amplificador en monitores de ECG, la baja corriente de polarización de entrada y la baja potencia hacen al amplificador AD620 muy adecuado para aplicaciones médicas, como el diseño de circuitos de monitorización de ECG cuya configuración es mostrada en la figura 4.14, además su encapsulado DIP8 permite ahorrar espacio en el diseño [49].

El valor del condensador C1 se elige para mantener la estabilidad del circuito de accionamiento de la pierna derecha. Deben agregarse protecciones adecuadas para los sensores que van hacia el paciente es decir debe agregarse un circuito para proteger al paciente de posibles daños [49].

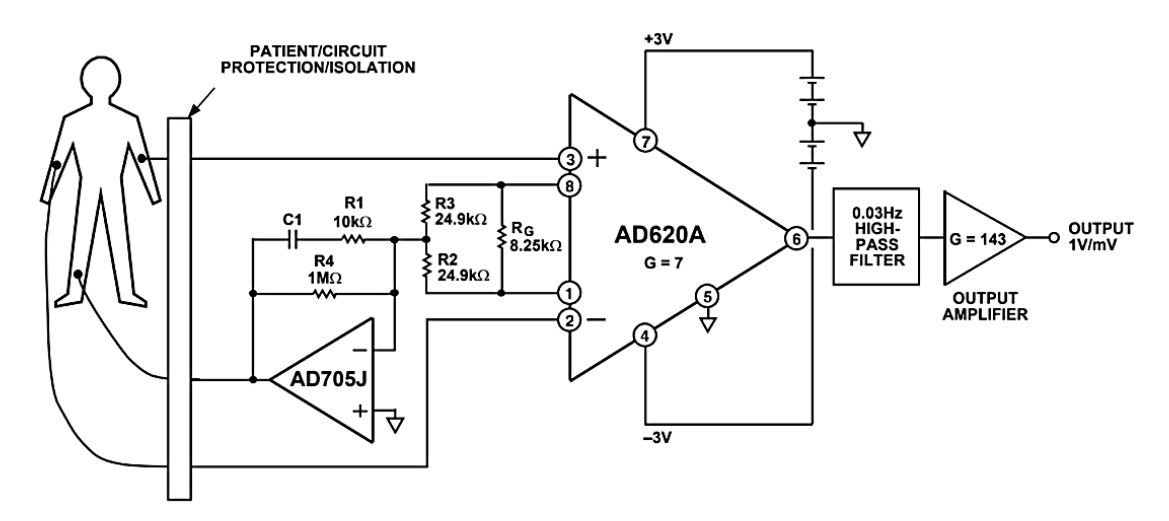

Fig. 4. 14. Circuito electrónico para monitorear ECG [49]

### **Comunicación**

Para realizar la comunicación entre el prototipo y el computador se requiere la utilización de un microcontrolador, el microcontrolador es la parte central del sistema, encargado de recolectar la información de la tarjeta de adquisición y procesarla para su interpretación.

Las tarjetas comúnmente utilizadas para ello son las tarjetas Arduino, Arduino es una plataforma de programación de código abierto cuyo funcionamiento se basa en hardware y software fácil de usar, en el diseño de las tarjetas Arduino se distinguen dos clases de microcontroladores, de 8 y 32 bits basados en ATmega AVR y los SMART basados en ARM de 32 bits con un rendimiento superior [50] [51].

A su vez una RAM va ligada al microcontrolador, ya que ambos son los encargados de la agilidad de procesamiento de la placa Arduino. A continuación, se describen características de las tarjetas Arduino: [50] [51]

- **Entrada y Salida:** Existen diferentes tipos de tarjetas Arduino, pero todas estas tienen en común la cantidad de periféricos de entrada y salida, los puertos de entrada son utilizados para poder ingresar datos que serán procesados por el microcontrolador, y el puerto de salida servirá para mostrar el resultado del procesamiento, el programador puede configurar cada puerto para indicar al microcontrolador cual funcionara como puerto de entrada o salida [50] [51].
- **Alimentación:** Las tarjetas Arduino son alimentadas con 5 V, aunque algunas lo pueden hacer con tensiones de hasta 12 voltios [50] [51].
- **Comunicación:** Existen en las tarjetas puertos destinados para la comunicación con otros dispositivos, estos son los pines de Rx (recepción de datos), Tx (transmisión de datos) [50] [51].
- **Complementos:** Los complementos o Shields son de gran ayuda para los programadores, ya que ayuda a reducir el tiempo de desarrollo [50] [51].

A continuación, en la tabla comparativa 4.3 se muestran características de algunas de las tarjetas Arduino comúnmente utilizadas.

| Tarjeta Arduino                   | <b>Arduino UNO</b> | <b>Arduino MEGA</b> | <b>Arduino DUE</b> |
|-----------------------------------|--------------------|---------------------|--------------------|
| Voltaje de                        |                    |                     |                    |
| alimentación por el<br><b>USB</b> | 5V                 | 5V                  | 5V                 |
| Voltaje de                        |                    |                     |                    |
| alimentación                      | $7-12V$            | $7-12V$             | $7-12V$            |
| recomendado por                   |                    |                     |                    |
| Jack                              |                    |                     |                    |
|                                   | AVR ATmega 328     | <b>AVR</b> ATmega   | <b>ARM SAM3X8E</b> |
| Microcontrolador                  | 8bits              | 2560                | Cortex-M3 32bits   |
|                                   |                    | 8bits               |                    |
| Frecuencia                        | 16Mhz              | 16Mhz               | 84Mhz              |
| Memoria RAM                       | 2Kb                | 8Kb                 | 96Kb               |
| Memoria Flash                     | 32Kb               | $128$ ó 256Kb       | 512Kb              |
| Pines análogos E/S                | 6/0                | 16/0                | 12/2               |
| Tensión/resolución                | 5V 10 bits (1024   | 5V 10 bits (1024    | 3.3V 10 bits (4096 |
| pines análogos                    | valores)           | valores)            | valores)           |
| Pines Digitales E/S               | 14/14              | 54/54               | 54/54              |
| Tensión/corriente                 | 5V 40mA            | 5V 40mA             | 3.3V 3-15mA        |
| pines digitales                   |                    |                     |                    |
| Pines PWM                         | 6                  | 15                  | 12                 |
| Pines con                         |                    |                     |                    |
| interrupción                      | $\overline{2}$     | 6                   |                    |
| externa                           |                    |                     |                    |
| Conexiones I2C/                   | $\mathbf{1}$       | $\mathbf{1}$        | $\overline{2}$     |
| TWI                               |                    |                     |                    |
| Conexiones ISP/                   | $\mathbf{1}$       | $\mathbf{1}$        | $\mathbf{1}$       |
| <b>ICSP</b>                       |                    |                     |                    |
| Conexión                          | N <sub>o</sub>     | no                  | N <sub>o</sub>     |
| Bluetooth                         |                    |                     |                    |
| Conexión Wifi                     | N <sub>o</sub>     | no                  | no                 |
| Conexión Ethernet                 | N <sub>o</sub>     | no                  | N <sub>o</sub>     |
| Comunicación                      | Conexión directa   | Conexión directa    | Conexión           |
|                                   | <b>USB</b>         | <b>USB</b>          | MicroUSB           |
| Programador                       | Conexión USB       | Conexión USB        | Conexión           |
|                                   |                    |                     | MicroUSB           |
| Corriente en el pin<br>de 5V      | 500-800mA          | 500-800mA           | 800mA              |
| Corriente en el pin<br>de 3.3V    | 50mA               | 50mA                | 800mA              |
| Precio                            | Bajo               | Bajo                | Alto               |

Tabla 4. 3: Tabla comparativa de las tarjetas Arduino

Elaborado por: Investigador

Estudiando y comparando las características de las tarjetas Arduino mencionadas en la tabla 4.3, se llegó a la conclusión de que la tarjeta Arduino MEGA 2560 es la que mejor se adapta a las necesidades del proyecto de investigación, ya que cuenta con los pines análogos y digitales necesarios, además su bajo costo fue otro factor que influyó en su elección junto con las otras características que presenta.

#### **Arduino MEGA 2560**

Arduino MEGA es un microcontrolador basado en ATmega2560, tiene 54 pines digitales de entrada/salida (14 pueden ser PWM), 16 entradas analógicas, un cristal de 16Mhz, se alimenta con 5V y una conexión USB, probablemente es el microcontrolador más capaz de la familia Arduino [52].

La comunicación entre la computadora y Arduino se produce a través del puerto serie. Posee un convertidor usb-serie, por lo que solo se necesita conectar el dispositivo a la computadora utilizando un cable USB como el que utilizan las impresoras [52].

Otras especificaciones que Arduino Mega 2560 posee son las siguientes: [52]

- $\checkmark$  Voltaje Operativo mediante conexión USB: 5V.
- $\checkmark$  Voltaje de Entrada por medio de Jack: 7-12V.
- $\checkmark$  Corriente DC por cada Pin Entrada/Salida: 40 mA.
- $\checkmark$  Corriente DC entregada en el Pin 3.3V: 50 mA.
- $\checkmark$  Memoria Flash: 256 KB (8KB usados por el bootloader).
- $\checkmark$  SRAM: 8KB.
- $\checkmark$  EEPROM: 4KB.
- $\checkmark$  Corriente en el pin de 5V está entre 500 y 800mA mientras que la corriente en el pin de 3.3V es de 50mA.
- $\checkmark$  Clock Speed: 16 MHz.
- $\checkmark$  No posee conexiones de Bluetooth, Wifi y Ethernet.
- $\checkmark$  Posee 6 pines con interrupción externa.

En la figura 4.15 se puede observar más detalladamente al microcontrolador Arduino MEGA 2560.

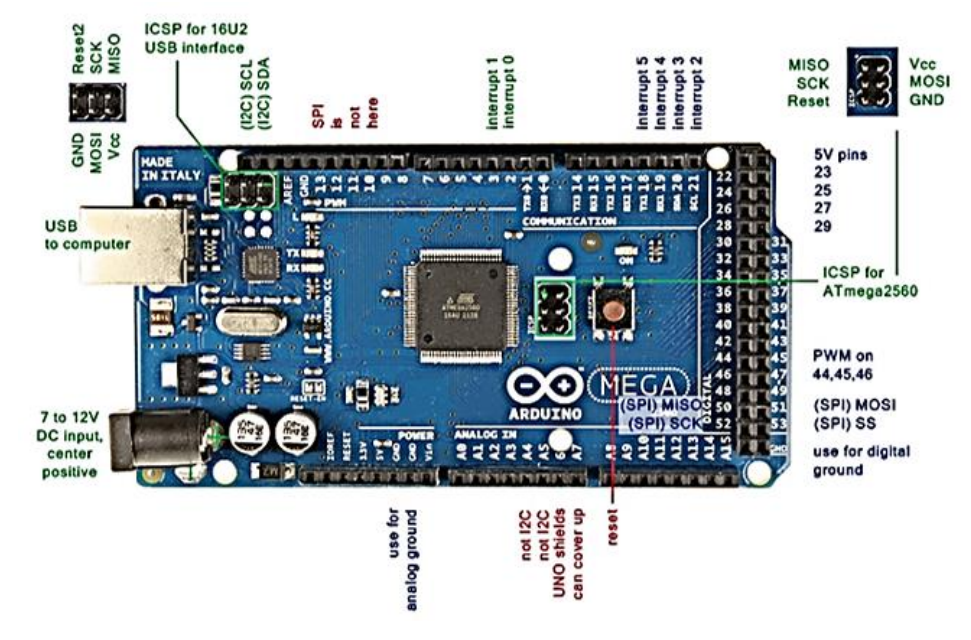

Fig. 4. 145. Arduino MEGA 2560 [52]

# **Proteus 8.0 Professional**

El diseño de los circuitos electrónicos que conforman las distintas etapas de la tarjeta de adquisición se lo realizó en el software Proteus 8.0 Professional.

Proteus es una aplicación para la ejecución de proyectos de construcción de equipos electrónicos en todas sus etapas, conformado por dos aplicaciones Ares e Isis, Isis está diseñado para realizar esquemas de circuitos electrónicos mientras que Ares sitúa los componentes utilizados en el esquema realizado en Isis sobre una board virtual que luego puede ser impresa [53].

Este software se muestra como una herramienta magnífica porque permite realizar modificaciones tanto en el circuito como en el programa, experimentando y comprobando de forma inmediata los resultados y permitiendo de esta forma diseñar esquemas electrónicos sin riesgos de estropear materiales de elevado coste [53].

# **Visualización**

La etapa de visualización utiliza el entorno de programación de Labview para visualizar las señales en el computador en entorno del paciente una vez que son adquiridas y a su vez en el entorno médico.

# **LabVIEW**

LabVIEW es un entorno de programación destinado al desarrollo de aplicaciones, emplea la programación gráfica para crear programas basados en diagramas de bloques, los programas creados son llamados instrumentos virtuales o VI´s ya que su apariencia y operación imita a instrumentos físicos, como osciloscopios y multímetros [54].

LabVIEW contiene una extensa variedad de herramientas para adquirir, analizar, visualizar y almacenar datos, así como otras herramientas que lo convierten en un software de gran ayuda al momento de diseñar una interfaz gráfica [54].

# **4.5 Diseño de la Tarjeta de Adquisición de ECG**

La tarjeta de adquisición de ECG está compuesta por etapas que se observan en el diagrama de bloques de la figura 4.16 y que se detallan a continuación:

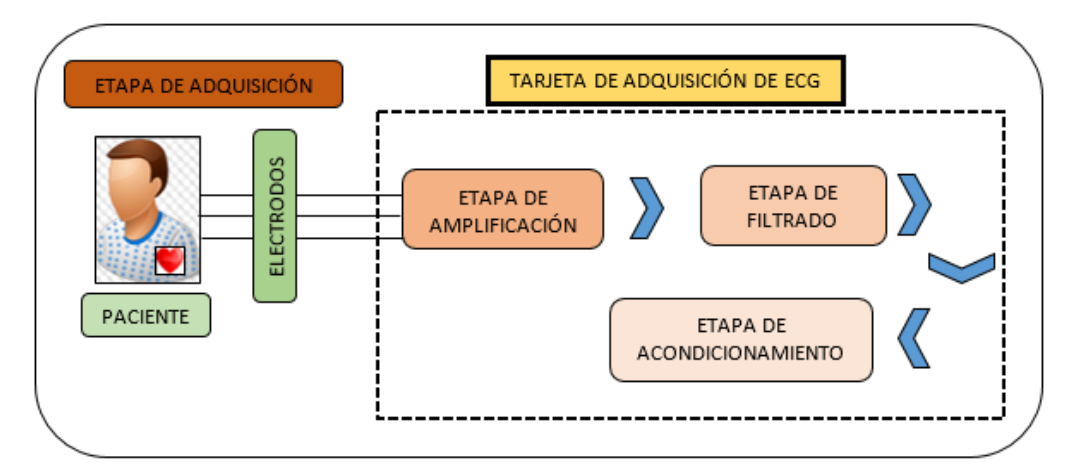

Fig. 4. 156. Diagrama de bloques de la tarjeta de adquisición ECG Elaborado por: Investigador

- **Etapa de Adquisición:** Etapa en la cual se adquieren las señales ECG del cuerpo del paciente, para ello se emplean los sensores o electrodos, los mismos que se colocan en el torso del paciente.
- **Etapa de Amplificación:** En esta etapa se realiza la amplificación de las señales adquiridas por medio de los electrodos, para ello se empleó el amplificador de instrumentación AD620, cuyas entradas positiva y negativa provienen de los electrodos ubicados en los brazos derecho e izquierdo respectivamente.
- **Etapa de Filtrado:** Etapa en la que se realiza un filtrado de las señales tomadas desde la salida del amplificador de instrumentación, para ello se diseñó e implementó filtros analógicos pasa alto y pasa bajo, y un filtro rechaza banda con el que se suprime la frecuencia proveniente de la red eléctrica.
- **Etapa de Acondicionamiento:** En esta etapa se acondiciona la señal, es decir se le asigna a las señales un voltaje positivo, para que la señal pueda ser interpretada por la tarjeta Arduino ya que esta solamente opera con voltajes positivos.

#### **4.5.1 Etapa de Adquisición**

#### **Ubicación de los electrodos en el paciente**

Para captar la actividad eléctrica del corazón se ubicaron un total de 4 electrodos en el cuerpo del paciente, estos electrodos fueron ubicados en el torso del paciente para adquirir las derivaciones DII y DIII, las derivaciones DI, aVR, aVL y aVF que exploran el corazón en plano frontal se obtuvieron por medio de software utilizando un bloque de programación basado en fórmulas matemáticas y partiendo de las dos derivaciones (DII, DIII).

Se colocó el primer electrodo en el lado izquierdo del pecho del paciente que representa el electrodo del brazo izquierdo o LA (Left Arm) a la altura de la segunda costilla por debajo de la clavícula y siguiendo la línea medio-clavicular o mamilar izquierda.

El segundo electrodo se ubicó en el lado derecho del pecho del paciente que representa el electrodo del brazo derecho o RA (Rigth Arm) a la altura de la segunda costilla por debajo de la clavícula y siguiendo la línea medio-clavicular o mamilar derecha.

El tercer electrodo se lo colocó en la parte inferior izquierda del pecho del paciente que representa el electrodo de la pierna izquierda o LL (Left Leng) a la altura del ombligo siguiendo la línea medio-clavicular o mamilar izquierda, formando así el Triángulo de Einthoven triángulo imaginario que se forma con la colocación de los tres primeros electrodos y que recoge las derivaciones en las extremidades.

Se colocó el cuarto electrodo en la parte inferior derecha del pecho del paciente que representa el electrodo de la pierna derecha o RL (Rigth Leng) también a la altura del ombligo y siguiendo la línea medio-clavicular o mamilar derecha, este electrodo es conocido como electrodo de referencia o electrodo de la pierna derecha.

La ubicación de los 4 electrodos en el torso del paciente se observa en la figura 4.17, esta es la manera en la que se adquieren por medio del hardware las derivaciones DII y DIII.

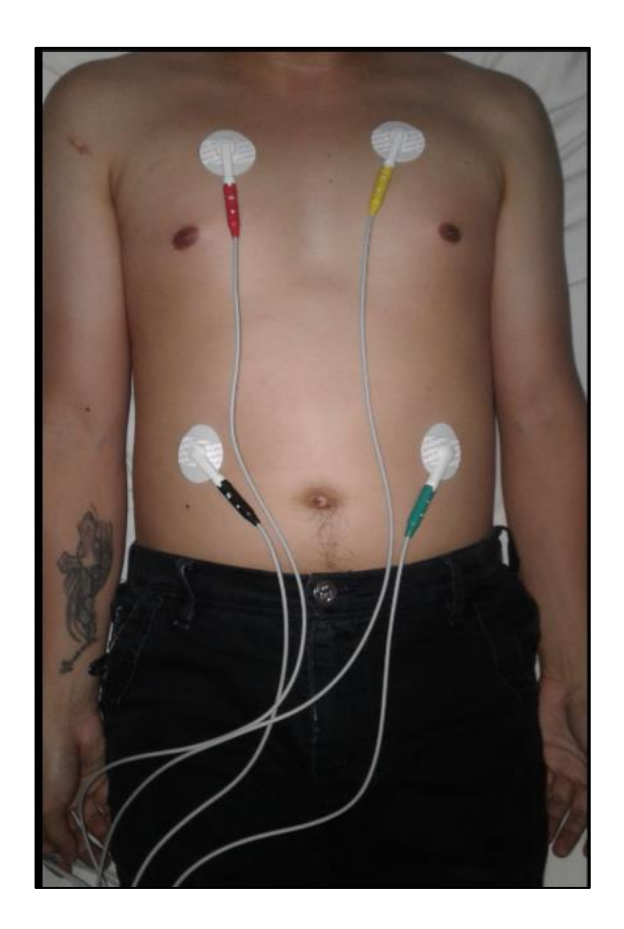

Fig. 4. 167. Ubicación de los electrodos en el cuerpo del paciente Elaborado por: Investigador

Antes de la etapa de amplificación debe implementarse un circuito de protección para el paciente y un circuito llamado Terminal Central de Wilson.

# **Circuito de Protección para el Paciente**

El circuito destinado a brindar esta protección está compuesto por dos transistores de juntura bipolar junto con otros componentes pasivos los mismos que evitan que lleguen al paciente sobre tensiones de corrientes inesperadas evitando así ocasionar en el paciente daños que pueden llegar a ser graves [55] [56], en la figura 4.18 se puede observar el circuito de protección para el paciente.

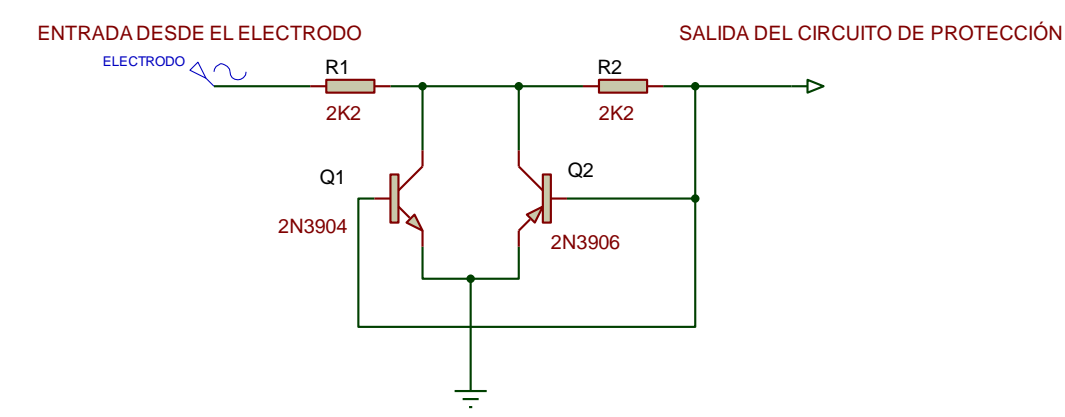

Fig. 4. 178. Circuito de protección para el paciente Elaborado por: Investigador con base en [55] [56]

Se implementó un circuito de protección para cada uno de los electrodos colocados en el paciente.

## **Terminal Central de Wilson (WCT)**

El terminal central de Wilson es un arreglo pasivo de resistencias que es utilizado para obtener las seis derivaciones básicas (DI, DII, DIII, aVR, aVL y aVF). El circuito se forma conectando resistencias de 10kΩ en cada de las extremidades, llevadas a un punto común denominado Terminal Central de Wilson o simplemente WCT el cual representa el cero del ECG es decir el potencial cero en el cuerpo humano [55].

El diagrama del terminal central de Wilson se observa en la figura 4.19.

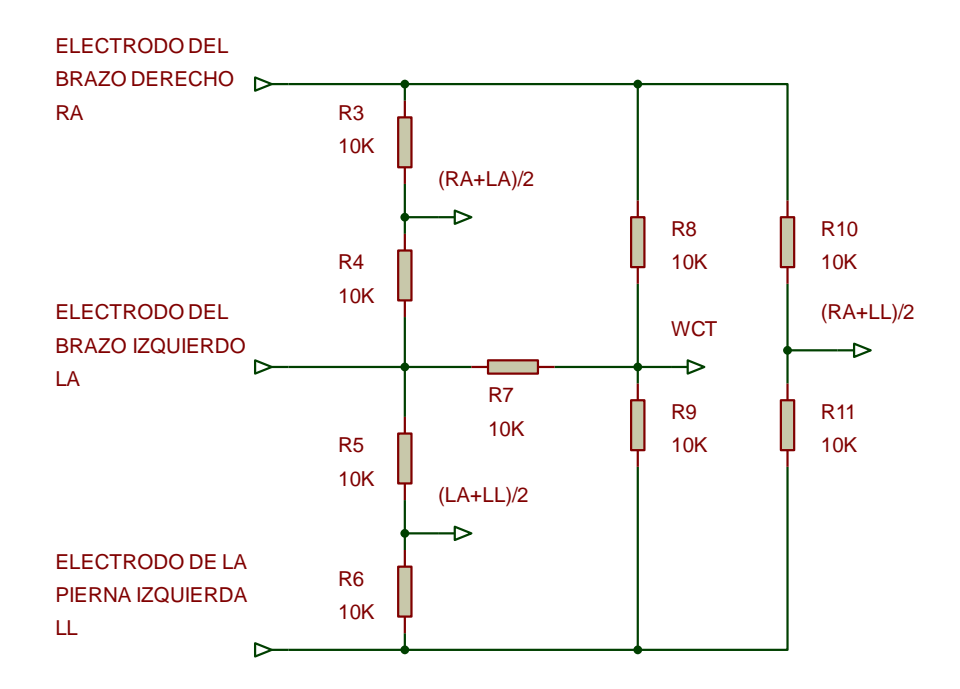

Fig. 4.19. Circuito Terminal Central de Wilson Elaborado por: Investigador con base en [55]

La tabla 4.4 muestra los terminales del circuito de Wilson que deben ir conectados al amplificador de instrumentación para obtener las correspondientes derivaciones cardíacas.

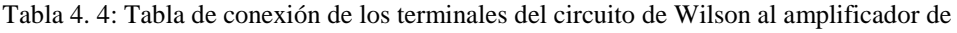

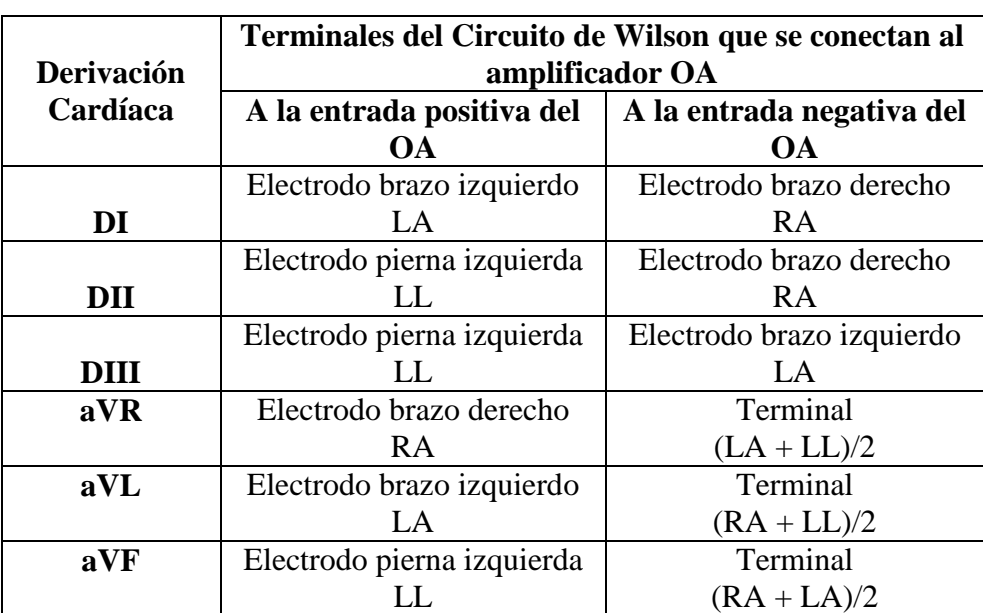

instrumentación.

Elaborado por: Investigador con base en [57]

#### **Circuito del electrodo de referencia**

El circuito del electrodo de referencia o también llamado circuito de la pierna derecha lleva este nombre pues este circuito se conecta al electrodo ubicado en la pierna derecha del paciente (RL), consiste en la realimentación del modo común antes de que llegue al amplificador de instrumentación, obtiene el valor de tensión en modo común, lo invierte y realimenta el cuerpo del usuario por medio del electrodo de referencia, este diseño lleva incluido amplificadores operacionales, la entrada positiva del primer amplificador es la Terminal Central de Wilson (WCT) y la entrada negativa es la salida del mismo [55][56].

La figura 4.20 muestra el diagrama del circuito del electrodo de referencia diseñado

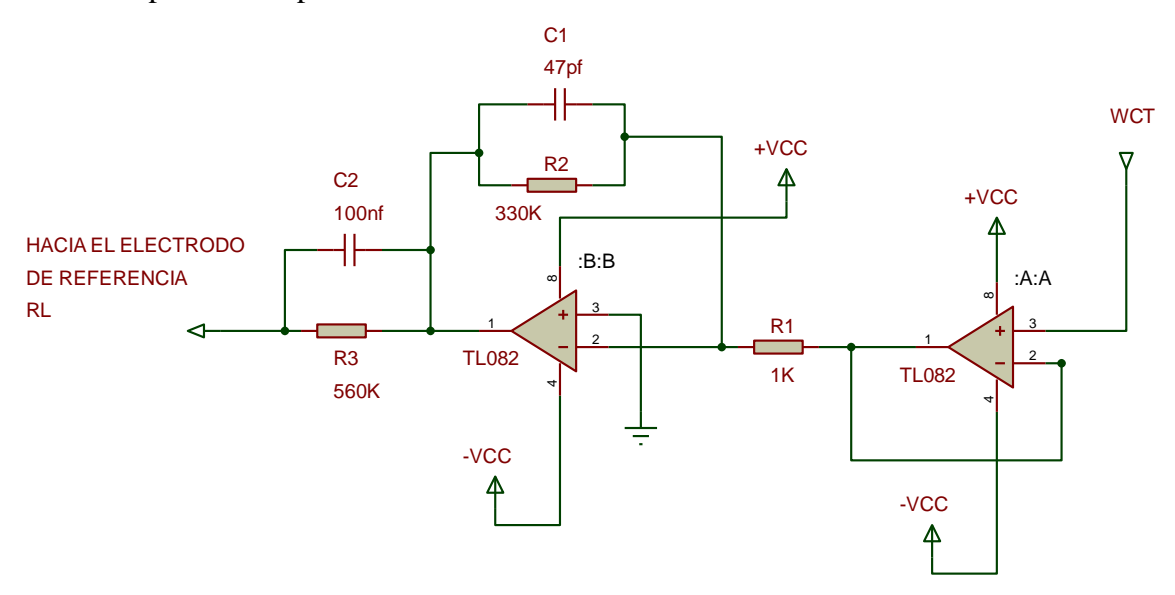

con el amplificador operacional TL082.

Fig. 4. 20. Circuito del electrodo de referencia Elaborado por: Investigador con base en [55] [56]

A continuación, en la lámina 4.1 se muestra el esquema del diseño completo del circuito desarrollado en Isis Proteus de la primera placa del sistema, la cual está conformada por los circuitos de protección para el paciente uno por cada electrodo RA, LA, LL y RL, el circuito central de Wilson y el circuito del electrodo de referencia o de la pierna derecha. En la lámina 4.2 se observa el diseño PCB Layout

del Bottom Cooper de la placa electrónica en Ares y una imagen final de la placa implementada con los dispositivos electrónicos.

#### **4.5.2 Etapa de Amplificación**

Para el diseño de la etapa de amplificación se utilizó el amplificador de instrumentación AD620 detallado anteriormente, se implementó una etapa de amplificación para cada una de las derivaciones.

Se utilizó una ganancia  $Av$  igual a 10, y el valor de las resistencias  $R_2$  y  $R_3$  de 24,9KΩ y de R<sub>4</sub> y R<sub>5</sub> de 10 KΩ basándose en la información encontrada en el datasheet de dicho amplificador de instrumentación.

Tomando estos valores y reemplazándolos en la fórmula 2.2 para el cálculo de la ganancia en un amplificador de instrumentación, se puede calcular el valor de la resistencia  $R_1$ , entonces:

$$
Av = \left(\frac{2R2}{R1} + 1\right)\left(\frac{R5}{R4}\right)
$$

$$
10 = \left(\frac{2(24,9)}{R1} + 1\right) \left(\frac{10}{10}\right)
$$

 $R1 = 5.53$  KΩ  $\approx$  5 KΩ

Para una ganancia de 10 se tiene que el valor de la resistencia R1 es decir RG (resistencia de ganancia) es de 5,53 KΩ, pero se debe trabajar con el valor normalizado de la misma entonces se escoge una resistencia de 5 KΩ, pues es el valor de resistencia real que existe y que se puede encontrar por medio de un proveedor electrónico.

A continuación, en la figura 4.21 se observa la simulación en Proteus del circuito del amplificador de instrumentación utilizado para esta etapa con los valores correspondientes para cada uno de sus elementos, en donde se observa la resistencia de ganancia RG y las entradas positiva y negativa del amplificador que es a donde van a ir conectados las terminales de salida del circuito central de Wilson.

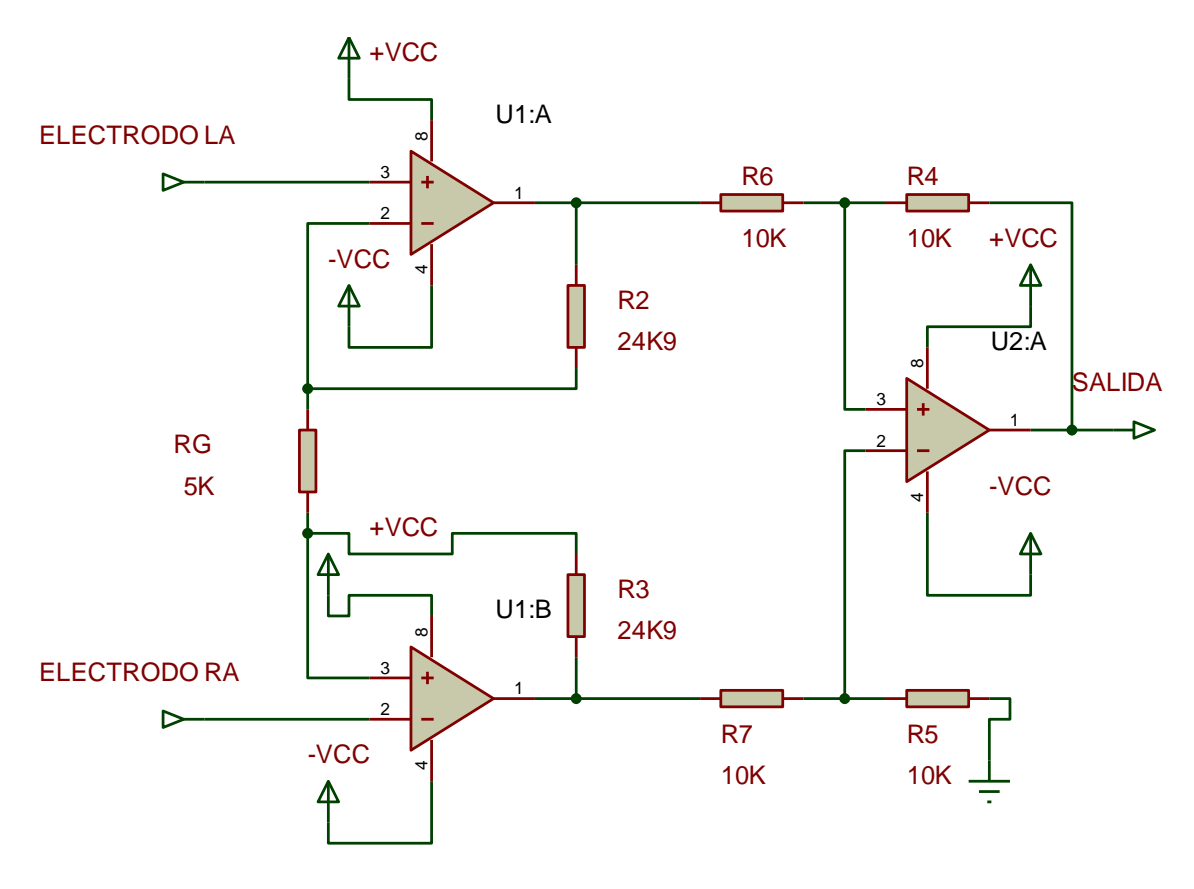

Fig. 4.21. Simulación del circuito amplificador de instrumentación con base en AD620 Elaborado por: Investigador

Para obtener las derivaciones DII y DIII se diseñó dos tarjetas de adquisición una para cada derivación.

A continuación, en la figura 4.22 se observa la configuración del circuito esquemático de la etapa de amplificación usando el amplificador de instrumentación AD620 para adquirir y amplificar las derivaciones DII y DIII.

Una vez que las señales provenientes de los electrodos (RA, LA y LL) atraviesan los circuitos de protección del paciente y el circuito terminal de Wilson estas se conectan a las entradas positiva y negativa del amplificador AD620 de la siguiente manera:

- Para obtener la derivación DII se conecta el electrodo del brazo izquierdo LA a la entrada positiva del amplificador AD620, mientras que a la entrada negativa se conecta el electrodo del brazo derecho RA como se observa en la figura 4.22 (a).
- Para obtener la derivación DIII se conecta el electrodo de la pierna izquierda LL a la entrada positiva del amplificador AD620. mientras que a la entrada negativa se conecta el electrodo del brazo derecho RA como se observa en la figura 4.22 (b).

El diseño cuenta también con una configuración de resistencias conectadas en paralelo a la resistencia de ganancia RG las mismas que se conectan al punto central WCT del circuito central de Wilson con la finalidad de obtener una estabilidad de la señal al momento de la adquisición.

Esta configuración de resistencias se la realizó como se indica en el circuito electrónico para monitorear ECG mostrado en el datasheet del amplificador AD620 cuyo valor de resistencias es 24.9 KΩ, para ello se utilizó dos resistencias conectadas en serie de 22 KΩ y 2.2 KΩ que da como resultado una resistencia normalizada de 24.4 KΩ como indica la figura 4.22.

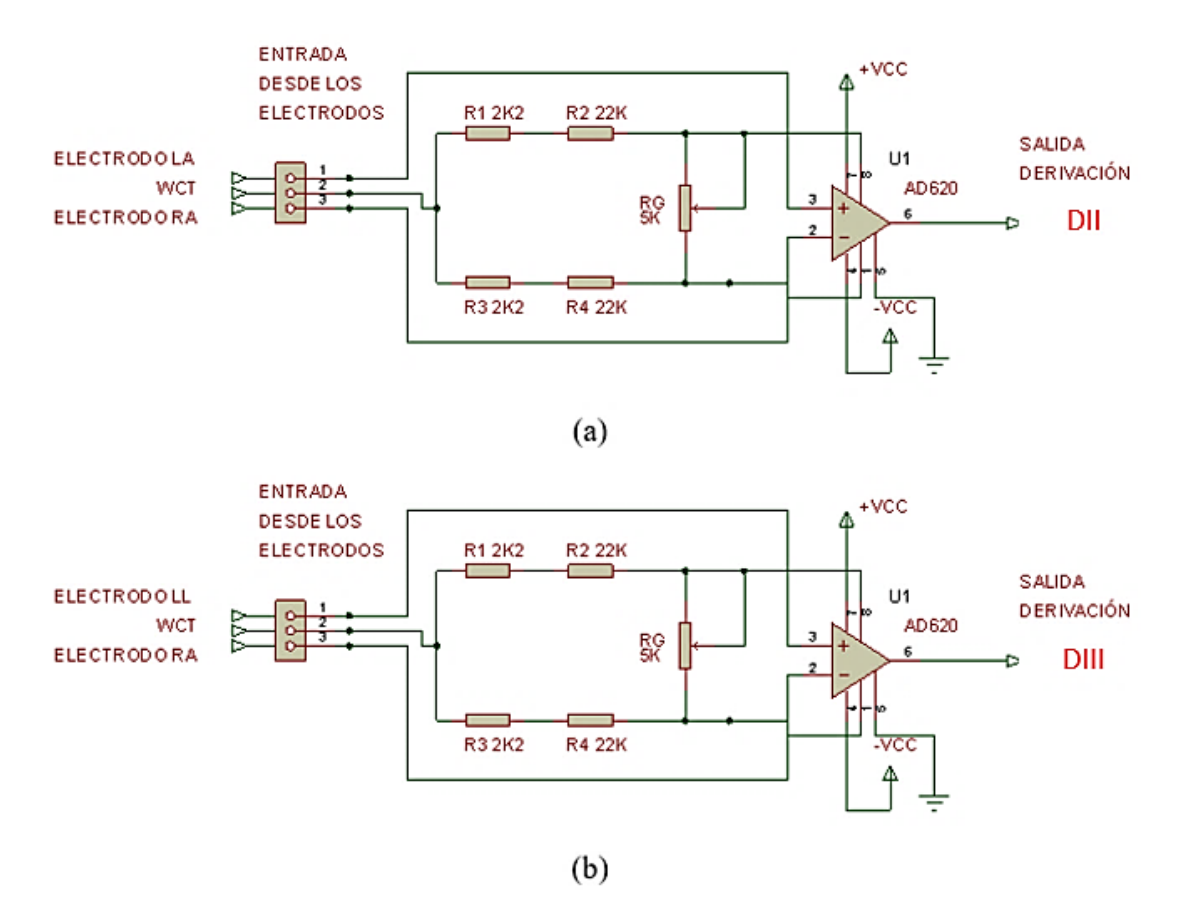

Fig. 4.22. (a) Diagrama esquemático para la obtención de la derivación DII (b) Diagrama esquemático para la obtención de la derivación DIII Elaborado por: Investigador

#### **4.5.3 Etapa de Filtrado**

En esta etapa se implementó un filtro pasa alto, un filtro activo pasa bajo y un filtro rechaza banda Sallen-Key para tratar de eliminar las interferencias que pueden llegar a afectar a la señal, las frecuencias de corte están en el rango de 5 Hz hasta 100 Hz por lo que partimos de ello para el cálculo de diseño de cada filtro.

#### **Filtro Activo Pasa Alto**

Se diseñó un filtro activo pasa alto tipo Butterworth, como ya se explicó para el diseño de este filtro se tomó como frecuencia de corte  $fc = 5 Hz$ .

Para el diseño de este tipo de filtro se tiene la fórmula siguiente, la cual indica cómo se calcula la frecuencia de corte *fc:*

$$
fc = \frac{1}{2\pi C\sqrt{RR1}}
$$
(10.2)

Dándole un valor al capacitor C de 470 nF y a R1 un valor de 330KΩ, reemplazando los valores y calculando R tenemos:

$$
5\ Hz=\frac{1}{2\pi470nF\sqrt{R330K\Omega}}
$$

$$
R = 1.3 \text{ M}\Omega \approx 1.2 \text{ M}\Omega
$$

El valor de R con el que se trabaja es de 1,2 MΩ, pues es el valor de resistencia aproximada a la R calculada que existe y que se puede encontrar por medio de un proveedor electrónico.

En la figura 4.23 se observa el diagrama esquemático del filtro pasa alto, diseñado con el amplificador operacional TL084 y donde se distingue los valores de los elementos pasivos anteriormente calculados.

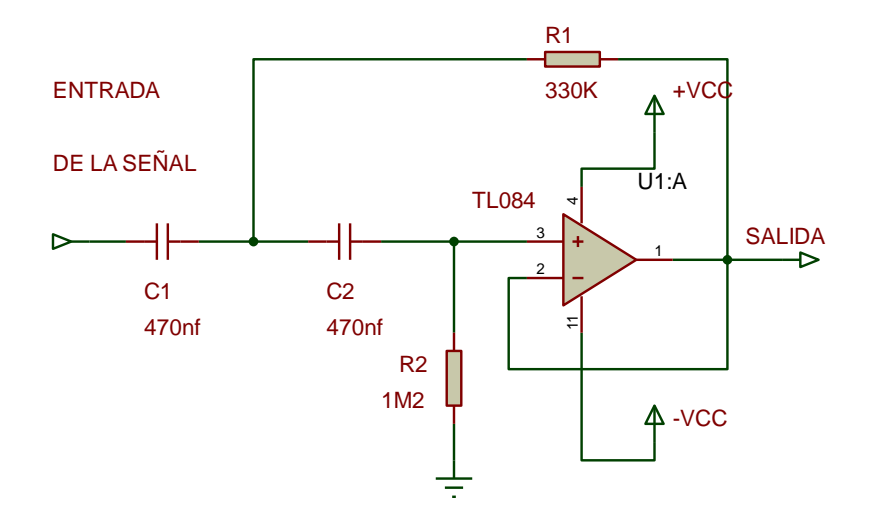

Fig. 4.23. Filtro pasa alto Elaborado por: Investigador

#### **Filtro Activo Pasa Bajo**

Se diseñó un filtro activo pasa bajo Butterworth, utilizando una frecuencia de corte £c de 100 Hz. En este tipo de filtros se trabaja con una ganancia A<sub>v</sub> unitaria y un factor de calidad Q igual a 0,707.

La fórmula para calcular el factor de calidad Q es:

$$
Q = 0.5 \sqrt{\frac{C2}{C1}}
$$
 (10.3)

Como Q= 0,707 y asignando al capacitor C1 un valor de 100 nf, reemplazándolos en la formula anterior y calculando el valor del capacitor C2 se tiene:

$$
0.707 = 0.5 \sqrt{\frac{C2}{100 \text{nf}}}
$$

$$
C2 = 199,92
$$
 nf  $\approx 200$  nf

La fórmula para calcular la frecuencia de corte es:

$$
fc = \frac{1}{2\pi R\sqrt{C1C2}}\tag{10.4}
$$

Se tiene una frecuencia de corte de 100 Hz y los valores de los capacitores C1 = 100nf y C2 = 200nf, reemplazando estos valores en la fórmula anterior y calculando R se tiene:

$$
R = \frac{1}{2\Pi(100\text{Hz})\sqrt{(100\text{nf})(200\text{nf})}}
$$

$$
R = 11,25 \text{ K}\Omega \approx 10 \text{ K}\Omega
$$

El valor normalizado de R con el que se trabaja es de 10 KΩ, pues es el valor de resistencia aproximada a la R calculada que existe y que se puede encontrar por medio de un proveedor electrónico.

En la figura 4.24 se puede observar el diseño del diagrama esquemático del filtro pasa bajo con cada uno de sus elementos, este filtro se diseñó utilizando el amplificador operacional TL084.

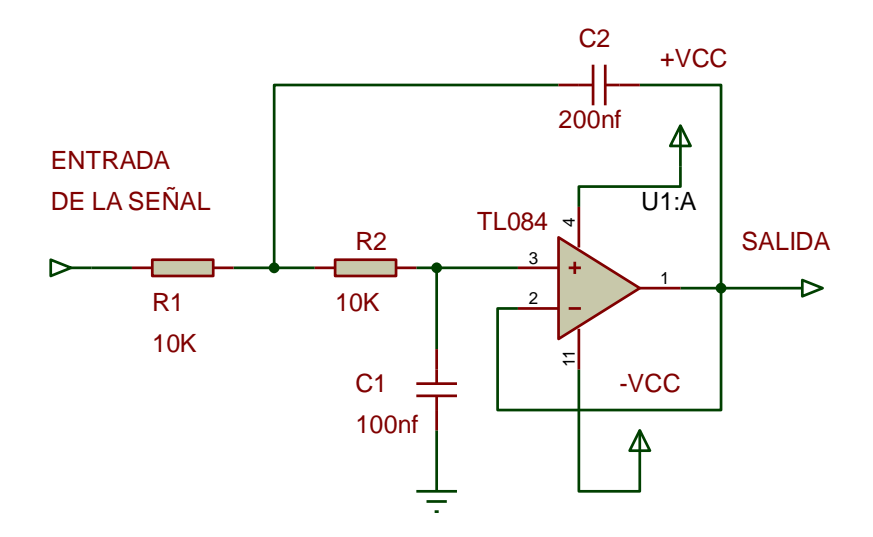

Fig. 4. 24. Filtro activo pasa bajo Elaborado por: Investigador

### **Filtro Rechaza Banda**

Adicionalmente se requiere la implementación de un circuito que sea capaz de eliminar la señal de 60Hz ya que el cuerpo humano puede captar interferencias a esa frecuencia, el filtro rechaza banda Sallen-Key se caracteriza por rechazar una frecuencia determinada que este interfiriendo a un circuito para entregar a la salida una señal completamente pura de distorsiones[55] [56]. El diagrama de este filtro se observa en la figura 4.25.

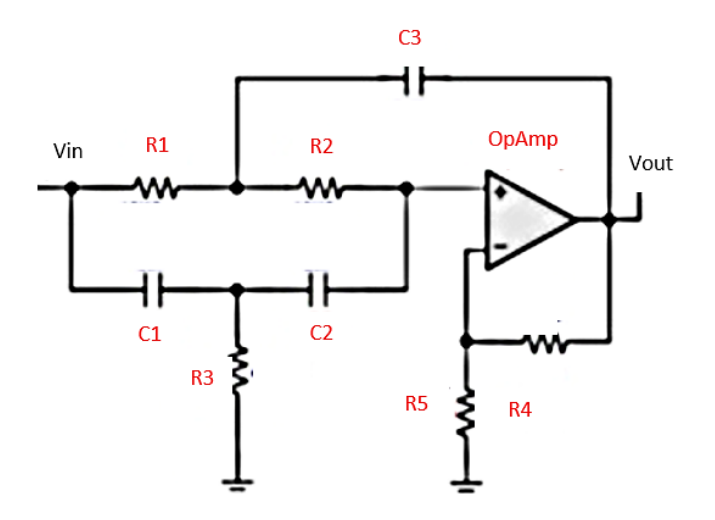

Fig. 4. 25. Diagrama del filtro rechaza banda Sallen-Key [56]

La fórmula para calcular la frecuencia de corte en un filtro rechaza banda Sallen-Key es la siguiente:

$$
fc = \frac{1}{2\pi R1C1} \tag{10.5}
$$

Si el valor de los capacitores C1 y C2 es 1uf, reemplazando y calculando la resistencia R se tiene:

$$
R1 = \frac{1}{2H\text{f}cC1}
$$

$$
R1 = \frac{1}{2H60Hz1\mu\text{F}}
$$

$$
R1 = 2.6K\Omega \approx 2.7K\Omega
$$

El valor de R1 con el que se trabaja es de 2,7 KΩ, pues es el valor de resistencia aproximada a la R1 calculada que existe y que se puede encontrar por medio de un proveedor electrónico.

Entonces se tiene:

$$
RI = R2 = 2,7K\Omega
$$

Los valores de C3 y R3 se obtienen de la siguiente forma:

$$
C3 = 2 C1
$$
\n
$$
C3 = 2(1 \mu F)
$$
\n
$$
(10.6)
$$

$$
C3 = 2\mu\text{F}
$$
  
\n
$$
R3 = \frac{R1}{2}
$$
 (10.7)  
\n
$$
R3 = \frac{2,7K\Omega}{2}
$$
  
\n
$$
R3 = 2,35 K\Omega \approx 2,2 K\Omega
$$

El valor de R3 con el que se trabaja es de 2,2 KΩ, pues es el valor de resistencia aproximada a la R3 calculada que existe y que se puede encontrar por medio de un proveedor electrónico. En este tipo de filtros la ganancia Av siempre debe ser menor a 2 y el factor de calidad Q debe ser menor a 10, son dos condiciones que se deben cumplir. Para demostrar estas condiciones se tienen las fórmulas:

$$
Av = \frac{R4}{R5} + 1
$$
\n
$$
Av = \frac{1k}{2,2k} + 1
$$
\n
$$
Av = 1,45 < 2
$$
\n
$$
Q = \frac{0,5}{2 - Av}
$$
\n
$$
Q = \frac{0,5}{2 - 1,45}
$$
\n
$$
Q = 0,9 < 10
$$
\n(10.9)

En la figura 4.26 se observa el diagrama del filtro rechaza banda Sallen-Key diseñado con el amplificador operacional TL084.

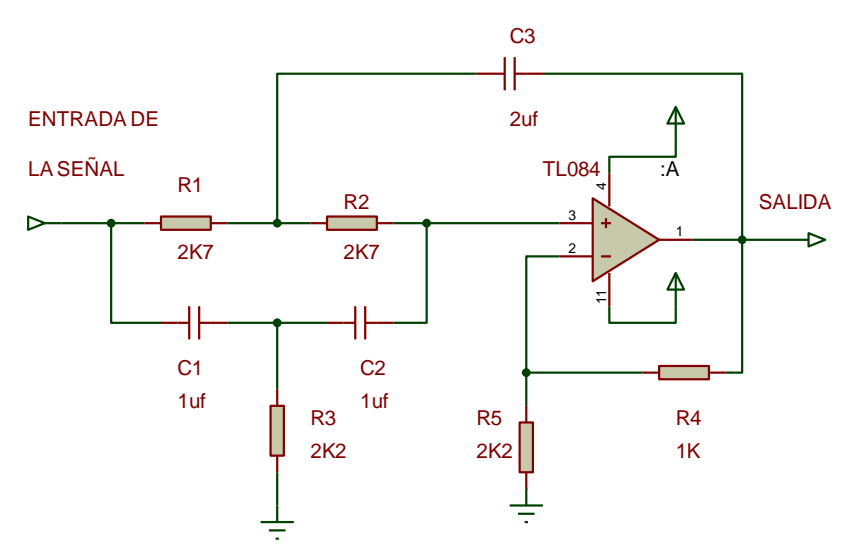

Fig. 4. 26. Filtro rechaza banda Sallen-Key Elaborado por: Investigador con base en [56]

# **4.5.4 Etapa de Acondicionamiento**

Para la etapa de acondicionamiento de la señal se implementó un circuito amplificador sumador no inversor, cuyo objetivo es impedir que se presenten voltajes negativos a la entrada de la tarjeta Arduino, este circuito añade a la señal un voltaje de hasta 2.5V, la figura 4.27 muestra el diagrama esquemático de este circuito implementado con el amplificador operacional TL084.

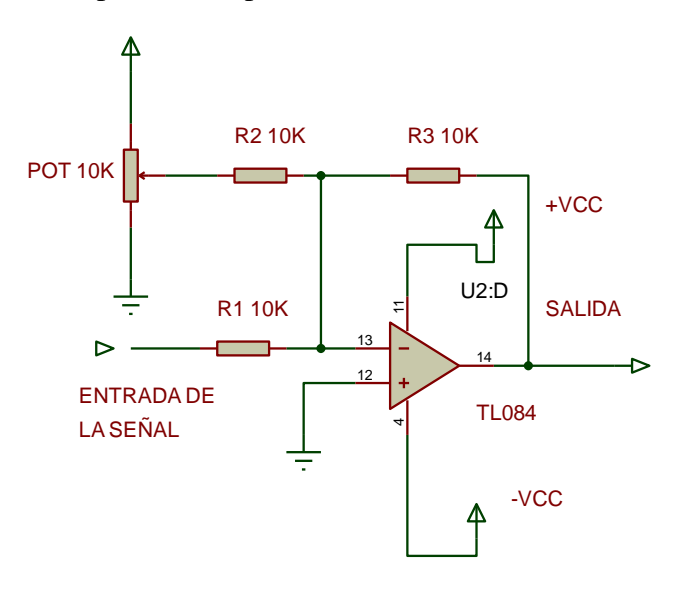

Fig. 4.27. Circuito de la etapa de acondicionamiento Elaborado por: Investigador

#### **Etapa Auxiliar de Amplificación**

Es necesario implementar un circuito de amplificación adicional porque las señales han pasado por varios procesos, y para estar seguros de tener al final de todas las etapas una señal adecuada en amplitud con la se pueda trabajar correctamente. Para ello se utilizó la configuración de un amplificador operacional inversor, la ganancia para este tipo de amplificador se detalló en la fórmula 2.1 la cual es:

$$
Av = \left(\frac{R2}{R1}\right)
$$

Si se trabaja con una ganancia *Av* = 5 y una resistencia *R2* = 5KΩ, reemplazando estos valores y calculando *R1*, tenemos:

$$
5 = \left(\frac{5K\Omega}{R1}\right)
$$

$$
R1 = 1K\Omega
$$

El valor de R1 con el que se trabaja es de 1KΩ, la figura 4.28 muestra el diagrama del amplificador operacional inversor configurado con un amplificador operacional TL082.

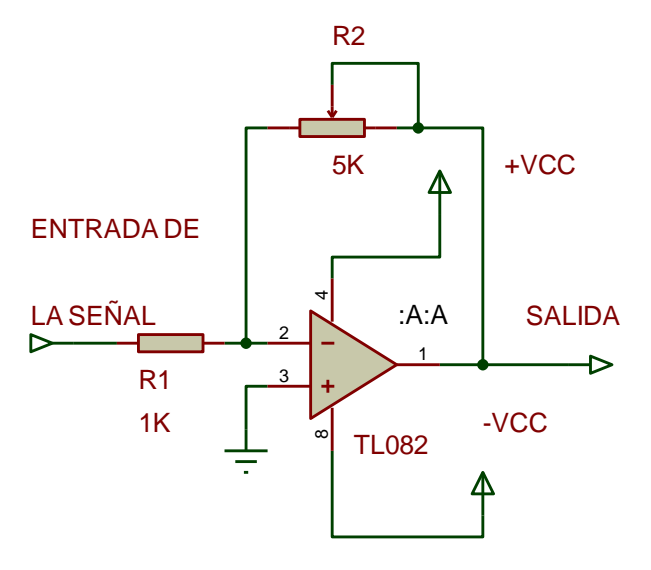

Fig. 4. 28. Amplificador operacional no inversor Elaborado por: Investigador

A continuación, en la lámina 4.3 y en la lámina 4.4 se muestra el esquema del diseño completo de los circuitos desarrollados en Isis Proteus de las placas de la tarjeta de adquisición del sistema para las derivaciones DII y DIII, las tarjetas de adquisición están conformadas por los circuitos diseñados en cada una de las etapas descritas anteriormente los cuales son:

 Circuito de la etapa de amplificación en la que se distingue el amplificador de instrumentación AD620 junto con su resistencia de ganancia RG = 5k y la conexión de las señales provenientes de los electrodos una vez que estas han pasado por los circuitos de protección y el circuito central de Wilson,

Estas señales se conectan a los pines positivo y negativo del AD620 respectivamente para poder obtener las derivaciones DII y DIII.

- Circuito de la etapa de Filtrado, la cual esta compuesta del filtro activo pasa alto, filtro activo pasa bajo y el filtro rechaza banda en la configuración Sallen Key.
- Circuito de la etapa de acondicionamiento desarrollado con un amplificador operacional en configuración sumador no inversor.
- Circuito de la etapa auxiliar de amplificación compuesto por un amplificador operacional en configuración inversora.

En la lámina 4.5 se observa el diseño PCB Layout del Bottom Cooper y Top Cooper de la placa electrónica de las tarjetas de adquisición en Ares ya que el diseño se desarrolló utilizando una placa de cobre de doble cara para evitar puentes y para obtener una placa de dimensiones pequeñas mediante la distribución adecuada de los elementos electrónicos.

Finalmente, la lámina 4.5 muestra una imagen de las placas de las tarjetas de adquisición para las derivaciones DII Y DIII implementadas con los dispositivos electrónicos.
#### **4.5.5 Conversión Análoga / Digital**

Hasta esta etapa se obtienen las señales analógicas que representan a cada una de las derivaciones cardíacas, pero estas necesitan ser digitalizadas para poder ser interpretadas, para procesar estas señales analógicas y convertirlas en digitales se utilizó el Arduino Mega 2560 pues es el microcontrolador que mejor se adaptada a las necesidades del proyecto, cuenta con 16 entradas analógicas de las cuales se utilizaron 2 entradas para las derivaciones cardíacas DII y DIII.

El arduino mega 2560 tiene incorporado un ADC (Analog to Digital Converter) el cual será el encargado de realizar la conversión, primero se debe muestrear la señal analógica para ello se toma diferentes valores de voltaje en distintos puntos de la señal. La frecuencia de muestreo debe ser igual o mayor al doble del ancho de banda de la señal analógica, para el correcto muestreo de la señal como indica el teorema de muestreo de Nyquist.

Cuando la señal que se desea digitalizar es muestreada con una frecuencia menor a la establecida por el teorema de Nyquist se presenta un fenómeno conocido como aliassing que causa una incorrecta reconstrucción de la señal adquirida, se recomienda una frecuencia de muestreo de 250 y 500 Hz para señales electrocardiográficas.

Una vez ejecutado este primer paso, se realiza la cuantización de la señal, en donde se define un valor decimal discreto que corresponde a la amplitud de la señal digitalizada, finalmente se codifica la señal, en este último proceso se representa los valores numéricos en códigos y estándares establecidos, el código más utilizado es el código binario.

#### **Comunicación del Arduino Mega 2560 con Labview**

Para la interpretación de las señales electrocardiográficas adquiridas desde el paciente, se realizó un entorno de programación gráfica en el software Labview, el computador está conectado a la placa Arduino Mega 2560 mediante un cable USB para que el software pueda obtener cada señal procesarla y visualizarla.

Para realizar la comunicación desde el Arduino Mega 2560 con el software Labview, primero se necesita que en el computador se encuentre instalado correctamente el software Arduino IDE que es un entorno de programación de código abierto, que hace fácil escribir el código y cargarlo a la placa arduino, el entorno de programación Arduino IDE se muestra en la figura 4.29.

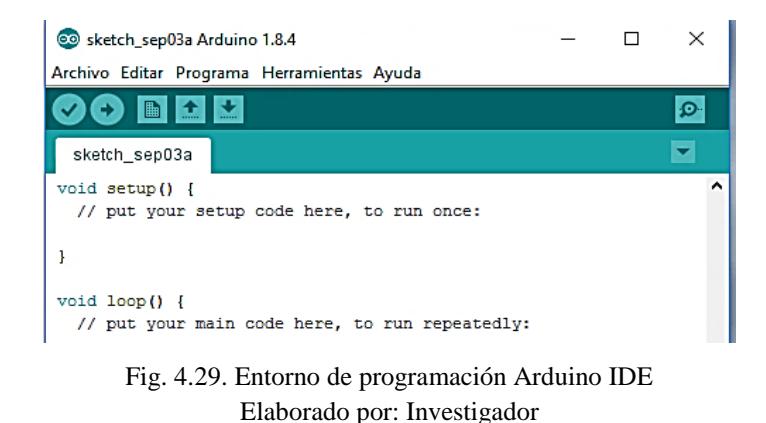

Es necesario también que el software Labview tenga instalado el VI Package Manager de Labview que se lo puede descargar fácilmente desde la página de NI (National Instrument), es una herramienta que nos ofrece toolkits con los cuales se puede trabajar en Labview y en donde se encuentra el tookit de Labview para Arduino para que haya la compatibilidad entre el software y la placa arduino, la figura 4.30 muestra la interfaz gráfica de VI Package Manager.

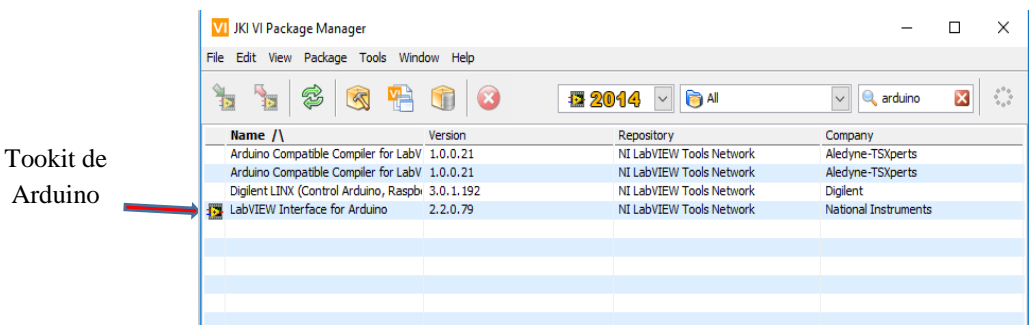

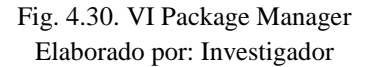

Una vez instalado el toolkit de labview para arduino, este se encarga de descargar automáticamente el programa que se va a cargar en la placa arduino mega 2560, para ello se abre el entorno de programación Arduino IDE se configura la placa arduino a utilizar, seleccionando en Herramientas > Placa y se selecciona el arduino mega 2560 como muestra la figura 4.31.

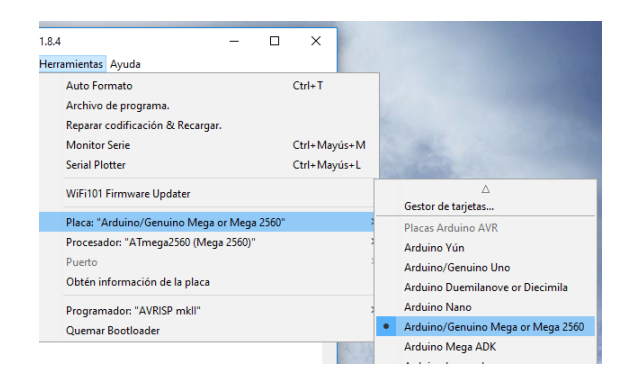

Fig. 4. 31. Selección de la placa Arduino mega 2560 Elaborado por: Investigador

También se selecciona el puerto de conexión al cual está conectado el arduino mega 2560, haciendo clic en Herramientas > Puerto, como indica la figura 4.32.

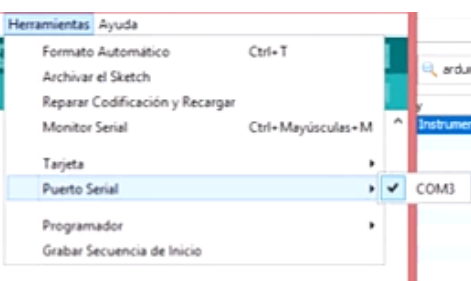

Fig. 4.32. Selección del puerto de comunicación Elaborado por: Investigador

A continuación, en el entorno de programación Arduino IDE en la opción Archivo > Abrir se abre el programa que el toolkit de labview para arduino descargó automáticamente, este programa lleva el nombre de LIFA\_Base (Labview Interface for Arduino), este paso se muestra en la figura 4.33.

| Arch<br>Abrir un sketch de Arduino |                            |              |                   |                      |
|------------------------------------|----------------------------|--------------|-------------------|----------------------|
| Buscar en:                         | <b>LIFA Base</b>           | $\checkmark$ |                   |                      |
|                                    | Nombre                     |              | Fecha de modifica | Tipo                 |
|                                    | AccelStepper.cpp           |              | 5/12/2011 12:09   | Archivo C            |
| Acceso rápido                      | AccelStepper.h             |              | 5/12/2011 12:14   | Archivo H            |
|                                    | AFMotor.cpp                |              | 5/12/2011 12:18   | Archivo C            |
|                                    | <b>AFMotor.h</b>           |              | 29/11/2011 16:10  | <b>Archivo H</b>     |
| Escritorio                         | <b>IRremote.cpp</b>        |              | 22/7/2012 13:26   | Archivo <sub>C</sub> |
|                                    | IRremote.h.                |              | 22/7/2012 13:26   | <b>Archivo H</b>     |
|                                    | <b>IRremoteInt.h</b>       |              | 22/7/2012 13:49   | Archivo H            |
| <b>Ribliotecas</b>                 | <b>IRremotel ICENSE</b>    |              | 30/5/2009 12:13   | Documen              |
|                                    | keywords                   |              | 27/7/2009 22:16   | Documen              |
|                                    | LabVIEWInterface.h         |              | 4/4/2012 10:37    | <b>Archivo H</b>     |
| Este equipo                        | <b>OO LabVIEWInterface</b> |              | 23/7/2012 16:08   | Arduino fi           |
|                                    | <b>OO LIFA Base</b>        |              | 22/7/2012 13:29   | Arduino fi           |
|                                    |                            |              |                   |                      |
| Red                                | $\epsilon$                 |              |                   |                      |
|                                    | Nombre de obieto:          | LIFA_Base    | $\checkmark$      | Abrir                |
|                                    |                            |              |                   |                      |

Fig. 4.33. Cargando el programa LIFA\_Base en Arduino IDE Elaborado por: Investigador

Una vez seleccionado LIFA\_Base se abre otra ventana que consta con diferentes programas para trabajar con la placa arduino, se carga el programa LIFA\_Base a la placa arduino seleccionando la opción Cargar identificada con el ícono:

La figura 10.34 muestra el proceso de carga y la transferencia del código del programa LIFA\_Base a placa arduino mega 2560.

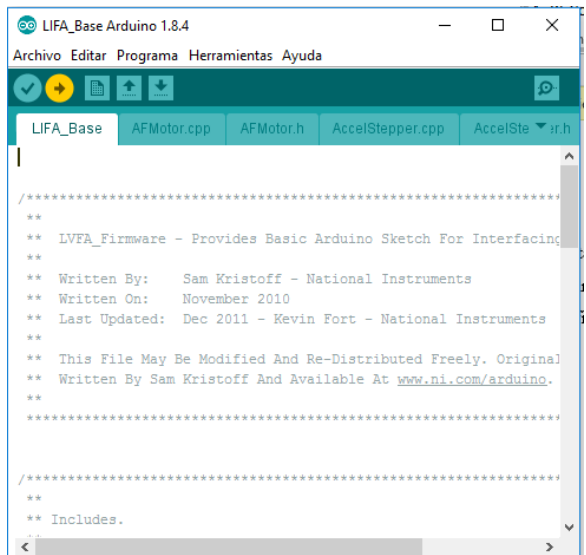

Fig. 4. 34. Proceso de carga de LIFA\_Base a la placa arduino mega 2560 Elaborado por: Investigador

Una vez concluido el proceso de transferencia del programa LIFA\_Base a la placa arduino mega 2560, ya se puede empezar a realizar el programa en el software Labview, a continuación, en la figura 4.35 se muestra el panel frontal y el entorno de diagrama de bloques de Labview listo para empezar a configurar el programa compatible con arduino para la adquisición, procesamiento y visualización en el entorno del paciente de las derivaciones correspondientes a las señales electrocardiográficas obtenidas desde la tarjeta de adquisición.

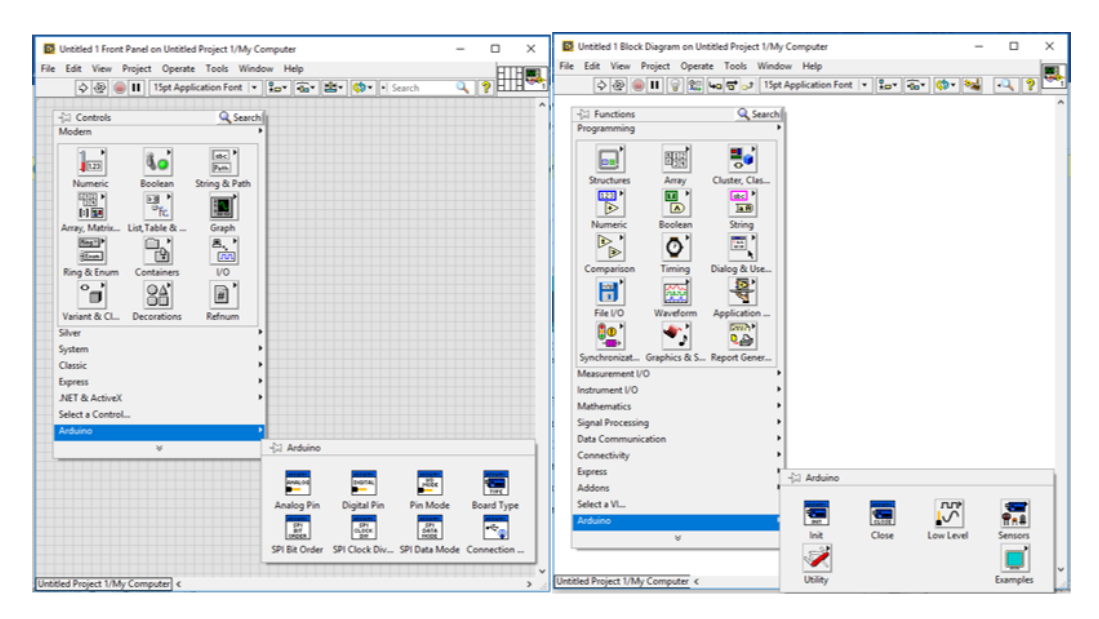

Fig. 4. 35. Panel frontal y entorno de diagrama de bloques de Labview Elaborado por: Investigador

La figura 4.36 muestra el diagrama de bloques para leer una señal analógica proveniente de un pin de la placa arduino, y es el entorno donde se desarrollará todo el programa para el procesamiento de cada una de las señales electrocardiográficas.

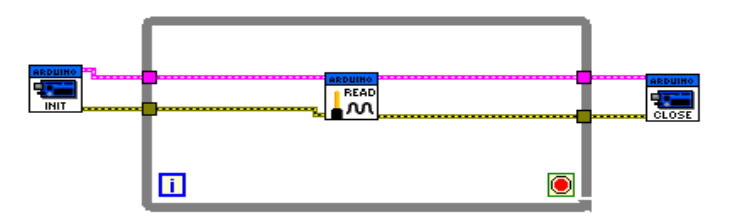

Fig. 4. 36. Diagrama de bloques para leer una señal analógica Elaborado por: Investigador

#### **4.5.6 Desarrollo de la interfaz gráfica en el entorno del paciente**

Para el entorno del paciente se desarrolló una interfaz gráfica que es la apertura del sistema de telemedicina, en esta interfaz se indican opciones que el paciente puede elegir, al mismo tiempo sirve para la visualización de las señales ecg provenientes del equipo mientras se desarrolla la adquisición y procesamiento de datos.

En el instrumento virtual creado en la plataforma del software labview se realiza la adquisición y procesamiento de las señales tratando así de eliminar al máximo las interferencias que puedan afectar a las señales obteniendo señales más limpias.

La figura 4.37 muestra el VI desarrollado para la adquisición de la derivación DII y DIII, el cual consta de un bloque analog read pin para poder leer las entradas analógicas de la placa Arduino, una sección de bloques de filtrado que se encarga de filtrar las señales, y finalmente bloques waveform chart que es en donde se visualizan las señales. Los componentes de este VI se describen a continuación.

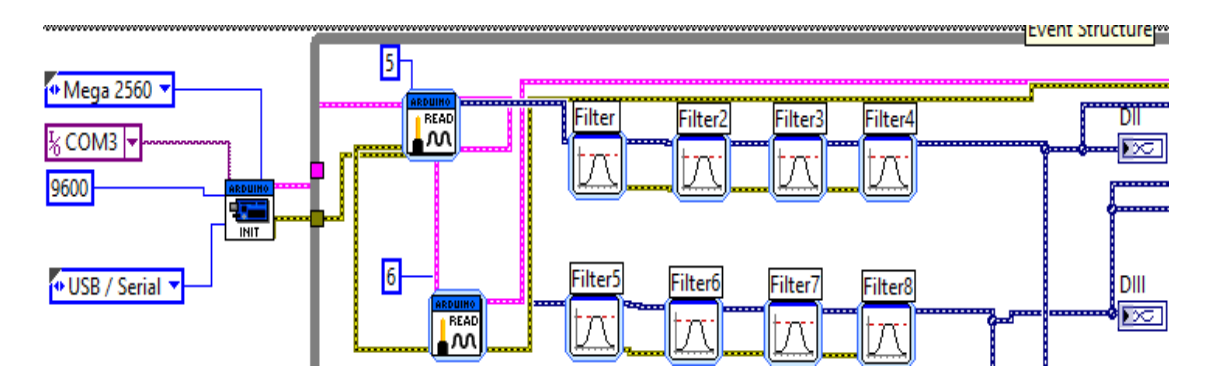

Fig. 4. 37. VI para adquirir las derivaciones DII y DIII Elaborado por: Investigador

#### **Bloque de inicialización de arduino Init**

La configuración de arduino para que labview pueda comunicarse con facilidad con la placa arduino Mega 2560 se realiza utilizando el bloque Init de la librería arduino en labview que da el inicio del programa y en donde se configuraron los parámetros de la selección del puerto de comunicación, selección de la placa arduino Mega 2560, velocidad, y tipo de conexión. La figura 4.38 muestra el bloque Init.

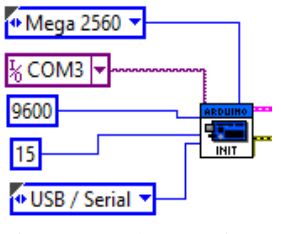

Fig. 4. 38. Bloque Init Elaborado por: Investigador

# **Estructura While Loop**

La estructura While Loop mostrada en la figura 4.39 se ejecuta continuamente hasta que se seleccione la opción salir, esta estructura repite el código dentro de su subdiagrama hasta que ocurre una condición específica es decir cuando se seleccione alguna opción dentro del sistema. La estructura While Loop siempre se ejecuta al menos una vez

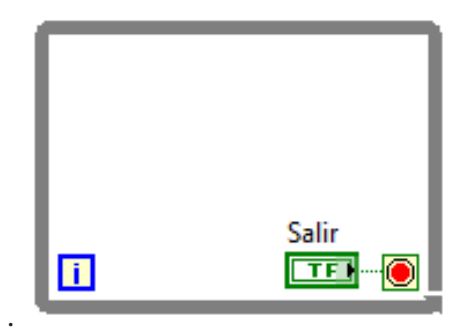

Fig. 4. 39. Estructura While Loop Elaborado por: Investigador

# **Analog Read Pin**

Una vez inicializada la comunicación se procede a leer las entradas análogas de la placa arduino mediante el bloque Analog Read Pin el cual se configura el parámetro de selección del pin análogo que se requiere leer, para nuestro caso fue el pin análogo 0 como muestra la figura 4.40.

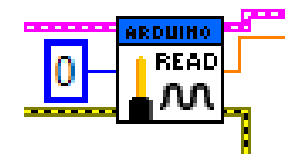

Fig. 4. 40. Bloque Analog Read Pin Elaborado por: Investigador

Se procede a desarrollar una etapa de filtrado de la señal, la cual contiene filtros pasa alto, pasa bajo, pasa banda y rechaza banda con el fin de acondicionar de mejor manera a la señal adquirida para luego visualizarla, la figura 4.41 muestra esta etapa de filtrado.

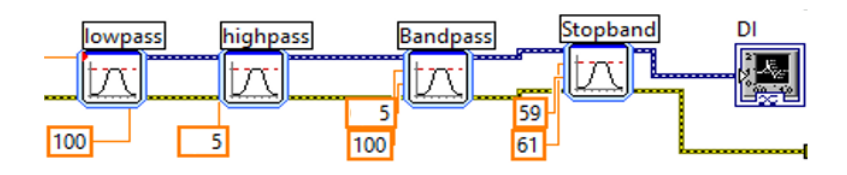

Fig. 4. 41. Etapa de filtrado Elaborado por: Investigador

# **Bloque Close**

La finalización de la comunicación y adquisición de datos se realiza mediante el bloque Close, el cual cierra la conexión con la placa arduino Mega 2560, este bloque puede ser observado en la figura 4.42.

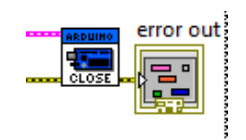

Fig. 4. 42. Bloque Close Elaborado por: Investigador

Es importante no olvidar realizar el enlace entre los buses de conexión (arduino resource y error ) presentes en los bloques de arduino que se utilizan en la programación, en la figura 4.43 se observan estos buses de conexión.

Buses de Conexión

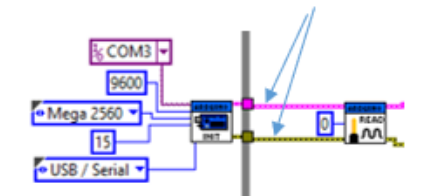

Fig. 4. 43. Buses de Conexión Elaborado por: Investigador

Una vez adquiridas por medio de hardware las señales que representan a las derivaciones DII y DIII, y luego de ser procesadas por el programa desarrollado en labview, se procede a calcular por medio del software el resto de derivaciones siguiendo las fórmulas matemáticas expresadas en la tabla 4.5.

| <b>DERIVACIÓN</b> | <b>FÓRMULA MATEMÁTICA</b> |
|-------------------|---------------------------|
| Derivación DI     | $DI = DII - DIII$         |
| Derivación aVR    | $DI + DII$<br>$aVR =$     |
| Derivación aVL    | $DI - DIII$<br>$aVL =$    |
| Derivación aVF    | $DII + DIII$<br>aVF       |

Tabla 4. 5: Fórmulas matemáticas para el cálculo de derivaciones cardíacas.

Elaborado por: Investigador

Partiendo de la primera fórmula de la tabla 4.5 se calcula la derivación DI mediante el bloque numérico de la operación resta entre las derivaciones DII y DIII como muestra la figura 4.44.

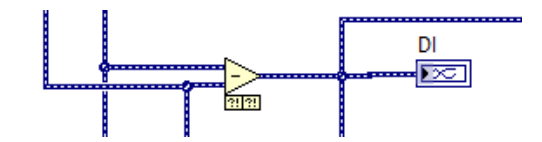

Fig. 4. 44. Calculo mediante software de la derivación DI Elaborado por: Investigador

La fórmula para calcular la derivación aVR es aVR =  $\frac{D}{2}$  $\frac{F_{\text{DII}}}{2}$ , los bloques numéricos necesarios son operaciones de suma y división, al final se invierte la señal multiplicándola por un valor constante -1, como se observa en la figura 4.45.

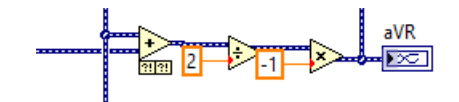

Fig. 4. 45. Calculo mediante software de la derivación aVR Elaborado por: Investigador

Se procede al cálculo de la derivación aVL mediante el bloque numérico de la resta, y otro bloque numérico que divida este valor para un valor constante 2 como muestra la figura 4.46.

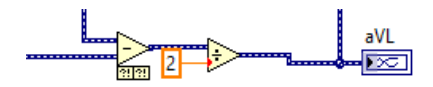

Fig. 4. 46. Calculo mediante software de la derivación aVL Elaborado por: Investigador

Finamente para obtener la derivación aVF se utilizó un bloque numérico para la suma de DII y DIII, y un bloque numérico que divida este valor para un valor constante 2 como se observa en la figura 4.47.

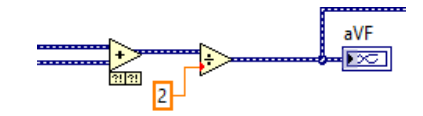

Fig. 4. 47. Calculo mediante software de la derivación aVF Elaborado por: Investigador

Es necesario diseñar un diagrama de bloques para que limpie los waveform chart de cada señal, pues una vez que son visualizadas las formas de onda y se detiene la adquisición estas señales se quedan grabadas en cada waveform chat.

Este proceso se realiza con la utilización de un Property Node propio del waveform chart que indique valor (Value), de esta manera el valor regresa a cero cada vez que se detenga la adquisición, la figura 4.48 muestra el Property Node (Value) y la configuración del parámetro de valor.

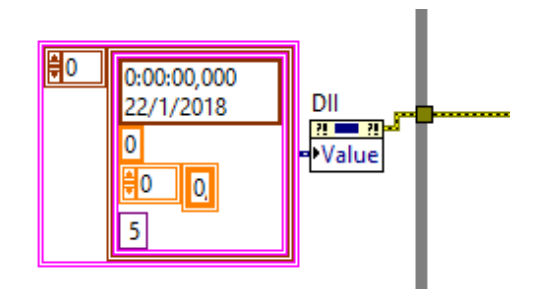

Fig. 4. 48. Property Node Elaborado por: Investigador

El programa permite al usuario ingresar los datos personales como nombre, cedula de ciudadanía, edad, peso, altura y sexo; datos que se ingresan y visualizan en el panel frontal.

Estos bloques usan tokens para generar información en los encabezados, por ejemplo, puede insertar una marca de tiempo en los encabezados del archivo.

La configuración de bloques de esta sección del programa se puede visualizar en la figura 4.49.

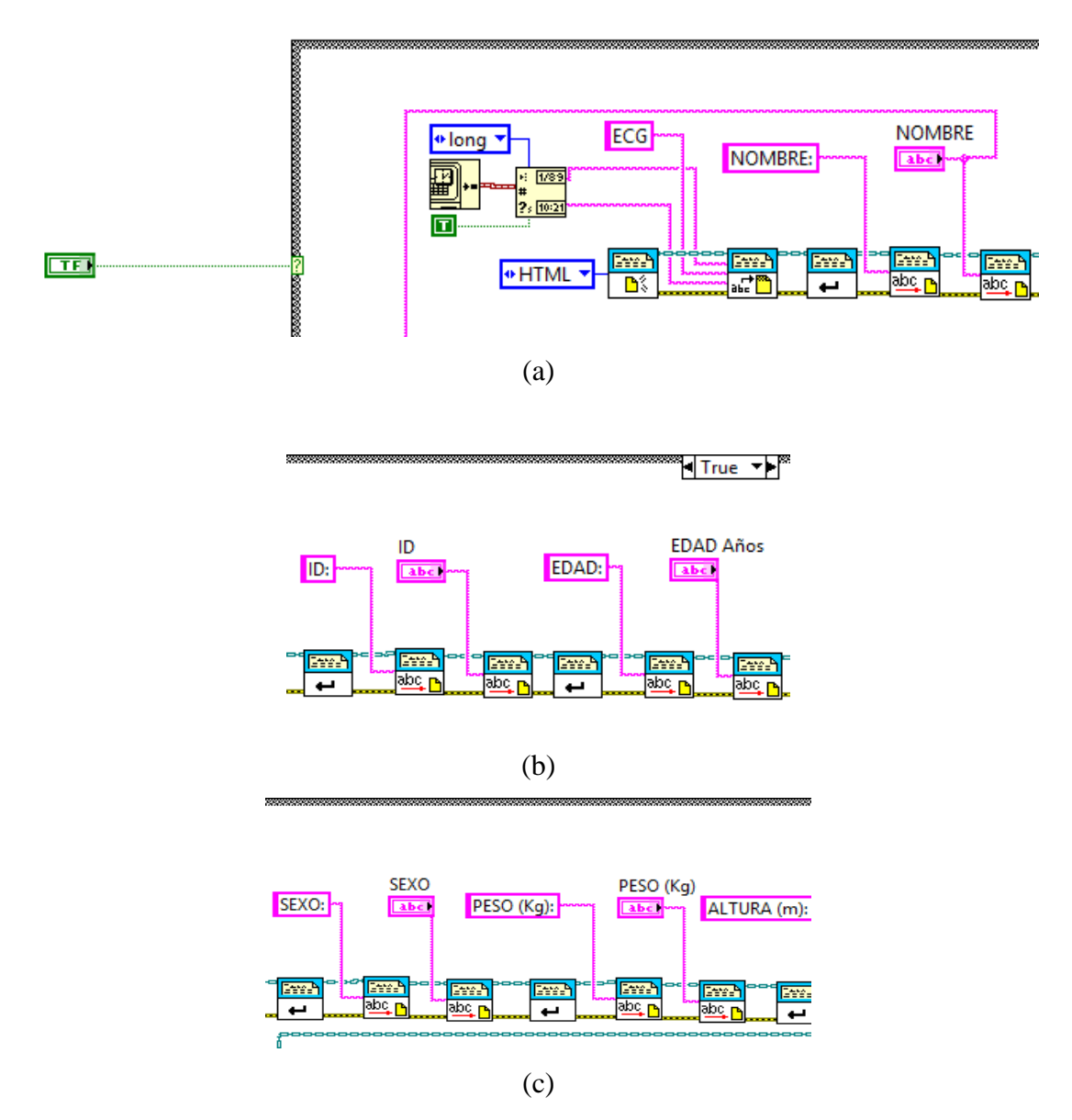

Fig. 4. 49. (a) Diagrama de bloques para el ingreso del nombre del paciente (b) Diagrama de bloques para el ingreso de la cédula de identidad y edad del paciente (c) Diagrama de bloques para el ingreso del sexo, peso y altura del paciente

Elaborado por: Investigador

El sistema permite guardar estos datos personales en un archivo de texto, el cual tiene como encabezado la hora con minutos y segundos y la fecha de la adquisición de las señales, además de tener el título de ECG en este archivo se podrá observar los datos personales ingresados.

Este diagrama permite al usuario guardar un informe en el archivo o carpeta especificada en la ruta del archivo del informe, la información se guarda mediante cadenas concatenadas en el cual se configura los parámetros de ruta, nombre y tipo del archivo. La figura 4.50 muestra esta configuración.

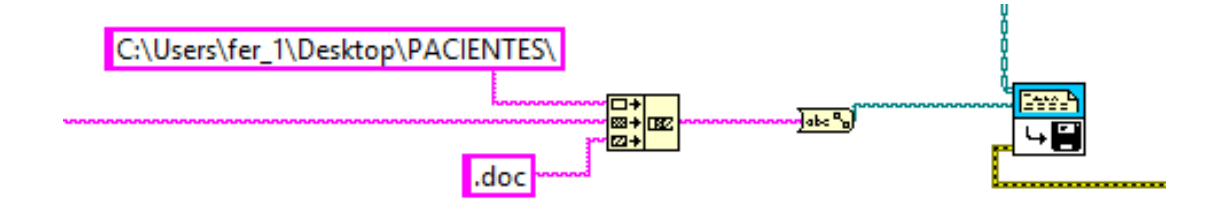

Fig. 4. 50. Diagrama de bloques para guardar el informe .doc Elaborado por: Investigador

El programa también cuenta con la opción de guardar cada derivación obtenida, mediante el bloque Write To Spreadsheet File el cual convierte una matriz 2D o 1D de cadenas, enteros con signo o números de precisión doble en una cadena de texto y escribe la cadena en un nuevo archivo de secuencia de bytes o anexa la cadena a un archivo existente.

Cuando se selecciona la opción guardar derivación se abre una ventana en la cual se asigna o ingresa el nombre de la derivación que se va a guardar, estas señales se guardan en un archivo de texto.

El desarrollo de este diagrama lleva dos estructuras, una estructura Case que se activa cuando se escoja la opción de guardar la derivación y una estructura For para que esta opción se ejecute una vez, como indica la figura 4.51.

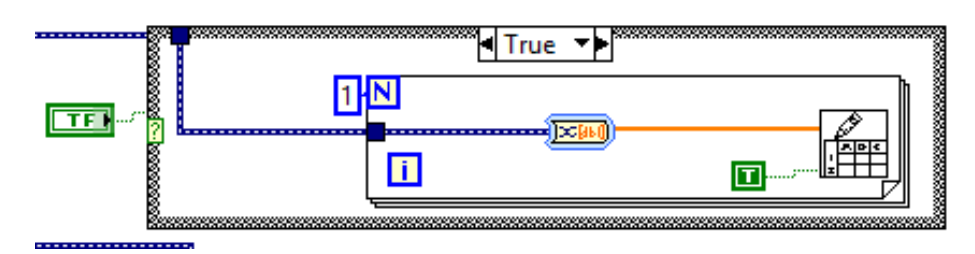

Fig. 4. 51. Diagrama de bloques para guardar las derivaciones Elaborado por: Investigador

La figura 4.52 muestra el diagrama de bloques utilizado para calcular la frecuencia cardíaca, se toma como referencia la derivación DIII puesto que en esta derivación el valor en amplitud de la onda R difiere mucho con los valores de las otras ondas, esta señal fue filtrada para eliminar las ondas de alta frecuencia existentes en dicha señal.

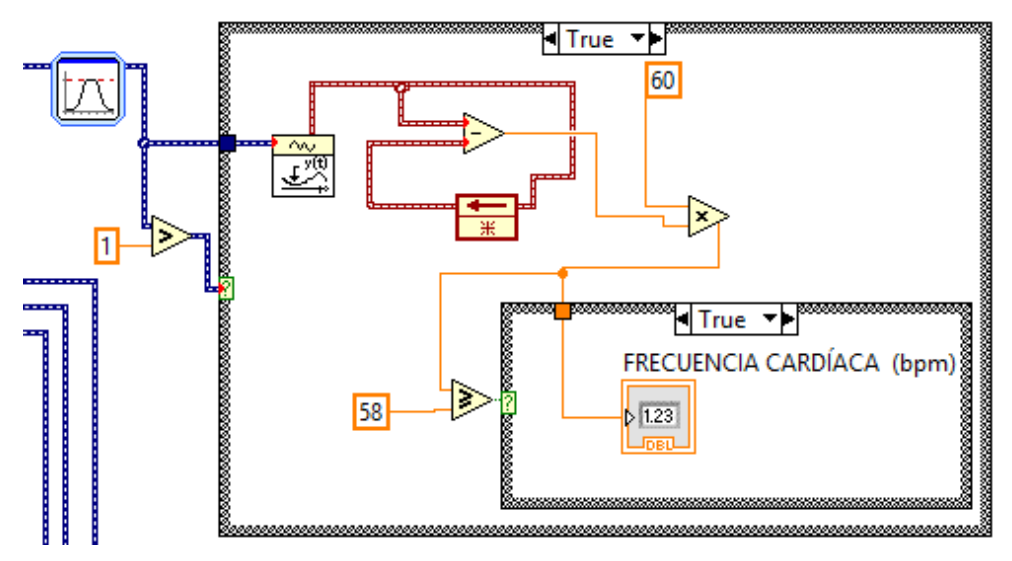

Fig. 4. 52. Diagrama de bloques para el cálculo de la frecuencia cardíaca Elaborado por: Investigador

El panel frontal del entorno del paciente cuenta con una ventana para que el médico ingrese en forma de texto sus indicaciones una vez terminado el análisis, la figura 4.53 muestra el bloque String Control necesario para realizar este proceso.

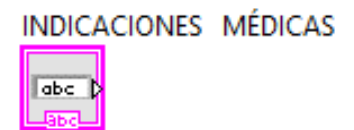

Fig. 4. 53. Bloque String Control para las indicaciones médicas Elaborado por: Investigador

Finalmente se cierra la configuración del diagrama de bloques del panel frontal del entorno del paciente mediante el bloque FP. Close que cierra todas las instrucciones y estructuras asignadas a esta configuración, como indica la figura 4.54.

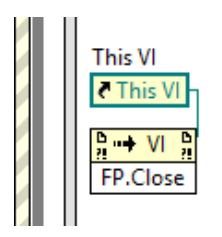

Fig. 4. 54. FP. Close Elaborado por: Investigador

La configuración desarrollada en el diagrama de bloques para el panel de inicio de sistema en el entorno del paciente se observa en la figura 4.55, este diagrama se realizó utilizando un subvi de salto de ventana al cual está enlazado un segundo panel o segunda ventana en donde se realiza la adquisición de las señales y en donde se ingresan los datos personales del paciente y se encuentran las opciones de guardar cada una de las derivaciones, este salto permite acceder a esta ventana con seleccionar la opción INICIAR.

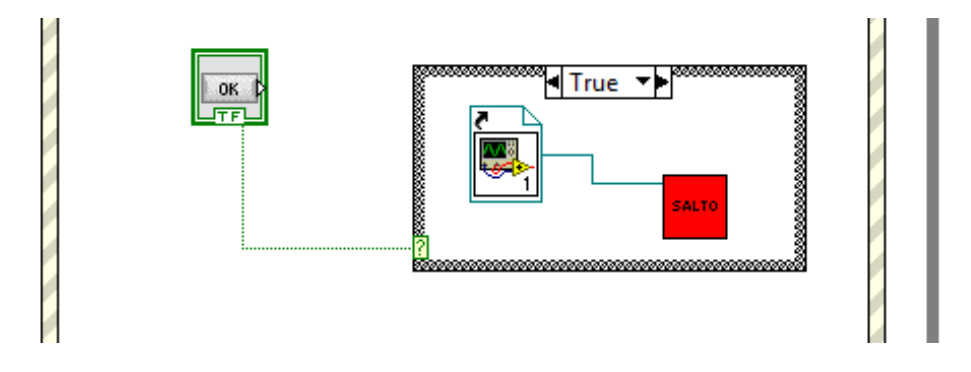

Fig. 4. 55. Diagrama de bloques para el panel de inicio de sistema en el entorno del paciente Elaborado por: Investigador

La figura 4.56 muestra el panel frontal de inicio del entorno del paciente al arrancar el programa, este panel tiene dos opciones claramente identificadas INICIAR Y SALIR, al seleccionar la opción INICIAR el programa direcciona al usuario a la segunda ventana ya mencionada en donde se muestra se realiza la adquisición de las señales y al seleccionar la opción SALIR el programa se cierra.

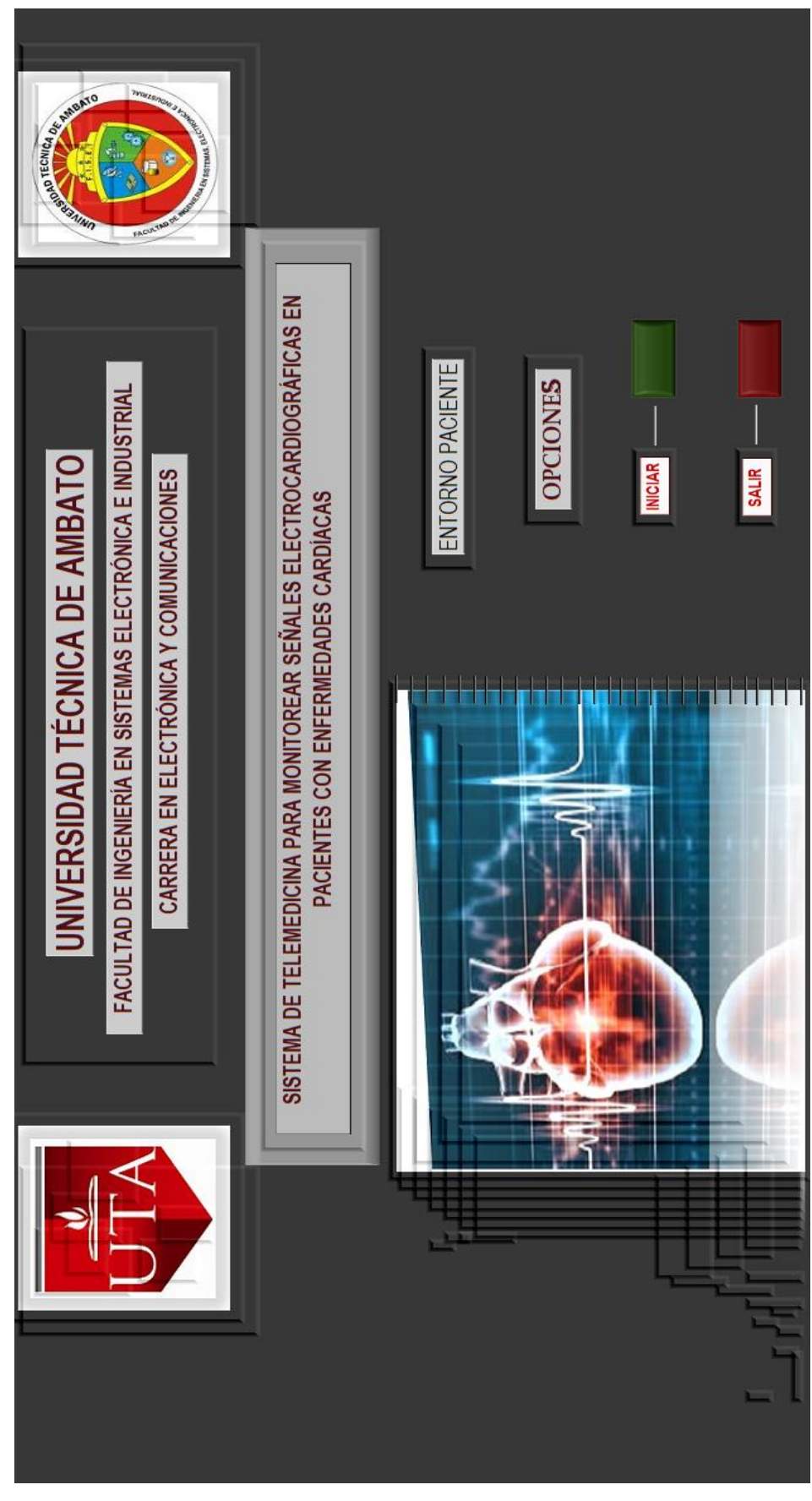

Fig. 4. 56. Panel de inicio del sistema en el entrono del paciente Elaborado por: Investigador

La figura 4.57 muestra la segunda ventana del entorno del paciente a la cual permite acceder el salto antes mencionado, en esta ventana se muestran opciones para que el usuario ingrese datos personales (nombre, ID, edad, etc.), adquiera las señales ECG las que se muestran en las gráficas, detenga la adquisición y guarde cada una de esas señales. En este panel se muestra la frecuencia cardíaca y además también cuenta con un espacio para que el médico ingrese sus indicaciones.

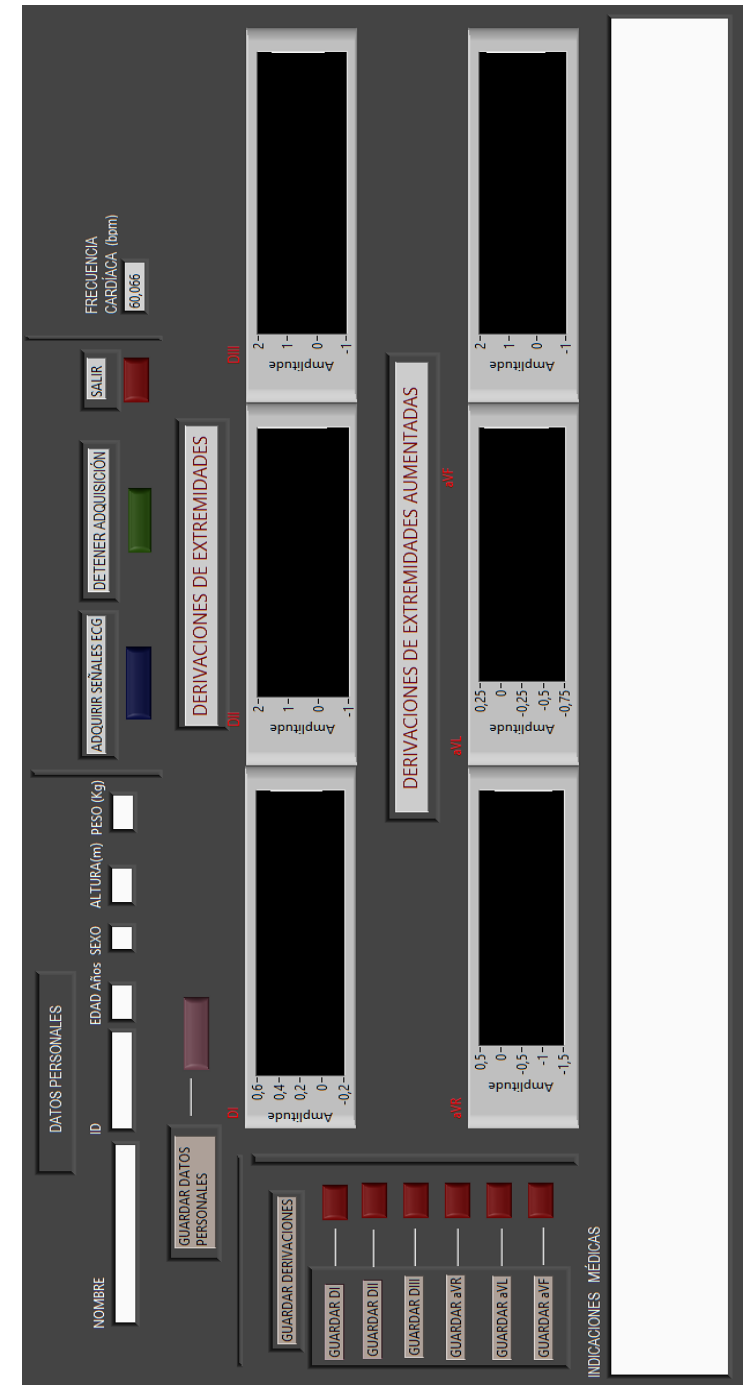

Fig. 4. 57. Segunda Ventana en el entorno del paciente Elaborado por: Investigador

En la segunda ventana en el entorno del paciente visualización de las señales ECG mostrada en la figura 4.57 se distinguen 5 secciones que se enlistan y describen a continuación:

- Datos personales
- Adquisición de las señales ECG
- Almacenamiento de las señales ECG
- Visualización de las señales ECG
- Indicaciones médicas

Datos personales: sección en la cual el paciente ingresa sus datos personales como son nombre, ID, edad, sexo, altura y peso como indica la figura 4.58 ; estos datos son almacenados en un archivo de texto junto a la hora y la fecha en la cual se realiza el examen.

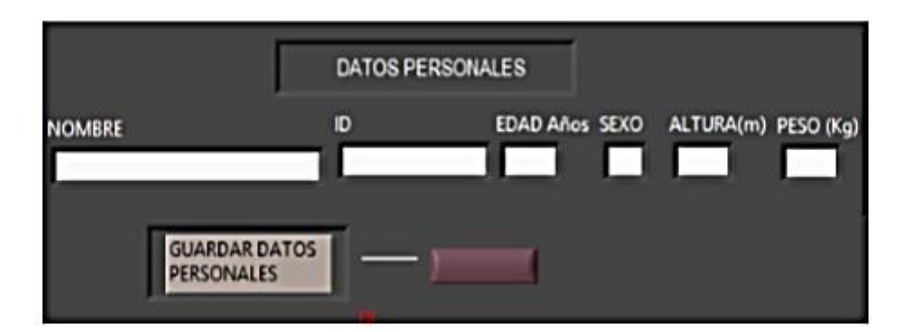

Fig. 4. 58. Datos personales Elaborado por: Investigador

Adquisición de las señales ECG: En esta sección el paciente puede iniciar y parar la adquisición de las señales, para ello cuenta con opciones las opciones de adquiri señales ECG, detener adquisición y salir que se distinguen en la figura 4.59.

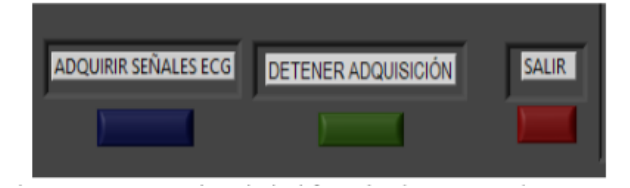

Fig. 4. 59. Adquisición de señales Elaborado por: Investigador

Almacenamiento de las señales ECG: En esta sección el paciente puede guardar las señales ECG asignándole un nombre a cada señal que se va a guardar, todas las señales se almacenan en archivos de texto. Esta sección se muestra en la figura 4.60.

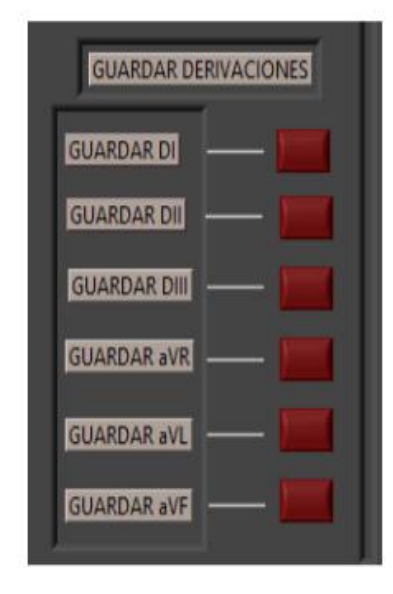

Fig. 4. 60. Almacenamiento de señales Elaborado por: Investigador

Visualización de las señales ECG: En esta sección el paciente puede visualizar las señales ECG como indica la figura 4.61.

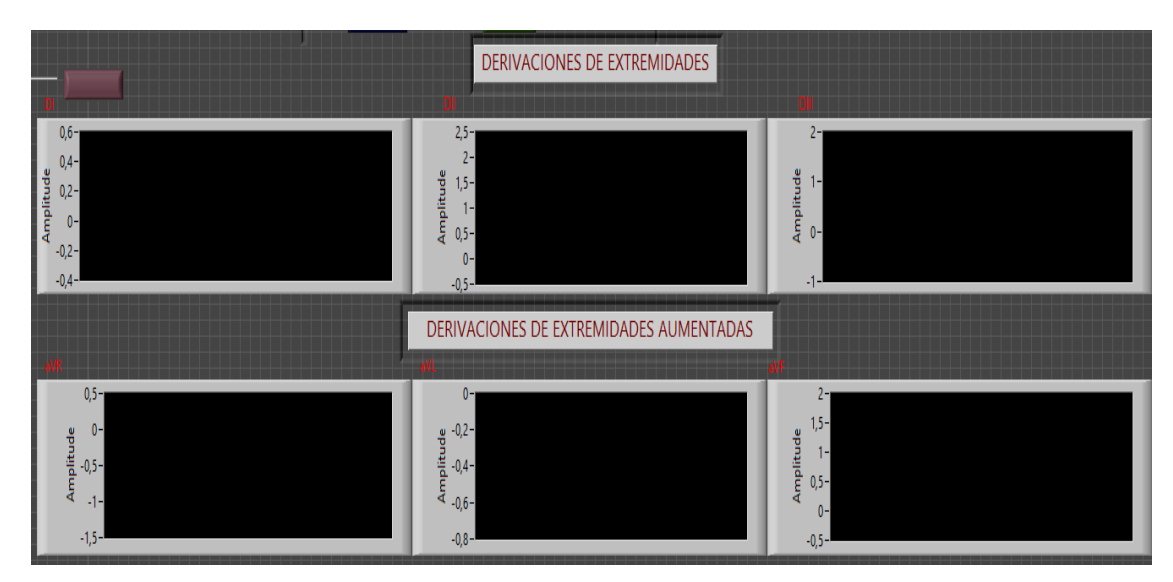

Fig. 4. 61. Visualización de las señales Elaborado por: Investigador

Indicaciones Médicas: En esta sección el paciente puede visualizar y leer las indicaciones enviadas por el médico una vez que se analizan las señales ECG, esta sección se observa en la figura 4.62.

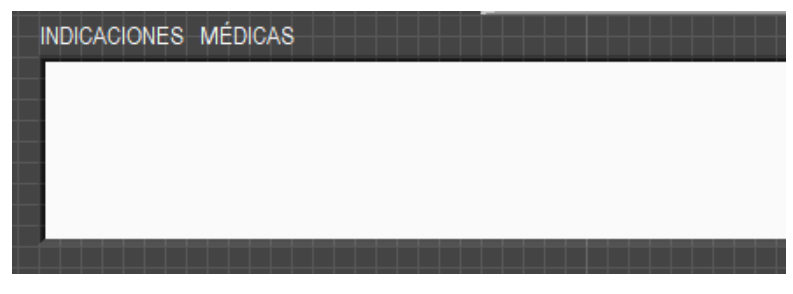

Fig. 4. 62. Indicaciones médicas Elaborado por: Investigador

# **4.5.7 Configuración del panel remoto**

Labview tiene la capacidad de trabajar con servicios de la red, en el presente proyecto de investigación se configura el panel remoto que es una de las implementaciones de control remoto básicas en LabVIEW, que consiste básicamente en hacer accesible vía web un programa o panel frontal.

Las consideraciones a tener presente en este tipo de configuración fueron las siguientes:

- El programa creado no necesita una programación especial, así que no fue necesario añadir más diagramas de bloques a los ya existentes en el programa.
- El acceso al programa publicado en la web es mediante un navegador web compatible, para este proyecto de investigación se utilizó Internet Explorer como navegador predeterminado ya que los otros navegadores no cuentan con los plugins compatibles con labview.

Estos plugings no se encuentran disponibles para todas las plataformas especialmente para plataformas móviles lo que crea conflictos al intentar acceder vía web al programa.

El acceso vía web es incrustado.

La herramienta Web Publishing Tool integrada con LabVIEW de NI permite acceder a cualquier VI a través de Internet. Existe una herramienta similar llamada Remote Panels, también integrada en determinadas versiones de LabVIEW, que permite acceder desde un ordenador cliente al panel frontal de un VI ubicado en otro ordenador que actúa como servidor; ambos deben contar con LabVIEW instalado.

Para iniciar la publicación del panel frontal del presente trabajo de investigación se habilitó la opción de Web Server en el software labview, para ello se seleccionó la opción Enable Remote Panel Server y se dejaron las otras opciones en default, en la figura 4.63 se observa con claridad este paso.

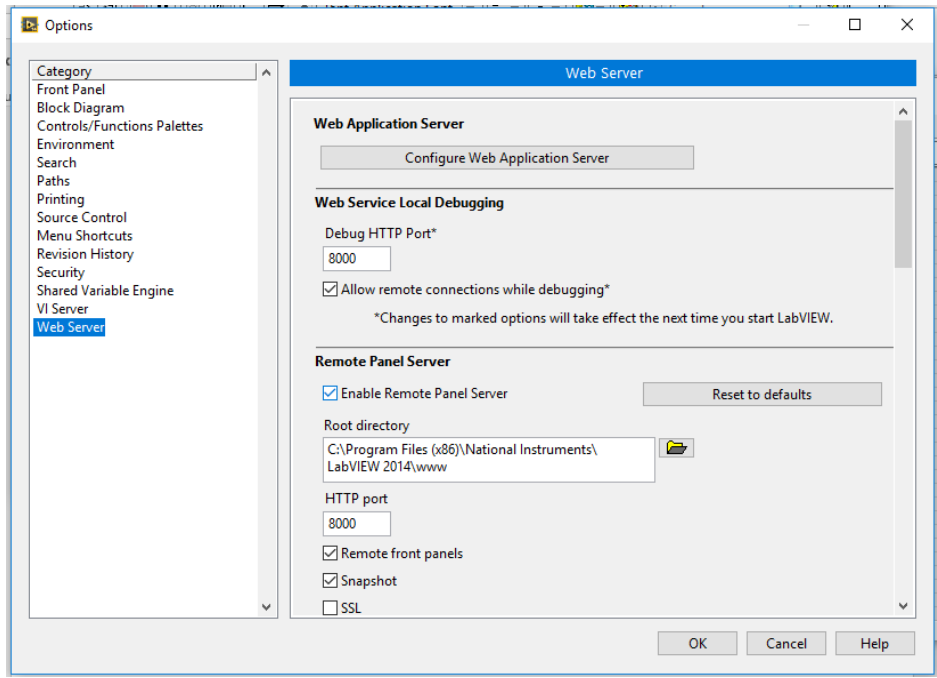

Fig. 4. 63. Forma de habilitar el Web Server en Labview Elaborado por: Investigador

En la figura 4.64 se muestra la forma de publicar en si el panel frontal en la web, accediendo por medio de la opción de herramientas a Web Publishing Tool, se despliega una ventana en donde se selecciona el panel frontal del proyecto que se desea publicar para el presente proyecto de investigación se publicó la segunda ventana del entorno del paciente.

#### **Is.** Web Publishing Tool

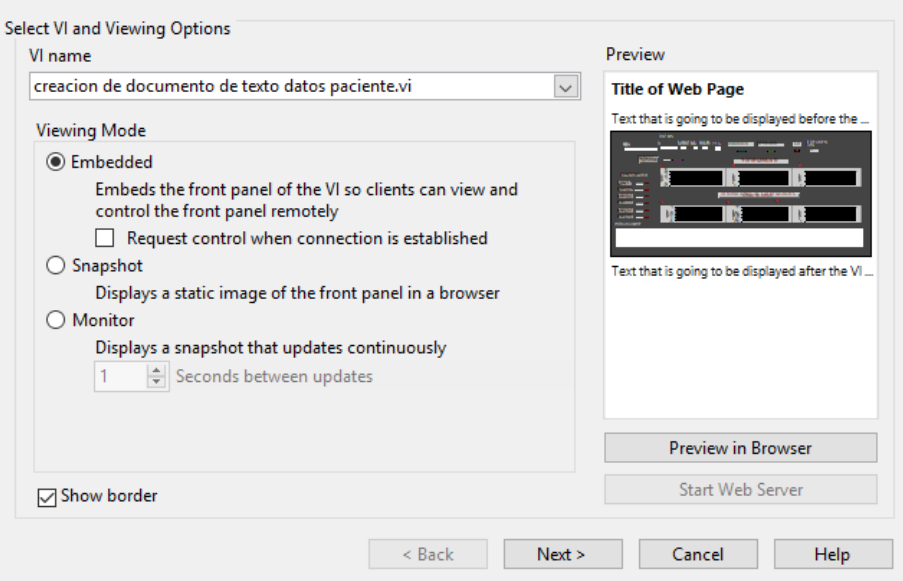

 $\times$ 

Fig. 4. 64. Web Publishing Tool

Elaborado por: Investigador

La opción de web publishing tool permite personalizar la ventana que se va a observar desde el navegador web, introduciendo un título y también un encabezado, en la figura 4.65 se observa el título asignado a la ventana de publicación del panel frontal del entorno del paciente.

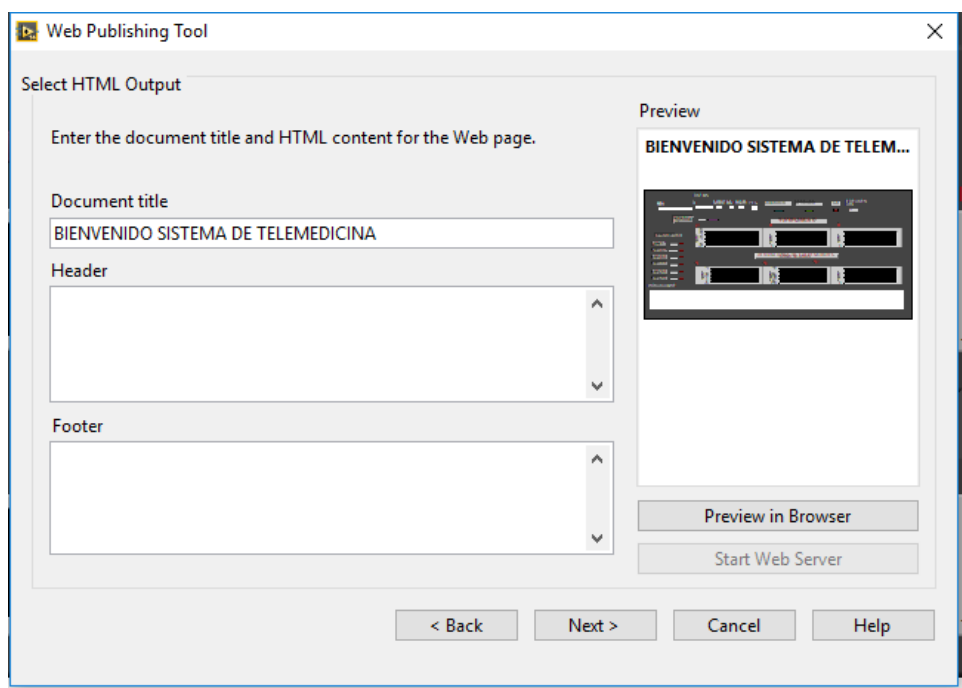

Fig. 4. 65. Personalización de la ventana de publicación en la web Elaborado por: Investigador

El folder por defecto llamado www es en donde se almacena toda la información del web server y en donde este va a buscar cualquier tipo de información, se encuentra en la ubicación C:\Program Files (x86)\National Instruments\LabVIEW 2014\www, esta ubicación y la dirección URL asignada por medio de la cual se va a ingresar desde el navegador de internet se observan en la figura 4.66.

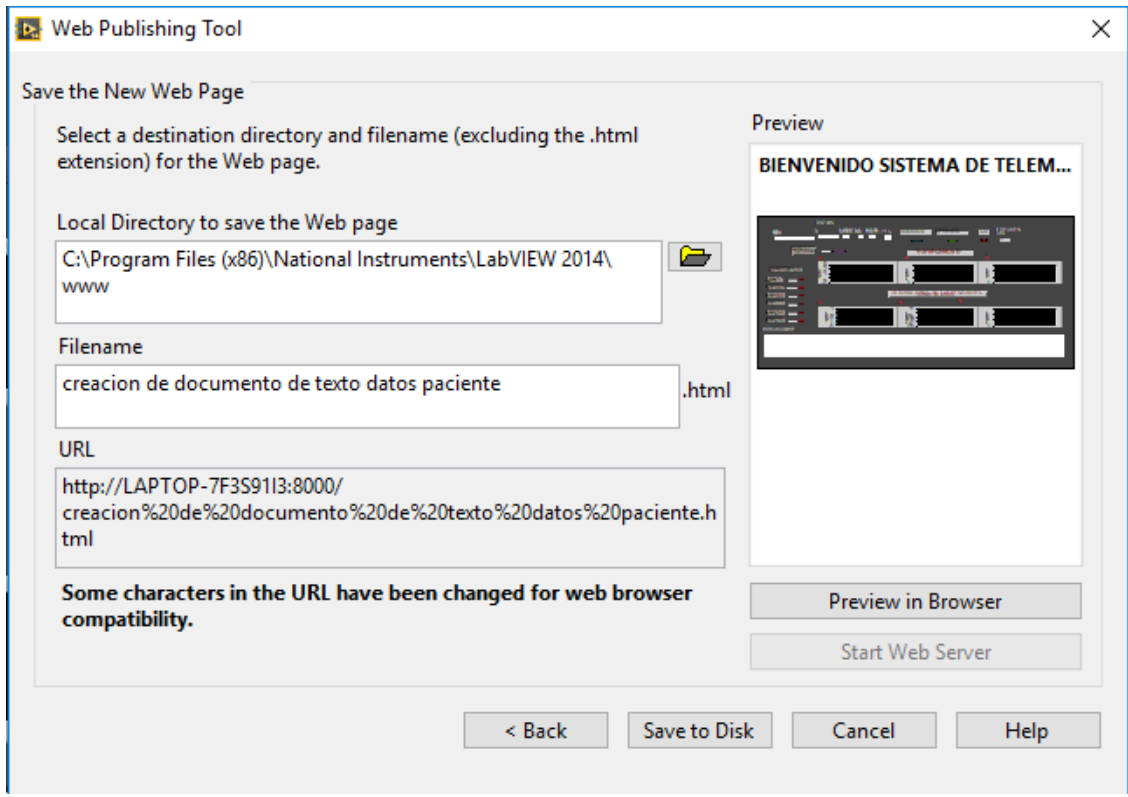

Fig. 4. 66. Ubicación del folder de web server y URL Elaborado por: Investigador

# **4.5.8 Desarrollo de la interfaz gráfica en el entorno médico**

Para el entorno del médico se desarrolló una interfaz gráfica para poder acceder mediante la web al panel frontal del entorno del paciente en donde se muestran las señales, en esta interfaz gráfica se distinguen claramente dos opciones INICIAR y SALIR, opciones que el médico puede elegir y que se muestran en la figura 4.67.

Al seleccionar la opción INICIAR el programa direcciona automáticamente en el navegador web que como ya se indicó es Internet Explorer, y abre la ventana en donde esta publicado el panel frontal del entorno del paciente, haciéndolo visible para el médico.

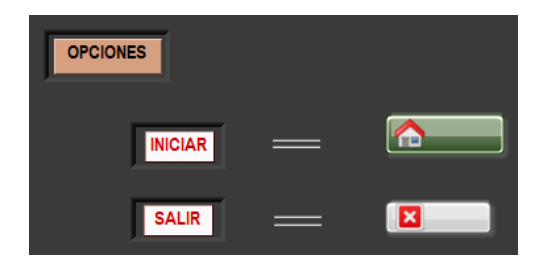

Fig. 4. 67. Opciones de acceso y de salida en el entorno médico Elaborado por: Investigador

La figura 4.68 muestra el diagrama de bloques utilizado para crear el acceso hacia la ventana del panel frontal del entorno del paciente que se encuentra publicada en la web.

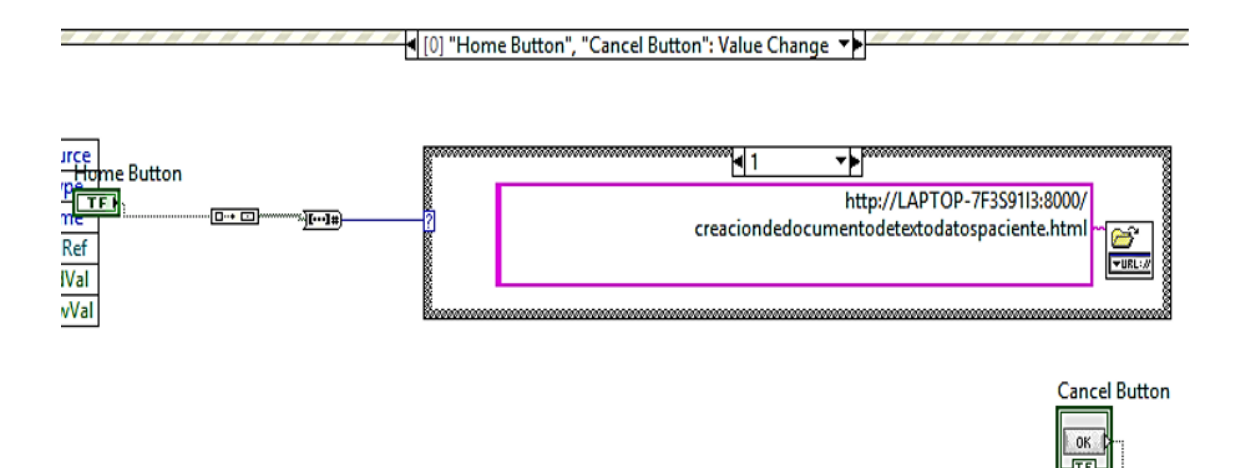

Fig. 4. 68. Diagrama de bloques entorno médico Elaborado por: Investigador

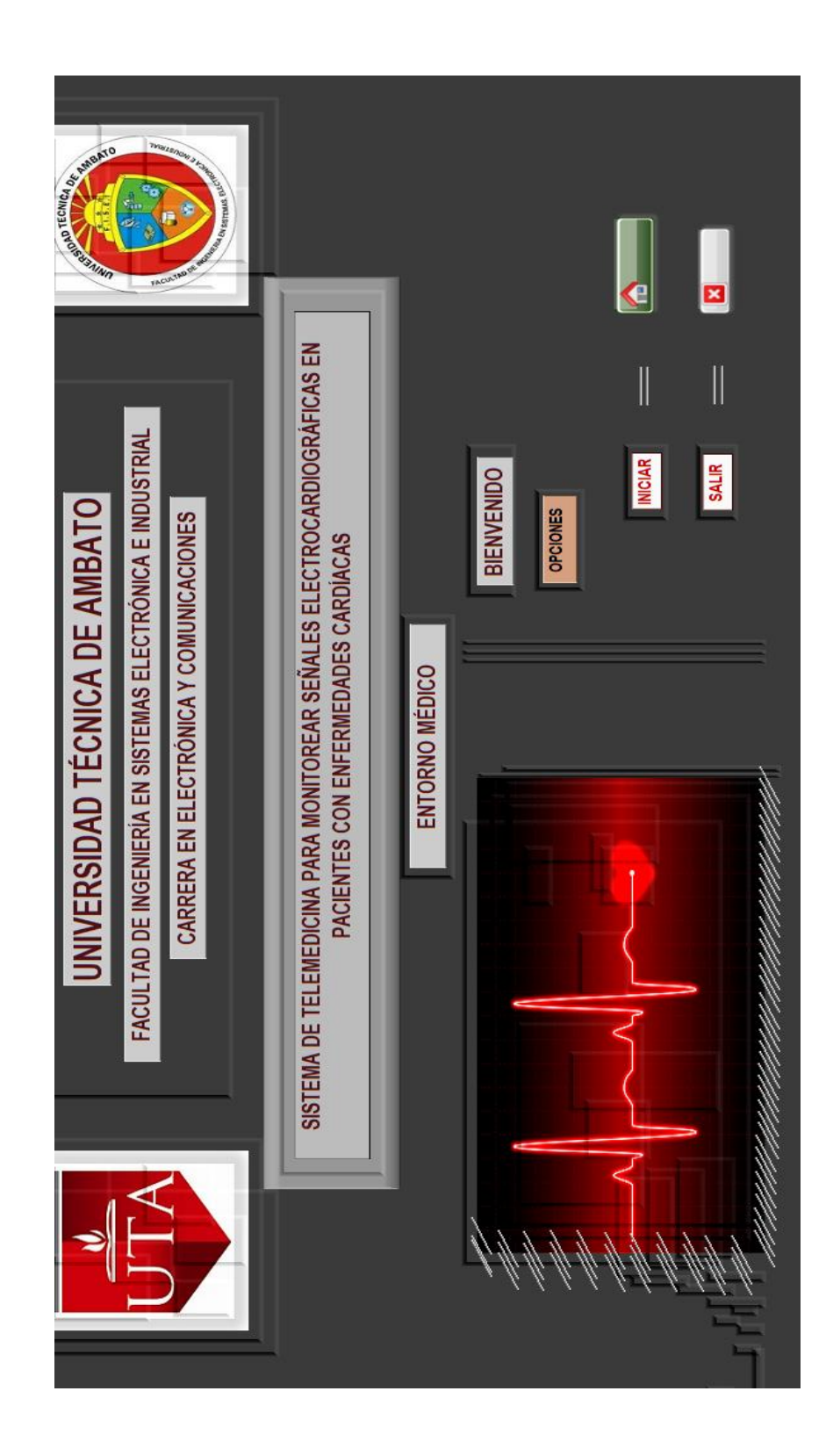

La figura 4.69 muestra la interfaz gráfica del entorno médico.

Fig. 4. 69. Formato de visualización del médico vía web Elaborado por: Investigador

La figura 4.70 muestra la forma en que el médico visualiza el entorno del paciente mediante la web, en donde puede ingresar información en la ventana ubicada al final del panel llamada indicaciones médicas.

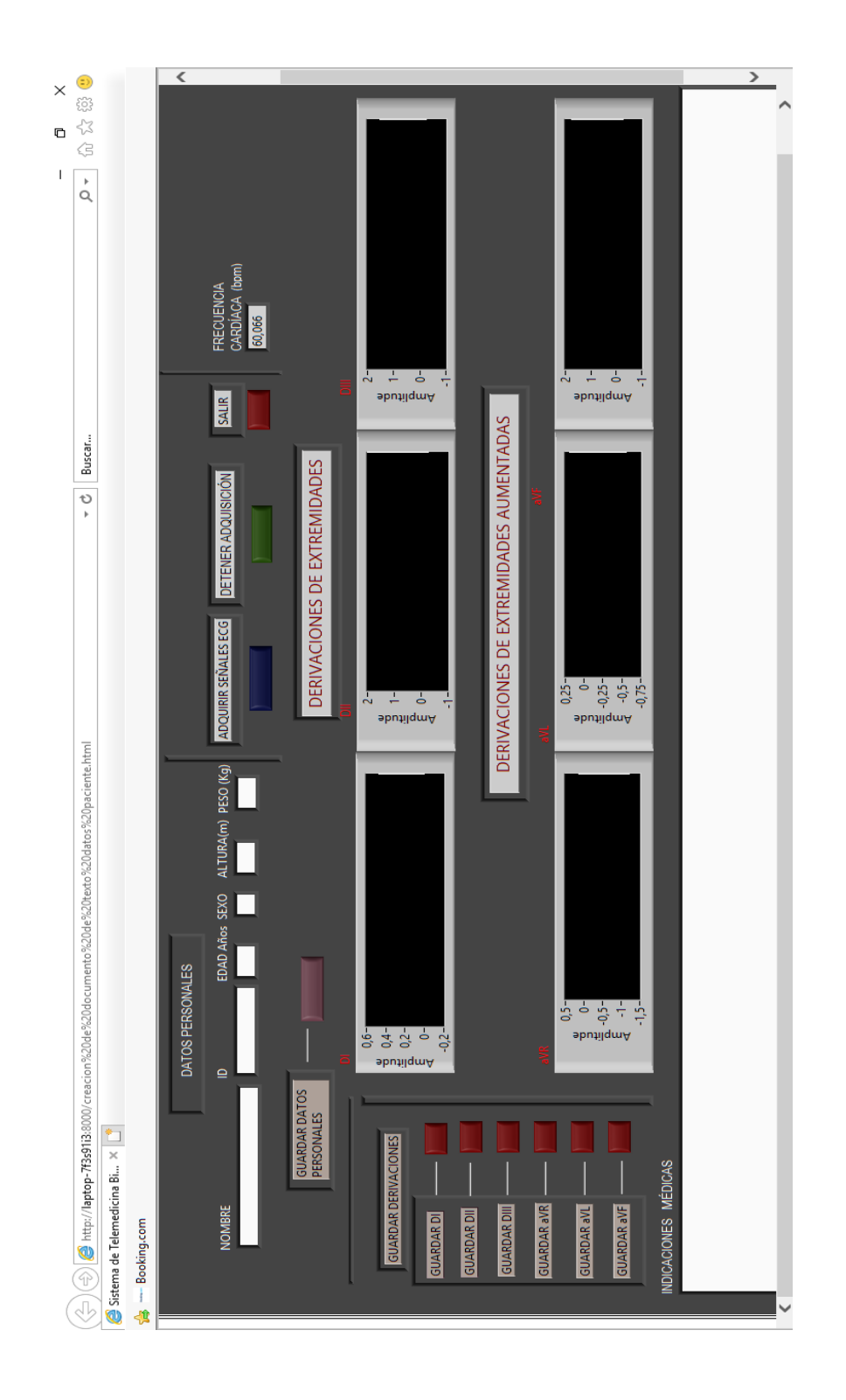

Fig. 4. 70. Formato de visualización del médico vía web Elaborado por: Investigador

# **4.6 Pruebas de Funcionamiento**

Se realizó la adquisición de las señales ECG utilizando el prototipo diseñado y un electrocardiógrafo convencional, para una vez obtenidos los resultados determinar el error existente entre las señales adquiridas mediante los dos equipos.

La adquisición de señales mediante el prototipo diseñado se realiza siguiendo el esquema de la figura 4.71 se procede a adquirir las derivaciones DI, DII, DIII, aVR, aVL, aVF y exportando los datos obtenidos desde la plataforma de Labview a una hoja de cálculo en Excel se analizó la amplitud y duración de cada una de las ondas P, R, T y el complejo QRS.

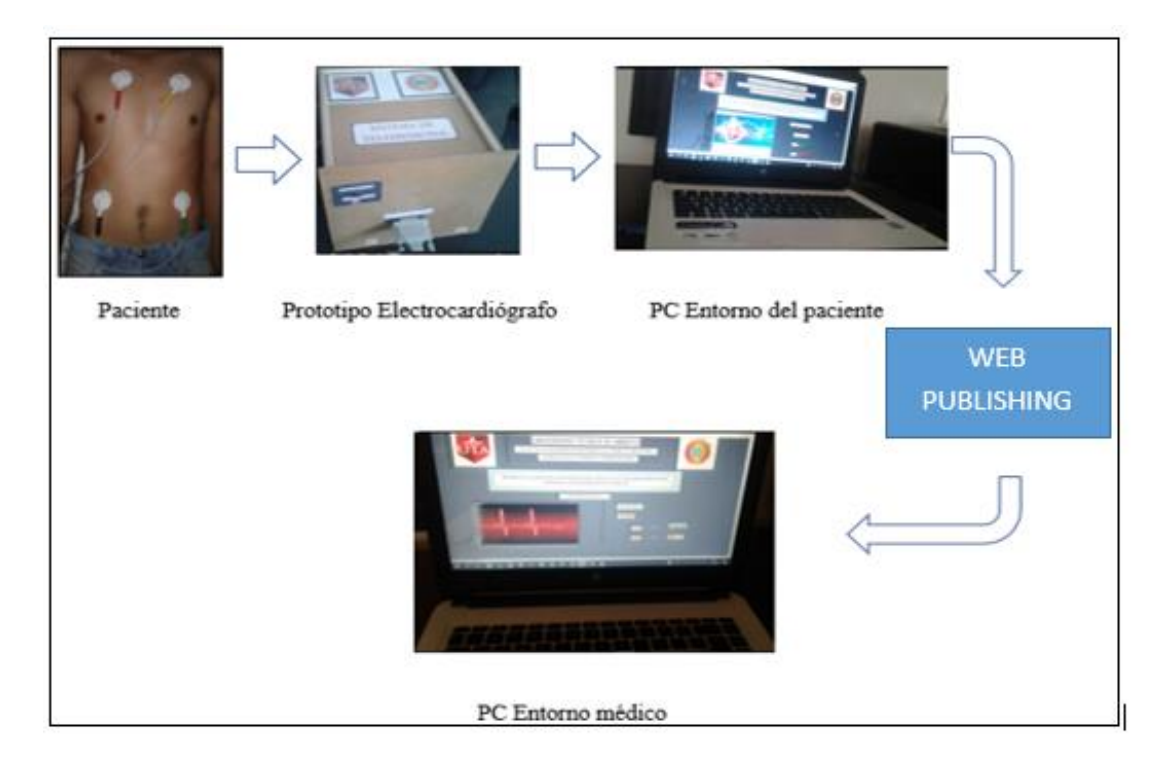

Fig. 4.71 Esquema para las pruebas de funcionamiento con el prototipo diseñado Elaborado por: Investigador

# **Procedimiento de preparación del paciente previo a la adquisición de señales**

Para la preparación del paciente antes de realizar la adquisición de las señales se sigue el procedimiento detallado a continuación:

- $\checkmark$  Primero se pide al paciente que no lleve consigo celulares, monedas, collares y pulseras metálicas que pueden llegar a afectar a la señal en el momento de la adquisición.
- $\checkmark$  Se solicita al paciente que descubra su pecho y se recueste, pidiéndole que esté lo más relajado posible y que intente no hacer movimientos durante la adquisición.
- $\checkmark$  Se limpia la piel del paciente de grasas o impurezas, utilizando gel desinfectante antibacterial como indica la figura 4.72; en caso de existir bello excesivo es necesario quitarlo para que los electrodos se puedan adherir a la piel del paciente con normalidad.

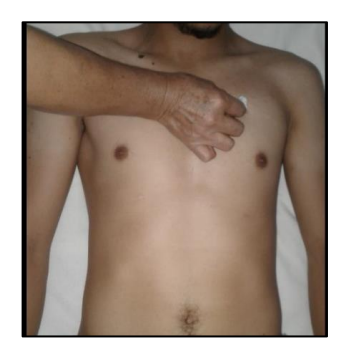

Fig. 4.72. Limpieza de la piel del paciente con gel antibacterial Elaborado por: Investigador

Cuando la piel se encuentra libre de impurezas se continua el proceso al colocar los electrodos en el cuerpo del paciente para recoger los potenciales eléctricos de la superficie corporal, la colocación de los electrodos se realiza siguiendo el código de colores de los electrodos de la Comisión Internacional Electrotécnica (IEC)**,** así:

 Color rojo al electrodo del brazo derecho, amarillo al electrodo del brazo izquierdo, verde al electrodo de la pierna izquierda de esta manera se forma el triángulo de Einthoven, cada vértice del triángulo corresponde a un electrodo, finalmente el color negro es el electrodo de referencia o electrodo de la pierna derecha.

A continuación, se procedió a la adquisición de las señales por medio del electrocardiógrafo convencional y por medio del prototipo diseñado. En la tabla 4.6 se observa un listado de los pacientes a quienes se realizaron las pruebas de adquisición de las señales ECG.

| <b>Paciente</b> | <b>Sexo</b> | Edad    | CI         | Altura(m) | Peso $(Kg)$ |
|-----------------|-------------|---------|------------|-----------|-------------|
|                 | Masculino   | 43 años | 180xxxxxxx | 1,67      | 72          |
| $\overline{2}$  | Masculino   | 31 años | 180xxxxxxx | 1,71      | 75          |
| 3               | Masculino   | 55 años | 060xxxxxxx | 1,62      | 62          |
| 4               | Masculino   | 48 años | 180xxxxxxx | 1,64      | 70          |
| 5               | Masculino   | 27 años | 050xxxxxxx | 1,73      | 69          |

Tabla 4.6: Pacientes para pruebas de funcionamiento.

Elaborado por: Investigador

La adquisición se llevó a cabo utilizando el electrocardiógrafo de marca Fukuda Denshi y modelo FX-7402 Cardimax 3/6/12 canales, con el que se cuenta en las instalaciones del hospital.

El equipo es un ECG 3/6/12 canales con una pantalla LCD para la configuración de la pantalla y un teclado alfanumérico con teclas de la pantalla táctil, las características de este dispositivo se detallan a continuación y se lo observa en la imagen 1.73: [57]

- 12 derivaciones estándar
- Frecuencia: 0.05Hz a 150 Hz
- Filtros: 50 o 60 Hz, 25 o 35 hz, 0.25 o 0.5 HZ
- Grabación de los trastornos del rítmo cardíaco
- Mediciones QRS
- Pantalla grande, táctil, LCD incorporado (320 x 240 puntos) y retroiluminada
- Tamaño pantalla: 115 mm x 86 mm
- Visualización clara del ECG 3/6/12-canales.
- $\bullet$  Velocidad papel: 5, 10, 12.5, 25 o 50 mm/sec
- 1/3 canales con impresión sobre 50/63 mm
- Rollo de papel 110 mm x 30 m
- Funciona únicamente con rollos de papel
- Dimensiones (L x l x h):  $335$  mm x 346 mm x 100 mm
- $\bullet$  Peso : 6 kg
- 1 Puerto serie RS232
- 1 Salida de monitor SVGA, 800 x 600 pixels
- 1 Entrada para Tarjeta de memoria PCMCIA
- 1 Cordón sector
- 1 Cable paciente
- 1 Juego de 6 ventosas précordiales
- 1 Juego de 4 pinzas para miembros
- 1 Muestra de gel
- 1 Rollo de papel

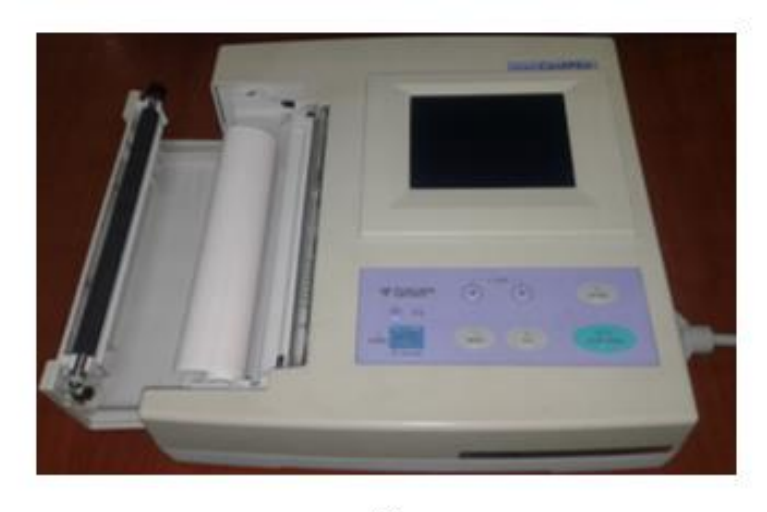

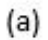

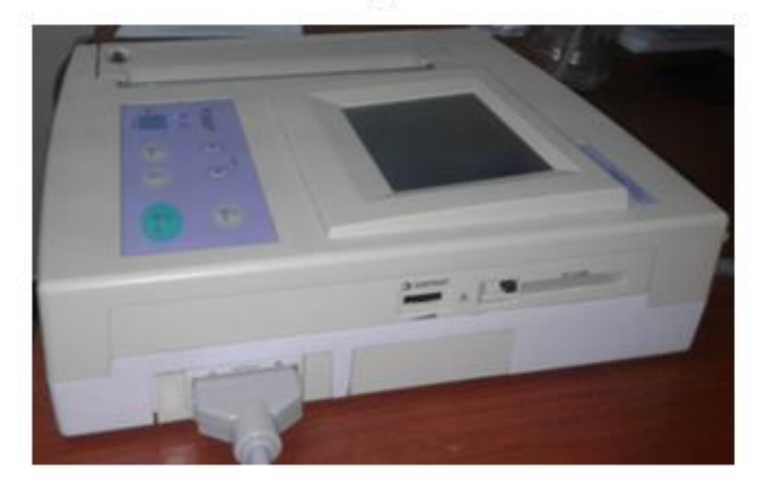

 $(b)$ 

Fig. 4.73. (a) Vista superior del equipo (b) Vista lateral izquierda del equipo Elaborado por: Investigador

# **Pruebas de adquisición de señales ECG realizadas en el Paciente N.-1**

El Paciente N.-1 es de sexo masculino, de 43 años de edad, con una altura de 1,67 m y un peso de 72 Kg, se procede a adquirir las señales ECG (derivaciones DI, DII, DIII, aVR, aVL, aVF), obteniendo los siguientes resultados:

La figura 4.74 muestra las derivaciones tomadas del paciente N.-1 por medio del electrocardiógrafo convencional.

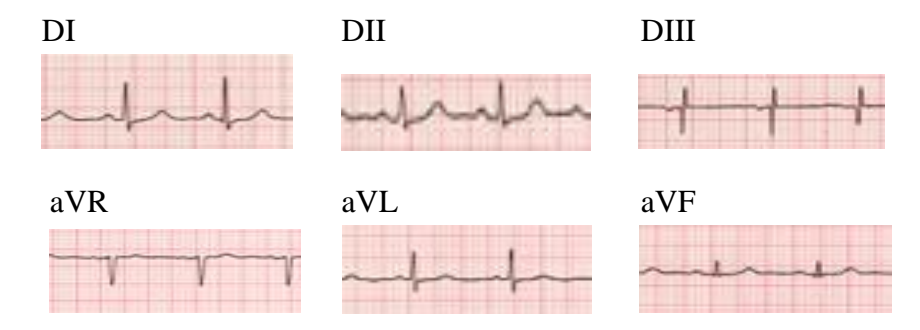

Fig. 4.74. Derivaciones obtenidas del paciente N.-1 con el electrocardiógrafo convencional Elaborado por: Investigador

En la tabla 4.7 se muestra las características de las ondas P, R, T, complejo QRS de cada una de las derivaciones tomadas del paciente N.-1 por el electrocardiógrafo convencional.

| Onda     |     | Derivación                       |     |     |      |     |  |  |
|----------|-----|----------------------------------|-----|-----|------|-----|--|--|
|          | DI  | aVF<br>DIII<br>aVR<br>aVL<br>DII |     |     |      |     |  |  |
| P(mV)    | 0,2 | 0,1                              | 0,1 | 0,1 | 0,05 | 0,1 |  |  |
| R(mV)    |     | 0,4                              | 0,4 | 0.7 | 0,6  | 0,4 |  |  |
| T(mV)    | 0,4 | 0,2                              | 0,1 | 0,2 | 0,2  | 0,2 |  |  |
| P(mS)    | 80  | 80                               | 80  | 100 | 80   | 80  |  |  |
| QRS (mS) | 100 | 100                              | 100 | 80  | 100  | 100 |  |  |

Tabla 4.7: Características de las ondas de las derivaciones del paciente N.-1 con el electrocardiógrafo convencional

Elaborado por: Investigador

A continuación, en la figura 4.75 se observan en el entorno de Labview las derivaciones adquiridas del paciente N.-1 mediante el prototipo diseñado.

Los datos más representativos de amplitud y de tiempo de las ondas que conforman las derivaciones del paciente N.-1 se muestran en la tabla 4.8 que identifican las características de estas derivaciones.

| Onda     | <b>Derivación</b> |       |       |       |       |       |  |
|----------|-------------------|-------|-------|-------|-------|-------|--|
|          | DI                | DII   | DIII  | aVR   | aVL   | aVF   |  |
| P(mV)    | 0,177             | 0.108 | 0,073 | 0,093 | 0,040 | 0,073 |  |
| R(mV)    | 1,30              | 0,549 | 0,565 | 0,376 | 0,523 | 0,472 |  |
| T(mV)    | 0,341             | 0.175 | 0,082 | 0,096 | 0,143 | 0,162 |  |
| P(mS)    | 100               | 100   | 100   | 100   | 100   | 100   |  |
| QRS (mS) | 120               | 120   | 120   | 120   | 120   | 120   |  |

Tabla 4.8: Características de las ondas de las derivaciones del paciente N.-1 con el prototipo diseñado

|                                                                                                    | DERIVACIONES DE EXTREMIDADES                                  |                                                               |
|----------------------------------------------------------------------------------------------------|---------------------------------------------------------------|---------------------------------------------------------------|
| $0,1 -$<br>Amplitude<br>Museum Museum Museum<br>$0 -$<br>лауу кар<br>$-0,1-$<br>$-0,2$                     | $0,6-$<br>Amplitude<br>0,4-<br>0,2<br>0<br>$-0.2 -$<br>$-0,4$ | $0,75 -$<br>Amplitude<br>$0,5 -$<br>$0,25 -$<br>0-<br>$-0,25$ |
|                                                                                                    | DERIVACIONES DE EXTREMIDADES AUMENTADAS                       |                                                               |
|                                                                                                    |                                                               |                                                               |
| 0,2<br>Amplitude<br>$0,1 -$<br> الجسم المسموم<br><b><i><u>Ayand</u></i></b><br>$0 -$<br>$= -0.1$<br>$-0,2$ | $0,2 -$<br>Amplitude<br>$0 -$<br>$-0.2 -$<br>$-0,4$           | 0,6<br>Amplitude<br>0,4<br>$0,2 -$<br>v<br>$-0,2$             |

Elaborado por: Investigador

Fig. 4.75. Derivaciones obtenidas del paciente N.-1 con el prototipo diseñado Elaborado por: Investigador

Análisis médico proporcionado por parte de la cardióloga del Hospital General Docente Ambato, para el paciente N.-1, complejos QRS rítmicos, el trazado de

algunas señales entre el equipo y el prototipo difieren entre sí, se distinguen las ondas P, R y T, onda P y complejo QRS entre los rangos establecidos.

# **Pruebas de adquisición de señales ECG realizadas en el Paciente N.-2**

El Paciente N.-2 es de sexo masculino, de 31 años de edad, con una altura de 1,71 m y un peso de 75 Kg, se procede a adquirir las señales ECG (derivaciones DI, DII, DIII, aVR, aVL, aVF), obteniendo los siguientes resultados:

La figura 4.76 muestra las derivaciones tomadas del paciente N.-2 por medio del electrocardiógrafo convencional.

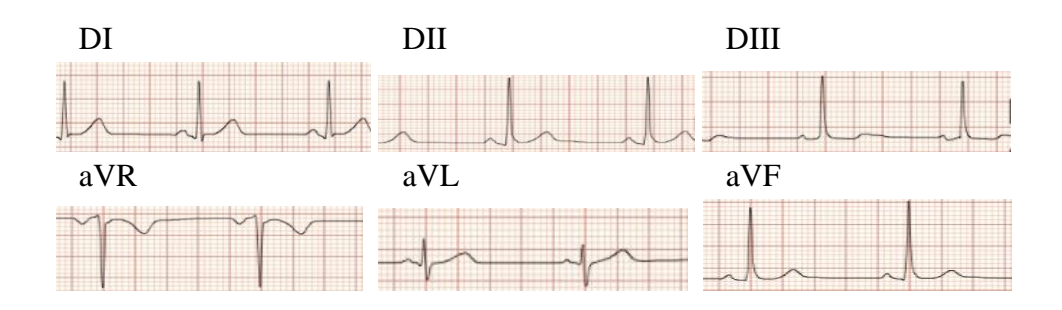

Fig. 4.76. Derivaciones obtenidas del paciente N.-2 con el electrocardiógrafo convencional Elaborado por: Investigador

La tabla 4.9 muestra las características de las ondas P, R, T, complejo QRS de cada una de las derivaciones tomadas del paciente N.-2 por el electrocardiógrafo convencional.

| Onda     |     | Derivación |      |     |     |     |  |
|----------|-----|------------|------|-----|-----|-----|--|
|          | DI  | DII        | DIII | aVR | aVL | aVF |  |
| P(mV)    | 0.1 | 0.1        | 0,05 | 0.1 | 0.1 | 0,1 |  |
| R(mV)    | 0.7 | 1,3        |      | 1.1 | 0.4 | 1,2 |  |
| T(mV)    | 0,4 | 0.2        | 0.1  | 0.2 | 0.3 | 0,1 |  |
| P(mS)    | 80  | 80         | 80   | 100 | 80  | 80  |  |
| QRS (mS) | 100 | 100        | 100  | 80  | 100 | 100 |  |

Tabla 4.9: Características de las ondas de las derivaciones del paciente N.-2 con el electrocardiógrafo convencional

Elaborado por: Investigador

A continuación, en la figura 4.77 se observan en el entorno de Labview las derivaciones adquiridas del paciente N.-2 mediante el prototipo diseñado.

Concluido el análisis de los datos más representativos de amplitud y de tiempo de las ondas que conforman las derivaciones del paciente N.-2 se tienen los resultados mostrados en la tabla 4.10 que identifican las características de estas derivaciones.

| uischauv |       |            |       |       |       |       |  |
|----------|-------|------------|-------|-------|-------|-------|--|
| Onda     |       | Derivación |       |       |       |       |  |
|          | DI    | DII        | DIII  | aVR   | aVL   | aVF   |  |
| P(mV)    | 0,062 | 0,111      | 0,062 | 0,094 | 0,138 | 0,076 |  |
| R(mV)    | 0,462 | 1,356      | 1,209 | 0,764 | 0,434 | 1,250 |  |
| T(mV)    | 0,294 | 0.179      | 0,060 | 0,257 | 0,080 | 0,067 |  |
| P(mS)    | 100   | 100        | 100   | 100   | 100   | 100   |  |
| QRS (mS) | 120   | 120        | 120   | 120   | 120   | 120   |  |

Tabla 4.10: Características de las ondas de las derivaciones del paciente N.-2 con el prototipo diseñado

Elaborado por: Investigador

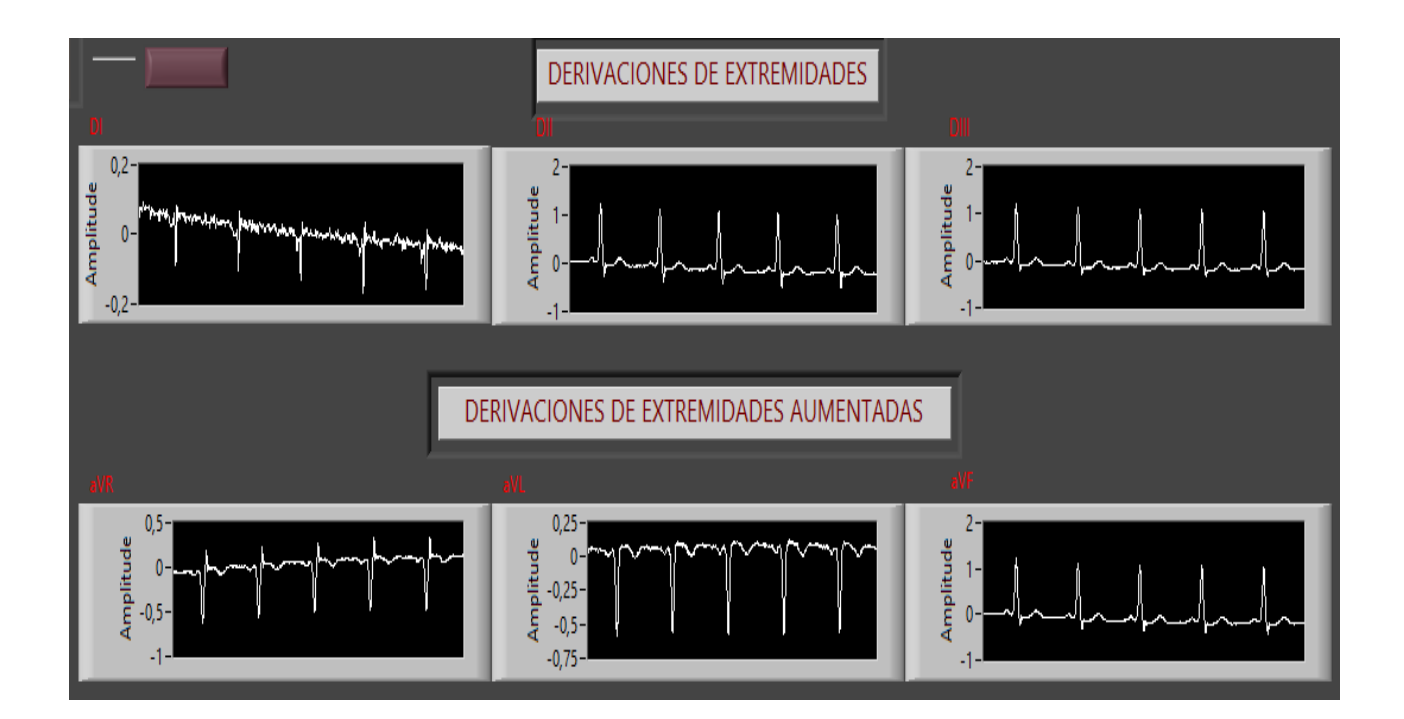

Fig. 4.77. Derivaciones obtenidas del paciente N.-2 con el prototipo diseñado Elaborado por: Investigador

#### Análisis Médico

Complejos QRS rítmicos, el trazado de algunas señales entre el equipo y el prototipo difieren entre sí, se distinguen las ondas P, R y T, derivaciones desviadas por respiración o movimiento del paciente, onda P y complejo QRS entre los rangos establecidos.

#### **Pruebas de adquisición de señales ECG realizadas en el Paciente N.-3**

El Paciente N.-3 es de sexo masculino, de 55 años de edad, con una altura de 1,62 m y un peso de 62 Kg, se procede a adquirir las señales ECG (derivaciones DI, DII, DIII, aVR, aVL, aVF), obteniendo los siguientes resultados:

La figura 4.78 muestra las derivaciones tomadas del paciente N.-3 por medio del electrocardiógrafo convencional.

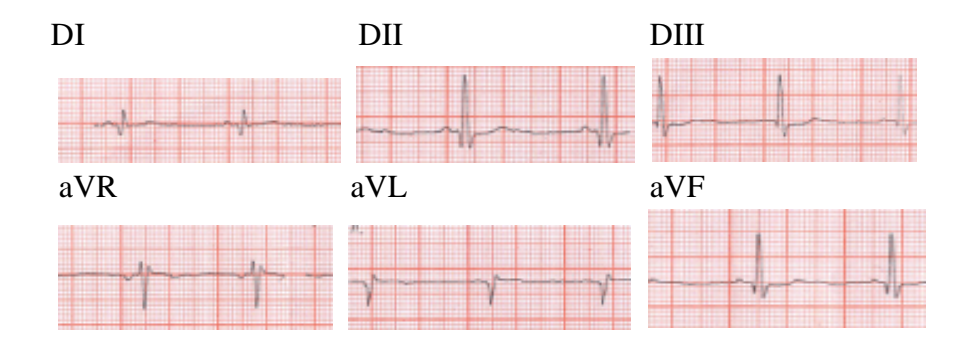

Fig. 4.78. Derivaciones obtenidas del paciente N.-3 con el electrocardiógrafo convencional Elaborado por: Investigador

En la tabla 4.11 se muestra las características de las ondas P, R, T, complejo QRS de cada una de las derivaciones tomadas del paciente N.-3 por el electrocardiógrafo convencional.

| Onda     | Derivación |     |      |      |      |      |
|----------|------------|-----|------|------|------|------|
|          | DI         | DII | DII  | aVR  | aVL  | aVF  |
| P(mV)    | 0,1        | 0,1 | 0,05 | 0,1  | 0,05 | 0,05 |
| R(mV)    | 0,3        | 1,2 | 0,9  | 0,7  | 0,6  | 0,9  |
| T(mV)    | 0,1        | 0,1 | 0,1  | 0,05 | 0,1  | 0,1  |
| P(mS)    | 80         | 80  | 80   | 100  | 80   | 80   |
| QRS (mS) | 100        | 100 | 100  | 80   | 100  | 100  |

Tabla 4.11: Características de las ondas de las derivaciones del paciente N.-3 con el electrocardiógrafo convencional

Elaborado por: Investigador

A continuación, en la figura 4.79 se observan en el entorno de Labview las derivaciones adquiridas del paciente N.-3 mediante el prototipo diseñado.

Concluido el análisis de los datos más representativos de amplitud y de tiempo de las ondas que conforman las derivaciones del paciente N.-3 se tienen los resultados mostrados en la tabla 4.12 que identifican las características de estas derivaciones.

| unviauv  |       |            |       |       |       |       |  |
|----------|-------|------------|-------|-------|-------|-------|--|
| Onda     |       | Derivación |       |       |       |       |  |
|          | DI    | DII        | DIII  | aVR   | aVL   | aVF   |  |
| P(mV)    | 0.042 | 0.112      | 0.088 | 0.124 | 0,035 | 0.066 |  |
| R(mV)    | 0,112 | 1,616      | 1,233 | 1,062 | 0,460 | 1,087 |  |
| T(mV)    | 0,025 | 0,129      | 0,057 | 0,076 | 0,117 | 0,130 |  |
| P(mS)    | 100   | 100        | 100   | 100   | 100   | 100   |  |
| QRS (mS) | 120   | 120        | 120   | 120   | 120   | 120   |  |

Tabla 4.12: Características de las ondas de las derivaciones del paciente N.-3 con el prototipo diseñado

Elaborado por: Investigador

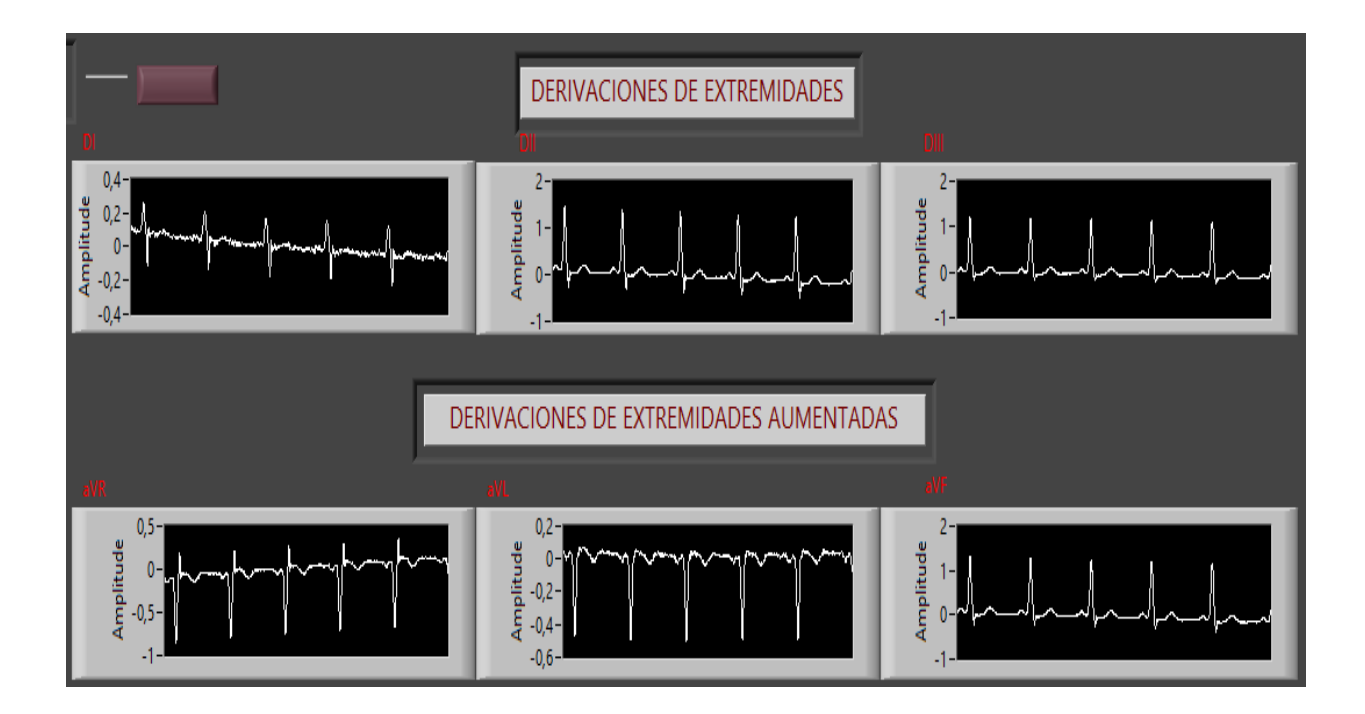

Fig. 4.79. Derivaciones obtenidas del paciente N.-3 con el prototipo diseñado Elaborado por: Investigador

Análisis Médico

Complejos QRS rítmicos, el trazado de algunas derivaciones entre el equipo y el prototipo no son compatibles entre sí, se distinguen las ondas P, R y T, onda T asimétrica y negativa en aVR, derivaciones desviadas por respiración o movimiento del paciente, onda P y complejo QRS entre los rangos establecidos.

# **Pruebas de adquisición de señales ECG realizadas en el Paciente N.-4**

El Paciente N.-4 es de sexo masculino, de 48 años de edad, con una altura de 1,64 m y un peso de 70 Kg, se procede a adquirir las señales ECG (derivaciones DI, DII, DIII, aVR, aVL, aVF), obteniendo los siguientes resultados:

La figura 4.80 muestra las derivaciones tomadas del paciente N.-4 por medio del electrocardiógrafo convencional.
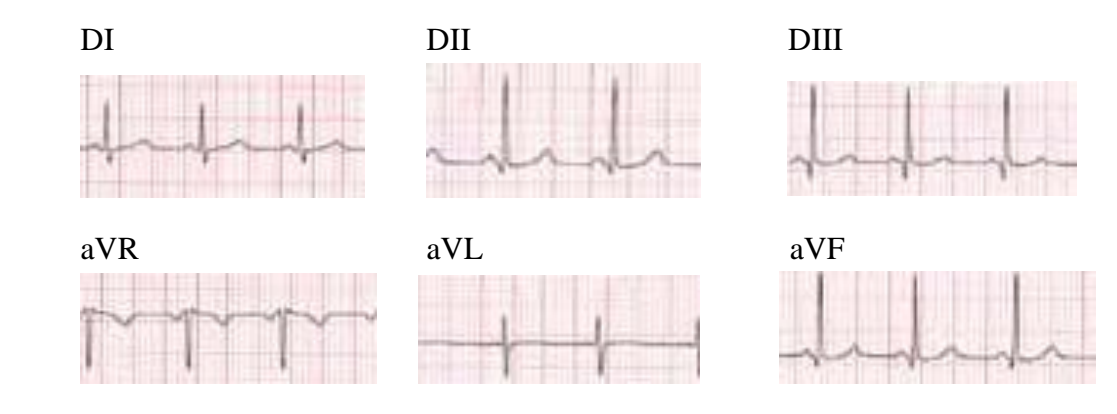

Fig. 4.80. Derivaciones obtenidas del paciente N.-4 con el electrocardiógrafo convencional Elaborado por: Investigador

La tabla 4.13 muestra las características de las ondas P, R, T, complejo QRS de cada una de las derivaciones tomadas del paciente N.-4 por el electrocardiógrafo convencional.

| Onda     |     |     |      | Derivación                  |      |     |
|----------|-----|-----|------|-----------------------------|------|-----|
|          | DI  | DH  | DIII | aVR                         | aVL  | aVF |
| P(mV)    | 0.1 | 0,2 | 0,1  | 0,1                         | 0,05 | 0,1 |
| R(mV)    | 0.9 | 1,6 | 1,1  |                             | 0,5  | 1,4 |
| T(mV)    | 0,2 | 0,3 | 0,2  | 0,1                         | 0,05 | 0,3 |
| P(mS)    | 80  | 80  | 80   | 80                          | 80   | 80  |
| QRS (mS) | 100 | 100 | 100  | 100                         | 100  | 100 |
|          |     |     |      | Elaborado por: Investigador |      |     |

Tabla 4.13: Características de las ondas de las derivaciones del paciente N.-4 con el electrocardiógrafo convencional

A continuación, en la figura 4.81 se observan en el entorno de Labview las derivaciones adquiridas del paciente N.-4 mediante el prototipo diseñado.

Concluido el análisis de los datos más representativos de amplitud y de tiempo de las ondas que conforman las derivaciones del paciente N.-4 se tienen los resultados mostrados en la tabla 4.14 que identifican las características de estas derivaciones.

| Onda     | Derivación |       |       |       |       |       |
|----------|------------|-------|-------|-------|-------|-------|
|          | DI         | DII   | DIII  | aVR   | aVL   | aVF   |
| P(mV)    | 0,145      | 0,321 | 0,180 | 0,235 | 0,020 | 0,253 |
| R(mV)    | 0,288      | 1,752 | 1,461 | 0,861 | 0,690 | 1,50  |
| T(mV)    | 0,237      | 0,409 | 0,181 | 0,322 | 0,051 | 0,288 |
| P(mS)    | 100        | 100   | 100   | 100   | 100   | 100   |
| QRS (mS) | 120        | 120   | 120   | 120   | 120   | 120   |

Tabla 4.14: Características de las ondas de las derivaciones del paciente N.-4 con el prototipo diseñado

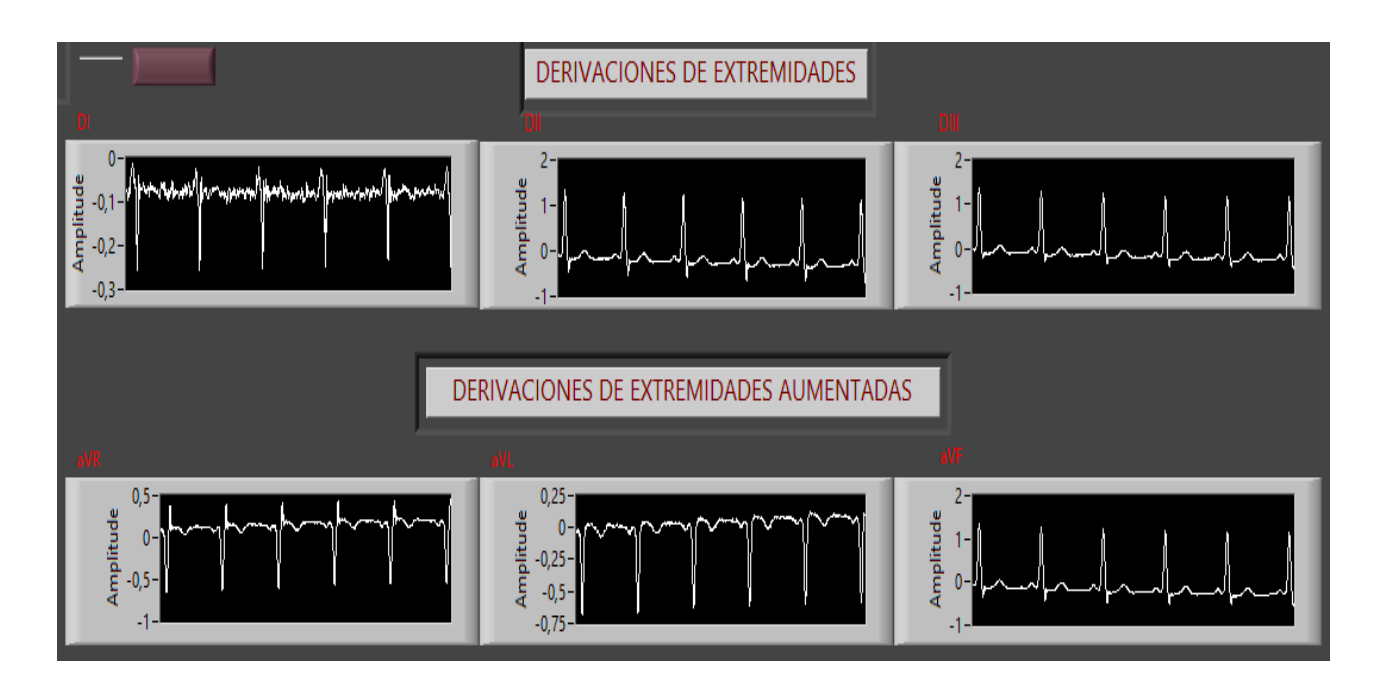

Fig. 4.81. Derivaciones obtenidas del paciente N.-4 con el prototipo diseñado Elaborado por: Investigador

Análisis Médico

Complejos QRS rítmicos, el trazado de algunas señales entre el equipo y el prototipo difieren entre sí, se distinguen las ondas P, R y T, se distingue la onda T asimétrica y negativa en aVR, onda P y complejo QRS entre los rangos establecidos.

# **Pruebas de adquisición de señales ECG realizadas en el Paciente N.-5**

El Paciente N.-5 es de sexo masculino, de 27 años de edad, con una altura de 1,73 m y un peso de 69 Kg, se procede a adquirir las señales ECG (derivaciones DI, DII, DIII, aVR, aVL, aVF), obteniendo los siguientes resultados:

La figura 4.82 muestra las derivaciones tomadas del paciente N.-5 por medio del electrocardiógrafo convencional.

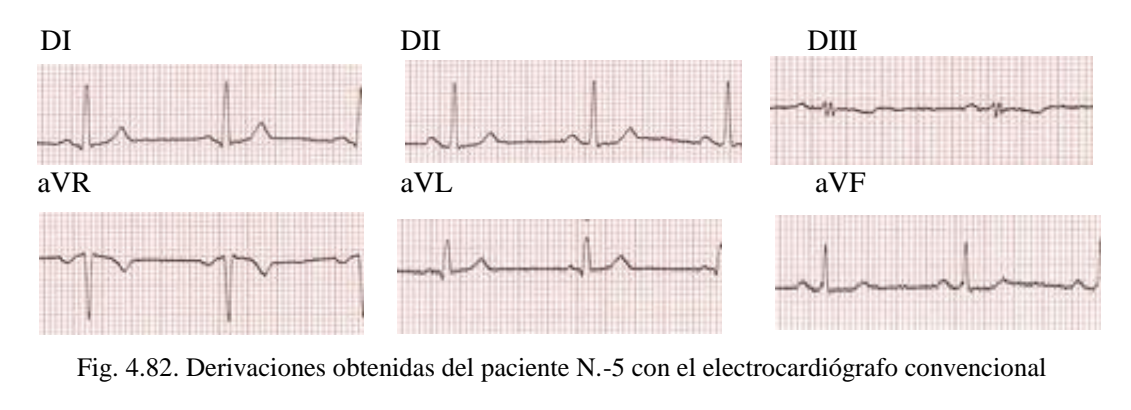

Elaborado por: Investigador

En la tabla 4.15 se muestra las características de las ondas P, R, T, complejo QRS de cada una de las derivaciones tomadas del paciente N.-5 por el electrocardiógrafo convencional.

| Onda     |     | Derivación                      |     |                             |     |     |  |  |
|----------|-----|---------------------------------|-----|-----------------------------|-----|-----|--|--|
|          | DI  | aVL<br>aVF<br>DH<br>DIII<br>aVR |     |                             |     |     |  |  |
| P(mV)    | 0,2 | 0,2                             | 0,1 | 0,15                        | 0,1 | 0,1 |  |  |
| R(mV)    | 1,1 | 1,2                             | 0,1 |                             |     | 0,7 |  |  |
| T(mV)    | 0,3 | 0,2                             | 0,2 | 0,3                         | 0,1 | 0,1 |  |  |
| P(mS)    | 80  | 80                              | 80  | 100                         | 80  | 80  |  |  |
| QRS (mS) | 100 | 100                             | 100 | 80                          | 100 | 100 |  |  |
|          |     |                                 |     | Elaborado por: Investigador |     |     |  |  |

Tabla 4.15: Características de las ondas de las derivaciones del paciente N.-5 con el electrocardiógrafo convencional

A continuación, en la figura 4.83 se observan en el entorno de Labview las derivaciones adquiridas del paciente N.-5 mediante el prototipo diseñado.

Concluido el análisis de los datos más representativos de amplitud y de tiempo de las ondas que conforman las derivaciones del paciente N.-5 se tienen los resultados mostrados en la tabla 4.16 que identifican las características de estas derivaciones.

| Onda     |       | Derivación                  |             |       |       |       |  |  |
|----------|-------|-----------------------------|-------------|-------|-------|-------|--|--|
|          | DI    | DII                         | <b>DIII</b> | aVR   | aVL   | aVF   |  |  |
| P(mV)    | 0,212 | 0,241                       | 0,078       | 0,076 | 0,243 | 0,212 |  |  |
| R(mV)    | 0,936 | 1,672                       | 0,165       | 1,572 | 0,635 | 0,936 |  |  |
| T(mV)    | 0,194 | 0,171                       | 0,075       | 0,267 | 0,235 | 0,199 |  |  |
| P(mS)    | 100   | 100                         | 100         | 100   | 100   | 100   |  |  |
| QRS (mS) | 120   | 120                         | 120         | 120   | 120   | 120   |  |  |
|          |       | Elaborado por: Investigador |             |       |       |       |  |  |

Tabla 4.16: Características de las ondas de las derivaciones del paciente N.-5 con el prototipo diseñado

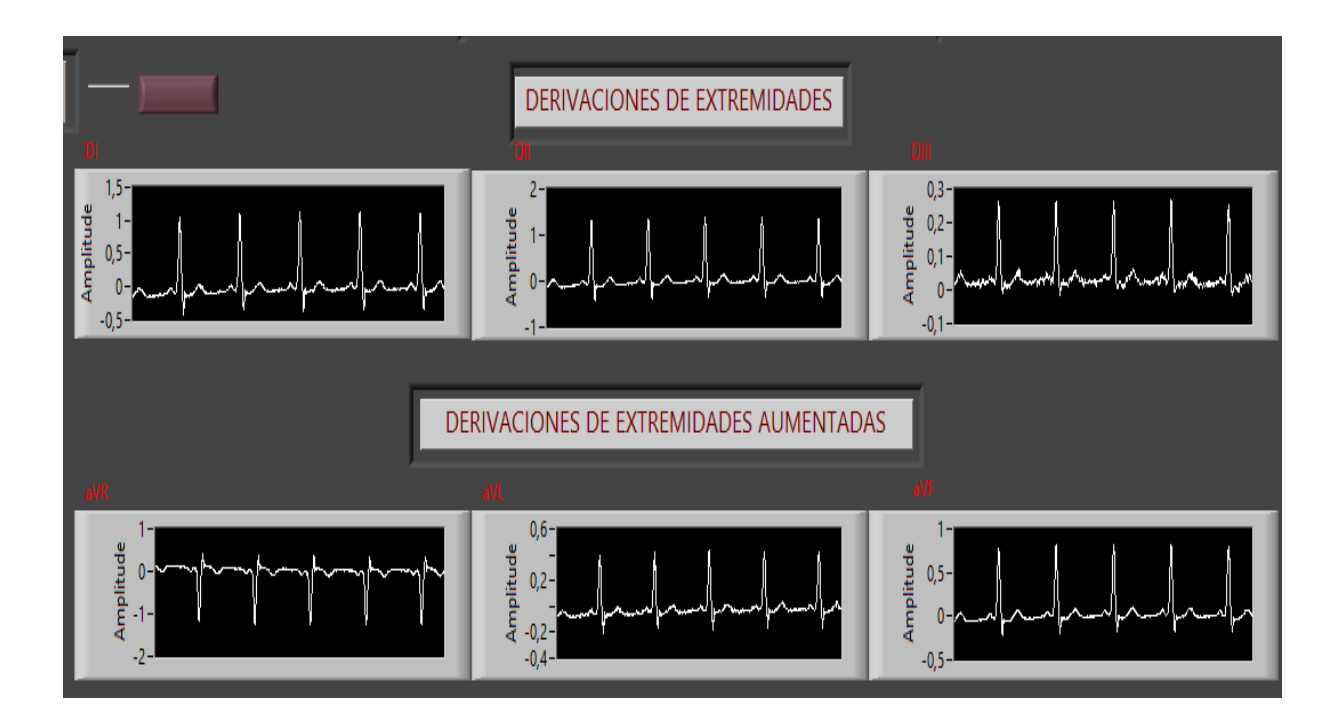

Fig. 4.83. Derivaciones obtenidas del paciente N.-5 con el prototipo diseñado Elaborado por: Investigador

# Análisis Médico

Complejos QRS rítmicos, mejor trazado de las señales entre el equipo y el prototipo comparado con los otros pacientes, se distinguen las ondas P, R y T, se distingue la onda T asimétrica y negativa en aVR, onda P y complejo QRS entre los rangos establecidos.

## **4.7 Análisis de las pruebas de funcionamiento**

Analizando los datos adquiridos de las señales de los pacientes a quienes se realizaron las pruebas de funcionamiento con el prototipo diseñado se obtiene la siguiente información:

- Los valores obtenidos para la onda P llegan hasta un máximo valor de amplitud de 0,15mV.
- Los valores obtenidos para la onda R llegan hasta un máximo valor de amplitud de 1,22mV.
- Los valores obtenidos para la onda T llegan hasta un máximo valor de amplitud de 0,25mV.
- El tiempo de duración del complejo QRS es 120ms.

Para el cálculo del error absoluto en las ondas de cada derivación se procedió a restar el valor medido obtenido por medio del prototipo del valor medido adquirido utilizando el equipo convencional, este valor parcial se divide para del valor medido utilizando el equipo convencional y se multiplica por 100 como indica la fórmula descrita a continuación:

% error = 
$$
\frac{valor \text{ }medido \text{ }del \text{ }equipo \text{ }conventional - valor \text{ }medido \text{ }del \text{ }protocolupo \text{ }x100}
$$
  
 
$$
valor \text{ }medido \text{ }del \text{ }equipo \text{ }conventional
$$

La fórmula anterior se aplicó para los datos adquiridos de cada derivación mediante la utilización de los dos dispositivos, el porcentaje de error obtenido para cada una de las ondas P, R, T y para el complejo QRS de cada derivación correspondientes a cada paciente se muestra en las tablas 4.17, 4.18, 4.19, 4.20 y 4.21 presentadas a continuación.

| <b>ONDA</b> | Electrocardiógrafo | Prototipo            | Error % | Electrocardiógrafo  | Prototipo Diseñado | <b>Error</b>   |  |
|-------------|--------------------|----------------------|---------|---------------------|--------------------|----------------|--|
|             | Convencional       | <b>Diseñado</b>      |         | <b>Convencional</b> |                    | $\frac{0}{0}$  |  |
|             |                    | DI                   |         |                     | DII                |                |  |
| P(mV)       | 0,2                | 0,177                | 11.5    | 0,1                 | 0,108              | 8              |  |
| R(mV)       | $\mathbf{1}$       | 1,30                 | 30      | 0,4                 | 0,549              | 37,25          |  |
| T(mV)       | 0,4                | 0,341                | 14,75   | 0,2                 | 0,175              | 12,5           |  |
| P(mS)       | 80                 | 100                  | 25      | 80                  | 100                | 25             |  |
| QRS(mS)     | 100                | 120                  | 25      | 100                 | 120                | 25             |  |
|             |                    |                      |         |                     |                    |                |  |
|             |                    | $\rm DIII$           |         | aVR                 |                    |                |  |
| P(mV)       | 0,1                | 0,073                | 27      | 0,1                 | 0,093              | $\overline{7}$ |  |
| R(mV)       | 0,4                | 0,565                | 41,25   | 0,7                 | 0,376              | 53,71          |  |
| T(mV)       | 0,1                | 0,082                | 8       | 0,2                 | 0,096              | 52             |  |
| P(mS)       | 80                 | 100                  | 25      | 80                  | 100                | 25             |  |
| QRS(mS)     | 100                | 120                  | 25      | 100                 | 120                | 25             |  |
|             |                    |                      |         |                     |                    |                |  |
|             |                    | $\operatorname{aVL}$ |         |                     | aVF                |                |  |
| P(mV)       | 0,05               | 0,040                | 20      | 0,1                 | 0,073              | 27             |  |
| R(mV)       | 0,6                | 0,523                | 12,83   | 0,4                 | 0,472              | 18             |  |
| T(mV)       | 0,2                | 0,143                | 28,5    | 0,2                 | 0,162              | 19             |  |
| P(mS)       | 80                 | 100                  | 25      | 80                  | 100                | 25             |  |
| QRS(mS)     | 100                | 120                  | 25      | 100                 | 120                | 25             |  |

Tabla 4. 17: Comparación de las características de las derivaciones en el paciente N.-1

| <b>ONDA</b> | Electrocardiógrafo | Prototipo  | Error | Electrocardiógrafo | Prototipo Diseñado | Error |
|-------------|--------------------|------------|-------|--------------------|--------------------|-------|
|             | Convencional       | Diseñado   | $\%$  | Convencional       |                    | $\%$  |
|             |                    | DI         |       |                    | DII                |       |
| P(mV)       | 0,1                | 0,062      | 38    | 0,1                | 0,111              | 11    |
| R(mV)       | 0,7                | 0,462      | 34    | 1,3                | 1,356              | 4,3   |
| T(mV)       | 0,4                | 0,294      | 26,5  | 0,2                | 0,179              | 10,5  |
| P(mS)       | 80                 | 100        | 25    | 80                 | 100                | 25    |
| QRS(mS)     | 100                | 120        | 25    | 100                | 120                | 25    |
|             |                    | $\rm DIII$ |       |                    | aVR                |       |
| P(mV)       | 0,05               | 0,062      | 24    | 0,1                | 0,094              | 6     |
| R(mV)       |                    | 1,209      | 20,9  | 1,1                | 0,764              | 30,54 |
| T(mV)       | 0,1                | 0,060      | 40    | 0,2                | 0,257              | 28,5  |
| P(mS)       | 80                 | 100        | 25    | 100                | 100                | 25    |
| QRS(mS)     | 100                | 120        | 25    | 80                 | 120                | 25    |
|             |                    |            |       |                    |                    |       |
|             |                    | aVL        |       |                    | aVF                |       |
| P(mV)       | 0,1                | 0,138      | 38    | 0,1                | 0,076              | 24    |
| R(mV)       | 0,4                | 0,434      | 8,5   | 1,2                | 1,250              | 4,16  |
| T(mV)       | 0,3                | 0,080      | 73    | 0,1                | 0,067              | 33    |
| P(mS)       | 80                 | 100        | 25    | 80                 | 100                | 25    |
| QRS(mS)     | 100                | 120        | 25    | 100                | 120                | 25    |

Tabla 4. 18: Comparación de las características de las derivaciones en el paciente N.-2

| <b>ONDA</b> | Electrocardiógrafo | Prototipo | Error | Electrocardiógrafo | Prototipo Diseñado | Error |  |  |
|-------------|--------------------|-----------|-------|--------------------|--------------------|-------|--|--|
|             | Convencional       | Diseñado  | $\%$  | Convencional       |                    | $\%$  |  |  |
|             |                    | DI        |       | DII                |                    |       |  |  |
| P(mV)       | 0,1                | 0,042     | 58    | 0,1                | 0,112              | 12    |  |  |
| R(mV)       | 0,3                | 0,112     | 62.6  | 1,2                | 1,616              | 34,6  |  |  |
| T(mV)       | 0,1                | 0,025     | 75    | 0,1                | 0,129              | 29    |  |  |
| P(mS)       | 80                 | 100       | 25    | 80                 | 100                | 25    |  |  |
| QRS(mS)     | 100                | 120       | 25    | 100                | 120                | 25    |  |  |
|             |                    | DIII      |       | aVR                |                    |       |  |  |
| P(mV)       | 0,05               | 0,088     | 76    | 0,1                | 0,124              | 24    |  |  |
| R(mV)       | 0,9                | 1,233     | 37    | 0,7                | 1,062              | 51,7  |  |  |
| T(mV)       | 0,1                | 0,057     | 43    | 0,05               | 0,076              | 52    |  |  |
| P(mS)       | 80                 | 100       | 25    | 100                | 100                | 25    |  |  |
| QRS(mS)     | 100                | 120       | 25    | 80                 | 120                | 25    |  |  |
|             |                    | aVL       |       |                    | aVF                |       |  |  |
| P(mV)       | 0,05               | 0,035     | 30    | 0,05               | 0,066              | 32    |  |  |
| R(mV)       | 0,6                | 0,460     | 23,3  | 0,9                | 1,087              | 20,7  |  |  |
| T(mV)       | 0,1                | 0,117     | 17    | 0,1                | 0,130              | 30    |  |  |
| P(mS)       | 80                 | 100       | 25    | 80                 | 100                | 25    |  |  |
| QRS(mS)     | 100                | 120       | 25    | 100                | 120                | 25    |  |  |

Tabla 4. 19: Comparación de las características de las derivaciones en el paciente N.-3

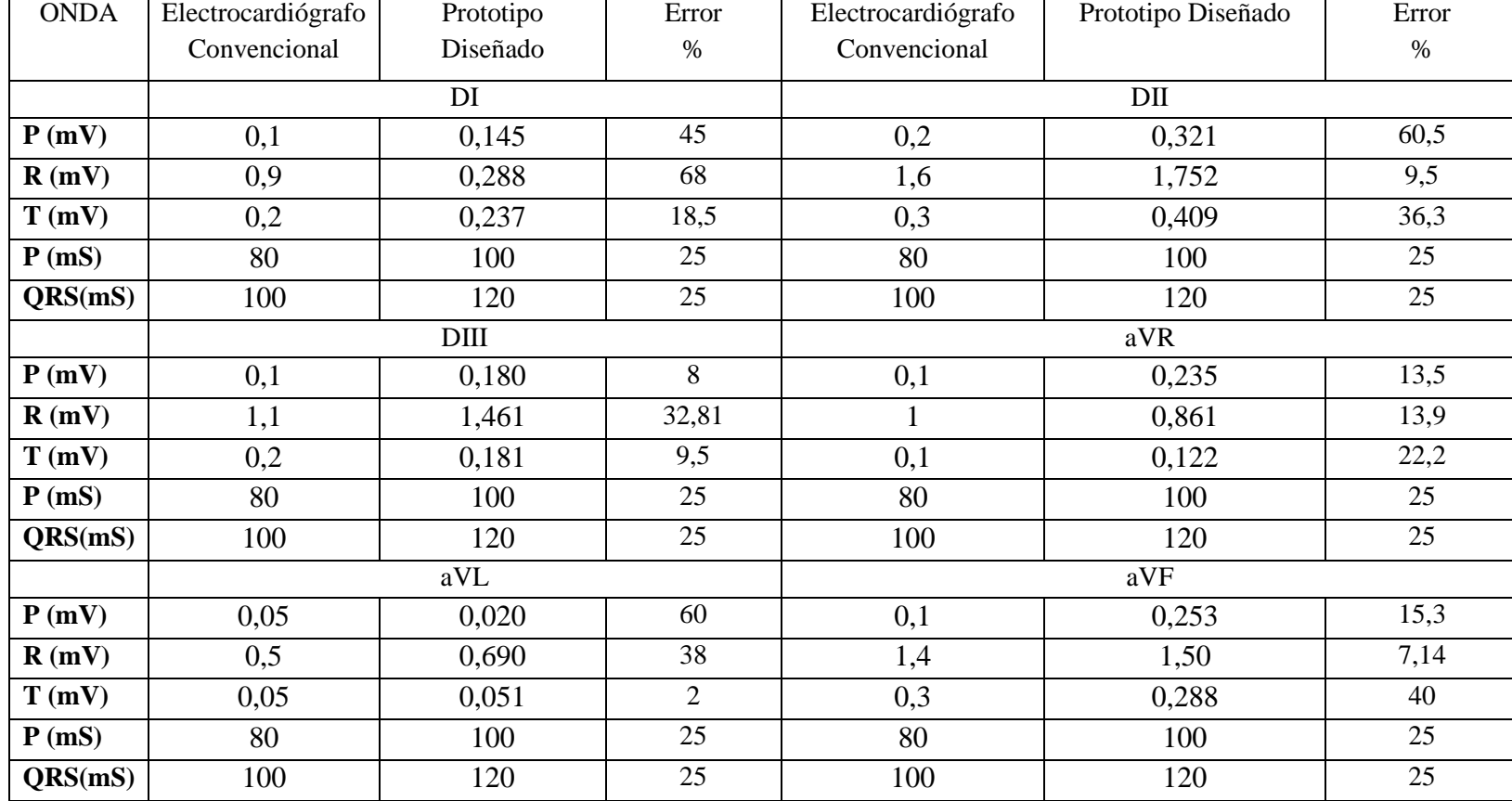

Tabla 4.20: Comparación de las características de las derivaciones en el paciente N.-4

| <b>ONDA</b> | Electrocardiógrafo | Prototipo | Error | Electrocardiógrafo | Prototipo Diseñado | Error           |  |  |
|-------------|--------------------|-----------|-------|--------------------|--------------------|-----------------|--|--|
|             | Convencional       | Diseñado  | $\%$  | Convencional       |                    | $\%$            |  |  |
|             |                    | DI        |       |                    | DII                |                 |  |  |
| P(mV)       | 0,2                | 0,212     | 60    | 0,2                | 0,241              | 20,5            |  |  |
| R(mV)       | 1,1                | 0,936     | 14,9  | 1,2                | 1,672              | 39,1            |  |  |
| T(mV)       | 0,3                | 0,194     | 35,33 | 0,2                | 0,171              | 14,5            |  |  |
| P(mS)       | 80                 | 100       | 25    | 80                 | 100                | 25              |  |  |
| QRS(mS)     | 100                | 120       | 25    | 100                | 120                | 25              |  |  |
|             |                    | DIII      |       | aVR                |                    |                 |  |  |
| P(mV)       | 0,1                | 0,078     | 22    | 0,15               | 0,076              | 49,3            |  |  |
| R(mV)       | 0,1                | 0,165     | 65    |                    | 1,572              | 57              |  |  |
| T(mV)       | 0,2                | 0,075     | 62,5  | 0,3                | 0,267              | 11              |  |  |
| P(mS)       | 80                 | 100       | 25    | 100                | 100                | $\overline{25}$ |  |  |
| QRS(mS)     | 100                | 120       | 25    | 80                 | 120                | 25              |  |  |
|             |                    | aVL       |       |                    | aVF                |                 |  |  |
| P(mV)       | 0,1                | 0,243     | 43    | 0,1                | 0,112              | 12              |  |  |
| R(mV)       | $\mathbf{1}$       | 0,635     | 36,5  | 0,7                | 0,936              | 33,71           |  |  |
| T(mV)       | 0,1                | 0,235     | 13,5  | 0,1                | 0,199              | 9,9             |  |  |
| P(mS)       | 80                 | 100       | 25    | 80                 | 100                | 25              |  |  |
| QRS(mS)     | 100                | 120       | 25    | 100                | 120                | 25              |  |  |

Tabla 4.21: Comparación de las características de las derivaciones en el paciente N.-5

Para determinar el error general del prototipo se decidió trabajar con los datos obtenidos de error en amplitud de las ondas P, R y T, y el error obtenido en el tiempo de duración de la onda P y el complejo QRS en cada una de las derivaciones de cada paciente mostrados en las tablas anteriores.

Los datos de error de amplitud de la onda P son agrupados en la tabla 4.22 mostrada a continuación.

|               | Error % |      |             |      |     |      |  |
|---------------|---------|------|-------------|------|-----|------|--|
|               | DI      | DII  | <b>DIII</b> | aVR  | aVL | aVF  |  |
| Paciente N.-1 | 11,5    | 8    | 27          | 7    | 20  | 27   |  |
| Paciente N.-2 | 38      | 11   | 24          | 6    | 38  | 24   |  |
| Paciente N.-3 | 58      | 12   | 76          | 24   | 30  | 32   |  |
| Paciente N.-4 | 45      | 60,5 | 8           | 13,5 | 60  | 15,3 |  |
| Paciente N.-5 | 60      | 20,5 | 22          | 49,3 | 43  | 12   |  |

Tabla 4. 22: Error en amplitud de la onda P de los pacientes

Elaborado por: Investigador

A continuación, utilizando la fórmula de la media aritmética para datos agrupados se obtiene un error parcial estimado en amplitud de la onda P de cada derivación, esta información se muestra en la tabla 4.23.

Tabla 4. 23: Error parcial estimado en amplitud de la onda P de las derivaciones de los pacientes

|       |         | Derivación |      |             |       |      |       |  |
|-------|---------|------------|------|-------------|-------|------|-------|--|
|       |         | DI         | DII  | <b>DIII</b> | aVR   | aVL  | aVF   |  |
| Error | Parcial | 42,5       | 22,4 | 31,4        | 19,96 | 38,2 | 22,06 |  |
| %     |         |            |      |             |       |      |       |  |

Elaborado por: Investigador

Finalmente, se aplica nuevamente la fórmula de la media aritmética para datos agrupados a los valores de la tabla 4.23 para obtener un error estimado del prototipo para la onda P el cual es de 29,42%.

A continuación, en la tabla 4.24 se observan los valores del error obtenidos para la onda R de cada uno de los pacientes.

|                            | Error % |       |             |       |       |       |  |  |
|----------------------------|---------|-------|-------------|-------|-------|-------|--|--|
|                            | DI      | DII   | <b>DIII</b> | aVR   | aVL   | aVF   |  |  |
| Paciente N.-1              | 30      | 37,25 | 41,25       | 53,75 | 12,83 | 18    |  |  |
| Paciente N <sub>.</sub> -2 | 34      | 4,3   | 20,9        | 30,54 | 8,5   | 4,16  |  |  |
| Paciente N.-3              | 62,6    | 34,6  | 37          | 51,7  | 23,3  | 26,7  |  |  |
| Paciente N.-4              | 68      | 9,5   | 32,81       | 13,9  | 38    | 7,14  |  |  |
| Paciente N.-5              | 14,9    | 39,1  | 65          | 57    | 36,5  | 33,71 |  |  |

Tabla 4. 24: Error en amplitud de la onda R de los pacientes

Elaborado por: Investigador

A continuación, utilizando la fórmula de la media aritmética para datos agrupados se obtiene un error parcial estimado en amplitud de la onda R de cada derivación, esta información se muestra en la tabla 4.25.

Tabla 4. 25: Error parcial estimado en amplitud de la onda R de las derivaciones de los pacientes

|       |         | Derivación |       |       |       |       |       |  |
|-------|---------|------------|-------|-------|-------|-------|-------|--|
|       |         | DI         | DII   | DIII  | aVR   | aVL   | aVF   |  |
| Error | Parcial | 41,9       | 24,95 | 39,39 | 41,37 | 23,82 | 17,94 |  |
| $\%$  |         |            |       |       |       |       |       |  |

Elaborado por: Investigador

Finalmente, se aplica nuevamente la fórmula de la media aritmética para datos agrupados a los valores de la tabla 4.25 para obtener un error estimado del prototipo para la onda R el cual es de 31,56%.

En la tabla 4.26 se observan los valores del error obtenidos para la onda T de cada derivación para cada uno de los pacientes.

También en la tabla 4.27 se pueden observar los datos obtenidos del error parcial estimado en amplitud de la onda T para cada derivación, estos valores fueron encontrados utilizando la fórmula de la media aritmética para datos agrupados.

|               | Error % |      |             |      |                |     |
|---------------|---------|------|-------------|------|----------------|-----|
|               | DI      | DII  | <b>DIII</b> | aVR  | aVL            | aVF |
| Paciente N.-1 | 14,75   | 12,5 | 8           | 52   | 28,5           | 19  |
| Paciente N.-2 | 26,5    | 10,5 | 40          | 28,5 | 73             | 33  |
| Paciente N.-3 | 75      | 29   | 43          | 52   | 17             | 30  |
| Paciente N.-4 | 18,5    | 36,3 | 9,5         | 22,2 | $\overline{2}$ | 40  |
| Paciente N.-5 | 35,33   | 14,5 | 62,5        | 11   | 13,5           | 9,9 |

Tabla 4. 26: Error en amplitud de la onda T de los pacientes

Tabla 4. 27: Error parcial estimado en amplitud de la onda T de las derivaciones de los pacientes

|       |         | Derivación |       |      |       |      |       |
|-------|---------|------------|-------|------|-------|------|-------|
|       |         | DI         | DII   | DIII | aVR   | aVL  | aVF   |
| Error | Parcial | 34,01      | 20,56 | 32,6 | 33,14 | 26,8 | 26,38 |
| %     |         |            |       |      |       |      |       |

Elaborado por: Investigador

Finalmente, se aplica nuevamente la fórmula de la media aritmética para datos agrupados a los valores de la tabla 4.27 para obtener un error estimado del prototipo para la onda T el cual es de 28,91%.

De los valores del tiempo de duración de la onda P y del complejo QRS para cada uno de los pacientes mostrados en las tablas 4.17, 4.18, 4.19, 4.20 y 4.21 se obtiene que el error en tiempo de duración tanto para la onda P como para el complejo QRS es igual a 25% para cada derivación en cada paciente. En la tabla 4.28 se observan los valores de error en amplitud para cada una de las ondas P, R y T, y el error en tiempo de duración para la onda P y el complejo QRS.

|                                 | Onda |  |  |                    |                    |  |  |
|---------------------------------|------|--|--|--------------------|--------------------|--|--|
|                                 |      |  |  | Tiempo de duración | Tiempo de duración |  |  |
|                                 |      |  |  | onda P             | complejo QRS       |  |  |
| Error %   29,42   31,56   28,91 |      |  |  |                    |                    |  |  |

Tabla 4. 28: Error estimado para las ondas P, R, T, QRS

Finalmente aplicando la fórmula de la media aritmética para datos agrupados a estos valores se obtiene el valor del error general estimado del prototipo el cual es 27,97 %. Con los datos obtenidos se deduce que el prototipo diseñado se aproxima en un 72,03 % a un equipo de electrocardiografía convencional utilizado en una entidad médica.

# **4.8 Análisis Económico del proyecto de investigación**

Analizando proveedores de dispositivos electrónicos y determinando los requerimientos necesarios para el presente proyecto de investigación, el presupuesto total del proyecto engloba la implementación total del prototipo del equipo de electrocardiografía, es decir el diseño y construcción de las placas para adquisición, además de las pruebas de funcionamiento, ha sido financiado por el investigador como se muestra en la tabla 4.29.

|                         | Descripción                        | <b>Unidad</b> | Cantidad     | <b>Precio</b> | <b>Precio</b> |
|-------------------------|------------------------------------|---------------|--------------|---------------|---------------|
| <b>Item</b>             |                                    |               |              | unitario      | total         |
| $\mathbf{1}$            | <b>Impresiones</b>                 | c/u           | 300          | \$0,05        | \$15          |
| $\overline{2}$          | Copias                             | c/u           | 150          | \$0,03        | \$4,50        |
| 3                       | <b>Arduino Mega 2560</b>           | c/u           | $\mathbf{1}$ | \$20,70       | \$20,70       |
| $\overline{\mathbf{4}}$ | Adaptadores tipo banana a<br>snap  | c/u           | 4            | \$14          | \$56          |
| 5                       | Cable para                         |               |              |               |               |
|                         | electrocardiografía tipo<br>banana | c/u           | $\mathbf{1}$ | \$100         | \$100         |
| 6                       | Material electrónico               |               |              | \$43          | \$43          |
| 7                       | Caja del electrocardiógrafo        | c/u           | $\mathbf{1}$ | \$32          | \$32          |
| 8                       | Mano de obra                       | c/hora        | 120          | \$6,93        | \$831,60      |
| 9                       | <b>Imprevistos</b>                 |               |              |               | \$40          |
|                         | <b>TOTAL</b>                       |               |              |               | \$1142,80     |

Tabla 4.29: Presupuesto del Proyecto

El presupuesto establecido en la Tabla 4.29, permitió fijar un costo de 1142,80 USD en materiales utilizados para la implementación del Sistema de Telemedicina. Cabe mencionar que el costo unitario hora para la implementación del sistema está referenciado según los Salarios Mínimos Sectoriales establecidos por el Ministerio del Trabajo del Ecuador a inicios del año 2018, el cual establece un sueldo mensual mínimo de 1109,85 USD para ingenieros afines a la red tecnológica en la estructura ocupacional Tecnologías.

# **CAPÍTULO V CONCLUSIONES Y RECOMENDACIONES**

# **5.1 Conclusiones**

- El método de monitoreo de pacientes cardiacos actualmente en el país se lo realiza de forma tradicional, aún no se utilizan las nuevas tecnologías de comunicación y tampoco va ligado a sistemas de telemedicina, aunque existen algunos sistemas electrónicos de monitoreo sus capacidades no son explotadas al 100%.
- El desarrollo del sistema de telemedicina se lo debe diseñar e implementar con dispositivos electrónicos que cumplan con las especificaciones técnicas requeridas para su diseño, también para el desarrollo de interfaces HMI es necesario la utilización de un software que se adapte a los requerimientos del sistema.
- Con la utilización del AD620 en la etapa de amplificación se logró disminuir ruido u otras interferencias que pueden añadirse a la señal, gracias a su alto rechazo al modo común de 100dB y el bajo voltaje de offset de 125µV a la salida.
- Para la ganancia escogida en la etapa de amplificación se tomó en cuenta la información descrita en la hoja de datos del amplificador, se consideró una ganancia baja de 10 dB para amplificar la señal adquirida sin amplificar considerablemente el ruido, si se utilizan ganancias altas se podría llegar a saturar el amplificador de instrumentación.
- En el diseño de las etapas de filtrado y acondicionamiento se consideró la utilización de dispositivos electrónicos de bajo consumo eléctrico, se analizó sus características técnicas de funcionamiento, se utilizaron resistencias de ½ watio de potencia de trabajo, capacitores de tantalio por su estabilidad y para obtener un mejor funcionamiento.

# **5.2 Recomendaciones**

- Para una buena adquisición de las señales del corazón se debe limpiar la piel del paciente de impurezas y grasa, esto se realiza con algodón y alcohol o gel desinfectante.
- El paciente debe estar sentado o acostado y en reposo para realizar la adquisición de las señales puesto que cualquier movimiento de cualquier músculo del cuerpo puede llegar a introducir ruido en las señales.
- Conectar los electrodos en el lugar exacto del cuerpo del paciente, para ello se recomienda seguir el código de colores de los electrodos que indican la posición en donde deben ser conectados estos colores que se distinguen en el cable para electrocardiografía.
- Se debe utilizar un software que sea de fácil manejo para la adquisición y procesamiento de las señales, se recomienda el uso de Labview ya que no se necesita un alto conocimiento de programación en este software.

# **Bibliografía**

[1] Investigación y Ciencia, La Medicina del Futuro, España, 2012. [Online].

Available: [http://www.investigacionyciencia.es/revistas/investigacion-y](http://www.investigacionyciencia.es/revistas/investigacion-y-ciencia/numero/430/la-medicina-del-futuro-9314)[ciencia/numero/430/la-medicina-del-futuro-9314](http://www.investigacionyciencia.es/revistas/investigacion-y-ciencia/numero/430/la-medicina-del-futuro-9314)

[2] Organización Mundial de la Salud, Centro de Prensa, Enfermedades Cardiovasculares. [Online]. Available: www.who.int/es/

[3] N. Fleischer, A. Diez Roux, "Inequidades en Enfermedades Cardiovasculares en Latinoamérica", Rev Perú Med Exp Salud Pública, 2013.

[4] Instituto Nacional de Estadísticas y Censos, Archivo Nacional de Datos, Enfermedades Cardiovasculares. [Online]. Available: www.ecuadorencifras.gob.ec/estadisticas/

[5] D. Carriel, M. Mora, "Monitoreo de la Actividad Eléctrica del Corazón de manera Inalámbrica con Visualización de la Señal Cardiaca mediante Java", Facultad de Ingeniería en Electricidad y Computación, ESPOL, Guayaquil, 2015.

[6] J. Parrales, C. Mero, "Transmisión de señal cardiaca mediante sistema GPRS", Facultad de Ingeniería en Electricidad y Computación, ESPOL, Guayaquil, 2009.

[7] J. Cabo, "Sistema de adquisición portátil con telemetría Bluetooth para señales biomédicas", Escuela Técnica Superior de Ingeniería de Telecomunicaciones, Universidad Politécnica de Cataluña, Barcelona, 2009.

[8] D. Ballesteros, H. Melo, A. Maya, "Sistema de transmisión inalámbrica de señales ECG y de temperatura para ambientes hospitalarios (SINHO)", Escuela de Ingeniería de Antioquia, Universidad CES, Medellín, 2010.

[9] A. Sánchez, Sistema Circulatorio. [Online]. Available:http://histologiaunam.mx/descargas/ensenanza/portal\_recursos\_linea/prese ntaciones/SISTEMA\_CIRCULATORIO.pdf

[10] M. Victoria, G. Borda, M. Young, Sistema Cardiovascular, Cátedra de Fisiología Humana, Carrera de Enfermería, Universidad Nacional del Nordeste, Argentina.

[11] A. López, C. Macaya, "Libro de salud cardiovascular del Hospital Clínico San Carlos y de la Fundación BBVA", Fundación BBVA, Bilbao, 2009.

[12] C. Martín, Anatomía del corazón. [Online]. Available: [http://www.onmeda.es/anatomia/anatomia\\_corazon.html](http://www.onmeda.es/anatomia/anatomia_corazon.html)

[13] El latido cardíaco, Centro de información cardiovascular, [Online]. Available: [www.texasheart.org](http://www.texasheart.org/)

[14] Sistema Cardiovascular, Anatomía, [online]. Available: [https://www.infermeravirtual.com/esp/actividades\\_de\\_la\\_vida\\_diaria/ficha/sistema\\_c](https://www.infermeravirtual.com/esp/actividades_de_la_vida_diaria/ficha/sistema_cardiovascular_y_sistema_linfatico/dimension_biologica) [ardiovascular\\_y\\_sistema\\_linfatico/dimension\\_biologica](https://www.infermeravirtual.com/esp/actividades_de_la_vida_diaria/ficha/sistema_cardiovascular_y_sistema_linfatico/dimension_biologica)

[15] Anatomía y funciones del sistema eléctrico del corazón, Universidad de Utah. [Online]. Available:

http://healthcare.utah.edu/healthlibrary/related/doc.php?type=85&id=P03337

[16] E. Ulloa Bertrand, Referencia Electrocardiográfica de Bolsillo, 2014.

[17] R. Barea, Instrumentación Biomédica, Electrocardiografía, Departamento de Electrónica, Universidad de Alcalá. [Online]. Available: [http://www.bioingenieria.edu.ar/academica/catedras/bioingenieria2/archivos/apuntes/](http://www.bioingenieria.edu.ar/academica/catedras/bioingenieria2/archivos/apuntes/tema%205%20-%20electrocardiografia.pdf) [tema%205%20-%20electrocardiografia.pdf](http://www.bioingenieria.edu.ar/academica/catedras/bioingenieria2/archivos/apuntes/tema%205%20-%20electrocardiografia.pdf)

[18] L. Azcona, El Electrocardiograma, Fundación BBVA, Bilbao [Online]. Available:<http://www.fbbva.es/TLFU/tlfu/esp/home/index.jsp>

[19] Atlas de Electrocardiografía, Gobierno Vasco, Departamento de Sanidad, 2008.

[20] C.Vidal, L. Pavesi, Desarrollo de un sistema de adquisición y tratamiento de señales electrocardiográficas, Universidad de Tarapacá. [Online]. Available: http://www.scielo.cl/pdf/rfacing/v13n1/art05.pdf

[21] J. Franco, M. Flores, Electrofisiología Cardíaca, Fisiología Humana, Area de Ciencias de la Salud, Universidad Nacional Experimental de los llanos centrales Rómulo Gallegos, 2014.

[22] Bases de la Electromedicina, Señales biológicas y Potenciales bioeléctricos, Origen y Captación. Unidad 2. [Online]. Available: <http://slideplayer.es/slide/2261867/>

[23] Sensores y Electrodos, Electrodos de superficie, Electrodos de aguja y electrodos internos. [Online]. Available: http://slideplayer.es

[24] W. Uribe, M. Duque, E. Medina, Electrocardiografía y Arritmias, Departamento de Cardiología de la Clínica Medellín, 2005.

[25] Códigos de colores de los electrodos del electrocardiograma, Equipo de my EKG, 2014. [Online]. Available: [http://www.blog-electrocardiograma.my-ekg.com](http://www.blog-electrocardiograma.my-ekg.com/)

[26] IEC System of Conformity Assessment Schemes for Electrotechnical Equipment and Components (IECEE), Rules, Operational Documents & Guides, [Online]. Available: [https://www.iecee.org](https://www.iecee.org/)

[27] American Heart Association, Cardiovascular conditions. [Online]. Available:

<http://www.heart.org/HEARTORG/>

[28] Electrocardiograma Registro gráfico de los potenciales eléctricos que produce el corazón. Obtenidos desde la superficie corporal mediante un electrocardiógrafo, Derivaciones electrocardiográficas, Derivaciones de extremidades, Derivaciones bipolares y monoplares Einthoven. [Online]. Available: <http://slideplayer.es/slide/10475323/>

[29] S.Cañas, Desarrollo de un instrumento para adquisición y procesado de EEG (Electro-encefalograma) y ECG (Electro-cardiograma), Universidad Politécnica de Madrid. **Madrid. Conline** [Online]. **Available: Available:** [http://oa.upm.es/37305/7/PFC\\_SANTIAGO\\_CANAS\\_CASCO\\_2015.pdf](http://oa.upm.es/37305/7/PFC_SANTIAGO_CANAS_CASCO_2015.pdf)

[30] A. Valencia, J. Saldaña, Introducción a la Ingeniería de Telecomunicaciones, Ingeniería de Telecomunicaciones, Universidad Tecnológica del Peru, IDAT,Lima.

[31] Sistemas de Comunicación, Ingeniería de Telecomunicación, Departamento de Señales, Sistemas y Radiocomunicaciones, Universidad Politécnica de Madrid,2003.

[32] Programa de Teleasistencia Domiciliaria, Instituto Nacional de Salud Español (INSALUD), Ministerio de Sanidad y Consumo. [Online]. Available: [http://www.ingesa.msssi.gob.es/estadEstudios/documPublica/pdf/m](http://www.ingesa.msssi.gob.es/estadEstudios/documPublica/pdf/)emoria1998.pdf

[33] J. González, Telemedicina y Corazón, Hospital Clínico San Carlos, Madrid.

[34] J. Cabo, Telemedicina, Getión Sanitaria. [Online]. Available: www.gestionsanitaria.com

[35] J. Trigo, J. San Martín, A. Alesanco, P. Serrano, J. García, Implementación de un sistema de registro y gestión de ECGs para un servicio de tecardiología, Instituto de Investigación en Ingeniería de Aragón, Universidad de Zaragoza, 2005.

[36] J. Quero, M. Elena, J. Segovia, C. Tarrida, J. Santana, C. Santana, Cardiosmart: Sistema inteligente de monitorización cardiológica empleando GPRS, Universidad de Sevilla, 2005.

[37] O. Morel, Sistema de Telesalud y Telemedicina innovación e interoperabilidad, Telesalud de Venezuela, 2011.

[38] C. Sosa, V. Camacho, Sistema de telemedicina para la medición del pulso cardíaco vía internet, Universidad Distrital Francisco José de Caldas, Bogotá, 2011.

[39] J.Vaquero, Amplificadores Operacionales, Universidad Rey Juan Carlos, 2007.

[40] M. Díaz, J. Calvario, Sumador inversor y no inversor, Facultad de Ciencias Físico-Matemáticas, Benemérita Universidad Autónoma de Puebla.2014.

[41] E. Spinelli, Amplificadores de instrumentación en aplicaciones biomédicas, Departamento de Electrotecnia, Facultad de Ingeniería, Universidad Nacional de la Plata.

[42] J. González, Circuitos analógicos aplicados, Amplificadores diferenciales y de instrumentación.

[43] A. Veca, Filtros Analogicos, clásicos, basados en Capacitor Conmutado y con FPAA, 1a ed, Buenos Aires.

[44] L. Alvarez Osorio, "Acondicionamiento de señales bioeléctricas," 2007.

[45] I. Cifuentes, Diseño y construcción de un sistema para la detección de señales electromiográficas, Facultad de matemáticas, Universidad Autónoma de Yucatán, Yucatán, 2010.

[46] I. Bernal, Comunicaciones Inálambricas, Escuela Politécnica Nacional, Quito,2005.

[47] Cuidado del paciente. Monitoreo y diagnóstico. [Online]. Available: https://www.gimpromed.com/cuidadopaciente-monitoreoydiagnostico.html

[48] Bioelectric, Equipos y suministros médicos, Cable ECG de paciente de 10 leads tipo banana. [Online]. Available:https://www.bioelectric.com.ec/

[49] Analog Devices Amplificador de Instrumentacion AD620 Data-sheet. [Online]. Available:http://www.analog.com/media/en/technical-documentation/data-

heets/AD620.pdf

[50] Proyecto Arduino (2015). [Online]. Available: https://proyectoarduino.wordpress.com/%C2%BFque-es-arduino/

[51] Que es y para qué sirve el arduino [Online]. Available: http://www.electrontools.com/Home/WP/2016/04/20/que-es-y-para-que-

sirvearduino/

[52] Arduino Mega 2560. [Online]. Available: https://www.arduino.cc/en/Main/arduinoBoardMega

[53] P. Salinas, Manual de uso del programa de diseño de circuitos y simulación Proteus Layout Editor, Centro de Automatización Industrial, SENA RegionalCaldas.

[54] National Instruments Academico Entorno NI Labview. [Online]. Available: [http://www.ni.com/pdf/labview101/us/environment\\_explanation.pdf](http://www.ni.com/pdf/labview101/us/environment_explanation.pdf)

[55] A. Meneses, D. Toloza ,Diseño y construcción de un monitor de signos vitales basado en un computador portátil. [Online]. Available: <http://www.dalcame.com/wdescarga/modulo%20ecg.pdf>

[56] E. Vaca, Prototipo de prótesis de un brazo con 12GDL controlada mediante ondas cerebrales, Facultad de Ingeniería en Sistemas, Electrónica e Industrial, Universidad Técnica de Ambato. Ambato. 2017

[57] Material Médico para profesionales y particulares. Girod Medical. [Online]. Available: https://www.girodmedical.es/electrocardiografo-cardimax-fx-7402 fukuda-denshi-3-6-12-canales.html#product-collateral

# ANEXOS

# **ANEXO A**

Datasheets de los components electrónicos

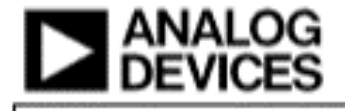

# **FEATURES**

Easy to use Gain set with one external restates (Gain range 1 to 10,000) Wide power supply range (12.3 V to 118 V) Higher performance than 3 op amp IA designs<br>Available in 8-feed DIP and SOIC perkaging Low power, 1.3 mA max supply current Escellent de performance (B grade) 50 µV max, trans offset voltage 0.6 pWC max, input offset drift<br>1.0 nA max, input bias current 100 dB min common mode rejection ratio (6 = 10) **Low rushe** 9 nW dtr o 1 kttr, input voltage noise 6.26 pV p-p notes (6.1 Hz to 10 Hz) Excellent ac specifications<br>120 kHz bandwidth (0 = 100) 15 ps settling time to 0.01%

**APPLICATIONS** Weigh scales ECG and medical instrumentation **Transducer Interface Data acquisition systems Industrial process controls** Battery-powered and portable equipment

### Table 1. Next Generation Upgrades for AD630

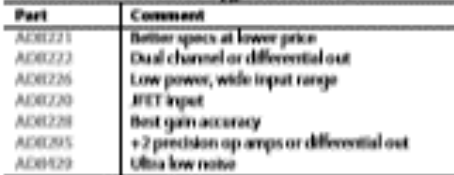

# **Low Cost Low Power Instrumentation Amplifier**

# AD620

### **CONNECTION DIAGRAM**

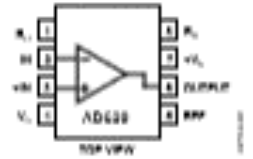

Figure 1.8 Anni FDF 40, CTAOF 43, and 50K IRI Packages **PRODUCT DESCRIPTION** 

The  ${\rm AD}$  620 is a few cost, high accuracy instrumentation amplifier that requires only one external resistor to set gains of 1 to 10,000. Furthermore, the AD630 features 8-lead SOIC and The probaging that is smaller than discrete designs and offers<br>lower power (only 1.3 mA, max supply current), making it a<br>good fit for battery-powered, portable (se remote) applications.

The ADs20, with its high accuracy of 40 ppm maximum acceliment<br>is accelimently, low offset voltage of 50  $\mu\rm V$  max, and offset drift of<br>0.6  $\mu\rm V^2C$  max, is ideal for use in precision data acquisition<br>spatems, such as as BCG and noninvasive blood pressure monitors.

The low input him current of 1.0 nA max is made possible with the use of Superfiets processing in the input stage. The Allican<br>works well as a preamplifier due to its low input voltage noise of 9 aV/dila at 1 kHz. 0.28 pV p-p in the 0.1 Hz to 10 Hz band. and 0.1 pA/ He input current noise. Also, the AD620 is well suited for multiplexed applications with its settling time of 15 us to 0.01%, and its cost is low enough to enable designs with one in amp per channel.

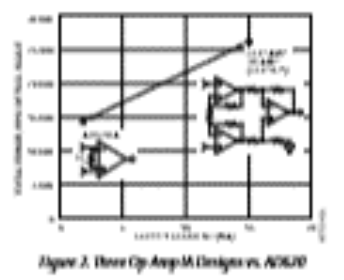

One Technology Way, P.O. Eux 9106, Moranout, MA 02862-9906, U.S.A.<br>Tal: 781.339.4766<br>Fax: 781.336.8703o 2003-3011 Analog Devices, Inc. All rights reserved.

SPECIFICATIONS<br>Typical @ 25°C,  $V_8 = \pm 15$  V, and  $R_L = 2$  kΩ, unless otherwise noted.<br>Table 2.

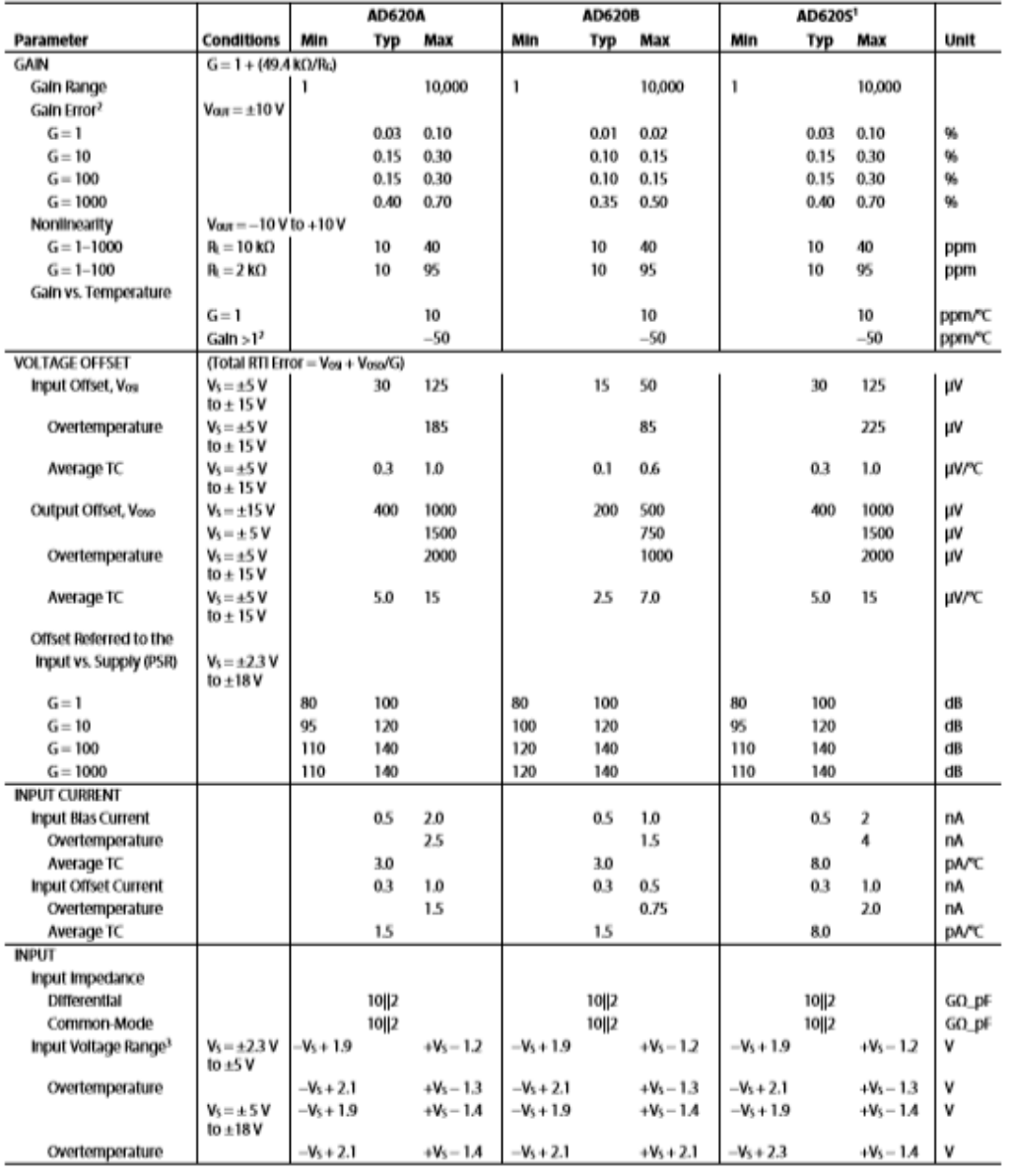

# AD620

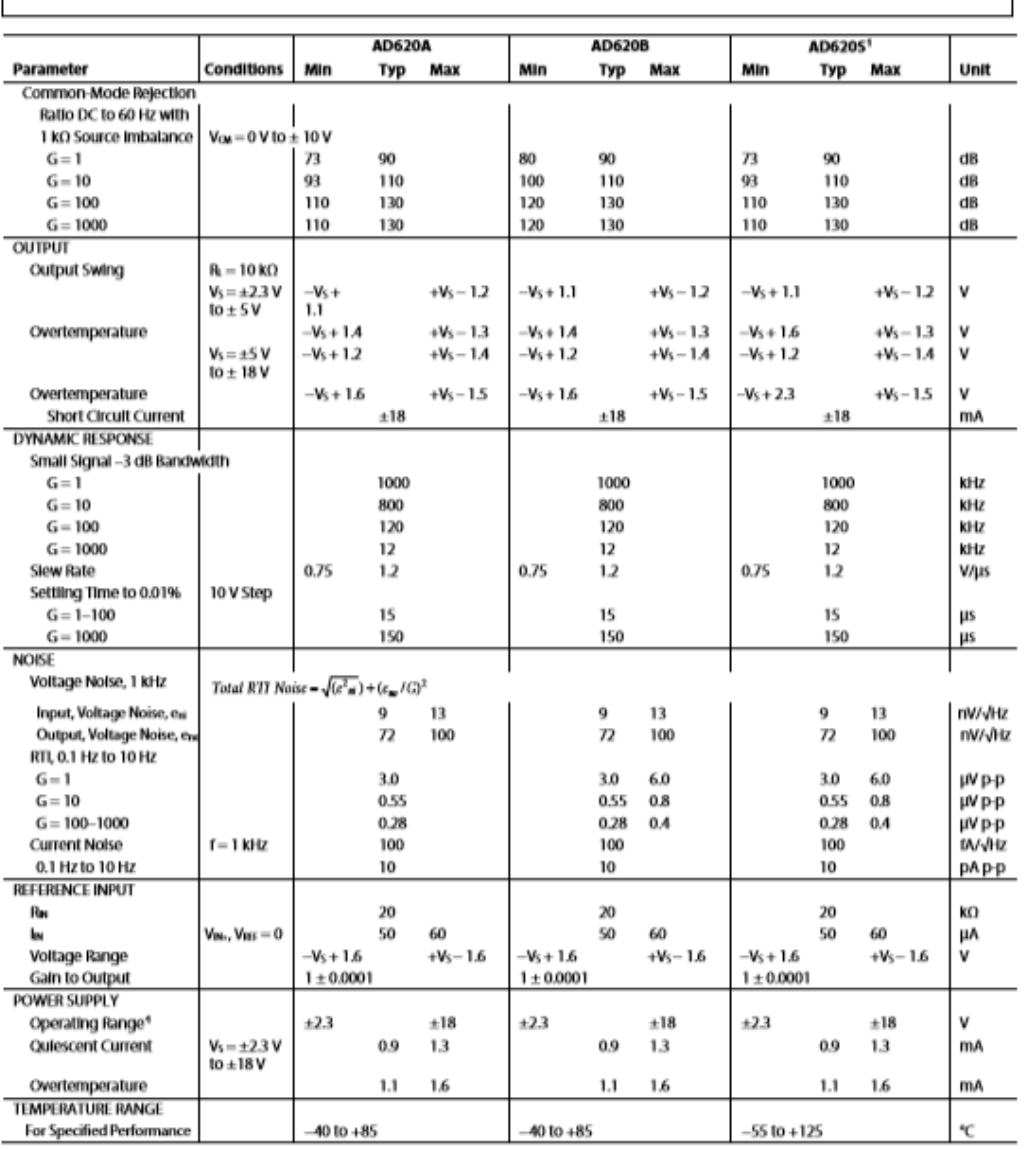

# **TL082**

# **GENERAL PURPOSE DUAL J-FET OPERATIONAL AMPLIFIER**

### $\blacksquare$ **DESCRIPTION**

The UTC TL082 is a high speed J-FET input dual operational amplifier. It incorporates well matched, high voltage J-FET and bipolar transistors in a monolithic integrated circuit.

The device features high slew rates, low input bias and offset current, and low offset voltage temperature coefficient.

### **E** FEATURES

- \* Low input bias and offset current
- \* Wide common-mode (up to Vcc<sup>+</sup>) and differential voltage range
- \* Output short-circuit protection
- \* High input impedance J-FET input stage
- \* Internal frequency compensation
- \* Latch up free operation
- \* High slewrate:16V/µs(typ.)

### **ORDERING INFORMATION**  $\blacksquare$

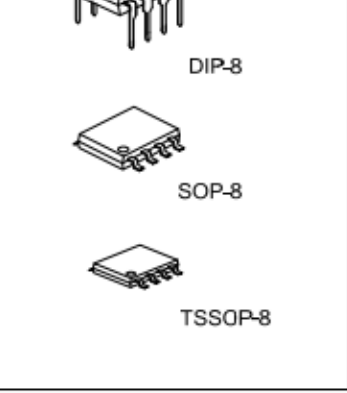

Lead-free: **TL082L** Halogen-free:TL082G

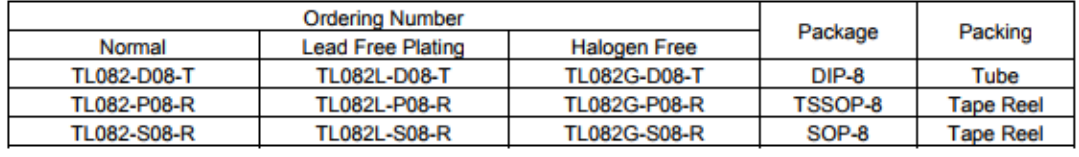

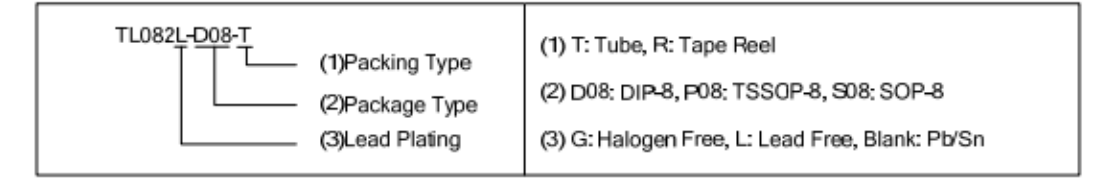

# **LINEAR INTEGRATED CIRCUIT**

# **TL082**

# **LINEAR INTEGRATED CIRCUIT**

### **ABSOLUTE MAXIMUM RATING (Ta=25°C)**

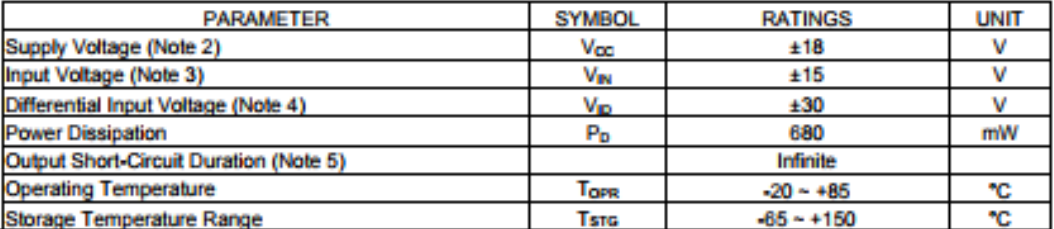

Note: 1. Absolute maximum ratings are those values beyond which the device could be permanently damaged.

- Absolute maximum ratings are stress ratings only and functional device operation is not implied. 2. All voltage values, except differential voltage, are with respect to the zero reference level (ground) of the supply voltages where the zero reference level is the midpoint between Voc- and Voc+.
- 3. The magnitude of the input voltage must never exceed the magnitude of the supply voltage or 15 volts, whichever is less.
- 4. Differential voltages are at the non-inverting input terminal with respect to the inverting input terminal.
- 5. The output may be shorted to ground or to either supply. Temperature and/or supply voltages must be limited to ensure that the dissipation rating is not exceeded.

### **THERMAL DATA**

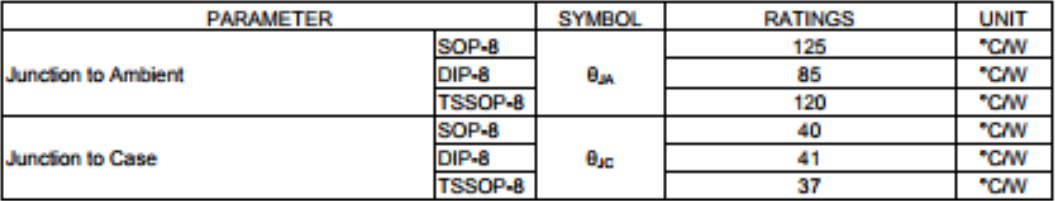

### **ELECTRICAL CHARACTERISTICS**

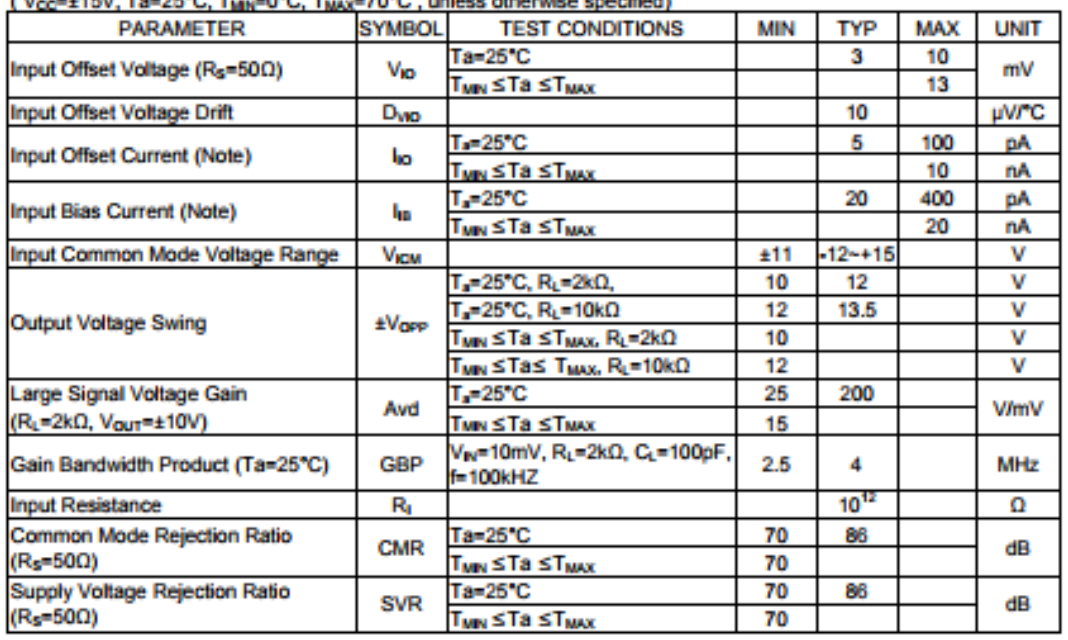

(Masse446V Te=265C Trave05C Tra  $-702C$  unless officersies on

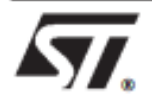

# **TL084 TL084A - TL084B**

**GENERAL PURPOSEJ-FET QUAD OPERATIONAL AMPLIFIERS** 

- . WIDE COMMON-MODE (UP TO Vcc<sup>+</sup>) AND DIFFERENTIAL VOLTAGE RANGE
- LOW INPUT BIAS AND OFFSET CURRENT
- . OUTPUT SHORT-CIRCUIT PROTECTION
- HIGH INPUT IMPEDANCE J-FET INPUT **STAGE**
- INTERNAL FREQUENCY COMPENSATION
- LATCH UP FREE OPERATION
- HIGH SLEWRATE: 16V/us (typ)

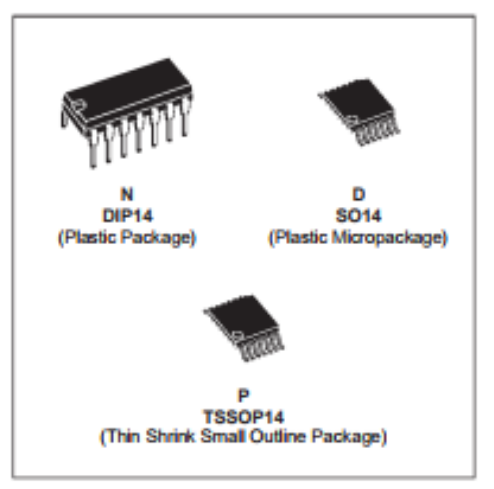

### **DESCRIPTION**

The TL084, TL084A and TL084B are high speed J-FET input quad operational amplifiers incorporating well matched, high voltage J-FET and bipolar transistors in a monolithic integrated circuit.

The devices feature high slew rates, low input bias and offset currents, and low offset voltage temperature coefficient.

# **ORDER CODES**

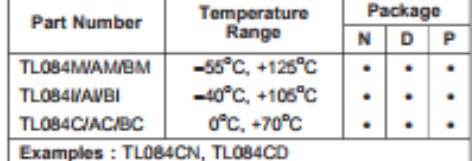

### PIN CONNECTIONS (top view)

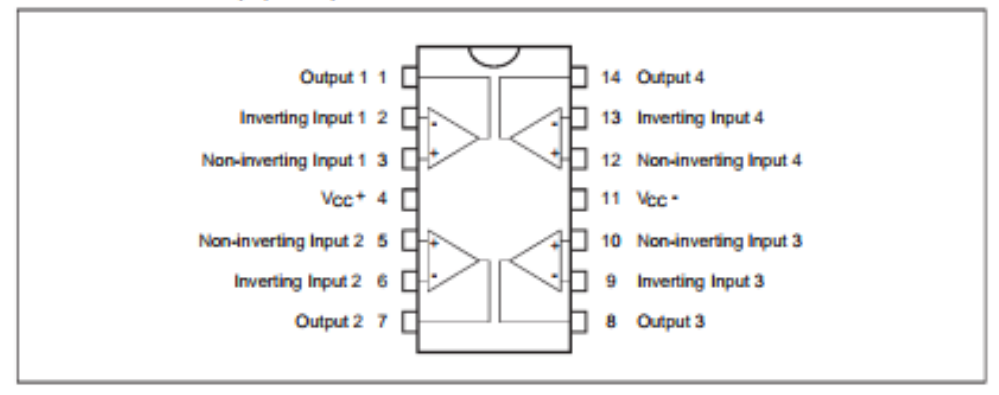

ELECTRICAL CHARACTERISTICS<br>Vcc = ±15V, Tamb =  $25^{\circ}$ C (unless otherwise specified)

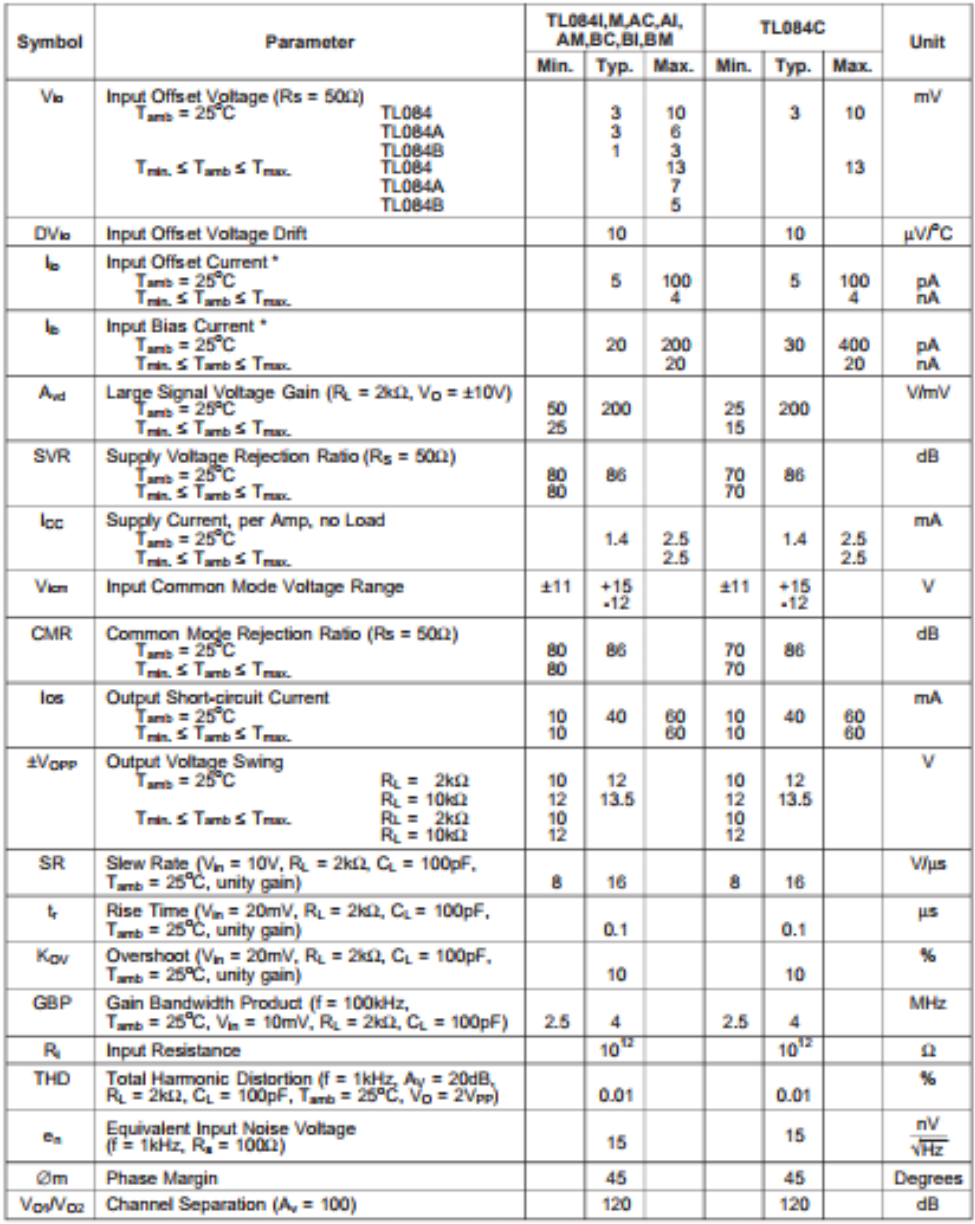

\* The inputibles currents are junction leakage currents which approximately double for every 10°C increase in the junction temperature.

# **ANEXO B**

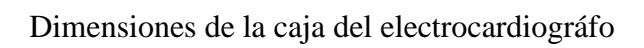

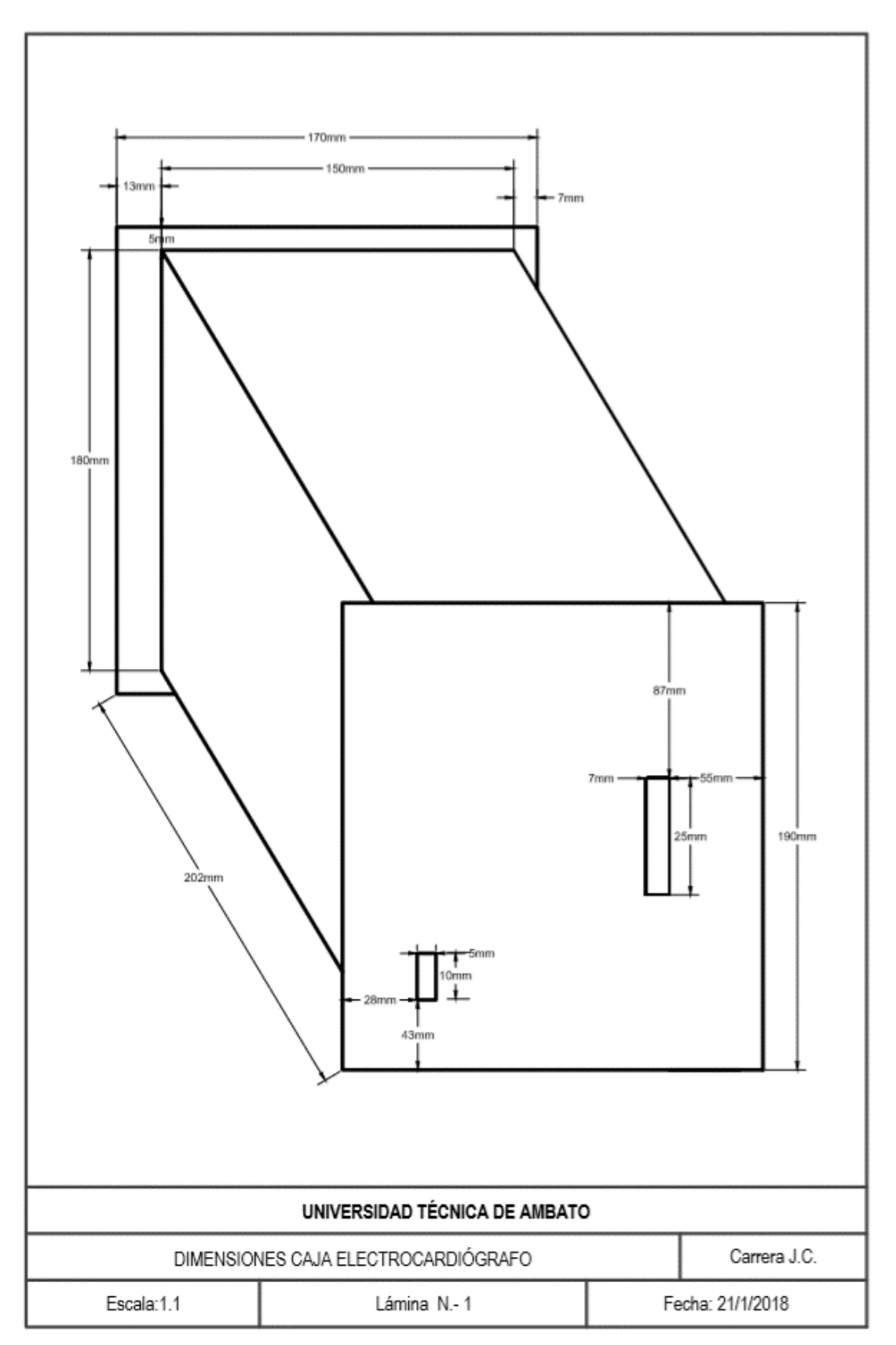

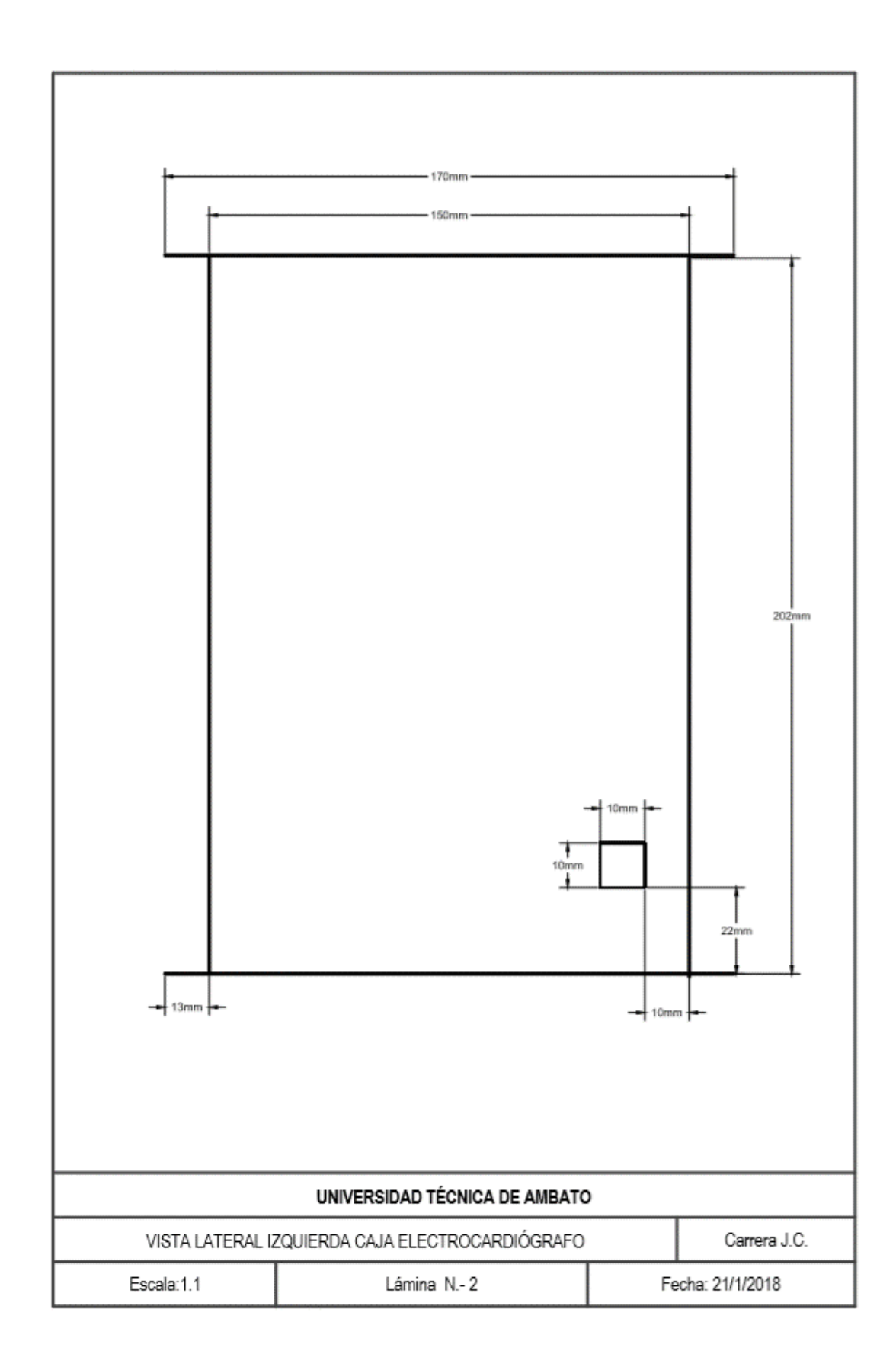

### **ANEXOC**

```
Labyjew Interface for Arduino LIFA Base
**** LVFA_Firmware - Provides Basic Arduino Sketch For Interfacing With LabVIEW.
**** Written By: Sam Kristoff - National Instruments
** Written On: November 2010
** Last Updated: Dec 2011 - Kevin Fort - National Instruments
**** This File May Be Modified And Re-Distributed Freely. Original File Content
** Written By Sam Kristoff And Available At www.ni.com/arduino.
****** Includes.
**// Standard includes. These should always be included.
#include <Wire.h>
#include \langleSPI.h>#include <Servo.h>
#include "LabVIEWInterface.h"
** setup()
*** Initialize the Arduino and setup serial communication.
**** Input: None
** Output: None
```

```
void setup()
\{// Initialize Serial Port With The Default Baud Rate
syncLV();
// Place your custom setup code here
\left\{ \right\}** loop()**** The main loop. This loop runs continuously on the Arduino. It
** receives and processes serial commands from LabVIEW.
**** Input: None
** Output: None
void loop()
\left\{ \right.// Check for commands from LabVIEW and process them.
checkForCommand();
// Place your custom loop code here (this may slow down communication with LabVIEW)
if(acqMode==1)\{sampleContinously();
\left\{ \right\}\left\{ \right\}
```
# ANEXO D

Placas para adquisición de las señales y caja del Electrocardiógrafo

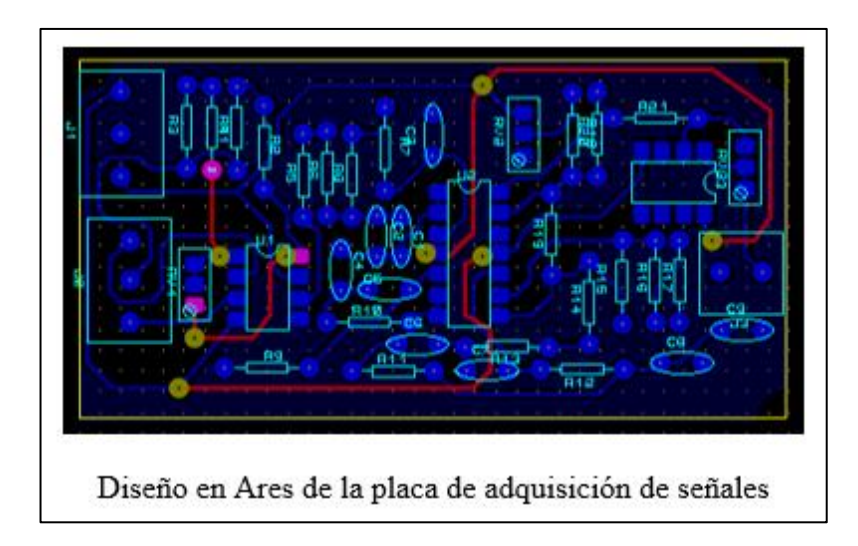

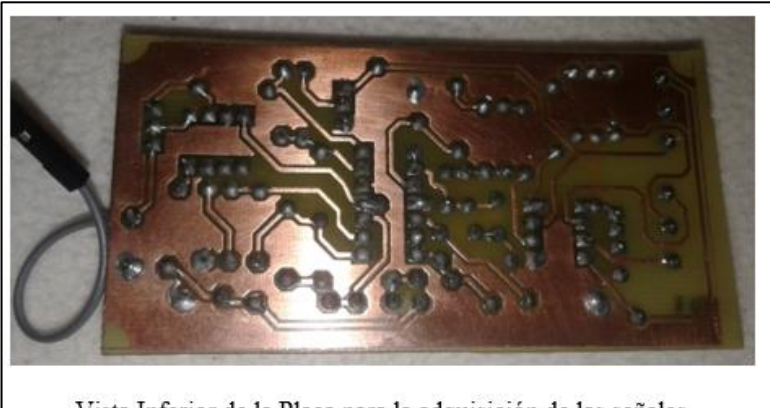

Vista Inferior de la Placa para la adquisición de las señales

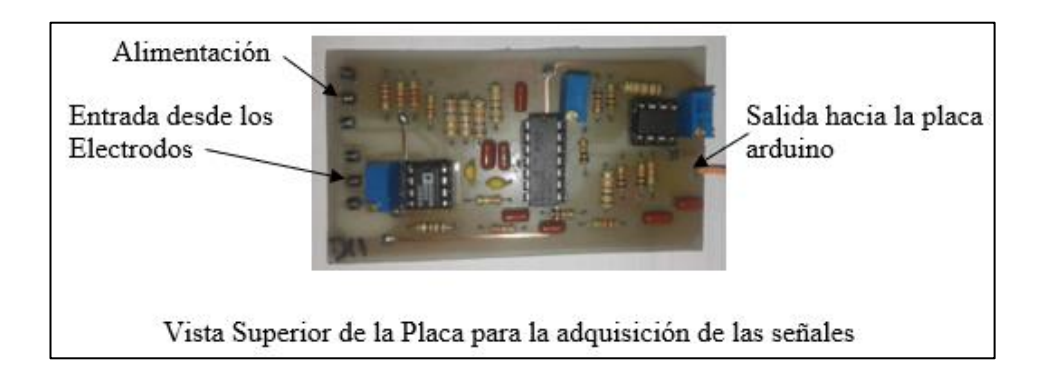

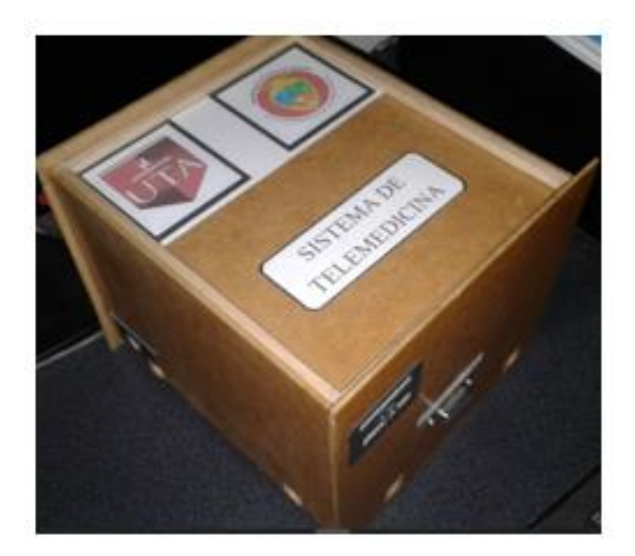

Prototipo Electrocardiógrafo

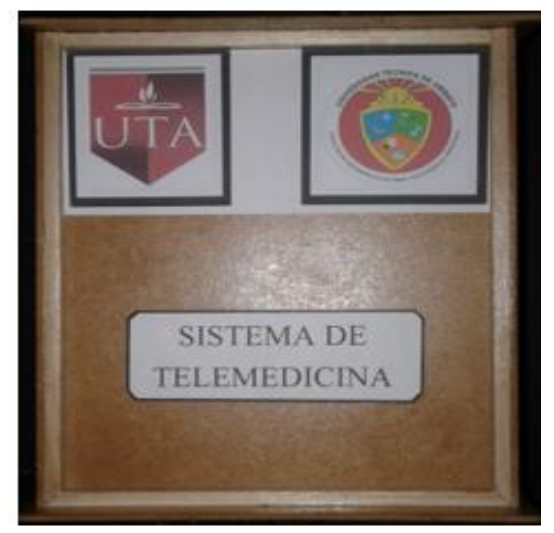

Vista Superior Prototipo

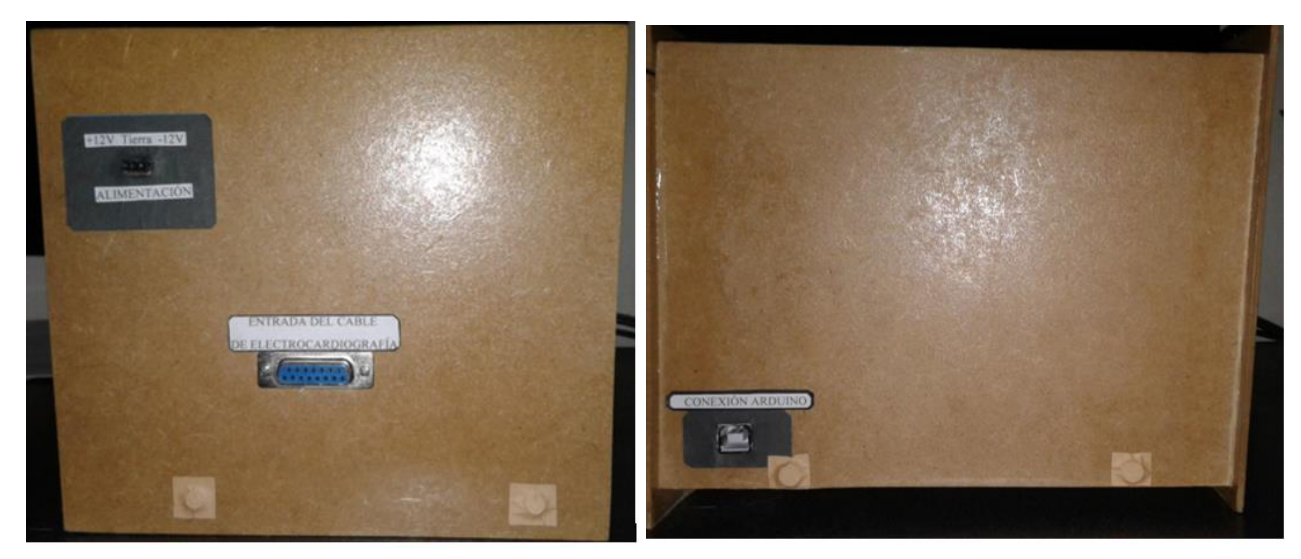

Vista Frontal Prototipo

Vista Lateral Izquierda Prototipo
### ANEXO E

## MANUAL DE USUARIO

El presente manual permitirá al usuario aprender a utilizar el Sistema de telemedicina para monitorear señales ECG en pacientes con enfermedades cardíacas.

El Sistema esta conformado por dos partes una de hardware que es el prototipo electronico diseñado y la segunda que es el software desarrollado en LabView que en si es un entorno de visualización para el paciente y para el medico.

Prototipo Diseñado entre Entorno de Visualización en la entre entre entre el entorno de Visualización en la entre el estado en la entre el estado en la entre el estado en la entre el estado en la entre el estado en la entr

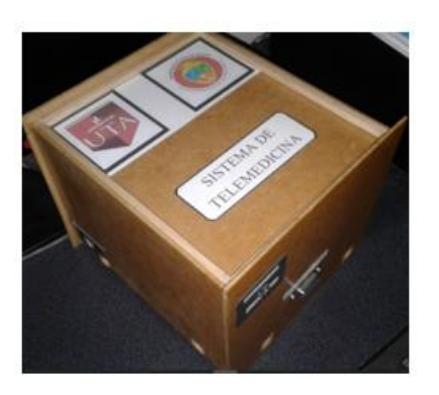

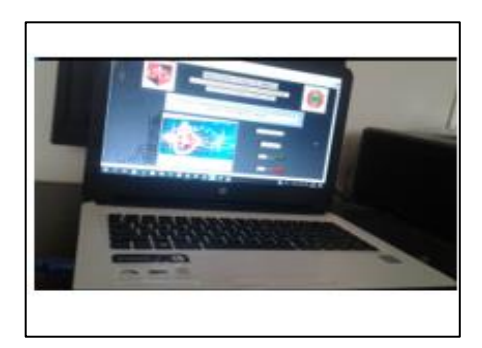

Conectores con los que cuenta el prototipo

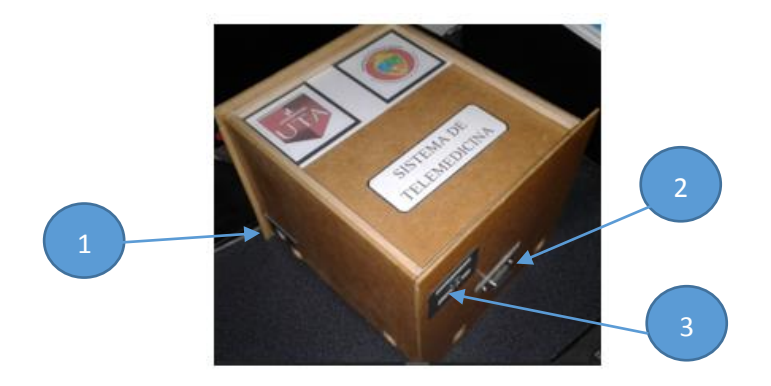

- 1 Conexión USB hacia la pc
- 2 Conexión DB15 del cable de electrocardiografía
- 3 Alimentación

Para comenzar a utilizar el prototipo se sigue la siguiente secuencia de pasos:

Como PRIMER PASO se desinfecta la piel del paciente para ello se la debe limpiar de impurezas, se recomienda el uso de gel desinfectante o alcohol y algodón para no irritar la superficie corporal.

SEGUNDO PASO se ubican los electrodos en el torso del paciente.

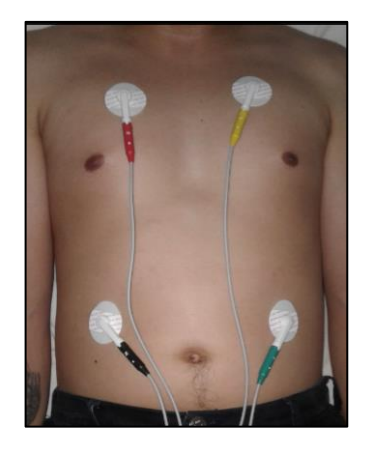

# TERCER PASO CONEXIÓN DEL CABLE DE PACIENTE

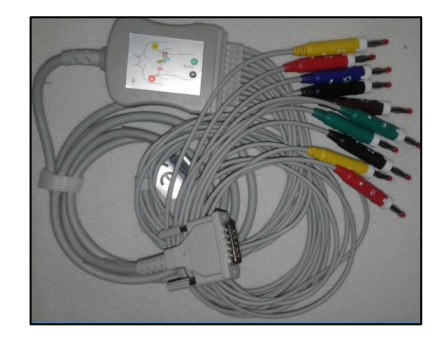

Los electrodos dispuestos en el cuerpo del paciente se conectan al cable de electrocardiografía, se siguen los colores indicados en los conectores del cable.

- Amarillo brazo izquierdo
- Rojo brazo derecho
- Verde parte inferior del pecho lado izquierdo
- Negro parte inferior del pecho lado derecho

## CUARTO PASO CONEXIÓN DEL CABLE DE PACIENTE AL PROTOTIPO

Una vez conectados los electrodos al cable de paciente este debe ser conectado tambien al prototipo, se lo conecta al conector DB15 que se encuentra en la parte frontal del equipo.

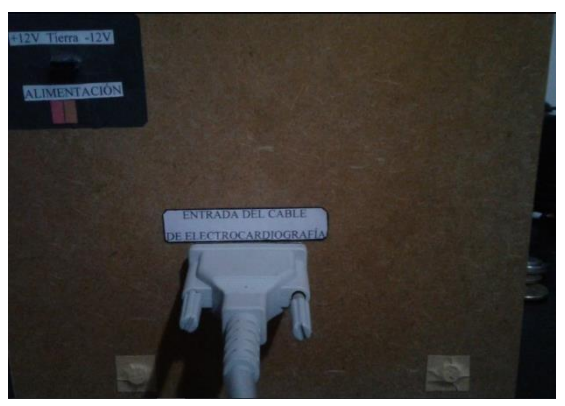

## QUINTO PASO CONEXIÓN DEL PROTOTIPO AL COMPUTADOR

Para conectar el prototipo al computador se utiliza el cable USB, el mismo que se conecta en la entrada de conexión USB identificada en el lado derecho del prototipo.

### CABLE USB

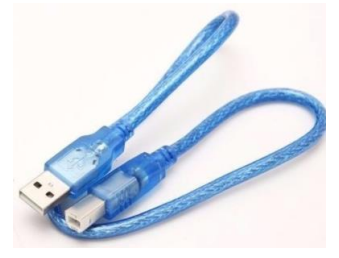

## CONEXIÓN DEL PROTOTIPO AL COMPUTADOR

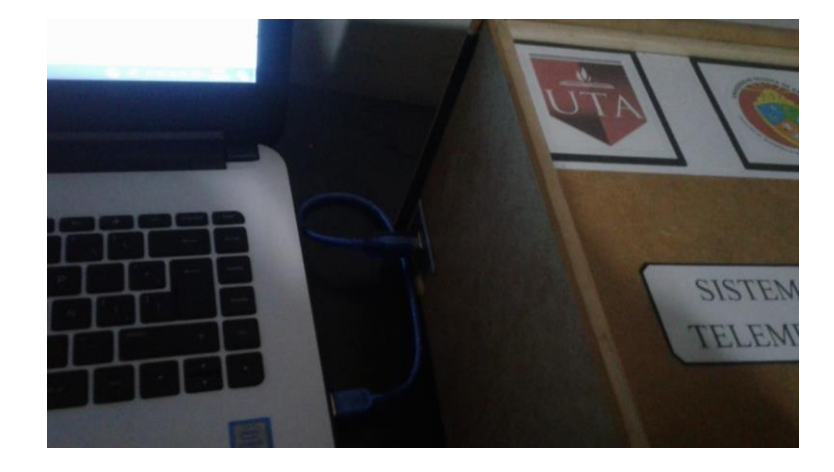

# SEXTO PASO INICIANDO EL SISTEMA DE TELEMEDICINA DESDE EL ENTORNO DEL PACIENTE

Para iniciar el Sistema de telemedicina desde el entorno del paciente este debera acceder al panel frontal de visualización seleccionando la opcion INICIAR en el panel de inicio del sistema.

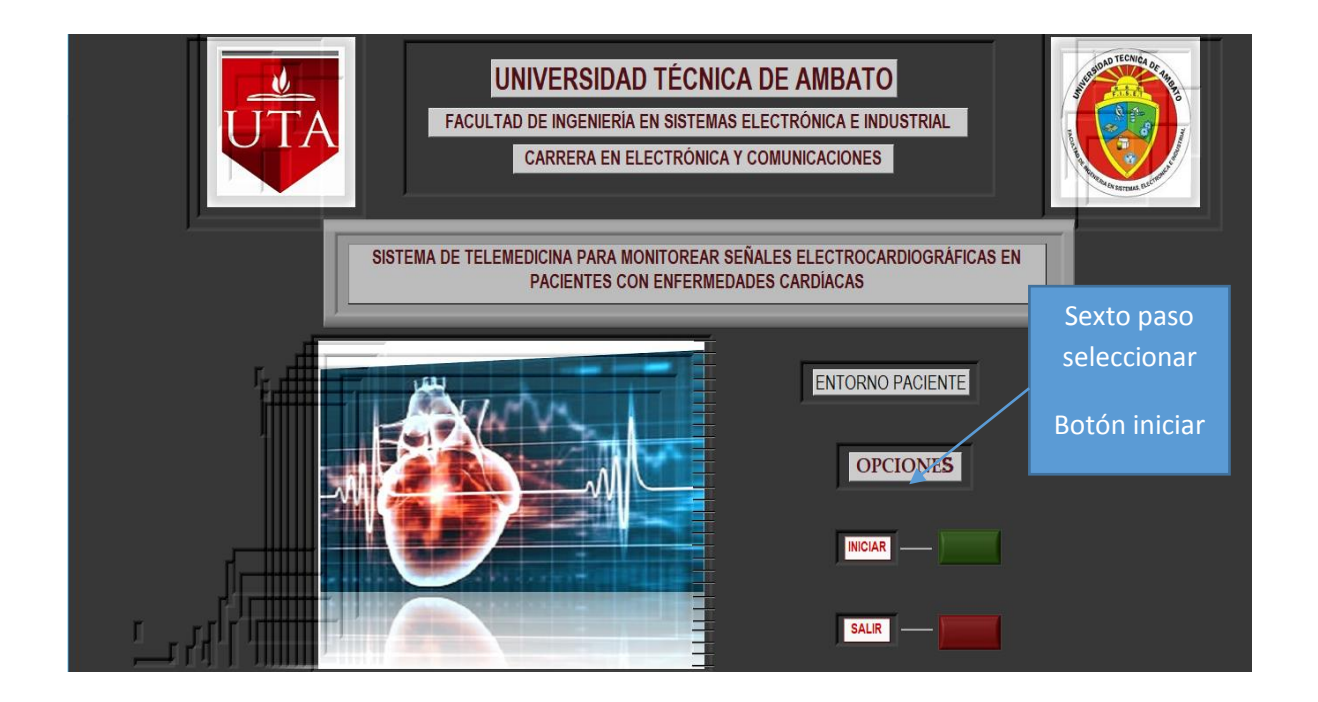

PANEL FRONTAL DE VISUALIZACIÓN EN EL ENTORNO DEL PACIENTE

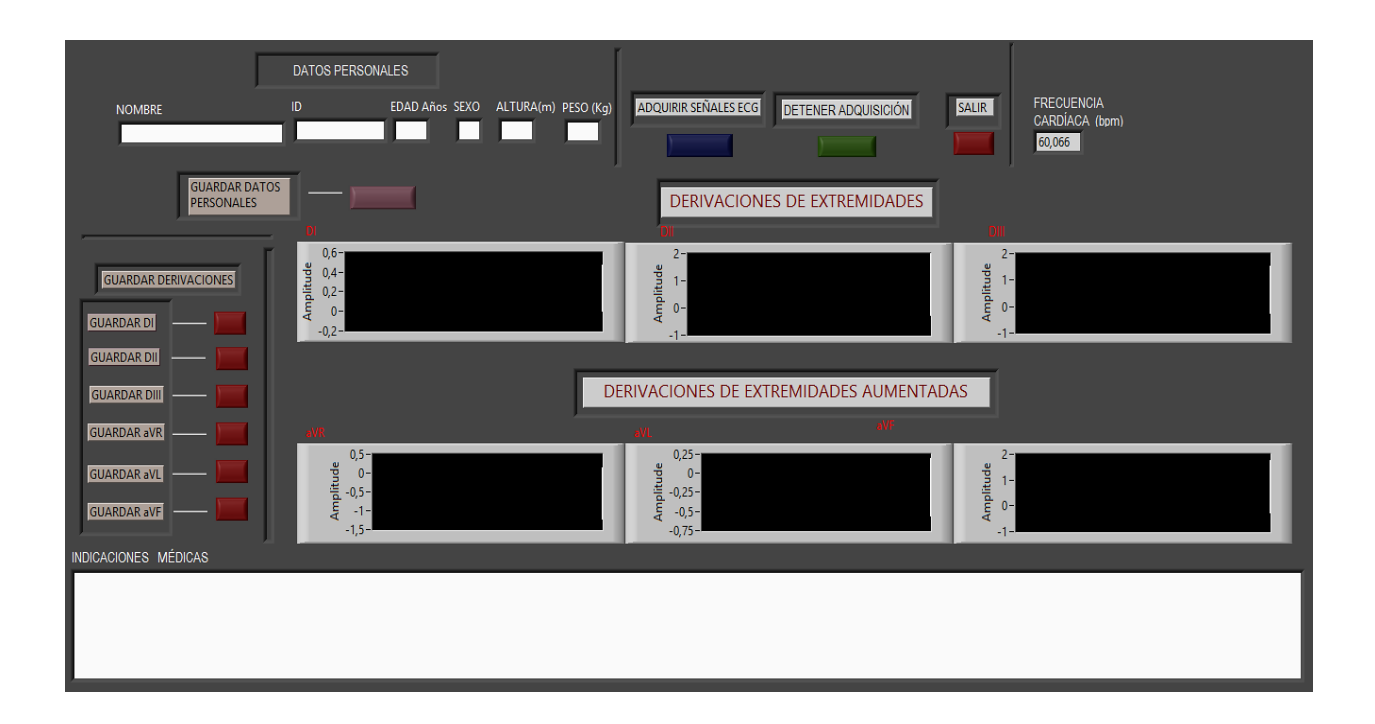

# SÉPTIMO PASO INICIALIZACIÓN DEL PANEL DE VISUALIZACIÓN DEL ENTORNO DEL PACIENTE

Una vez en este entorno se deben ingresar los datos personales del paciente, nombre, ID, Edad, Sexo, altura y peso. Ejemplo:

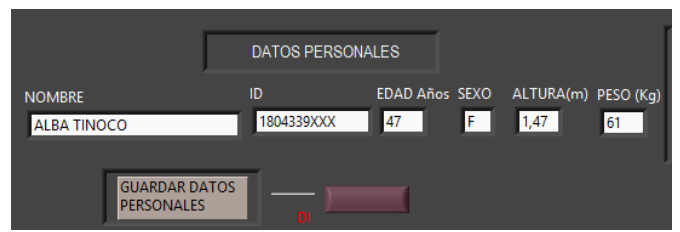

#### OCTAVO PASO ADQUISICIÓN DE LAS SEÑALES

En este paso se procede a adquirir las señales provenientes del paciente, para ello se selecciona la opcion ADQUIRIR SEÑALES ECG,

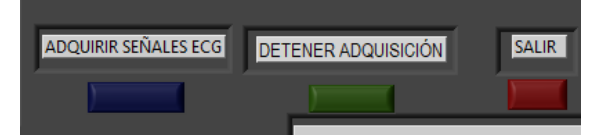

En este paso también se puede detener la adquisición de las señales seleccionando la opción DETENER ADQUISICIÓN y salir del sistema seleccionando SALIR

### NOVENO PASO VISUALIZACIÓN DE LAS SEÑALES

En este paso se visualizan las señales de las 6 derivaciones tomadas desde el paciente.

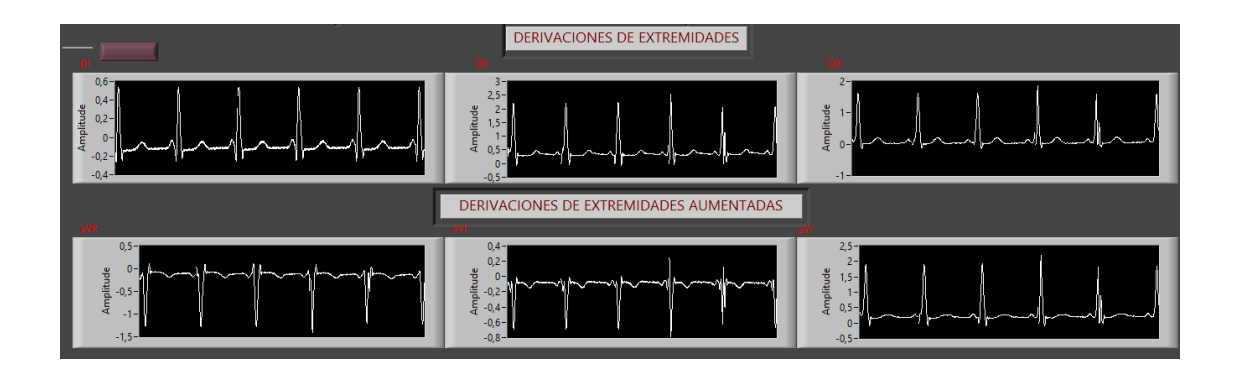

# DÉCIMO PASO OPCION DE GUARDAR LAS DERIVACIONES TOMADAS DESDE EL PACIENTE

El paciente tiene la opcion de guardar las 6 derivaciones en su computador, esto se realiza mediante la sección de Almacenamiento de las señales ECG, en esta sección el paciente puede guardar las señales ECG asignándole un nombre a cada señal, todas las señales se almacenan en archivos de texto.

## ALMACENAMIENTO DE LAS SEÑALES

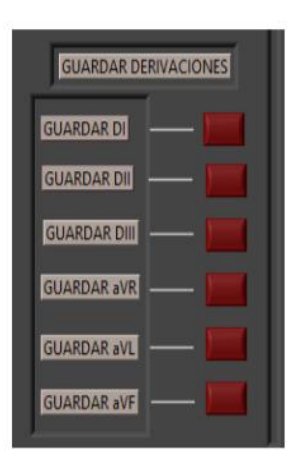

## INDICACIONES MÉDICAS

En esta sección el paciente puede visualizar y leer las indicaciones enviadas por el médico una vez que se analizan las señales ECG

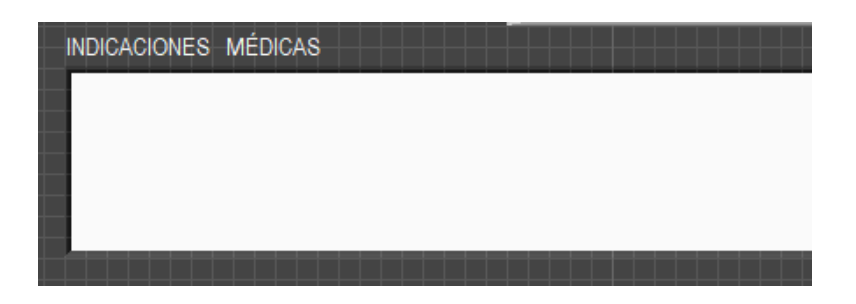

### DÉCIMO PRIMER PASO ENTORNO MÉDICO

En el entorno medico se distingue el siguiente panel frontal al seleccionar la opción INICIAR el programa direcciona automáticamente en el navegador web, y abre la ventana en donde esta publicado el panel frontal del entorno del paciente, haciéndolo visible para el médico.

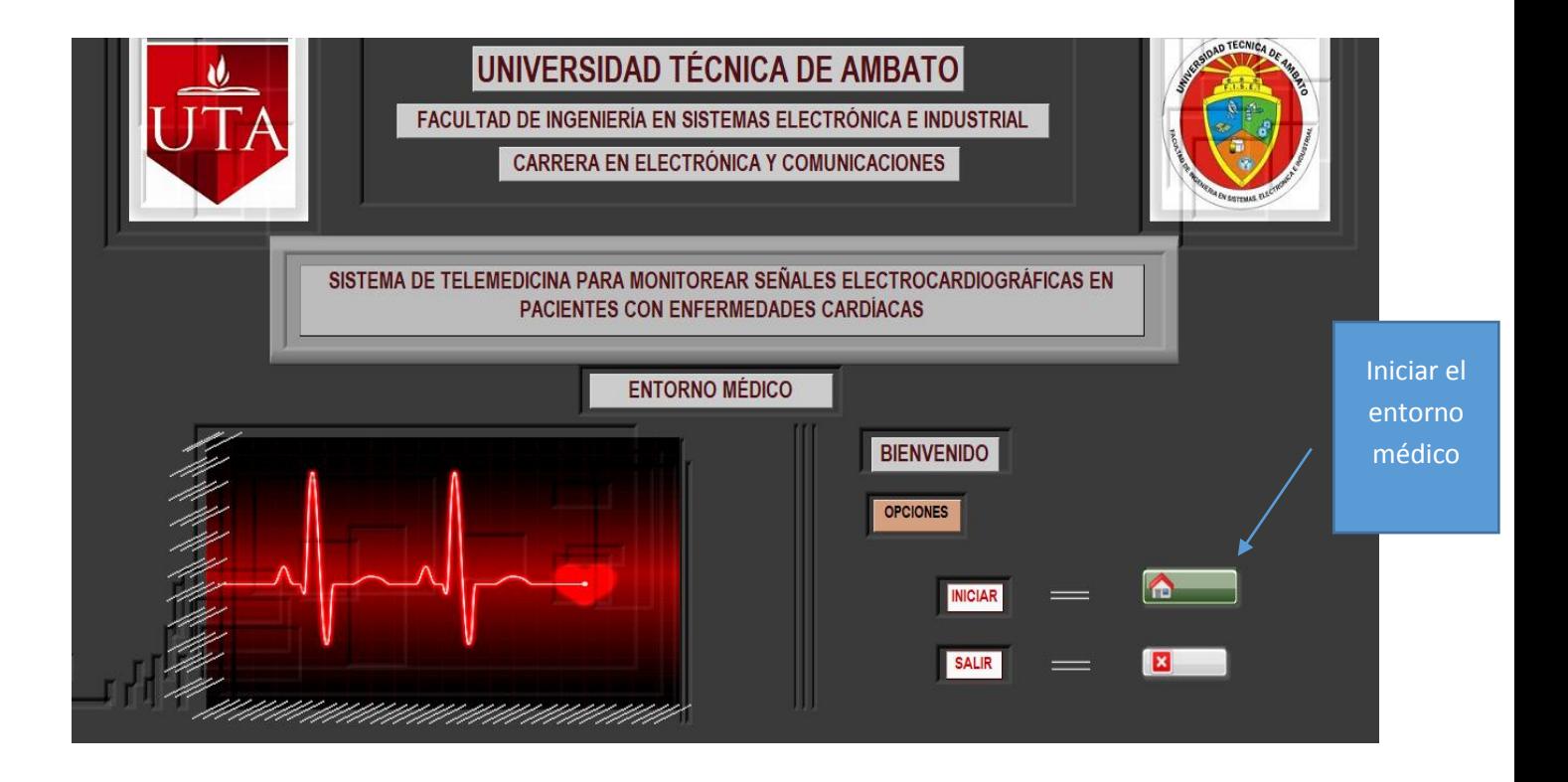

Panel de visualización en el entorno medico por medio de web. Como paso final y una vez finalizada la adquisición de las señales se procede a cerrar e programa seleccionando la opccion SALIR.

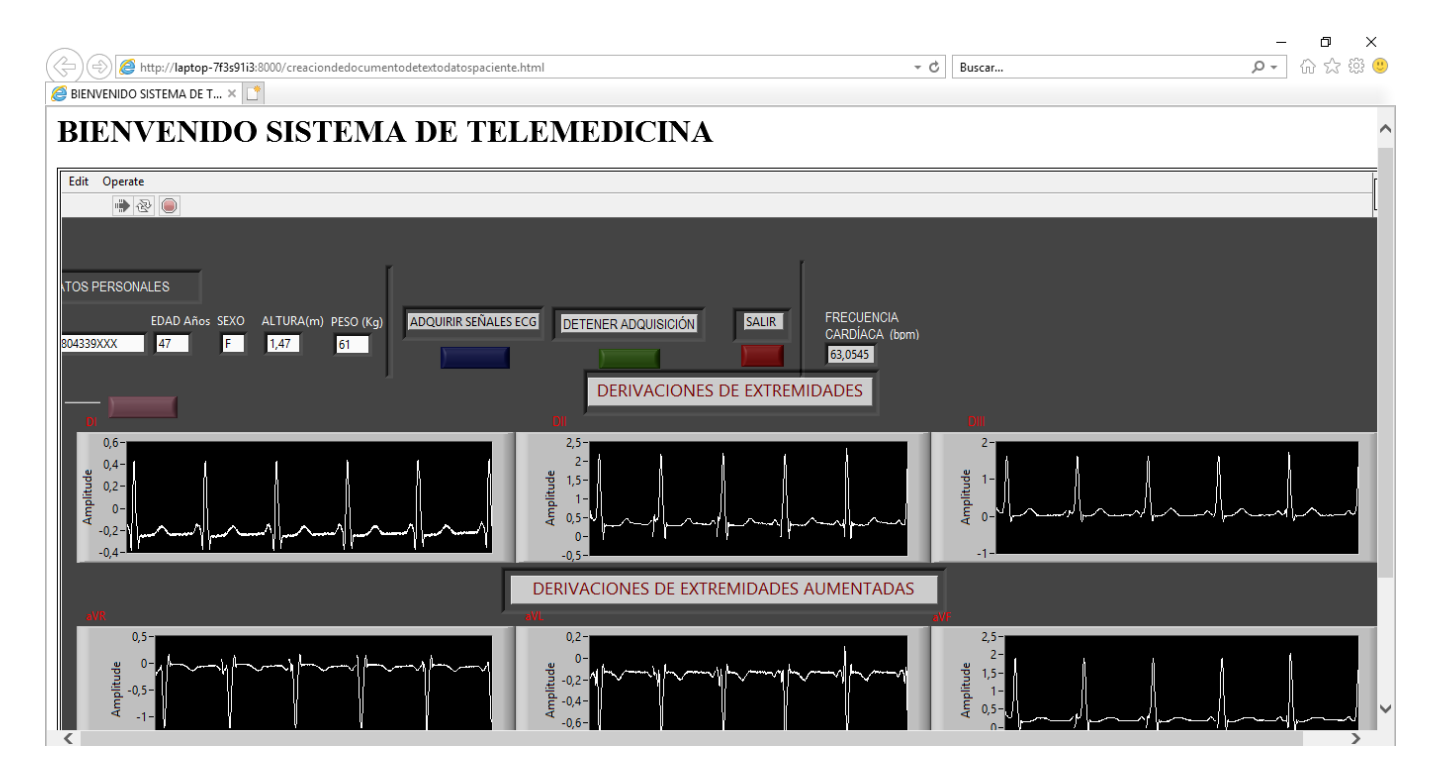

### ANEXO F

Lámina 3 Diseño esquemático de la Fuente de Alimentación Lámina 4 Diseño en Bottom Copper en Ares de la Fuente de Alimentación Lámina 5 Diseño VI Labview